Version:1.9.0

September 2023

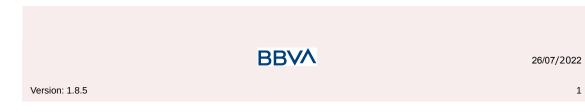

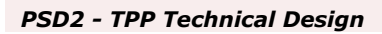

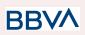

## Authorisations and version control

| Version | Date           | Affects                                                                                                    | Brief description of the change                                                                                                    |
|---------|----------------|----------------------------------------------------------------------------------------------------|----------------------------------------------------------------------------------------------------|
| 1.6.0   | February 2019  | EVERYTHING                                                                                                    | Initial Version                                                                                                    |
| 1.6.1   | March 2019     | EVERYTHING                                                                                                    | New Messages                                                                                                    |
| 1.6.2   | April 2019     | EVERYTHING                                                                                                    | Bulk payments                                                                                                    |
| 1.6.3   | June 2019      | EVERYTHING                                                                                                    | New Brand BBVA                                                                                                    |
| 1.7.0   | September 2019 | 3. DESCRIPTION OF CORE SERVICES                                                                                                    | New API 3.4 FCS support: Establish consent for the fund confirmation service                                                                                                    |
| 1.7.1   | December 2019  | <ul> <li>5.2. AccountDetails</li> <li>3.3.1.1. Request</li> <li>3.3.1.3. Examples</li> <li>3.3.2.1. Request</li> <li>3.3.2.3. Examples</li> <li>6.10 fallback</li> </ul>                                                                                                    | Added ownerName<br>Added version of endpoint<br>Added example of response with ownerName<br>Added version of endopoint<br>Description of fallback in case of APIs offline                                                                                                    |
| 1.7.3   | February 2021  | 3.3.4. Reading of<br>transactions<br>3.7.1 Obtain<br>authorisation<br>5.17 Transactions                                                                                                    | Recurrings Orders List added. Description of<br><i>bookingStatus</i> modified<br>App-to-App Authentication added. New<br>endpoints added in request.<br>Modified information of <i>bankTransactionCode</i><br>param.                                                                                                    |
| 1.8.0   | Mayo 2022      | <ul> <li>3.1.1 Payment<br/>initiation</li> <li>3.1.2 Initiation of<br/>future payment</li> <li>3.1.3 Bulk payment<br/>initiation</li> <li>3.1.4 Initiation of<br/>permanent orders for<br/>recurring/periodic<br/>paymentsrecurrentes/p<br/>eriódicos</li> <li>3.2 AIS: Service to<br/>establish consent for<br/>account information</li> <li>3.2.1.1 Consent model</li> <li>3.4.1 Fund<br/>confirmation consent</li> <li>4.2 SVA: initiation of<br/>payment with list of<br/>accounts available for<br/>PISP</li> <li>6.3 Return codes</li> </ul> | Change of country's names at object<br>Address adapting to ISO 20022<br>Implements explicit instructs in every SCA<br>flow<br>Added displayName String in compound<br>AccountDetails<br>Added new error codes<br>Change of consent model's name<br>Changed supported values in<br>executionRule String<br>Versioned to v1.1 of invocations endpoints<br>Added implicit instruct in cancel flow for<br>future payment and recurring |
| 1.8.5   | July 2022      | <ul><li>2.GENERAL</li><li>DESCRIPTION OF THE</li><li>SYSTEM</li><li>4.2 SVA: initiation of</li><li>payment with list of</li><li>accounts available for</li><li>PISP</li></ul>                                                                                                    | Supported services review<br>Request headers revised                                                                                                    |

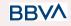

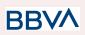

| 1.9.0 Septiembre 2023 | <ul> <li>Added the optional psuName attribute of<br/>Type Max140Text to the account details<br/>data structure to carry the PSU name. In<br/>the case of a corporate account, this could<br/>be the person acting on behalf of the<br/>company.</li> <li>Added the "Account Owner" data type in<br/>the account detail structure to include the<br/>name of the account owners.</li> <li>Added "psuName" and compound data<br/>type "account Owner" in request</li> </ul> |
|-----------------------|----------------------------------------------------------------------------------------------------|
|-----------------------|----------------------------------------------------------------------------------------------------|

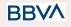

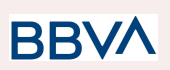

## CONTENTS

| 1. INTRODUCTION                                                      | 7  |
|----------------------------------------------------------------------|----|
| 1.1 Scope                                                            | 7  |
| <b>1.2</b> CONTEXT                                                   | 7  |
| 1.3 GLOSSARY                                                         | 7  |
|                                                                      |    |
| 2. GENERAL DESCRIPTION OF THE SYSTEM                                 | 9  |
| 3. DESCRIPTION OF CORE SERVICES                                      | 11 |
| 3.1 PIS: Payment initiation service                                  | 11 |
| 3.1.1 PAYMENT INITIATION SERVICE                                     | 11 |
| 3.1.1.1 Request                                                      | 11 |
| 3.1.1.2 Response                                                     | 16 |
| 3.1.1.3 Examples                                                     | 10 |
| 3.1.2 INITIATION OF FUTURE PAYMENT                                   | 17 |
| 3.1.2.1 Request                                                      | 18 |
| 3.1.2.2 Response                                                     | 23 |
| 3.1.2.3 Examples                                                     | 23 |
| 3.1.3 BULK PAYMENT INITIATION                                        | 25 |
| 3.1.3.1 Request                                                      | 26 |
| 3.1.3.2 Response                                                     | 31 |
| 3.1.3.3 Examples                                                     | 32 |
| 3.1.4 INITIATION OF PERMANENT ORDERS FOR RECURRING/PERIODIC PAYMENTS | 34 |
| 3.1.4.1 Request                                                      | 35 |
| 3.1.4.2 Response                                                     | 40 |
| 3.1.4.3 Examples                                                     | 40 |
| 3.1.5 Obtain payment status                                          | 42 |
| 3.1.5.1 Request                                                      | 42 |
| 3.1.5.2 Response                                                     | 45 |
| 3.1.5.3 Examples                                                     | 46 |
| 3.1.6 RECOVER PAYMENT INITIATION INFORMATION                         | 47 |
| 3.1.6.1 Request                                                      | 47 |
| 3.1.6.2 Response                                                     | 50 |
| 3.1.6.3 Examples                                                     | 52 |
| 3.1.7 CANCEL PAYMENT INITIATION                                      | 52 |
| 3.1.7.1 Request                                                      | 52 |
| 3.1.7.2 Response                                                     | 55 |
| 3.1.7.3 Examples                                                     | 57 |
| <b>3.2</b> AIS: Service to establish consent for account information | 58 |
| 3.2.1 Characteristics of the consent                                 | 58 |
| 3.2.1.1 Consent model                                                | 58 |
| 3.2.1.2 Recurring access                                             | 59 |
| 3.2.2 Information consent on payment accounts                        | 60 |
| 3.2.2.1 Request                                                      | 60 |
| 3.2.2.2 Response                                                     | 64 |
| 3.2.2.3 Examples                                                     | 66 |

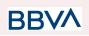

| 3.2.3 Obtain consent status                                         | 68          |
|---------------------------------------------------------------------|-------------|
| 3.2.3.1 Request                                                     | 68          |
| 3.2.3.2 Response                                                    | 71          |
| 3.2.3.3 Examples                                                    | 72          |
| 3.2.4 Recover consent information                                   | 72          |
| 3.2.4.1 Request                                                     | 72          |
| 3.2.4.2 Response                                                    | 75          |
| 3.2.4.3 Examples                                                    | 73          |
| 3.2.5 REMOVE CONSENT                                                | 79          |
| 3.2.5.1 Request                                                     | 79          |
| 3.2.5.2 Response                                                    | 82          |
| 3.2.5.3 Examples                                                    | 82          |
| 3.3 AIS: Account data reading service                               | 82          |
| 3.3.1 Account list reading                                          | 83          |
| 3.3.1.1 Request                                                     | 84          |
| 3.3.1.2 Response                                                    | 87          |
| 3.3.1.3 Examples                                                    | 88          |
| 3.3.2 Reading account details                                       | 90          |
| 3.3.2.1 Request                                                     | 91          |
| 3.3.2.2 Response                                                    | 94          |
| 3.3.2.3 Examples                                                    | 95          |
| 3.3.3 Reading balances                                              | 97          |
| 3.3.3.1 Request                                                     | 97          |
| 3.3.3.2 Response                                                    | 100         |
| 3.3.3.3 Examples                                                    | 101         |
| 3.3.4 Reading of transactions                                       | 102         |
| 3.3.4.1 Request                                                     | 103         |
| 3.3.4.2 Response                                                    | 107         |
| 3.3.4.3 Examples                                                    | 108         |
| <b>3.4 FCS:</b> Establish consent for the fund confirmation service | <b>1</b> 11 |
| 3.4.1 Fund confirmation consent                                     | 111         |
| 3.4.1.1 Request                                                     | 111         |
| 3.4.1.2 Response                                                    | 112         |
| 3.4.1.3 Examples                                                    | 117         |
| 3.4.2 Obtain consent status                                         | 118         |
| 3.4.2.1 Request                                                     | 118         |
| 3.4.2.2 Response                                                    | 121         |
| 3.4.2.3 Examples                                                    | 122         |
| 3.4.3 Recover consent information                                   | 123         |
| 3.4.3.1 Request                                                     | 123         |
| 3.4.3.2 Response                                                    | 126         |
| 3.4.3.3 Examples                                                    | 127         |
| 3.4.4 Revoke consent                                                | 128         |
| 3.4.4.1 Request                                                     | 128         |
| 3.4.4.2 Response                                                    | 131         |
| 3.4.4.3 Examples                                                    | 131         |
| 3.5 FCS: FUND CONFIRMATION SERVICE (v1)                             | 131         |
| 3.5.1 FUND QUERY                                                    | 132         |
| 3.5.1.1 Request                                                     | 132         |
|                                                                     | _           |

| PSD2 - TPP Technical Design | PSD2 - | TPP | Technical | Design |
|-----------------------------|--------|-----|-----------|--------|
|-----------------------------|--------|-----|-----------|--------|

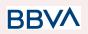

| 3.5.1.2 Response                                                                            | 134         |
|---------------------------------------------------------------------------------------------|-------------|
| 3.5.1.3 Examples                                                                            | 135         |
| 3.6 FCS: Fund Confirmation Service (v2)                                                     | <b>1</b> 35 |
| 3.6.1 Fund query                                                                            | 135         |
| 3.6.1.1 Request                                                                             | 136         |
| 3.6.1.2 Response                                                                            | 137         |
| 3.6.1.3 Examples                                                                            | 138         |
| 3.7 OAUTH2 AS PRE-STEP                                                                      | <b>1</b> 40 |
| 3.7.1 Obtain Authorisation                                                                  | 140         |
| 3.7.1.1 Request                                                                             | 140         |
| 3.7.1.2 Response OK                                                                         | 140         |
| 3.7.1.3 Error response                                                                      | 142         |
| 3.7.1.4 Examples                                                                            | 143         |
| 3.7.2 OBTAIN ACCESS TOKEN                                                                   | 143         |
|                                                                                             | 144         |
| •                                                                                           | 144         |
| •                                                                                           |             |
| 3.7.2.3 Error response                                                                      | 147         |
| 3.7.2.4 Examples                                                                            | 147         |
| 3.8 TOKEN RENEWAL REQUEST                                                                   | 148         |
| 3.8.1 Request                                                                               | 148         |
| 3.8.2 Response                                                                              | 149         |
| 3.8.3 Examples                                                                              | 149         |
| 3.9 Sessions: Combination of AIS and PIS services                                           | <b>1</b> 50 |
| <b>3.10</b> Processes common to the services.                                               | <b>1</b> 50 |
| 3.10.1 Initiation of the authorisation process (explicit)                                   | 151         |
| 3.10.1.1 Request                                                                            | 151         |
| 3.10.1.2 Response                                                                           | 152         |
| 3.10.1.3 Examples                                                                           | 153         |
| 3.10.2 Obtain the SCA status                                                                | 156         |
| 3.10.2.1 Request                                                                            | 156         |
| 3.10.2.2 Response                                                                           | 160         |
| 3.10.2.3 Examples                                                                           | 161         |
|                                                                                             |             |
| 4. DESCRIPTION OF VALUE-ADDED SERVICES                                                      | <u> </u>    |
| 4.1 Available ASPSPs service                                                                | <b>1</b> 62 |
| 4.1.1 VERSION 1                                                                             | 162         |
| 4.1.1.1 Request                                                                             | 162         |
| 4.1.1.2 Response                                                                            | 163         |
| 4.1.1.3 Examples                                                                            | 163         |
| 4.1.2 VERSION 2                                                                             | 164         |
| 4.1.2.1 Request                                                                             | 164         |
| 4.1.2.1 Request<br>4.1.2.2 Response                                                         | 164         |
| •                                                                                           | 165         |
| 4.1.2.3 Examples<br>4.2 SVA: INITIATION OF PAYMENT WITH LIST OF ACCOUNTS AVAILABLE FOR PISP | <b>1</b> 66 |
|                                                                                             |             |
| 4.2.1 INITIATE PAYMENT                                                                      | 166         |
| 4.2.1.1 Request                                                                             | 166         |
| 4.2.1.2 Response                                                                            | 170         |
| 4.2.1.3 Examples                                                                            | 172         |

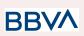

| 4.3 SVA: START OF STANDING ORDERS FOR RECURRING / PERIODIC PAYMENTS WITH LIST OF ACCOU | NTS AVAILABLE FOR |
|----------------------------------------------------------------------------------------|-------------------|
| PISP                                                                                   | 172               |
| 4.3.2 PAYMENT INITIATION COMPLETION                                                    | 172               |
| 4.3.2.1 Request                                                                        | 172               |
| 4.3.2.2 Response                                                                       | 173               |
| 4.3.2.3 Examples                                                                       | 173               |
| 5. DEFINITION OF TYPES OF COMPOSITE DATA                                               | <u>1</u> 74       |
| 5.1 ACCOUNTACCESS                                                                      | <b>1</b> 74       |
| 5.2 AccountDetails                                                                     | <b>1</b> 75       |
| 5.3 AccountOwner                                                                       | 176               |
| 5.4 AccountReference                                                                   | <b>1</b> 77       |
| 5.5 AccountReport                                                                      | <b>17</b> 8       |
| 5.6 Address                                                                            | <b>17</b> 8       |
| 5.7 Amount                                                                             | <b>17</b> 9       |
| 5.8 AuthenticationObject                                                               | <b>17</b> 9       |
| 5.9 Aspsp                                                                              | <b>1</b> 80       |
| 5.10 BALANCE                                                                           | <b>1</b> 80       |
| 5.11 ExchangeRate                                                                      | <b>1</b> 81       |
| 5.12 HREF                                                                              | <b>1</b> 81       |
| 5.13 LINKS                                                                             | 182               |
| 5.14 PaymentExchangeRate                                                               | <b>1</b> 83       |
| 5.15 REPORTEXCHANGERATE                                                                | <b>1</b> 84       |
| 5.16 SinglePayment                                                                     | <b>1</b> 85       |
| 5.17 TPPMESSAGE                                                                        | <b>1</b> 86       |
| 5.18 Transactions                                                                      | <b>1</b> 86       |
| <u>6.</u> <u>ANNEXES</u>                                                               | <b>1</b> 90       |
| 6.1 Signature                                                                          | <b>1</b> 90       |
| 6.1.1 MANDATORY "DIGEST" HEADER                                                        | 190               |
| 6.1.2 Signature requirements                                                           | 190               |
| 6.1.3 Example                                                                          | 191               |
| 6.1.3.1 Generation of the "Digest" header                                              | 192               |
| 6.1.3.2 Generation of the "Signature" header                                           | 192               |
| 6.1.3.3 Generation of the "TPP-Signature-Certificate" header                           | 193               |
| 6.1.3.4 Definitive headers to send                                                     | 193               |
| 6.2 HTTP RESPONSE CODES                                                                | <b>1</b> 94       |
| 6.3 RETURN CODES                                                                       | <b>1</b> 95       |
| 6.4 Status of the transaction                                                          | 200               |
| 6.5 CONSENT STATUSES                                                                   | 202               |
| 6.6 Types of authentication                                                            | 203               |
| 6.7 Types of balances                                                                  | 203               |
| 6.8 Types of charge sharing                                                            | <b>20</b> 3       |
| 6.9 GOOD PRACTICE GUIDE                                                                | <b>20</b> 3       |
| 6.9.1 REMITTANCEINFORMATIONUNSTRUCTURED FIELD                                          | 204               |
| 6.9.2 LIFE OF THE SCAREDIRECT LINK                                                     | 204               |
| 6.10 MECANISMO DE FALLBACK                                                             | 204               |
| 6.10.1 Introducción                                                                    | 204               |

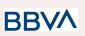

| 6.10.2 TPP                                            | 205 |
|-------------------------------------------------------|-----|
| 6.10.2.1 Inicio de pago y/o agregación de información | 205 |
| 6.10.3 ASPSP                                          | 206 |
| 6.10.3.1 Integridad                                   | 206 |
| 6.10.3.2 No repudio                                   | 206 |
| 6.10.4 Diagrama                                       | 206 |
|                                                       |     |

## 1. INTRODUCTION

## 1.1 Scope

This document describes the technical design of the interface between third-party (payment service) providers (TPPs) and the HUB to ensure compliance with the PSD2 Directive.

## 1.2 Context

It is the final joint document between Redsys and the financial institutions associated with the HUB.

## 1.3 Glossary

The table below lists the acronyms/abbreviations and their definitions used in the document.

| Acronym | Definition                                                                                                    |
|---------|----------------------------------------------------------------------------------------------------|
| ASPSP   | Account Servicing Payment Services Provider                                                                                  |
|         | Provides and maintains customer accounts from which payments can be made.                                                    |
| PISP    | Payment Initiation Services Provider                                                                                         |
|         | Initiates a payment order at the request of the user,<br>from a payment account held at another payment<br>services provider |
| AISP    | Account Information Service Provider                                                                                         |
|         | Provides account information services to customers for payment accounts held with other providers.                           |
| ТРР     | Third Party Provider                                                                                                    |

BBVA

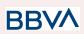

|       | Executes the services defined by PSD2 on behalf of<br>a PSU. If it is necessary for the service, it accesses<br>the account(s) of the PSU administered by an<br>ASPSP using the XS2A interface of this ASPSP. It<br>sends request messages to the XS2A interface of the<br>ASPSP and receives response messages<br>corresponding to this ASPSP. |
|-------|----------------------------------------------------------------------------------------------------|
| PIISP | Payment Issuer Instrument Services Provider                                                                                                    |
|       | Provides users with a payment instrument with which to initiate and process payment transactions.                                                                                                    |
| PSU   | Payment Services User                                                                                                    |
|       | May be a natural or legal person under PSD2 legislation. Implicitly or explicitly instructs the TPP to perform any PSD2 service for its ASPSP.                                                                                                    |

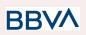

## 2. GENERAL DESCRIPTION OF THE SYSTEM

The following table lists the services available:

| Service  |              | Functionality                                                |
|----------|--------------|--------------------------------------------------------------|
| CORE PIS |              | Initiate simple signature payment                            |
|          |              | Initiate recurring payments                                  |
|          |              | Initiate recurring multiple/bulk payments                    |
|          |              | Initiate future payments                                     |
|          |              | Check payment status                                         |
|          |              | Recover payment initiation information                       |
|          |              | Cancel payment                                               |
| -        | AIS          | Consent of information about payment accounts and / or cards |
|          |              | Recover consent information                                  |
|          |              | Check consent status                                         |
|          |              | Remove consent                                               |
|          |              | Read list of accounts available with/without balances        |
|          |              | Read list of accounts accessible with/without balances       |
|          |              | Read account details with/without balances                   |
|          |              | Read balances                                                |
|          |              | Read transactions with/without balances                      |
| -        | FCS          | Establish consent                                            |
|          |              | Recover consent information                                  |
|          |              | Check consent status                                         |
|          |              | Remove consent                                               |
|          |              | Fund confirmation                                            |
|          | SCA          | SCA by redirected flow                                       |
|          |              | Consent of information about payment accounts and / or cards |
|          | Commo        | Initiate explicit authorisation                              |
|          | n<br>process | SCA status query                                             |
|          | es           | Obtain authorisation sub-resources                           |

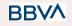

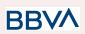

|       | Update authorisation data |
|-------|---------------------------|
| OAUTH | Obtain access token       |
|       | Renew access token        |

Table 1: CORE services

| Service |               | Functionality                                                        |
|---------|---------------|----------------------------------------------------------------------|
| SV<br>A | ASPSP<br>DIR. | List of available ASPSPs (v1 and v2)                                 |
|         | PIS           | Payment initiation with list of accounts available for PISP          |
|         |               | Start of recurring payments with list of accounts available for PISP |

Table 2: Value-added services

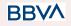

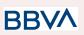

## 3. DESCRIPTION OF CORE SERVICES

## **3.1 PIS:** Payment initiation service

## 3.1.1 Payment initiation

Message sent by the TPP to the ASPSP through Hub to initiate payment.

## 3.1.1.1 Request

#### Endpoint

POST {provider}/{aspsp}/v1.1/payments/{payment-product}

## Path

| Field           | Description                                                                                                    | Туре   | Man. | Format                                                                        |
|-----------------|----------------------------------------------------------------------------------------------------|--------|------|-------------------------------------------------------------------------------|
| provider        | URL of the HUB where the service is published.                                                                                                    | String | MAN  | E.g.<br>www.hub.c<br>om                                                       |
| aspsp           | Name of the ASPSP to which the request is made.                                                                                                    | String | MAN  | E.g.<br>aspsp-nam<br>e                                                        |
| payment-product | <ul> <li>Payment product to be used.<br/>List of supported products:</li> <li>sepa-credit-transfers</li> <li>instant-sepa-credit-transfers</li> <li>target-2-payments**</li> <li>cross-border-credit-transfers*</li> <li>* Not Supported in BBVA<br/>Italy</li> <li>** Not Supported in BBVA<br/>Italy, Belgium, France<br/>neither United Kingdom</li> </ul> | String | MAN  | E.g.<br>{provider}/{<br>aspsp}/v1/p<br>ayments/se<br>pa-credit-tr<br>ansfers/ |

## **Query parameters**

No additional parameters are specified for this request.

## Header

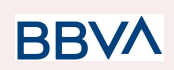

| Field          | Description                                                                                                    | Туре   | Man. | Format                                                                                                    |
|----------------|----------------------------------------------------------------------------------------------------|--------|------|----------------------------------------------------------------------------------------------------|
| Content-Type   | Value: application/json                                                                                                    | String | MAN  | Content-Type:<br>application/json                                                                                                    |
| X-Request-ID   | Unique transaction<br>identifier assigned by the<br>TPP.                                                                                                    | String | MAN  | UUID<br>^[0-9a-fA-F]{8}-[0-<br>9a-fA-F]{4}-[0-9a-<br>fA-F]{4}-[0-9a-fA-<br>F]{4}-[0-9a-fA-F]{<br>12}\$<br>E.g.<br>X-Request-ID:<br>1b3ab8e8-0fd5-4<br>3d2-946e-d75958<br>b172e7 |
| Authorisation  | Bearer Token. Obtained in a prior authentication on OAuth2.                                                                                                    | String | MAN  | E.g.<br>Authorisation:<br>Bearer<br>2YotnFZFEjr1zCs<br>icMWpAA                                                                                                    |
| Consent-ID     | This data is contained if the<br>payment initiation<br>transaction forms part of a<br>session (combination of<br>AIS/PIS). Will contain the<br>consentId of the AIS<br>consent that was arranged<br>before the payment<br>initiation. | String | OPT  | ^.{1,36}\$<br>E.g. Consent-ID:<br>7890-asdf-4321                                                                                                    |
| PSU-IP-Address | IP address of the HTPP<br>request between the PSU<br>and the TPP.<br>If it is not available, the<br>TPP must use the IP<br>address used by the TPP<br>when it sends this request.                                                     | String | MAN  | ^[0-9]{1,3}.[0-9]{1,<br>3}.[0-9]{1,3}.[0-9]{<br>1,3}\$<br>E.g.<br>PSU-IP-Address:<br>192.168.16.5                                                                               |
| PSU-IP-Port    | IP port of the HTTP request between the PSU and the TPP, if available.                                                                                                    | String | OPT  | ^.{1,5}\$<br>E.g. PSU-IP-Port:<br>443                                                                                                    |
| PSU-Accept     | Accept header of the HTTP request between the PSU and the TPP.                                                                                                    | String | OPT  | ^.{1,50}\$<br>E.g. PSU-Accept:<br>application/json                                                                                                    |

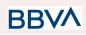

| PSU-Accept-Cha<br>rset  | Accept charset header of the HTTP request between the PSU and the TPP.                                                                                                    | String | OPT | ^.{1,50}\$<br>E.g.<br>PSU-Accept-Char<br>set: utf-8                                                                                                    |
|-------------------------|----------------------------------------------------------------------------------------------------|--------|-----|----------------------------------------------------------------------------------------------------|
| PSU-Accept-Enc<br>oding | Accept encoding header of the HTTP request between the PSU and the TPP.                                                                                                    | String | OPT | ^.{1,50}\$<br>E.g.<br>PSU-Accept-Enc<br>oding: gzip                                                                                                    |
| PSU-Accept-Lan<br>guage | Accept language header of the HTTP request between the PSU and the TPP.                                                                                                    | String | OPT | ^.{1,50}\$<br>E.g.<br>PSU-Accept-Lang<br>uage: es-ES                                                                                                    |
| PSU-User-Agent          | Navigator or operating<br>system of the HTTP<br>request between the PSU<br>and the TPP.                                                                                                    | String | OPT | E.g.<br>PSU-User-Agent:<br>Mozilla/5.0<br>(Windows; U;<br>Windows NT 6.1;<br>en-US; rv:1.9.1.5)<br>Gecko/20091102<br>Firefox/3.5.5<br>(.NET CLR<br>3.5.30729)                    |
| PSU-Http-Metho<br>d     | <ul> <li>HTTP method used in the interface between the PSU and the TPP. Permitted values:</li> <li>POST</li> <li>GET</li> <li>PUT</li> <li>PATCH</li> <li>DELETE</li> </ul>                                                          | String | OPT | E.g.<br>PSU-Http-Method<br>: POST                                                                                                    |
| PSU-Device-ID           | UUID (Universally Unique<br>Identifier) for the device.<br>The UUID identifies the<br>device or an installation of<br>an application in a device.<br>This ID must not be<br>modified until the device<br>application is uninstalled. | String | OPT | UUID<br>^[0-9a-fA-F]{8}-[0-<br>9a-fA-F]{4}-[0-9a-<br>fA-F]{4}-[0-9a-fA-<br>F]{4}-[0-9a-fA-F]{<br>12}\$<br>E.g.<br>PSU-Device-ID:<br>5b3ab8e8-0fd5-4<br>3d2-946e-d75958<br>b172e7 |

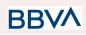

| PSU-Geo-Locati<br>on                         | Location corresponding to<br>the HTTP request between<br>the PSU and the TPP.                                                                                                    | String  | OPT  | RFC 2426<br>^GEO:[\\d]*.[\\d]*[;<br>][\\d]*.[\\d]*\$<br>E.g.<br>PSU-Geo-Locatio<br>n:<br>GEO:90.023856;<br>25.345963                                        |
|----------------------------------------------|----------------------------------------------------------------------------------------------------|---------|------|----------------------------------------------------------------------------------------------------|
| TPP-Redirect-UR<br>I                         | TPP URI, where the<br>transaction flow must be<br>redirected after one of the<br>phases of the SCA.<br>We recommend always<br>using this header field.<br>In the future, this field may<br>become mandatory.                                                                                                    | String  | COND | ^.{1,250}\$<br>E.g.<br>TPP-Redirect-UR<br>I":"https://tpp.exa<br>mple.es/cb"                                                                                |
| TPP-Nok-Redire<br>ct-URI                     | If this URI is contained, the<br>TPP is requesting to<br>redirect the transaction flow<br>to this address instead of to<br>TPP-Redirect-URI in case<br>of a negative result with the<br>SCA method using<br>redirection.                                                                                                    | String  | OPT  | ^.{1,250}\$<br>E.g.<br>TPP-Nok-Redirec<br>t-URI":"https://tpp.<br>example.es/cb/no<br>k"                                                                    |
| TPP-Explicit-Aut<br>horisation-Prefer<br>red | If it's true it means that<br>TPP prefers to start the<br>authorization process<br>separately. For example,<br>due to the need to<br>authorize a set of<br>operations simultaneously<br>If it's false, or not used, it<br>means that TPP<br>preference.TPP assumes a<br>direct authorization of the<br>transaction in the next step | Boolean | OP   | Ej:<br>TPP-Explicit-Auth<br>orisation-Preferre<br>d: false                                                                                                  |
| Digest                                       | It is contained if it carries<br>the Signature field.<br>See 6.1 Firma for more<br>information.                                                                                                    | String  | MAN  | ^.{1,100}\$<br>E.g. Digest:<br>SHA-256=NzdmZ<br>jA4YjY5M2M2ND<br>YyMmVjOWFmM<br>GNmYTZiNTU3M<br>jVmNDI4NTRIMz<br>JkYzE3ZmNmMD<br>E3ZGFmMjhhNTc<br>5OTU3OQ== |

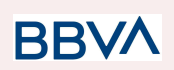

| Signature                     | Signature of the request by<br>the TPP.<br>See 6.1 Firma for more<br>information. | String | MAN | See annexes                                                                                                    |
|-------------------------------|-----------------------------------------------------------------------------------|--------|-----|----------------------------------------------------------------------------------------------------|
| TPP-Signature-C<br>ertificate | The TPP certificate used to sign the request, in base64.                          | String | MAN | ^.{1,5000}\$<br>E.g.<br>TPP-Signature-C<br>ertificate:<br>MIIHgzCCBmugA<br>wIBAgIIZzZvBQIt<br>0UcwDQYJ<br>KoZIhvcNA<br>QELBQAwSTEL<br>MAkGA1UEBhM<br>CVVMxEzARBgN<br>VBA |

## Body

The content of the Body is that defined in 5.15 SinglePayment.

## 3.1.1.2 Response

#### Header

| Field                  | Description                                                                                      | Туре   | Man. | Format                                                                                                    |
|------------------------|--------------------------------------------------------------------------------------------------|--------|------|----------------------------------------------------------------------------------------------------|
| Location               | Contains the link to the resource generated.                                                     | String | MAN  | ^.{1,512}\$<br>E.g. Location:<br>/v1.1/payments/{paym<br>ent-product}/{payment<br>-id}                                                                                  |
| X-Request-ID           | Unique transaction<br>identifier assigned by the<br>TPP.                                         | String | MAN  | UUID<br>^[0-9a-fA-F]{8}-[0-9a-f<br>A-F]{4}-[0-9a-fA-F]{4}-[<br>0-9a-fA-F]{4}-[0-9a-fA-<br>F]{12}\$<br>E.g.<br>X-Request-ID:<br>1b3ab8e8-0fd5-43d2-<br>946e-d75958b172e7 |
| ASPSP-SCA-A<br>pproach | Value returned if the SCA<br>method has been fixed.<br>Possible values:<br>EMBEDDED<br>DECOUPLED | String | COND | E.g.<br>ASPSP-SCA-Approac<br>h: REDIRECT                                                                                                    |

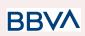

| REDIRECT                                                |  |  |
|---------------------------------------------------------|--|--|
| The SCA based on OAuth<br>will be taken as<br>REDIRECT. |  |  |

## Body

| Field                       | Description                                                                                                    | Туре    | Man. | Format                                                                            |
|-----------------------------|----------------------------------------------------------------------------------------------------|---------|------|-----------------------------------------------------------------------------------|
| transactionSta<br>tus       | Status of the transaction.<br>Values defined in<br>annexes in 6.4 Estados<br>de transacción                                                                                                    | String  | MAN  | ISO 20022<br>E.g.<br>"transactionStatus":<br>"RCVD"                               |
| paymentId                   | Identifier of the resource<br>that references the<br>payment initiation.                                                                                                    | String  | MAN  | ^.{1,36}\$<br>E.g. "paymentId":<br>"1b3ab8e8-0fd5-43d<br>2-946e-d75958b172<br>e7" |
| transactionFee<br>s         | Fees associated with the payment.                                                                                                    | Amount  | OPT  | E.g.<br>"transactionFees":<br>{}                                                  |
| transactionFee<br>Indicator | If equal to "true", the<br>transaction will involve a<br>fee depending on the<br>ASPSP or what has been<br>agreed between the<br>ASPSP and the PSU.<br>If equal to "false", the<br>transaction will not<br>involve any additional fee<br>for the PSU.                                | Boolean | OPT  | E.g.<br>"transactionFeeIndic<br>ator": true                                       |
| _links                      | List of hyperlinks to be<br>recognised by the TPP.<br>Types supported in this<br>response:<br>scaRedirect: in<br>case of SCA by<br>redirection. Link<br>where the PSU<br>navigator must be<br>redirected by the<br>TPP.<br>self: link to the<br>resource created<br>by this request. | Links   | MAN  | E.g. "_links": {}                                                                 |

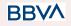

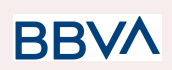

|             | <ul> <li>status: link to<br/>recover the<br/>transaction status.</li> </ul> |                                        |     |                                                                   |
|-------------|-----------------------------------------------------------------------------|----------------------------------------|-----|-------------------------------------------------------------------|
| psuMessage  | Text to show to the PSU.                                                    | String                                 | OPT | ^.{1,512}\$<br>E.g. "psuMessage":<br>"Information for the<br>PSU" |
| tppMessages | Message for the TPP                                                         | List <tpp<br>Message<br/>&gt;</tpp<br> | OPT | E.g. "tppMessages":<br>[…]                                        |

## 3.1.1.3 Examples

#### Example of redirection for SCA via redirection

```
POST https://www.hub.com/aspsp-name/v1.1/pavments/sepa-credit-transfers
Content-Encoding: gzip
Content-Type: application/json
X-Request-ID: 10391c7e-ad88-49ec-a2ad-00aacb1f6541
Authorization: Bearer 2YotnFZFEjr1zCsicMWpAA
PSU-IP-Address: 192.168.8.16
PSU-IP-Port: 443
PSU-Accept: application/json
PSU-Accept-Charset: utf-8
PSU-Accept-Encoding: gzip
PSU-Accept-Language: es-ES
PSU-User-Agent: Mozilla/5.0 (Windows NT 10.0; WOW64; rv:54.0)
Gecko/20100101 Firefox/54.0
PSU-Http-Method: POST
PSU-Device-ID: f8b3feda-6fe3-11e8-adc0-fa7ae01bbebc
PSU-GEO-Location: GEO:12.526347;54.649862
TPP-Redirect-Preferred: true
TPP-Redirect-URI: https://www.tpp.com/cb
TPP-Nok-Redirect-URI: https://www.tpp.com/cb/nok
Date: Sun, 26 Sep 2017 15:02:37 GMT
{
      "instructedAmount": {
            "currency": "EUR",
            "amount": "153.50"
      },
```

BBVA

}

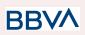

# Example of the response in the case of SCA via redirection with a sub-resource of authorisation implicitly created

```
HTTP/1.1 201 Created
X-Request-ID: 10391c7e-ad88-49ec-a2ad-00aacb1f6541
ASPSP-SCA-Approach: REDIRECT
Date: Sun, 26 Sep 2017 15:02:43 GMT
Location: /v1.1/payments/sepa-credit-transfers/123-gwe-456
Content-Type: application/json
{
      "transactionStatus": "RCVD",
      "paymentId": "123-gwe-456",
      " links": {
            "scaRedirect": {
                  "href": "https://hub.example.es/authorize "
            },
            "self": {
                  "href":
            "/v1/payments/sepa-credit-transfers/123-qwe-456",
            "status": {
                  "href":
            "/v1/payments/sepa-credit-transfers/123-qwe-456/status"
            },
            "scaStatus": {
                  "href":
            "/v1/payments/sepa-credit-transfers/123-qwe-456/authorisatio
            ns/123auth456"
            }
      }
}
```

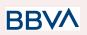

## **3.1.2** Initiation of future payment

Message sent by the TPP to the ASPSP through the Hub to initiate a future payment.

## 3.1.2.1 Request

#### Endpoint

POST {provider}/{aspsp}/v1.1/payments/{payment-product}

## Path

| Field               | Description                                                                                                    | Туре   | Man. | Format                                                                  |
|---------------------|----------------------------------------------------------------------------------------------------|--------|------|-------------------------------------------------------------------------|
| provider            | URL of the HUB where the service is published.                                                                                                    | String | MAN  | E.g. hub.example.es                                                     |
| aspsp               | Name of the ASPSP to which the request is made.                                                                                                    | String | MAN  | E.g. aspsp-name                                                         |
| payment-pro<br>duct | <ul> <li>Payment product to be<br/>used. List of supported<br/>products:</li> <li>sepa-credit-transfers</li> <li>instant-sepa-credit-tran<br/>sfers</li> <li>target-2-payments**</li> <li>cross-border-credit-tran<br/>sfers*</li> <li>* Not Supported in BBVA<br/>Italy</li> <li>** Not Supported in BBVA<br/>Italy, Belgium, France<br/>neither United Kingdom</li> </ul> | String | MAN  | E.g.<br>{provider}/{aspsp}/v1.<br>1/payments/sepa-cre<br>dit-transfers/ |

#### **Query parameters**

No additional parameters are specified for this request.

## Header

| Field        | Description             | Туре   | Man. | Format                            |
|--------------|-------------------------|--------|------|-----------------------------------|
| Content-Type | Value: application/json | String | MAN  | Content-Type:<br>application/json |

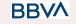

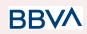

| X-Request-ID            | Unique transaction<br>identifier assigned by the<br>TPP.                                                                                                    | String | MAN | UUID<br>^[0-9a-fA-F]{8}-[0-9<br>a-fA-F]{4}-[0-9a-fA-<br>F]{4}-[0-9a-fA-F]{4}<br>-[0-9a-fA-F]{12}\$<br>E.g.<br>X-Request-ID:<br>1b3ab8e8-0fd5-43<br>d2-946e-d75958b1<br>72e7 |
|-------------------------|----------------------------------------------------------------------------------------------------|--------|-----|----------------------------------------------------------------------------------------------------|
| Authorisation           | Bearer Token. Obtained in<br>a prior authentication on<br>OAuth2.                                                                                                    | String | MAN | E.g.<br>Authorisation:<br>Bearer<br>2YotnFZFEjr1zCsic<br>MWpAA                                                                                                    |
| Consent-ID              | This data is contained if the<br>payment initiation<br>transaction forms part of a<br>session (combination of<br>AIS/PIS). Will contain the<br>consentId of the AIS<br>consent that was arranged<br>before the payment<br>initiation. | String | OPT | ^.{1,36}\$<br>E.g. Consent-ID:<br>7890-asdf-4321                                                                                                    |
| PSU-IP-Address          | IP address of the HTPP<br>request between the PSU<br>and the TPP.<br>If it is not available, the<br>TPP must use the IP<br>address used by the TPP<br>when it sends this request.                                                     | String | MAN | ^[0-9]{1,3}.[0-9]{1,3<br>}.[0-9]{1,3}.[0-9]{1,3<br>}\$<br>E.g.<br>PSU-IP-Address:<br>192.168.16.5                                                                           |
| PSU-IP-Port             | IP port of the HTTP request between the PSU and the TPP, if available.                                                                                                    | String | OPT | ^.{1,5}\$<br>E.g. PSU-IP-Port:<br>443                                                                                                    |
| PSU-Accept              | Accept header of the HTTP request between the PSU and the TPP.                                                                                                    | String | OPT | ^.{1,50}\$<br>E.g. PSU-Accept:<br>application/json                                                                                                    |
| PSU-Accept-Cha<br>rset  | Accept charset header of the HTTP request between the PSU and the TPP.                                                                                                    | String | OPT | ^.{1,50}\$<br>E.g.<br>PSU-Accept-Chars<br>et: utf-8                                                                                                    |
| PSU-Accept-Enc<br>oding | Accept encoding header of the HTTP request between the PSU and the TPP.                                                                                                    | String | OPT | ^.{1,50}\$                                                                                                    |

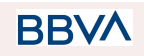

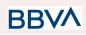

|                         |                                                                                                    |        |     | E.g.<br>PSU-Accept-Encod<br>ing: gzip                                                                                                    |
|-------------------------|----------------------------------------------------------------------------------------------------|--------|-----|----------------------------------------------------------------------------------------------------|
| PSU-Accept-Lan<br>guage | Accept language header of the HTTP request between the PSU and the TPP.                                                                                                    | String | OPT | ^.{1,50}\$<br>E.g.<br>PSU-Accept-Langu<br>age: es-ES                                                                                                    |
| PSU-User-Agent          | Navigator or operating<br>system of the HTTP<br>request between the PSU<br>and the TPP.                                                                                                    | String | OPT | E.g.<br>PSU-User-Agent:<br>Mozilla/5.0<br>(Windows; U;<br>Windows NT 6.1;<br>en-US; rv:1.9.1.5)<br>Gecko/20091102<br>Firefox/3.5.5 (.NET<br>CLR 3.5.30729)                   |
| PSU-Http-Metho<br>d     | <ul> <li>HTTP method used in the interface between the PSU and the TPP. Permitted values:</li> <li>POST</li> <li>GET</li> <li>PUT</li> <li>PATCH</li> <li>DELETE</li> </ul>                                                          | String | OPT | E.g.<br>PSU-Http-Method:<br>POST                                                                                                    |
| PSU-Device-ID           | UUID (Universally Unique<br>Identifier) for the device.<br>The UUID identifies the<br>device or an installation of<br>an application in a device.<br>This ID must not be<br>modified until the device<br>application is uninstalled. | String | OPT | UUID<br>^[0-9a-fA-F]{8}-[0-9<br>a-fA-F]{4}-[0-9a-fA-<br>F]{4}-[0-9a-fA-F]{4}<br>-[0-9a-fA-F]{12}\$<br>E.g.<br>PSU-Device-ID:<br>5b3ab8e8-0fd5-43<br>d2-946e-d75958b1<br>72e7 |
| PSU-Geo-Locati<br>on    | Location corresponding to<br>the HTTP request between<br>the PSU and the TPP.                                                                                                    | String | OPT | RFC 2426<br>^GEO:[\\d]*.[\\d]*[;][<br>\\d]*.[\\d]*\$<br>E.g.<br>PSU-Geo-Location:<br>GEO:90.023856;25<br>.345963                                                             |

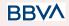

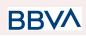

| TPP-Redirect-U<br>RI                                 | TPP URI, where the<br>transaction flow must be<br>redirected after one of the<br>phases of the SCA.<br>We recommend always<br>using this header field.<br>In the future, this field may<br>become mandatory.                                                                                                    | String  | COND | ^.{1,250}\$<br>E.g.<br>TPP-Redirect-URI":<br>"https://tpp.exampl<br>e.es/cb"                                                                                |
|------------------------------------------------------|----------------------------------------------------------------------------------------------------|---------|------|----------------------------------------------------------------------------------------------------|
| TPP-Nok-Redire<br>ct-URI                             | If this URI is contained, the<br>TPP is requesting to<br>redirect the transaction flow<br>to this address instead of to<br>TPP-Redirect-URI in case<br>of a negative result with the<br>SCA method using<br>redirection.                                                                                                    | String  | OPT  | ^.{1,250}\$<br>E.g.<br>TPP-Nok-Redirect-<br>URI":"https://tpp.ex<br>ample.es/cb/nok"                                                                        |
| TPP-<br>TPP-Explicit-Aut<br>horisation-Prefe<br>rred | If it's true it means that TPP<br>prefers to start the<br>authorization process<br>separately. For example,<br>due to the need to<br>authorize a set of<br>operations simultaneously<br>If it's false, or not used, it<br>means that TPP<br>preference.TPP assumes a<br>direct authorization of the<br>transaction in the next step | Boolean | OP   | Ej:<br>TPP-Explicit-Autho<br>risation-Preferred:<br>false                                                                                                   |
| Digest                                               | It is contained if it carries<br>the Signature field.<br>See 6.1 Firma for more<br>information.                                                                                                    | String  | MAN  | ^.{1,100}\$<br>E.g. Digest:<br>SHA-256=NzdmZj<br>A4YjY5M2M2NDY<br>yMmVjOWFmMGN<br>mYTZiNTU3MjVm<br>NDI4NTRIMzJkYz<br>E3ZmNmMDE3ZG<br>FmMjhhNTc5OTU3<br>OQ== |
| Signature                                            | Signature of the request by<br>the TPP.<br>See 6.1 Firma for more<br>information.                                                                                                    | String  | MAN  | See annexes                                                                                                    |
| TPP-Signature-C<br>ertificate                        | The TPP certificate used to sign the request, in base64.                                                                                                    | String  | MAN  | ^.{1,5000}\$                                                                                                    |

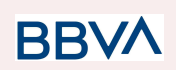

|  | E.g.<br>TPP-Signature-Cer<br>tificate:<br>MIIHgzCCBmugAw<br>IBAgIIZzZvBQIt0Uc<br>wDQYJK<br>oZIhvcNAQELBQA<br>wSTELMAkGA1UE<br>BhMCVVMxEzARB<br>gNVBA |
|--|----------------------------------------------------------------------------------------------------|
|  | gNVBA                                                                                                    |

#### Body

The content of the Body is defined in 5.15 SinglePayment and the following parameter must also be entered:

| Field                      | Description                                                                                              | Туре   | Man. | Format                                                       |
|----------------------------|----------------------------------------------------------------------------------------------------|--------|------|--------------------------------------------------------------|
| requestedExec<br>utionDate | The payment will<br>be executed on<br>the reported date.<br><b>Note</b> : this field<br>must be entered. | String | OPT  | ISODate<br>E.g.<br>"requestedExecutionDate":"201<br>9-01-12" |

## 3.1.2.2 Response

#### Header

| Field                  | Description                                                             | Туре   | Man. | Format                                                                                                    |
|------------------------|-------------------------------------------------------------------------|--------|------|----------------------------------------------------------------------------------------------------|
| Location               | Contains the link to the resource generated.                            | String | MAN  | Max512Text<br>E.g. Location:<br>/v1/payments/{payment-p<br>roduct}/{payment-id}                                                                                     |
| X-Request-ID           | Unique transaction<br>identifier assigned by the<br>TPP.                | String | MAN  | UUID<br>^[0-9a-fA-F]{8}-[0-9a-fA-F<br>]{4}-[0-9a-fA-F]{4}-[0-9a-f<br>A-F]{4}-[0-9a-fA-F]{12}\$<br>E.g.<br>X-Request-ID:<br>1b3ab8e8-0fd5-43d2-946<br>e-d75958b172e7 |
| ASPSP-SCA-A<br>pproach | Value returned if the<br>SCA method has been<br>fixed. Possible values: | String | COND | E.g.<br>ASPSP-SCA-Approach:<br>REDIRECT                                                                                                    |

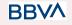

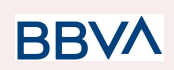

| • | REDIRECT |  |  |
|---|----------|--|--|
|   |          |  |  |

## Body

| Field                       | Description                                                                                                    | Туре    | Man. | Format                                                                        |
|-----------------------------|----------------------------------------------------------------------------------------------------|---------|------|-------------------------------------------------------------------------------|
| transactionStat<br>us       | Status of the<br>transaction. Values<br>defined in annexes in<br>6.4 Estados de<br>transacción                                                                                                    | String  | MAN  | ISO 20022<br>E.g.<br>"transactionStatus":<br>"RCVD"                           |
| paymentId                   | Identifier of the resource<br>that references the<br>payment initiation.                                                                                                    | String  | MAN  | ^.{1,36}\$<br>E.g. "paymentId":<br>"1b3ab8e8-0fd5-43d2-9<br>46e-d75958b172e7" |
| transactionFees             | Fees associated with the payment.                                                                                                    | Amount  | OPT  | E.g. "transactionFees":<br>{}                                                 |
| transactionFeel<br>ndicator | If equal to "true", the<br>transaction will involve a<br>fee depending on the<br>ASPSP or what has<br>been agreed between<br>the ASPSP and the<br>PSU.<br>If equal to "false", the<br>transaction will not<br>involve any additional<br>fee for the PSU.                                                               | Boolean | OPT  | E.g.<br>"transactionFeeIndicato<br>r": true                                   |
| _links                      | List of hyperlinks to be<br>recognised by the HUB.<br>Types supported in this<br>response:<br>scaRedirect: in<br>case of SCA by<br>redirection. Link<br>where the PSU<br>navigator must<br>be redirected by<br>the Hub.<br>self: link to the<br>resource created<br>by this request.<br>status: link to<br>recover the | Links   | MAN  | E.g. "_links": {}                                                             |

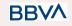

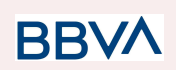

|             | transaction<br>status.                                     |                                        |     |                                                                   |
|-------------|------------------------------------------------------------|----------------------------------------|-----|-------------------------------------------------------------------|
| psuMessage  | Text sent to TPP<br>through the HUB to be<br>shown to PSU. | String                                 | OPT | ^.{1,512}\$<br>E.g. "psuMessage":<br>"Information for the<br>PSU" |
| tppMessages | Message for the TPP sent through the HUB.                  | List <tpp<br>Message<br/>&gt;</tpp<br> | OPT | E.g. "tppMessages":<br>[…]                                        |

## 3.1.2.3 Examples

#### Example of redirect for SCA via redirect

```
POST <a href="https://hub.example.es/aspsp-name/v1.1/payments/sepa-credit-transfe">https://hub.example.es/aspsp-name/v1.1/payments/sepa-credit-transfe</a>
<u>rs</u>
Content-Encoding: gzip
Content-Type: application/json
X-Request-ID: 10391c7e-ad88-49ec-a2ad-00aacb1f6541
Authorization: Bearer 2YotnFZFEjr1zCsicMWpAA
PSU-IP-Address: 192.168.8.16
PSU-IP-Port: 443
PSU-Accept: application/json
PSU-Accept-Charset: utf-8
PSU-Accept-Encoding: gzip
PSU-Accept-Language: es-ES
PSU-User-Agent:
                  Mozilla/5.0 (Windows NT 10.0; WOW64; rv:54.0)
Gecko/20100101 Firefox/54.0
PSU-Http-Method: POST
PSU-Device-ID: f8b3feda-6fe3-11e8-adc0-fa7ae01bbebc
PSU-GEO-Location: GEO:12.526347;54.649862
TPP-Redirect-Preferred: true
TPP-Redirect-URI: https://tpp.example.es/cb
TPP-Nok-Redirect-URI: https://tpp.example.es/cb/nok
Date: Sun, 26 Sep 2017 15:02:37 GMT
{
      "instructedAmount": {
             "currency": "EUR",
             "amount": "153.50"
       },
```

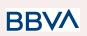

## 3.1.3 Bulk payment initiation

Message sent by the TPP to the ASPSP through the Hub to create a bulk payment initiation.

Bulk payment isn't supported in BBVA Italy, Belgium, France neither United Kingdom

## 3.1.3.1 Request

#### Endpoint

POST {provider}/{aspsp}/v1.1/bulk-payments/{payment-product}

#### Path

}

| Field               | Description                                                                                                    | Туре   | Man. | Format                                                                            |
|---------------------|----------------------------------------------------------------------------------------------------|--------|------|-----------------------------------------------------------------------------------|
| provider            | URL of the HUB where the service is published.                                                                                                    | String | MAN  | E.g. hub.example.es                                                               |
| aspsp               | Name of the ASPSP to which the request is made.                                                                                                    | String | MAN  | E.g. aspsp-name                                                                   |
| payment-pro<br>duct | <ul> <li>Payment product to be<br/>used. List of supported<br/>products:</li> <li>sepa-credit-transfers</li> <li>instant-sepa-credit-tran<br/>sfers</li> </ul> | String | MAN  | E.g.<br>{provider}/{aspsp-name<br>}/v1.1/bulk-payments/s<br>epa-credit-transfers/ |

BBVA

#### **Query parameters**

No additional parameters are specified for this request.

#### Header

Version: 1.8.5

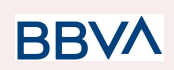

| Field                  | Description                                                                                                    | Туре   | Man. | Format                                                                                                    |
|------------------------|----------------------------------------------------------------------------------------------------|--------|------|----------------------------------------------------------------------------------------------------|
| Content-Type           | Value: application/json                                                                                                    | String | MAN  | Content-Type:<br>application/json                                                                                                    |
| X-Request-ID           | Unique transaction<br>identifier assigned by the<br>TPP.                                                                                                    | String | MAN  | UUID<br>^[0-9a-fA-F]{8}-[0-9<br>a-fA-F]{4}-[0-9a-fA-<br>F]{4}-[0-9a-fA-F]{4}<br>-[0-9a-fA-F]{12}\$<br>E.g.<br>X-Request-ID:<br>1b3ab8e8-0fd5-43<br>d2-946e-d75958b1<br>72e7 |
| Authorisation          | Bearer Token. Obtained in a prior authentication on OAuth2.                                                                                                    | String | MAN  | E.g.<br>Authorisation:<br>Bearer<br>2YotnFZFEjr1zCsic<br>MWpAA                                                                                                    |
| Consent-ID             | This data is contained if the<br>payment initiation<br>transaction forms part of a<br>session (combination of<br>AIS/PIS). Will contain the<br>consentId of the AIS<br>consent that was arranged<br>before the payment<br>initiation. | String | OPT  | ^.{1,36}\$<br>E.g. Consent-ID:<br>7890-asdf-4321                                                                                                    |
| PSU-IP-Address         | IP address of the HTPP<br>request between the PSU<br>and the TPP.<br>If it is not available, the<br>TPP must use the IP<br>address used by the TPP<br>when it sends this request.                                                     | String | MAT  | ^[0-9]{1,3}.[0-9]{1,3<br>}.[0-9]{1,3}.[0-9]{1,3<br>}\$<br>E.g.<br>PSU-IP-Address:<br>192.168.16.5                                                                           |
| PSU-IP-Port            | IP port of the HTTP request between the PSU and the TPP, if available.                                                                                                    | String | OPT  | ^.{1,5}\$<br>E.g. PSU-IP-Port:<br>443                                                                                                    |
| PSU-Accept             | Accept header of the HTTP request between the PSU and the TPP.                                                                                                    | String | OPT  | ^.{1,50}\$<br>E.g. PSU-Accept:<br>application/json                                                                                                    |
| PSU-Accept-Cha<br>rset | Accept charset header of<br>the HTTP request between<br>the PSU and the TPP.                                                                                                    | String | OPT  | ^.{1,50}\$                                                                                                    |

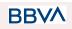

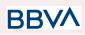

|                         |                                                                                                    |        |     | E.g.<br>PSU-Accept-Chars<br>et: utf-8                                                                                                    |
|-------------------------|----------------------------------------------------------------------------------------------------|--------|-----|----------------------------------------------------------------------------------------------------|
| PSU-Accept-Enc<br>oding | Accept encoding header of the HTTP request between the PSU and the TPP.                                                                                                    | String | OPT | ^.{1,50}\$<br>E.g.<br>PSU-Accept-Encod<br>ing: gzip                                                                                                    |
| PSU-Accept-Lan<br>guage | Accept language header of the HTTP request between the PSU and the TPP.                                                                                                    | String | OPT | ^.{1,50}\$<br>E.g.<br>PSU-Accept-Langu<br>age: es-ES                                                                                                    |
| PSU-User-Agent          | Navigator or operating<br>system of the HTTP<br>request between the PSU<br>and the TPP.                                                                                                    | String | OPT | E.g.<br>PSU-User-Agent:<br>Mozilla/5.0<br>(Windows; U;<br>Windows NT 6.1;<br>en-US; rv:1.9.1.5)<br>Gecko/20091102<br>Firefox/3.5.5 (.NET<br>CLR 3.5.30729)                   |
| PSU-Http-Metho<br>d     | <ul> <li>HTTP method used in the interface between the PSU and the TPP. Permitted values:</li> <li>POST</li> <li>GET</li> <li>PUT</li> <li>PATCH</li> <li>DELETE</li> </ul>                                                          | String | OPT | E.g.<br>PSU-Http-Method:<br>POST                                                                                                    |
| PSU-Device-ID           | UUID (Universally Unique<br>Identifier) for the device.<br>The UUID identifies the<br>device or an installation of<br>an application in a device.<br>This ID must not be<br>modified until the device<br>application is uninstalled. | String | OPT | UUID<br>^[0-9a-fA-F]{8}-[0-9<br>a-fA-F]{4}-[0-9a-fA-<br>F]{4}-[0-9a-fA-F]{4}<br>-[0-9a-fA-F]{12}\$<br>E.g.<br>PSU-Device-ID:<br>5b3ab8e8-0fd5-43<br>d2-946e-d75958b1<br>72e7 |
| PSU-Geo-Locati<br>on    | Location corresponding to<br>the HTTP request between<br>the PSU and the TPP.                                                                                                    | String | OPT | <b>RFC 2426</b><br>^GEO:[\\d]*.[\\d]*[;][<br>\\d]*.[\\d]*\$<br>E.g.                                                                                                    |

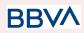

|                                              |                                                                                                    |         |      | PSU-Geo-Location:<br>GEO:90.023856;25<br>.345963                                     |
|----------------------------------------------|----------------------------------------------------------------------------------------------------|---------|------|--------------------------------------------------------------------------------------|
| TPP-Redirect-Pr<br>eferred                   | If "true", the TPP has<br>communicated to the HUB<br>that it prefers SCA via<br>redirection.<br>If "false", the TPP has<br>communicated to the HUB<br>that it prefers not to be<br>redirected for SCA and that<br>the procedure will be via<br>decoupled flow.<br>If the parameter is not<br>used, the ASPSP will<br>chose the SCA flow to be<br>applied, depending on the<br>SCA method chosen by the<br>TPP/PSU.<br>EMBEDDED NOT<br>SUPPORTED IN THIS<br>VERSION | Boolean | OPT  | E.g.<br>TPP-Redirect-Pref<br>erred: true                                             |
| TPP-Redirect-U<br>RI                         | TPP URI, where the<br>transaction flow must be<br>redirected after one of the<br>phases of the SCA.<br>We recommend always<br>using this header field.<br>In the future, this field may<br>become mandatory.                                                                                                    | String  | COND | ^.{1,250}\$<br>E.g.<br>TPP-Redirect-URI":<br>"https://tpp.exampl<br>e.es/cb"         |
| TPP-Nok-Redire<br>ct-URI                     | If this URI is contained, the<br>TPP is requesting to<br>redirect the transaction flow<br>to this address instead of to<br>TPP-Redirect-URI in case<br>of a negative result with the<br>SCA method using<br>redirection.                                                                                                    | String  | OPT  | ^.{1,250}\$<br>E.g.<br>TPP-Nok-Redirect-<br>URI":"https://tpp.ex<br>ample.es/cb/nok" |
| TPP-Explicit-Aut<br>horisation-Prefe<br>rred | If it's true it means that TPP<br>prefers to start the<br>authorization process<br>separately. For example,<br>due to the need to<br>authorize a set of<br>operations simultaneously                                                                                                    | Boolean | OP   | Ej:<br>TPP-Explicit-Autho<br>risation-Preferred:<br>false                            |

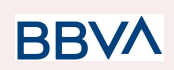

|                               | If it's false, or not used, it<br>means that TPP<br>preference.TPP assumes a<br>direct authorization of the<br>transaction in the next step |        |     |                                                                                                    |
|-------------------------------|----------------------------------------------------------------------------------------------------|--------|-----|----------------------------------------------------------------------------------------------------|
| Digest                        | It is contained if it carries<br>the Signature field.<br>See 6.1 Firma for more<br>information.                                             | String | MAN | ^.{1,100}\$<br>E.g. Digest:<br>SHA-256=NzdmZj<br>A4YjY5M2M2NDY<br>yMmVjOWFmMGN<br>mYTZiNTU3MjVm<br>NDI4NTRIMzJkYz<br>E3ZmNmMDE3ZG<br>FmMjhhNTc5OTU3<br>OQ==          |
| Signature                     | Signature of the request by<br>the TPP.<br>See 6.1 Firma for more<br>information.                                                           | String | MAN | See annexes                                                                                                    |
| TPP-Signature-C<br>ertificate | The TPP certificate used to sign the request, in base64.                                                                                    | String | MAN | ^.{1,5000}\$<br>E.g.<br>TPP-Signature-Cer<br>tificate:<br>MIIHgzCCBmugAw<br>IBAgIIZzZvBQIt0Uc<br>wDQYJK<br>oZIhvcNAQELBQA<br>wSTELMAkGA1UE<br>BhMCVVMxEzARB<br>gNVBA |

## Body

| Field                     | Description                                                                                                    | Туре    | Man. | Format                                   |
|---------------------------|----------------------------------------------------------------------------------------------------|---------|------|------------------------------------------|
| batchBooking<br>Preferred | If this element is "true",<br>the PSU prefers only<br>one entry. If this<br>element is equal to<br>"false", the PSU prefers<br>individual entries for<br>each individual<br>transaction contained.<br>The ASPSP will follow<br>this preference in<br>accordance with the<br>agreement with the<br>PSU. | Boolean | OPT  | E.g.<br>"batchBookingPreferred":tr<br>ue |

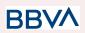

| debtorAccount              | The debtor's account.                                                                                                    | AccountR<br>eference                      | MAN | E.g. "debtorAccount":<br>{"iban":"ES111111111111111<br>11111111"} |
|----------------------------|----------------------------------------------------------------------------------------------------|-------------------------------------------|-----|-------------------------------------------------------------------|
| requestedExec<br>utionDate | If it is contained, the<br>payments contained in<br>the batch will be<br>executed on the<br>indicated date. This field<br>may or may not be used<br>together with the<br>requestedExecutionTim<br>e field                             | String                                    | OPT | ISODate<br>E.g.<br>"requestedExecutionDate"<br>:"2018-05-17"      |
| requestedExec<br>utionTime | If it is contained, the<br>payments contained in<br>the batch will be<br>executed at the<br>indicated date/time.<br>This field may not be<br>used together with the<br>requestedExecutionDat<br>e field                               | String                                    | OPT | ISODateTime                                                       |
| payments                   | <ul> <li>This element is an array of payment initiations in JSON notation for the payment products supported. Excluding the data:</li> <li>debtorAccount</li> <li>requestedExecuti onDate</li> <li>requestedExecuti onTime</li> </ul> | Array <si<br>nglePay<br/>ment&gt;</si<br> | MAN | E.g. "payments":[]                                                |

## 3.1.3.2 Response

#### Header

| Field        | Description                                              | Туре   | Man. | Format                                                                                      |
|--------------|----------------------------------------------------------|--------|------|---------------------------------------------------------------------------------------------|
| Location     | Contains the link to the resource generated.             | String | MAN  | ^.{1,512}\$<br>E.g. Location:<br>/v1.1/bulk-payments/{pay<br>ment-product}/{payment-i<br>d} |
| X-Request-ID | Unique transaction<br>identifier assigned by the<br>TPP. | String | MAN  | UUID                                                                                        |

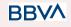

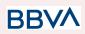

|                        |                                                                                       |        |      | ^[0-9a-fA-F]{8}-[0-9a-fA-F<br>]{4}-[0-9a-fA-F]{4}-[0-9a-f<br>A-F]{4}-[0-9a-fA-F]{12}\$ |
|------------------------|---------------------------------------------------------------------------------------|--------|------|----------------------------------------------------------------------------------------|
|                        |                                                                                       |        |      | E.g.                                                                                   |
|                        |                                                                                       |        |      | X-Request-ID:<br>1b3ab8e8-0fd5-43d2-946<br>e-d75958b172e7                              |
| ASPSP-SCA-A<br>pproach | Value returned if the<br>SCA method has been<br>fixed. Possible values:<br>• REDIRECT | String | COND | E.g.<br>ASPSP-SCA-Approach:<br>REDIRECT                                                |

# Body

| Field                       | Description                                                                                                    | Туре    | Man. | Format                                                                        |
|-----------------------------|----------------------------------------------------------------------------------------------------|---------|------|-------------------------------------------------------------------------------|
| transactionS<br>tatus       | Status of the transaction.<br>Values defined in annexes<br>in 6.4 Estados de<br>transacción                                                                                                    | String  | MAN  | <b>ISO 20022</b><br>E.g. "transactionStatus":<br>"RCVD"                       |
| paymentId                   | Identifier of the resource<br>that references the bulk<br>payment initiation.                                                                                                    | String  | MAN  | ^.{1,36}\$<br>E.g. "paymentId":<br>"1b3ab8e8-0fd5-43d2-946<br>e-d75958b172e7" |
| transactionF<br>ees         | Fees associated with the payment.                                                                                                    | Amount  | OPT  | E.g. "transactionFees":<br>{}                                                 |
| transactionF<br>eeIndicator | If equal to "true", the<br>transaction will involve a<br>fee depending on the<br>ASPSP or what has been<br>agreed between the<br>ASPSP and the PSU.<br>If equal to "false", the<br>transaction will not involve<br>any additional fee for the<br>PSU. | Boolean | OPT  | E.g.<br>"transactionFeeIndicator":<br>true                                    |
| _links                      | List of hyperlinks to be<br>recognised by the HUB.<br>Types supported in this<br>response:<br>scaRedirect: in<br>case of SCA by<br>redirection. Link<br>where the PSU<br>navigator must be                                                            | Links   | MAN  | E.g. "_links": {}                                                             |

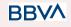

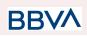

|                 | <ul> <li>redirected by the Hub.</li> <li>self: link to the resource created by this request.</li> <li>status: link to recover the transaction status.</li> </ul> |                                        |     |                                                                |
|-----------------|----------------------------------------------------------------------------------------------------|----------------------------------------|-----|----------------------------------------------------------------|
| psuMessage      | Text sent to TPP through the HUB to be shown to PSU.                                                                                                    | String                                 | OPT | ^.{1,512}\$<br>E.g. "psuMessage":<br>"Information for the PSU" |
| tppMessage<br>s | Message for the TPP sent through the HUB.                                                                                                    | List <tpp<br>Message<br/>&gt;</tpp<br> | OPT | E.g. "tppMessages": […]                                        |

## 3.1.3.3 Examples

#### **Example of redirect for SCA via redirect**

```
POST <a href="https://hub.example.es/aspsp-name/v1.1/bulk-payments/sepa-credit-tr">https://hub.example.es/aspsp-name/v1.1/bulk-payments/sepa-credit-tr</a>
<u>ansfers</u>
Content-Encoding: gzip
Content-Type: application/json
X-Request-ID: 10391c7e-ad88-49ec-a2ad-00aacb1f6541
Authorization: Bearer 2YotnFZFEjr1zCsicMWpAA
PSU-IP-Address: 192.168.8.16
TPP-Redirect-Preferred: true
TPP-Redirect-URI: https://tpp.example.es/cb
TPP-Nok-Redirect-URI: https://tpp.example.es/cb/nok
Date: Sun, 26 Sep 2017 15:02:37 GMT
{
       "batchBookingPreferred": true,
       "debtorAccount": {
              "iban": "ES1111111111111111111111"
       },
       "requestedExecutionDate": "2018-12-21",
       "payments":
       [
```

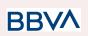

```
{
     "instructedAmount": {
          "currency": "EUR",
          "amount": "153.50"
     },
     "creditorAccount": {
          },
     "creditorName": "Name123",
     "remittanceInformationUnstructured":"Additional information"
},
{
     "instructedAmount": {
          "currency": "EUR",
          "amount": "20.30"
     },
     "creditorAccount": {
          },
     "creditorName": "Name123",
     "remittanceInformationUnstructured":"Additional information"
}
]
```

## **3.1.4 Initiation of permanent orders for recurring/periodic payments**

Message sent by the TPP to the ASPSP through the Hub to create a future recurring/periodic payment initiation.

The functionality of recurring payment initiations is covered by the Berlin Group specification as the initiation of a specific permanent order.

A TPP may send a recurring initiation payment in which the initiation date, frequency and termination date (if appropriate) is provided.

Once authorised by the PSU, the payment will be executed by the ASPSP, if possible, following the "permanent order" as sent by the TPP. No additional actions are needed by the TPP.

In this respect, this payment is considered a periodic payment to differentiate it from other types of recurring payments where third parties are initiating the same amount of money.

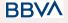

}

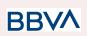

**Note**: for the permanent payment initiation orders, the ASPSP will always request SCA with Dynamic linking. No exceptions are allowed.

#### dayOfExecution field rules

- **Daily payments**: the "dayOfExecution" field is not required. The first payment is the "startDate", and from then on, the payment is made every day.
- Weekly payments: if "dayOfExecution" is required, the possible values are from 01=Monday to 07=Sunday. If "dayOfExecution" is not required, the "startDate" used is that of the day of the week on which the payment was made. (If the "startDate" is Thursday, the payment will be made every Thursday)
- **Twice-monthly payments**: the same rule as for weekly payments applies.
- **Monthly or less frequent payments:** the possible values range from 01 to 31, using 31 as the last day of the month.

## 3.1.4.1 Request

#### Endpoint

POST {provider}/{aspsp}/v1.1/periodic-payments/{payment-product}

#### Path

| Field               | Description                                                                                                    | Туре   | Man. | Format                                                                                    |
|---------------------|----------------------------------------------------------------------------------------------------|--------|------|-------------------------------------------------------------------------------------------|
| provider            | URL of the HUB where the service is published.                                                                                                    | String | MAN  | E.g. hub.example.es                                                                       |
| aspsp               | Name of the ASPSP to which the request is made.                                                                                                    | String | MAN  | E.g. aspsp-name                                                                           |
| payment-pr<br>oduct | Payment product to be used. List<br>of supported products:<br>sepa-credit-transfers<br>target-2-payments*<br>cross-border-credit-transfers*<br>* Not Supported in BBVA<br>Italy, Belgium, France<br>neither United Kingdom | String | MAN  | E.g.<br>{provider}/{aspsp-nam<br>e)/v1.1/periodic-paym<br>ents/sepa-credit-transf<br>ers/ |

#### **Query parameters**

No additional parameters are specified for this request.

BBVA

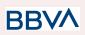

| Field          | Description                                                                                                    | Туре   | Man. | Format                                                                                                    |
|----------------|----------------------------------------------------------------------------------------------------|--------|------|----------------------------------------------------------------------------------------------------|
| Content-Type   | Value: application/json                                                                                                    | String | MAN  | Content-Type:<br>application/json                                                                                                    |
| X-Request-ID   | Unique transaction<br>identifier assigned by the<br>TPP.                                                                                                    | String | MAN  | UUID<br>^[0-9a-fA-F]{8}-[0-9<br>a-fA-F]{4}-[0-9a-fA-<br>F]{4}-[0-9a-fA-F]{4}<br>-[0-9a-fA-F]{12}\$<br>E.g.<br>X-Request-ID:<br>1b3ab8e8-0fd5-43<br>d2-946e-d75958b1<br>72e7 |
| Authorisation  | Bearer Token. Obtained in a prior authentication on OAuth2.                                                                                                    | String | MAN  | E.g.<br>Authorisation:<br>Bearer<br>2YotnFZFEjr1zCsic<br>MWpAA                                                                                                    |
| Consent-ID     | This data is contained if the<br>payment initiation<br>transaction forms part of a<br>session (combination of<br>AIS/PIS). Will contain the<br>consentId of the AIS<br>consent that was arranged<br>before the payment<br>initiation. | String | OPT  | ^.{1,36}\$<br>E.g. Consent-ID:<br>7890-asdf-4321                                                                                                    |
| PSU-IP-Address | IP address of the HTPP<br>request between the PSU<br>and the TPP.<br>If it is not available, the<br>TPP must use the IP<br>address used by the TPP<br>when it sends this request.                                                     | String | MAN  | ^[0-9]{1,3}.[0-9]{1,3<br>}.[0-9]{1,3}.[0-9]{1,3<br>}\$<br>E.g.<br>PSU-IP-Address:<br>192.168.16.5                                                                           |
| PSU-IP-Port    | IP port of the HTTP request between the PSU and the TPP, if available.                                                                                                    | String | OPT  | ^.{1,5}\$<br>E.g. PSU-IP-Port:<br>443                                                                                                    |
| PSU-Accept     | Accept header of the HTTP request between the PSU and the TPP.                                                                                                    | String | OPT  | ^.{1,50}\$<br>E.g. PSU-Accept:<br>application/json                                                                                                    |

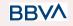

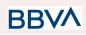

| PSU-Accept-Cha<br>rset  | Accept charset header of the HTTP request between the PSU and the TPP.                                                                                                    | String | OPT | ^.{1,50}\$<br>E.g.<br>PSU-Accept-Chars<br>et: utf-8                                                                                                    |
|-------------------------|----------------------------------------------------------------------------------------------------|--------|-----|----------------------------------------------------------------------------------------------------|
| PSU-Accept-Enc<br>oding | Accept encoding header of the HTTP request between the PSU and the TPP.                                                                                                    | String | OPT | ^.{1,50}\$<br>E.g.<br>PSU-Accept-Encod<br>ing: gzip                                                                                                    |
| PSU-Accept-Lan<br>guage | Accept language header of<br>the HTTP request between<br>the PSU and the TPP.                                                                                                    | String | OPT | ^.{1,50}\$<br>E.g.<br>PSU-Accept-Langu<br>age: es-ES                                                                                                    |
| PSU-User-Agent          | Navigator or operating<br>system of the HTTP<br>request between the PSU<br>and the TPP.                                                                                                    | String | OPT | E.g.<br>PSU-User-Agent:<br>Mozilla/5.0<br>(Windows; U;<br>Windows NT 6.1;<br>en-US; rv:1.9.1.5)<br>Gecko/20091102<br>Firefox/3.5.5 (.NET<br>CLR 3.5.30729)                   |
| PSU-Http-Metho<br>d     | <ul> <li>HTTP method used in the interface between the PSU and the TPP. Permitted values:</li> <li>POST</li> <li>GET</li> <li>PUT</li> <li>PATCH</li> <li>DELETE</li> </ul>                                                          | String | OPT | E.g.<br>PSU-Http-Method:<br>POST                                                                                                    |
| PSU-Device-ID           | UUID (Universally Unique<br>Identifier) for the device.<br>The UUID identifies the<br>device or an installation of<br>an application in a device.<br>This ID must not be<br>modified until the device<br>application is uninstalled. | String | OPT | UUID<br>^[0-9a-fA-F]{8}-[0-9<br>a-fA-F]{4}-[0-9a-fA-<br>F]{4}-[0-9a-fA-F]{4}<br>-[0-9a-fA-F]{12}\$<br>E.g.<br>PSU-Device-ID:<br>5b3ab8e8-0fd5-43<br>d2-946e-d75958b1<br>72e7 |
| PSU-Geo-Locati<br>on    | Location corresponding to the HTTP request between the PSU and the TPP.                                                                                                    | String | OPT | RFC 2426<br>^GEO:[\\d]*.[\\d]*[;][<br>\\d]*.[\\d]*\$                                                                                                    |

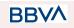

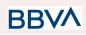

|                                              |                                                                                                    |         |      | E.g.                                                                                                    |
|----------------------------------------------|----------------------------------------------------------------------------------------------------|---------|------|----------------------------------------------------------------------------------------------------|
|                                              |                                                                                                    |         |      | PSU-Geo-Location:<br>GEO:90.023856;25<br>.345963                                                                                                    |
| TPP-Redirect-U<br>RI                         | TPP URI, where the<br>transaction flow must be<br>redirected after one of the<br>phases of the SCA.<br>We recommend always<br>using this header field.<br>In the future, this field may<br>become mandatory.                                                                                                    | String  | COND | ^.{1,250}\$<br>E.g.<br>TPP-Redirect-URI":<br>"https://tpp.exampl<br>e.es/cb"                                                                                |
| TPP-Nok-Redire<br>ct-URI                     | If this URI is contained, the<br>TPP is requesting to<br>redirect the transaction flow<br>to this address instead of to<br>TPP-Redirect-URI in case<br>of a negative result with the<br>SCA method using<br>redirection.                                                                                                    | String  | OPT  | ^.{1,250}\$<br>E.g.<br>TPP-Nok-Redirect-<br>URI":"https://tpp.ex<br>ample.es/cb/nok"                                                                        |
| TPP-Explicit-Aut<br>horisation-Prefe<br>rred | If it's true it means that TPP<br>prefers to start the<br>authorization process<br>separately. For example,<br>due to the need to<br>authorize a set of<br>operations simultaneously<br>If it's false, or not used, it<br>means that TPP<br>preference.TPP assumes a<br>direct authorization of the<br>transaction in the next step | Boolean | OP   | Ej:<br>TPP-Explicit-Autho<br>risation-Preferred:<br>false                                                                                                   |
| Digest                                       | It is contained if it carries<br>the Signature field.<br>See 6.1 Firma for more<br>information.                                                                                                    | String  | OPT  | ^.{1,100}\$<br>E.g. Digest:<br>SHA-256=NzdmZj<br>A4YjY5M2M2NDY<br>yMmVjOWFmMGN<br>mYTZiNTU3MjVm<br>NDI4NTRIMzJkYz<br>E3ZmNmMDE3ZG<br>FmMjhhNTc5OTU3<br>OQ== |
| Signature                                    | Signature of the request by<br>the TPP.<br>See 6.1 Firma for more<br>information.                                                                                                    | String  | MAN  | See annexes                                                                                                    |

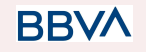

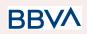

| TPP-Signature-C<br>ertificate | The TPP certificate used to sign the request, in base64. | String | MAN | ^.{1,5000}\$<br>E.g.<br>TPP-Signature-Cer<br>tificate:<br>MIIHgzCCBmugAw<br>IBAgIIZzZvBQIt0Uc<br>wDQYJK<br>oZIhvcNAQELBQA<br>wSTELMAkGA1UE<br>BhMCVVMxEzARB<br>gNVBA |
|-------------------------------|----------------------------------------------------------|--------|-----|----------------------------------------------------------------------------------------------------|
|-------------------------------|----------------------------------------------------------|--------|-----|----------------------------------------------------------------------------------------------------|

## Body

The content of the body is defined in 5.15 SinglePayment together with the following definitions:

| Field     | Description                                                                                                    | Туре   | Man. | Format                                                         |
|-----------|----------------------------------------------------------------------------------------------------|--------|------|----------------------------------------------------------------|
| startDate | The first execution date applicable after this date is the first payment                                                                                                    | String | MAN  | ISODate<br>E.g.<br>"startDate":"2018-12-20"                    |
| endDate   | The last applicable<br>execution day.<br>If there is none it is a<br>permanent order without<br>an end date.                                                                                      | String | OPT  | <b>ISODate</b><br>E.g.<br>"endDate":"2019-01-20"               |
| frequency | The frequency of the<br>recurring payment<br>resulting from this<br>permanent order.<br>Permitted values:<br>Daily<br>Weekly<br>EveryTwoWeeks<br>Monthly<br>EveryTwoMonths<br>Quarterly<br>Annual | String | MAN  | ISO 20022<br>EventFrequency7Code<br>E.g. "frequency":"Monthly" |

# 3.1.4.2 Response

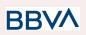

| Field                  | Description                                                                           | Туре   | Man. | Format                                                                                                    |
|------------------------|---------------------------------------------------------------------------------------|--------|------|----------------------------------------------------------------------------------------------------|
| Location               | Contains the link to the resource generated.                                          | String | MAN  | ^.{1,512}\$<br>E.g. Location:<br>/v1.1/periodic-payments/{<br>payment-product}/{payme<br>nt-id}                                                                     |
| X-Request-ID           | Unique transaction<br>identifier assigned by the<br>TPP.                              | String | MAN  | UUID<br>^[0-9a-fA-F]{8}-[0-9a-fA-F<br>]{4}-[0-9a-fA-F]{4}-[0-9a-f<br>A-F]{4}-[0-9a-fA-F]{12}\$<br>E.g.<br>X-Request-ID:<br>1b3ab8e8-0fd5-43d2-946<br>e-d75958b172e7 |
| ASPSP-SCA-A<br>pproach | Value returned if the<br>SCA method has been<br>fixed. Possible values:<br>• REDIRECT | String | COND | E.g.<br>ASPSP-SCA-Approach:<br>REDIRECT                                                                                                    |

# Body

| Field                       | Description                                                                                                    | Туре    | Man. | Format                                                                        |
|-----------------------------|----------------------------------------------------------------------------------------------------|---------|------|-------------------------------------------------------------------------------|
| transactionS<br>tatus       | Status of the transaction.<br>Values defined in annexes<br>in 6.4 Estados de<br>transacción                                                                                                    | String  | MAN  | <b>ISO 20022</b><br>E.g. "transactionStatus":<br>"RCVD"                       |
| paymentId                   | Identifier of the resource<br>that references the bulk<br>payment initiation.                                                                                                    | String  | MAN  | ^.{1,36}\$<br>E.g. "paymentId":<br>"1b3ab8e8-0fd5-43d2-946<br>e-d75958b172e7" |
| transactionF<br>ees         | Fees associated with the payment.                                                                                                    | Amount  | OPT  | E.g. "transactionFees":<br>{}                                                 |
| transactionF<br>eeIndicator | If equal to "true", the<br>transaction will involve a<br>fee depending on the<br>ASPSP or what has been<br>agreed between the<br>ASPSP and the PSU.<br>If equal to "false", the<br>transaction will not involve<br>any additional fee for the<br>PSU. | Boolean | OPT  | E.g.<br>"transactionFeeIndicator":<br>true                                    |

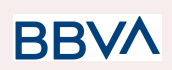

| _links          | List of hyperlinks to be<br>recognised by the TPP.<br>Types supported in this<br>response:<br>ScaRedirect: in<br>case of SCA by<br>redirection. Link<br>where the PSU<br>navigator must be<br>redirected by the<br>TPP.<br>Self: link to the<br>resource created<br>by this request.<br>Status: link to<br>recover the<br>transaction status. | Links                                  | MAN | E.g. "_links": {}                                              |
|-----------------|----------------------------------------------------------------------------------------------------|----------------------------------------|-----|----------------------------------------------------------------|
| psuMessage      | Text sent to TPP through the HUB to be shown to PSU.                                                                                                    | String                                 | OPT | ^.{1,512}\$<br>E.g. "psuMessage":<br>"Information for the PSU" |
| tppMessage<br>s | Message for the TPP sent through the HUB.                                                                                                    | List <tpp<br>Message<br/>&gt;</tpp<br> | OPT | E.g. "tppMessages": […]                                        |

# 3.1.4.3 Examples

## Example of redirect for SCA via redirect

```
POST https://hub.example.es/{aspsp-name}/v1.1/periodic-payments/sepa-cre
dit=transfers
Content=Encoding: gzip
Content=Type: application/json
X=Request=ID: 10391c7e=ad88=49ec=a2ad=00aacb1f6541
Authorization: Bearer 2YotnFZFEjr1zCsicMWpAA
PSU=IP=Address: 192.168.8.16
TPP=Redirect=Preferred: true
TPP=Redirect=URI: https://tpp.example.es/cb
TPP=Nok=Redirect=URI: https://tpp.example.es/cb/nok
Date: Sun, 26 Sep 2017 15:02:37 GMT
{
    "instructedAmount": {
    "currency": "EUR",
    "Summa Section 2017 15:02:37 GMT
```

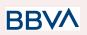

# 3.1.5 Obtain payment status

This message is sent by the TPP to the HUB to request information on the status of the payment initiation requested by the TPP.

# 3.1.5.1 Request

## Endpoint

}

GET {provider}/{aspsp}/v1/{payment-service}/{payment-product}/{paymentId}/statu s

| Field           | Description                                                                                                  | Туре   | Man. | Format                                                                    |
|-----------------|----------------------------------------------------------------------------------------------------|--------|------|---------------------------------------------------------------------------|
| provider        | URL of the HUB where the service is published.                                                               | String | MAN  | E.g.<br>www.hub.com                                                       |
| aspsp           | Name of the ASPSP to which the request is made.                                                              | String | MAN  | E.g.<br>aspsp-name                                                        |
| payment-service | <ul> <li>Possible values are:</li> <li>payments</li> <li>bulk-payments</li> <li>periodic-payments</li> </ul> | String | MAN  | E.g.<br>{provider}/{asps<br>p}/v1/payments                                |
| payment-product | Payment product to be<br>used. List of supported<br>products:<br>• sepa-credit-transfers                     | String | MAN  | E.g.<br>{provider}/{asps<br>p}/v1/payments/<br>sepa-credit-tran<br>sfers/ |

# Path

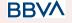

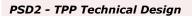

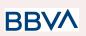

|           | <ul> <li>instant-sepa-credit-tr<br/>ansfers</li> <li>target-2-payments**</li> <li>cross-border-credit-t<br/>ransfers*</li> <li>* Not Supported in<br/>BBVA Italy</li> </ul> |        |     |                                      |
|-----------|----------------------------------------------------------------------------------------------------|--------|-----|--------------------------------------|
|           | ** Not Supported in<br>BBVA Italy, Belgium,<br>France neither United<br>Kingdom                                                                                             |        |     |                                      |
| paymentId | Identifier of the resource<br>that references the payment<br>initiation.<br>Sent previously as a<br>response to a message<br>initiating payment by the<br>TPP to the HUB.   | String | MAN | ^.{1,36}\$<br>E.g.<br>1234-qwer-5678 |

# **Query parameters**

No additional fields are specified.

| Field         | Description                                                              | Туре   | Man. | Format                                                                                                    |
|---------------|--------------------------------------------------------------------------|--------|------|----------------------------------------------------------------------------------------------------|
| X-Request-ID  | Unique identifier of the<br>request assigned by the<br>TPP.              | String | MAN  | UUID<br>^[0-9a-fA-F]{8}-[0-9a-fA-<br>F]{4}-[0-9a-fA-F]{4}-[0-9<br>a-fA-F]{4}-[0-9a-fA-F]{12<br>}\$<br>E.g.<br>X-Request-ID:<br>1b3ab8e8-0fd5-43d2-94<br>6e-d75958b172e7 |
| Authorisation | Bearer Token. Obtained in<br>a prior authentication on<br>OAuth2.        | String | MAN  | E.g.<br>Authorisation: Bearer<br>2YotnFZFEjr1zCsicMW<br>pAA                                                                                                    |
| Accept        | Response format<br>supported. Supported<br>values:<br>• application/json | String | OPT  | ^.{1,50}\$<br>E.g. Accept:<br>application/json                                                                                                    |

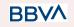

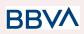

| PSU-IP-Address          | IP address of the HTPP<br>request between the PSU<br>and the TPP.                                                                                                    | String | OPT | ^[0-9]{1,3}.[0-9]{1,3}.[0-9<br>]{1,3}.[0-9]{1,3}\$<br>E.g.<br>PSU-IP-Address:<br>192.168.16.5                                                           |
|-------------------------|----------------------------------------------------------------------------------------------------|--------|-----|----------------------------------------------------------------------------------------------------|
| PSU-IP-Port             | IP port of the HTTP request between the PSU and the TPP, if available.                                                                                                    | String | OPT | ^\\d{1,5}\$<br>E.g. PSU-IP-Port: 443                                                                                                    |
| PSU-Accept              | Accept header of the HTTP request between the PSU and the TPP.                                                                                                    | String | OPT | ^.{1,50}\$<br>E.g. PSU-Accept:<br>application/json                                                                                                    |
| PSU-Accept-Cha<br>rset  | Accept charset header of<br>the HTTP request between<br>the PSU and the TPP.                                                                                                | String | OPT | ^.{1,50}\$<br>E.g.<br>PSU-Accept-Charset:<br>utf-8                                                                                                    |
| PSU-Accept-Enc<br>oding | Accept encoding header of the HTTP request between the PSU and the TPP.                                                                                                    | String | OPT | ^.{1,50}\$<br>E.g.<br>PSU-Accept-Encoding:<br>gzip                                                                                                    |
| PSU-Accept-Lan<br>guage | Accept language header of the HTTP request between the PSU and the TPP.                                                                                                    | String | OPT | ^.{1,50}\$<br>E.g.<br>PSU-Accept-Language:<br>es-ES                                                                                                    |
| PSU-User-Agent          | Navigator or operating<br>system of the HTTP<br>request between the PSU<br>and the TPP.                                                                                     | String | OPT | E.g.<br>PSU-User-Agent:<br>Mozilla/5.0 (Windows;<br>U; Windows NT 6.1;<br>en-US; rv:1.9.1.5)<br>Gecko/20091102<br>Firefox/3.5.5 (.NET CLR<br>3.5.30729) |
| PSU-Http-Metho<br>d     | <ul> <li>HTTP method used in the interface between the PSU and the TPP. Permitted values:</li> <li>POST</li> <li>GET</li> <li>PUT</li> <li>PATCH</li> <li>DELETE</li> </ul> | String | OPT | E.g. PSU-Http-Method:<br>GET                                                                                                    |

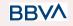

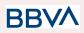

| PSU-Device-ID                 | PSU-Device-IDUUID (Universally Unique<br>Identifier) for the device.<br>The UUID identifies the<br>device or an installation of<br>an application in a device.<br>This ID must not be<br>modified until the device<br>application is uninstalled. |  | OPT | UUID<br>^[0-9a-fA-F]{8}-[0-9a-fA-<br>F]{4}-[0-9a-fA-F]{4}-[0-9<br>a-fA-F]{4}-[0-9a-fA-F]{12<br>}\$<br>E.g.<br>PSU-Device-ID:<br>5b3ab8e8-0fd5-43d2-94<br>6e-d75958b172e7 |
|-------------------------------|----------------------------------------------------------------------------------------------------|--|-----|----------------------------------------------------------------------------------------------------|
| PSU-Geo-Locati<br>on          | The HITP reduest between String OPT                                                                                                    |  | OPT | RFC 2426<br>^GEO:[\\d]*.[\\d]*[;][\\d]*.[<br>\\d]*\$<br>E.g.<br>PSU-Geo-Location:<br>GEO:90.023856;25.345<br>963                                                         |
| Digest                        | Digest It is contained if it carries<br>the Signature field.<br>See 6.1 Firma for more<br>information.                                                                                                    |  | MAN | ^.{1,100}\$<br>E.g. Digest:<br>SHA-256=NzdmZjA4YjY<br>5M2M2NDYyMmVjOWF<br>mMGNmYTZiNTU3MjV<br>mNDI4NTRIMzJkYzE3Z<br>mNmMDE3ZGFmMjhh<br>NTc5OTU3OQ==                      |
| Signature                     | Signature       Signature of the request by the TPP.         See 6.1 Firma for more information.                                                                                                    |  | MAN | See annexes                                                                                                    |
| TPP-Signature-C<br>ertificate | P-Signature-C The TPP certificate used to String                                                                                                    |  | MAN | ^.{1,5000}\$<br>E.g.<br>TPP-Signature-Certificat<br>e:<br>MIIHgzCCBmugAwIBAg<br>IIZzZvBQlt0UcwDQYJ<br>KoZIhvcNAQE<br>LBQAwSTELMAkGA1U<br>EBhMCVVMxEzARBgN<br>VBA         |

# Body

No additional data are specified.

BBVA

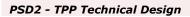

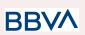

# 3.1.5.2 Response

# Header

| Field        | Description                                                       | Туре   | Man. | Format                                                                                                    |
|--------------|-------------------------------------------------------------------|--------|------|----------------------------------------------------------------------------------------------------|
| X-Request-ID | Unique<br>identifier of the<br>request<br>assigned by<br>the TPP. | String | MAN  | UUID<br>^[0-9a-fA-F]{8}-[0-9a-fA-F]{4}-[0-<br>9a-fA-F]{4}-[0-9a-fA-F]{4}-[0-9a-<br>fA-F]{12}\$<br>E.g.<br>X-Request-ID:<br>1b3ab8e8-0fd5-43d2-946e-d75<br>958b172e7 |

# Body

| Field                 | Description                                                                                                    | Туре         | Man. | Format                                                        |
|-----------------------|----------------------------------------------------------------------------------------------------|--------------|------|---------------------------------------------------------------|
| transactionStat<br>us | Status of the payment<br>transaction.<br>Values defined in 6.4 Estados<br>de transacción                                                                                                    | String MAN   |      | ISO20022<br>E.g.<br>"transactionStatus":<br>"ACCP"            |
| fundsAvailable        | This data is contained if it is<br>supported by the ASPSP, if a<br>confirmation of funds has<br>been made and if the<br>"transactionStatus" is one of<br>the following:<br>• ATCT<br>• ACWC<br>• ACCP | Boolean COND |      | E.g.<br>"fundsAvailable":<br>true                             |
| psuName               | psuNameName of the connected PSU.In the case of corporate<br>accounts, this could be the<br>person acting on behalf of the<br>company.                                                                |              | OP   | ^.{1,140}\$<br>Ej: "psuName":<br>"Heike<br>Mustermann"        |
| ownerNames            | ownerNames List of account owner names. List <account names.="" owner=""></account>                                                                                                    |              | OP   | Ej:<br>"ownername":[…]                                        |
| psuMessage            | Text to show to the PSU.                                                                                                    | String       | ОРТ  | ^.{1,512}\$<br>E.g.<br>"psuMessage":"Info<br>rmation for PSU" |

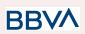

| tppMessages Message for the TPP. | List <tp<br>pMessa<br/>ge&gt;</tp<br> | ΟΡΤ | E.g.<br>"tppMessages":[…] |
|----------------------------------|---------------------------------------|-----|---------------------------|
|----------------------------------|---------------------------------------|-----|---------------------------|

# 3.1.5.3 Examples

## Example of request

GET https://www.hub.com/aspsp-name/v1/payments/sepa-credit-transfer/123asdf4 56/status Accept: application/json X-Request-ID: 96201400-6ff9-11e8-adc0-fa7ae01bbebc Authorization: Bearer 2YotnFZFEjr1zCsicMWpAA PSU-IP-Address: 192.168.8.16 PSU-IP-Port: 443 PSU-Accept: application/json PSU-Accept-Charset: utf-8 PSU-Accept-Encoding: gzip PSU-Accept-Language: es-ES PSU-User-Agent: Mozilla/5.0 (Windows NT 10.0; WOW64; rv:54.0) Gecko/20100101 Firefox/54.0 PSU-Http-Method: GET PSU-Device-ID: f8b3feda-6fe3-11e8-adc0-fa7ae01bbebc PSU-GEO-Location: GEO:12.526347;54.649862 Date: Sun, 26 Sep 2017 15:02:48 GMT

# Example of response

```
HTTP/1.1 200 Ok
X-Request-ID: 96201400-6ff9-11e8-adc0-fa7ae01bbebc
Date: Sun, 26 Sep 2017 15:02:50 GMT
Content-Type: application/json
{
    "transactionStatus": "ACCP",
    "fundsAvailable": true
}
```

## 3.1.6 Recover payment initiation information

This message is sent by the TPP through the HUB to the ASPSP to obtain the information of a payment initiation.

BBVA

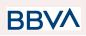

# 3.1.6.1 Request

# Endpoint

GET {provider}/{aspsp}/v1/{payment-service}/{payment-product}/{paymentId}

# Path

| Field           | Description                                                                                                    | Туре   | Man. | Format                                                                    |
|-----------------|----------------------------------------------------------------------------------------------------|--------|------|---------------------------------------------------------------------------|
| provider        | URL of the HUB where the service is published.                                                                                                    | String | MAN  | E.g.<br>www.hub.com                                                       |
| aspsp           | Name of the ASPSP to which the request is made.                                                                                                    | String | MAN  | E.g.<br>aspsp-name                                                        |
| payment-service | <ul> <li>Possible values are:</li> <li>payments</li> <li>bulk-payments</li> <li>periodic-payments</li> </ul>                                                                                                    | String | MAN  | E.g.<br>{provider}/{asps<br>p}/v1/payments                                |
| payment-product | <ul> <li>Payment product to be<br/>used. List of supported<br/>products:</li> <li>sepa-credit-transfers</li> <li>instant-sepa-credit-tr<br/>ansfers</li> <li>target-2-payments**</li> <li>cross-border-credit-t<br/>ransfers*</li> <li>* Not supported in BBVA<br/>Italy</li> <li>** Not Supported in<br/>BBVA Italy, Belgium,<br/>France neither United<br/>Kingdom</li> </ul> | String | MAN  | E.g.<br>{provider}/{asps<br>p}/v1/payments/<br>sepa-credit-tran<br>sfers/ |
| paymentId       | Identifier of the resource<br>that references the payment<br>initiation.<br>Sent previously as a<br>response to a message<br>initiating payment by the<br>TPP to the HUB.                                                                                                    | String | MAN  | ^.{1,36}\$<br>E.g.<br>1234-qwer-5678                                      |

# **Query parameters**

BBVA

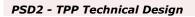

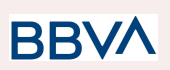

No additional fields are specified.

| Field                   | Description                                                             | Туре   | Man. | Format                                                                                                    |
|-------------------------|-------------------------------------------------------------------------|--------|------|----------------------------------------------------------------------------------------------------|
| X-Request-ID            | Unique identifier of the request assigned by the TPP.                   | String | MAN  | UUID<br>^[0-9a-fA-F]{8}-[0-9a-fA-<br>F]{4}-[0-9a-fA-F]{4}-[0-9<br>a-fA-F]{4}-[0-9a-fA-F]{12<br>}\$<br>E.g.<br>X-Request-ID:<br>1b3ab8e8-0fd5-43d2-94<br>6e-d75958b172e7 |
| Authorisation           | Bearer Token. Obtained in a prior authentication on OAuth2.             | String | MAN  | E.g.<br>Authorisation: Bearer<br>2YotnFZFEjr1zCsicMW<br>pAA                                                                                                    |
| PSU-IP-Address          | IP address of the HTPP<br>request between the PSU<br>and the TPP.       | String | OPT  | ^[0-9]{1,3}.[0-9]{1,3}.[0-9<br>]{1,3}.[0-9]{1,3}\$<br>E.g.<br>PSU-IP-Address:<br>192.168.16.5                                                                           |
| PSU-IP-Port             | IP port of the HTTP request between the PSU and the TPP, if available.  | String | OPT  | ^\\d{1,5}\$<br>E.g. PSU-IP-Port: 443                                                                                                    |
| PSU-Accept              | Accept header of the HTTP request between the PSU and the TPP.          | String | OPT  | ^.{1,50}\$<br>E.g. PSU-Accept:<br>application/json                                                                                                    |
| PSU-Accept-Cha<br>rset  | Accept charset header of the HTTP request between the PSU and the TPP.  | String | OPT  | ^.{1,50}\$<br>E.g.<br>PSU-Accept-Charset:<br>utf-8                                                                                                    |
| PSU-Accept-Enc<br>oding | Accept encoding header of the HTTP request between the PSU and the TPP. | String | OPT  | ^.{1,50}\$<br>E.g.<br>PSU-Accept-Encoding:<br>gzip                                                                                                    |
| PSU-Accept-Lan<br>guage | Accept language header of the HTTP request between the PSU and the TPP. | String | OPT  | ^.{1,50}\$<br>E.g.<br>PSU-Accept-Language:<br>es-ES                                                                                                    |

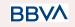

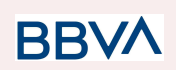

| PSU-User-Agent       | Navigator or operating<br>system of the HTTP<br>request between the PSU<br>and the TPP.                                                                                                    | String | OPT | E.g.<br>PSU-User-Agent:<br>Mozilla/5.0 (Windows;<br>U; Windows NT 6.1;<br>en-US; rv:1.9.1.5)<br>Gecko/20091102<br>Firefox/3.5.5 (.NET CLR<br>3.5.30729)                  |
|----------------------|----------------------------------------------------------------------------------------------------|--------|-----|----------------------------------------------------------------------------------------------------|
| PSU-Http-Metho<br>d  | <ul> <li>HTTP method used in the interface between the PSU and the TPP. Permitted values:</li> <li>POST</li> <li>GET</li> <li>PUT</li> <li>PATCH</li> <li>DELETE</li> </ul>                                                          | String | OPT | E.g. PSU-Http-Method:<br>GET                                                                                                    |
| PSU-Device-ID        | UUID (Universally Unique<br>Identifier) for the device.<br>The UUID identifies the<br>device or an installation of<br>an application in a device.<br>This ID must not be<br>modified until the device<br>application is uninstalled. | String | OPT | UUID<br>^[0-9a-fA-F]{8}-[0-9a-fA-<br>F]{4}-[0-9a-fA-F]{4}-[0-9<br>a-fA-F]{4}-[0-9a-fA-F]{12<br>}\$<br>E.g.<br>PSU-Device-ID:<br>5b3ab8e8-0fd5-43d2-94<br>6e-d75958b172e7 |
| PSU-Geo-Locati<br>on | Location corresponding to<br>the HTTP request between<br>the PSU and the TPP.                                                                                                    | String | OPT | RFC 2426<br>^GEO:[\\d]*.[\\d]*[;][\\d]*.[<br>\\d]*\$<br>E.g.<br>PSU-Geo-Location:<br>GEO:90.023856;25.345<br>963                                                         |
| Digest               | It is contained if it carries<br>the Signature field.<br>See 6.1 Firma for more<br>information.                                                                                                    | String | MAN | ^.{1,100}\$<br>E.g. Digest:<br>SHA-256=NzdmZjA4YjY<br>5M2M2NDYyMmVjOWF<br>mMGNmYTZiNTU3MjV<br>mNDI4NTRIMzJkYzE3Z<br>mNmMDE3ZGFmMjhh<br>NTc5OTU3OQ==                      |
| Signature            | Signature of the request by the TPP.                                                                                                    | String | MAN | See annexes                                                                                                    |

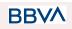

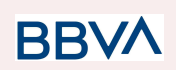

|                               | See 6.1 Firma for more information.                      |        |     |                                                                                                    |
|-------------------------------|----------------------------------------------------------|--------|-----|----------------------------------------------------------------------------------------------------|
| TPP-Signature-C<br>ertificate | The TPP certificate used to sign the request, in base64. | String | MAN | ^.{1,5000}\$<br>E.g.<br>TPP-Signature-Certificat<br>e:<br>MIIHgzCCBmugAwIBAg<br>IIZzZvBQIt0UcwDQYJ<br>KoZIhvcNAQE<br>LBQAwSTELMAkGA1U<br>EBhMCVVMxEzARBgN<br>VBA |

# Body

No additional data are specified.

# 3.1.6.2 Response

# Header

| Field        | Description                                                       | Туре   | Man. | Format                                                                                                    |
|--------------|-------------------------------------------------------------------|--------|------|----------------------------------------------------------------------------------------------------|
| X-Request-ID | Unique<br>identifier of the<br>request<br>assigned by<br>the TPP. | String | MAN  | UUID<br>^[0-9a-fA-F]{8}-[0-9a-fA-F]{4}-[0-<br>9a-fA-F]{4}-[0-9a-fA-F]{4}-[0-9a-<br>fA-F]{12}\$<br>E.g.<br>X-Request-ID:<br>1b3ab8e8-0fd5-43d2-946e-d75<br>958b172e7 |

## Body

The fields to return are those requesting initiation of the original payment:

- 3.1.1 Payment initiation
- 3.1.2 Initation of future payment
- 3.1.3 Bulk payments initiation
- 3.1.4 Initiation of permanent orders for recurring/periodic payments

Plus the following:

| Field Description | Туре | Man. | Format |
|-------------------|------|------|--------|
|-------------------|------|------|--------|

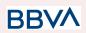

| transactionS<br>tatus | Status of the transaction.<br>Values defined in<br>annexes. Short code. | String                                 | MAN | <b>ISO 20022</b><br>E.g. "transactionStatus":<br>"ACCP"        |
|-----------------------|-------------------------------------------------------------------------|----------------------------------------|-----|----------------------------------------------------------------|
| psuMessage            | Text sent to TPP through the HUB to be shown to PSU.                    | String                                 | OPT | ^.{1,512}\$<br>E.g. "psuMessage":<br>"Information for the PSU" |
| tppMessage<br>s       | Message for the TPP sent through the HUB.                               | List <tpp<br>Message<br/>&gt;</tpp<br> | OPT | E.g. "tppMessage": […]                                         |

## 3.1.6.3 Examples

### **Example of request**

GET https://www.hub.com/aspsp-name/v1/payments/sepa-credit-transfers/123-asd <u>f-456</u> Accept: application/json X-Request-ID: 96201400-6ff9-11e8-adc0-fa7ae01bbebc Authorization: Bearer 2YotnFZFEjr1zCsicMWpAA PSU-IP-Address: 192.168.8.16 PSU-IP-Port: 443 PSU-Accept: application/json PSU-Accept-Charset: utf-8 PSU-Accept-Encoding: gzip PSU-Accept-Language: es-ES PSU-User-Agent: Mozilla/5.0 (Windows NT 10.0; WOW64; rv:54.0) Gecko/20100101 Firefox/54.0 PSU-Http-Method: GET PSU-Device-ID: f8b3feda-6fe3-11e8-adc0-fa7ae01bbebc PSU-GEO-Location: GEO:12.526347;54.649862 Date: Sun, 26 Sep 2017 15:02:48 GMT

BBVA

### Example of response

```
HTTP/1.1 200 Ok
X-Request-ID: 96201400-6ff9-11e8-adc0-fa7ae01bbebc
Date: Sun, 26 Sep 2017 15:02:50 GMT
Content-Type: application/json
{
    "instructedAmount": {
```

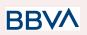

# 3.1.7 Cancel payment initiation

This request is send by the TPP to the ASPSP through the Hub and allows payment cancellation to be initiated. Depending on the payment service, the payment product and the implementation of the ASPSP, this request may be sufficient to cancel the payment, or an authorisation may be necessary.

# 3.1.7.1 Request

## Endpoint

}

DELETE {provider}/{aspsp}/v1/{payment-service}/{payment-product}/{paymentId}

### Path

| Field               | Description                                                       | Туре   | Man. | Format                      |
|---------------------|-------------------------------------------------------------------|--------|------|-----------------------------|
| provider            | URL of the ASPSP<br>where the service is<br>published.            | String | MAN  | E.g. www.hub.com            |
| aspsp               | Name of the ASPSP to which the request is made.                   | String | MAN  | E.g. aspsp-name             |
| payment-ser<br>vice | <ul><li>Possible values are:</li><li>periodic-payment s</li></ul> | String | MAN  | E.g. {provider}/v1/payments |

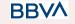

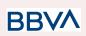

| paymentId | Identifier of the<br>resource that<br>references the payment<br>initiation.<br>Sent previously as a<br>response to a message<br>initiating payment by<br>the HUB to the ASPSP. | String | MAN | ^.{1,36}\$<br>E.g.123-qwe-456 |
|-----------|----------------------------------------------------------------------------------------------------|--------|-----|-------------------------------|
|-----------|----------------------------------------------------------------------------------------------------|--------|-----|-------------------------------|

# **Query parameters**

No additional fields are specified.

| Field                  | Description                                                                                                 | Туре   | Man. | Format                                                                                                    |
|------------------------|----------------------------------------------------------------------------------------------------|--------|------|----------------------------------------------------------------------------------------------------|
| X-Request-I<br>D       | Unique identifier of the<br>request assigned by the<br>TPP and submitted<br>through the HUB to the<br>ASPSP | String | MAN  | UUID<br>^[0-9a-fA-F]{8}-[0-9a-fA-F]{<br>4}-[0-9a-fA-F]{4}-[0-9a-fA-<br>F]{4}-[0-9a-fA-F]{12}\$<br>E.g.<br>X-Request-ID:<br>1b3ab8e8-0fd5-43d2-946e<br>-d75958b172e7 |
| Authorisatio<br>n      | Bearer Token. Obtained in a prior authentication on OAuth2.                                                 | String | MAN  | E.g.<br>Authorisation: Bearer<br>2YotnFZFEjr1zCsicMWpA<br>A                                                                                                    |
| PSU-IP-Addr<br>ess     | IP address of the HTPP<br>request between the PSU<br>and the TPP.                                           | String | OPT  | ^[0-9]{1,3}.[0-9]{1,3}.[0-9]{<br>1,3}.[0-9]{1,3}\$<br>E.g.<br>PSU-IP-Address:<br>192.168.16.5                                                                       |
| PSU-IP-Port            | IP port of the HTTP request between the PSU and the TPP, if available.                                      | String | OPT  | ^\\d{1,5}\$<br>E.g. PSU-IP-Port: 443                                                                                                    |
| PSU-Accept             | Accept header of the<br>HTTP request between<br>the PSU and the TPP.                                        | String | OPT  | ^.{1,50}\$<br>E.g. PSU-Accept:<br>application/json                                                                                                    |
| PSU-Accept-<br>Charset | Accept charset header of<br>the HTTP request<br>between the PSU and the<br>TPP.                             | String | OPT  | ^.{1,50}\$<br>E.g. PSU-Accept-Charset:<br>utf-8                                                                                                    |

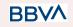

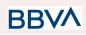

| PSU-Accept-<br>Encoding | Accept encoding header<br>of the HTTP request<br>between the PSU and the<br>TPP.                                                                                                    | String | OPT | ^.{1,50}\$<br>E.g.<br>PSU-Accept-Encoding:<br>gzip                                                                                                    |
|-------------------------|----------------------------------------------------------------------------------------------------|--------|-----|----------------------------------------------------------------------------------------------------|
| PSU-Accept-<br>Language | Accept language header<br>of the HTTP request<br>between the PSU and the<br>TPP.                                                                                                    | String | OPT | ^.{1,50}\$<br>E.g.<br>PSU-Accept-Language:<br>es-ES                                                                                                    |
| PSU-User-A<br>gent      | Navigator or operating<br>system of the HTTP<br>request between the PSU<br>and the TPP.                                                                                                    | String | OPT | E.g.<br>PSU-User-Agent:<br>Mozilla/5.0 (Windows; U;<br>Windows NT 6.1; en-US;<br>rv:1.9.1.5)<br>Gecko/20091102<br>Firefox/3.5.5 (.NET CLR<br>3.5.30729)              |
| PSU-Http-Me<br>thod     | HTTP method used in the<br>interface between the<br>PSU and the TPP.<br>Permitted values:<br>POST<br>GET<br>PUT<br>PATCH<br>DELETE                                                                                                   | String | OPT | E.g. PSU-Http-Method:<br>DELETE                                                                                                    |
| PSU-Device-<br>ID       | UUID (Universally Unique<br>Identifier) for the device.<br>The UUID identifies the<br>device or an installation of<br>an application in a device.<br>This ID must not be<br>modified until the device<br>application is uninstalled. | String | OPT | UUID<br>^[0-9a-fA-F]{8}-[0-9a-fA-F]{<br>4}-[0-9a-fA-F]{4}-[0-9a-fA-<br>F]{4}-[0-9a-fA-F]{12}\$<br>E.g.<br>PSU-Device-ID:<br>5b3ab8e8-0fd5-43d2-946e<br>-d75958b172e7 |
| PSU-Geo-Lo<br>cation    | Location corresponding to<br>the HTTP request<br>between the PSU and the<br>TPP                                                                                                    | String | OPT | RFC 2426<br>^GEO:[\\d]*.[\\d]*[;][\\d]*.[\\d<br>]*\$<br>E.g.<br>PSU-Geo-Location:<br>GEO:90.023856;25.34596<br>3                                                     |
| Digest                  | It is contained if it carries the Signature field.                                                                                                    | String | MAN | ^.{1,100}\$                                                                                                    |

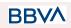

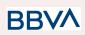

|                                   | See 6.1 Firma for more information.                                               |        |     | E.g. Digest:<br>SHA-256=NzdmZjA4YjY5<br>M2M2NDYyMmVjOWFm<br>MGNmYTZiNTU3MjVmND<br>I4NTRIMzJkYzE3ZmNmM<br>DE3ZGFmMjhhNTc5OTU3<br>OQ==                     |
|-----------------------------------|-----------------------------------------------------------------------------------|--------|-----|----------------------------------------------------------------------------------------------------|
| Signature                         | Signature of the request<br>by the TPP.<br>See 6.1 Firma for more<br>information. | String | MAN | See annexes                                                                                                    |
| TPP-Signatu<br>re-Certificat<br>e | The TPP certificate used<br>to sign the request, in<br>base64.                    | String | MAN | ^.{1,5000}\$<br>E.g.<br>TPP-Signature-Certificate:<br>MIIHgzCCBmugAwIBAgIIZ<br>zZvBQIt0UcwDQYJ<br>KoZIhvcNAQELBQAwS<br>TELMAkGA1UEBhMCVV<br>MxEzARBgNVBA |

# Body

No additional data are specified.

# 3.1.7.2 Response

# Header

| Field        | Description                                                                                                    | Туре   | Man. | Format                                                                                                    |
|--------------|----------------------------------------------------------------------------------------------------|--------|------|----------------------------------------------------------------------------------------------------|
| X-Request-ID | Unique identifier of the<br>transaction assigned by<br>the TPP and submitted<br>through the HUB to the<br>ASPSP | String | MAN  | UUID<br>^[0-9a-fA-F]{8}-[0-9a-fA-F]{<br>4}-[0-9a-fA-F]{4}-[0-9a-fA-<br>F]{4}-[0-9a-fA-F]{12}\$<br>E.g.<br>X-Request-ID:<br>1b3ab8e8-0fd5-43d2-946e<br>-d75958b172e7 |

# Body

| Field                 | Description                                                   | Туре   | Man. | Format                                           |
|-----------------------|---------------------------------------------------------------|--------|------|--------------------------------------------------|
| transactionS<br>tatus | Status of the transaction.<br>Values defined in annexes<br>in | String | MAN  | ISO 20022<br>E.g. "transactionStatus":<br>"CANC" |

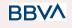

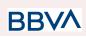

|            | 6.4 Estados de<br>transacción                                                                                                    |                                                   |      |                        |
|------------|----------------------------------------------------------------------------------------------------|---------------------------------------------------|------|------------------------|
| scaMethods | This element is contained<br>if SCA is required and if<br>PSU can choose between<br>the different methods of<br>authentication.<br>If this data is contained<br>the link<br>"startAuthorisationWithAut<br>henticationMethodSelectio<br>n" will also be informed.<br>These methods must be<br>presented to the PSU.<br><b>Note:</b> Only if ASPSP<br>supports selection of the<br>SCA method                                                                                                    | List <auth<br>entication<br/>Object&gt;</auth<br> | COND | E.g. "scaMethods": […] |
| _links     | List of hyperlinks to be<br>recognised by the TPP.<br>Depend on the decision<br>taken by the ASPSP<br>dynamically when<br>evaluating the transaction.<br>Types supported in this<br>response.<br>• startAuthorisation:<br>if an explicit<br>initiation of the<br>transaction<br>authorisation is<br>necessary (there is<br>no selection of the<br>SCA method)<br>• startAuthorisation<br>WithAuthentication<br>MethodSelection:<br>link to the<br>authorisation<br>endpoint where the<br>authorisation<br>sub-resource has<br>to be generated<br>while the SCA<br>method is selected.<br>This link is<br>contained under<br>the same | Links                                             | COND | E.g. "_links": {}      |

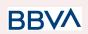

|                 | conditions as the<br>"scaMethods" field              |                                        |     |                                                                |
|-----------------|------------------------------------------------------|----------------------------------------|-----|----------------------------------------------------------------|
| psuMessage      | Text sent to TPP through the HUB to be shown to PSU. | String                                 | OPT | ^.{1,512}\$<br>E.g. "psuMessage":<br>"Information for the PSU" |
| tppMessage<br>s | Message for the TPP sent through the HUB.            | List <tpp<br>Message<br/>&gt;</tpp<br> | OPT | E.g. "tppMessages": […]                                        |

# 3.1.7.3 Examples

### **Example of request**

```
DELETE <a href="https://www.hub.com/aspsp-name/v1/payments/sepa-credit-transfers/">https://www.hub.com/aspsp-name/v1/payments/sepa-credit-transfers/</a>
123-qwe-456
X-Request-ID: 96201400-6ff9-11e8-adc0-fa7ae01bbebc
Authorization: Bearer 2YotnFZFEjr1zCsicMWpAA
PSU-IP-Address: 192.168.8.16
PSU-IP-Port: 443
PSU-Accept: application/json
PSU-Accept-Charset: utf-8
PSU-Accept-Encoding: gzip
PSU-Accept-Language: es-ES
PSU-User-Agent:
                  Mozilla/5.0 (Windows NT 10.0; WOW64; rv:54.0)
Gecko/20100101 Firefox/54.0
PSU-Http-Method: GET
PSU-Device-ID: f8b3feda-6fe3-11e8-adc0-fa7ae01bbebc
PSU-GEO-Location: GEO:12.526347;54.649862
Content-Type: application/json
Date: Sun, 26 Sep 2017 15:02:48 GMT
```

# Example of response where no authorisation for cancellation is required by the PSU

HTTP/1.1 204 No Content X-Request-ID: 0ee25bf4-6ff1-11e8-adc0-fa7ae01bbebc Date: Sun, 26 Sep 2017 15:02:47 GMT

# Example of response where an authorisation for cancellation is required by the PSU

HTTP/1.1 200 Ok

BBVA

```
X-Request-ID: 0ee25bf4-6ff1-11e8-adc0-fa7ae01bbebc
Date: Sun, 26 Sep 2017 15:02:47 GMT
{
    "transactionStatus": "ACTC",
    "_links": {
        "startAuthorisation": {
            "href":
            "/v1/payments/sepa-credit-transfers/123-qwe-456/cancellation
            -authorisations"
            }
    }
}
```

# **3.2 AIS: Service to establish consent for account information**

# 3.2.1 Characteristics of the consent

# **3.2.1.1 Consent model**

| Model               | Description                                                                                                    |
|---------------------|----------------------------------------------------------------------------------------------------|
|                     | Request consent for the accounts indicated                                                                                                    |
|                     | Create a consent, which the ASPSP must store, requesting access for the accounts indicated and with the requested access.                                                                                                    |
| Detailed<br>consent | If there was already consent, this consent will expire and the new agreement will enter into force when authorised by the PSU.                                                                                                    |
|                     | The accounts for which consent is requested to access the "balances" and/or "transactions" are also assumed to have the "accounts" access type.                                                                                                    |
|                     | Request consent for the list of available accounts                                                                                                    |
|                     | This functionality only serves to request consent for the list of available PSU accounts. It does not give consent for "accounts", "balances" and/or "transactions".                                                                                     |
| Global<br>consent   | This request does not indicate the accounts for which access is wanted. It indicates that it is requested for "all available accounts", indicating in the access the "availableAccounts" or "availableAccountsWithBalance" with the value "allAccounts". |
|                     | It is a once-time-only consent to obtain the list of available accounts. It will not give details of the accounts.                                                                                                    |
|                     |                                                                                                    |

BBV

|                  | Request consent to obtain access to all the accounts for all the PSD2<br>AIS services                                                                                                    |
|------------------|----------------------------------------------------------------------------------------------------|
|                  | Request access for all the PSU accounts available on all the PSD2 AIS services.                                                                                                    |
|                  | The accounts are not indicated by the TPP.                                                                                                    |
|                  | This request does not indicate the accounts for which access is wanted.<br>The request is indicated as being for "all PSD2 accounts", indicating in the<br>access the "allPsd2" attribute with the value "allAccounts".                                                                                                    |
|                  | Through the HUB, the TPP may recover this information managed between ASPSP and PSU, making a request to recover consent information.                                                                                                    |
|                  |                                                                                                    |
|                  |                                                                                                    |
|                  | Request consent without indicating the accounts                                                                                                    |
|                  | Request consent without indicating the accounts<br>Request consent to access "accounts", "balances" and/or "transactions"<br>without indicating the accounts. Thus the "accounts", "balances" and<br>"transactions" attributes will include a blank array.                                                                                                    |
| Bank-offe<br>red | Request consent to access "accounts", "balances" and/or "transactions" without indicating the accounts. Thus the "accounts", "balances" and                                                                                                    |
|                  | Request consent to access "accounts", "balances" and/or "transactions"<br>without indicating the accounts. Thus the "accounts", "balances" and<br>"transactions" attributes will include a blank array.<br>To select the accounts that will be provided, access must be obtained<br>bilaterally between ASPSP and PSU through the ASPSP interface in the                                                                                                    |
| red              | Request consent to access "accounts", "balances" and/or "transactions"<br>without indicating the accounts. Thus the "accounts", "balances" and<br>"transactions" attributes will include a blank array.<br>To select the accounts that will be provided, access must be obtained<br>bilaterally between ASPSP and PSU through the ASPSP interface in the<br>OAuth redirect flow.<br>In the redirection process, the ASPSP will show the PSU its accounts so |

# **3.2.1.2 Recurring access**

## **Recurring consents**

If there is already a prior consent with recurring access (recurringIndicator=true) and a new consent request is sent with recurring access, as soon as the new consent is accepted by the PSU, the prior consent will expire and only the new requested consent will be valid.

A consent with recurring access my have one or more accounts with different types of access ("accounts", "balances", "transactions")

Solo se permitirá un consentimiento en curso por TPP y cliente, cualquier nuevo consensentimiento sobreescribirá el consentimiento anterior

Note: giving access to "balances" and/or "transactions" automatically grants "accounts" access to these accounts.

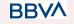

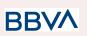

# **3.2.2** Information consent on payment accounts

With this service, a TPP may request consent through the HUB to access the PSU accounts. This request may be for indicated accounts or not.

That is why the consent request has these variants:

- Establish consent for account information on the indicated accounts
- Establish account information consent to obtain a list of all available accounts
- Establish consent for account information without indicating the accounts
- Establish account information consent to obtain access to all accounts for all types of PSD2 AIS access: "accounts", "balances" and/or "transactions"

**Note:** each consent information will generate a new resource, i.e. a new consentId.

# 3.2.2.1 Request

## Endpoint

POST {provider}/{aspsp}/v1.1/consents

## Path

| Field    | Description                                     | Туре   | Man. | Format           |
|----------|-------------------------------------------------|--------|------|------------------|
| provider | URL of the HUB where the service is published.  | String | MAN  | E.g. www.hub.com |
| aspsp    | Name of the ASPSP to which the request is made. | String | MAN  | E.g. aspsp-name  |

# **Query parameters**

No additional fields are specified.

| Field        | Description                                              | Туре   | Man. | Format                                                                                                    |
|--------------|----------------------------------------------------------|--------|------|----------------------------------------------------------------------------------------------------|
| X-Request-ID | Unique transaction<br>identifier assigned by the<br>TPP. | String | MAN  | UUID<br>^[0-9a-fA-F]{8}-[0-9a-fA-F<br>]{4}-[0-9a-fA-F]{4}-[0-9a-f<br>A-F]{4}-[0-9a-fA-F]{12}\$<br>E.g.<br>X-Request-ID:<br>1b3ab8e8-0fd5-43d2-946<br>e-d75958b172e7 |

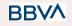

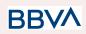

| Authorisation           | Bearer Token. Obtained<br>in a prior authentication<br>on OAuth2.                                                                   | String | MAN | E.g.<br>Authorisation: Bearer<br>2YotnFZFEjr1zCsicMWp<br>AA                                                                                             |
|-------------------------|----------------------------------------------------------------------------------------------------|--------|-----|----------------------------------------------------------------------------------------------------|
| PSU-IP-Addre<br>ss      | IP address of the HTPP<br>request between the<br>PSU and the TPP.                                                                   | String | OPT | ^[0-9]{1,3}.[0-9]{1,3}.[0-9]{<br>1,3}.[0-9]{1,3}\$<br>E.g.<br>PSU-IP-Address:<br>192.168.16.5                                                           |
| PSU-IP-Port             | IP port of the HTTP<br>request between the<br>PSU and the TPP, if<br>available.                                                     | String | OPT | ^\\d{1,5}\$<br>E.g. PSU-IP-Port: 443                                                                                                    |
| PSU-Accept              | Accept header of the<br>HTTP request between<br>the PSU and the TPP.                                                                | String | OPT | ^.{1,50}\$<br>E.g. PSU-Accept:<br>application/json                                                                                                    |
| PSU-Accept-C<br>harset  | Accept charset header<br>of the HTTP request<br>between the PSU and<br>the TPP.                                                     | String | OPT | ^.{1,50}\$<br>E.g.<br>PSU-Accept-Charset:<br>utf-8                                                                                                    |
| PSU-Accept-E<br>ncoding | Accept encoding header<br>of the HTTP request<br>between the PSU and<br>the TPP.                                                    | String | OPT | ^.{1,50}\$<br>E.g.<br>PSU-Accept-Encoding:<br>gzip                                                                                                    |
| PSU-Accept-L<br>anguage | Accept language header<br>of the HTTP request<br>between the PSU and<br>the TPP.                                                    | String | OPT | ^.{1,50}\$<br>E.g.<br>PSU-Accept-Language:<br>es-ES                                                                                                    |
| PSU-User-Age<br>nt      | Navigator or operating<br>system of the HTTP<br>request between the<br>PSU and the TPP.                                             | String | OPT | E.g.<br>PSU-User-Agent:<br>Mozilla/5.0 (Windows; U;<br>Windows NT 6.1; en-US;<br>rv:1.9.1.5)<br>Gecko/20091102<br>Firefox/3.5.5 (.NET CLR<br>3.5.30729) |
| PSU-Http-Met<br>hod     | <ul><li>HTTP method used in the interface between the PSU and the TPP.</li><li>Permitted values:</li><li>POST</li><li>GET</li></ul> | String | OPT | E.g. PSU-Http-Method:<br>POST                                                                                                    |

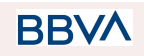

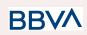

|                          | <ul><li>PUT</li><li>PATCH</li><li>DELETE</li></ul>                                                                                                    |        |      |                                                                                                    |
|--------------------------|----------------------------------------------------------------------------------------------------|--------|------|----------------------------------------------------------------------------------------------------|
| PSU-Device-ID            | UUID (Universally<br>Unique Identifier) for the<br>device.<br>The UUID identifies the<br>device or an installation<br>of an application in a<br>device. This ID must not<br>be modified until the<br>device application is<br>uninstalled. | String | OPT  | UUID<br>^[0-9a-fA-F]{8}-[0-9a-fA-F<br>]{4}-[0-9a-fA-F]{4}-[0-9a-f<br>A-F]{4}-[0-9a-fA-F]{12}\$<br>E.g.<br>PSU-Device-ID:<br>5b3ab8e8-0fd5-43d2-946<br>e-d75958b172e7 |
| PSU-Geo-Loc<br>ation     | Location corresponding<br>to the HTTP request<br>between the PSU and<br>the TPP                                                                                                    | String | OPT  | RFC 2426<br>^GEO:[\\d]*.[\\d]*[;][\\d]*.[\\<br>d]*\$<br>E.g.<br>PSU-Geo-Location:<br>GEO:90.023856;25.3459<br>63                                                     |
| TPP-Redirect-<br>URI     | TPP URI, where the<br>transaction flow must be<br>redirected after one of<br>the phases of the SCA.<br>We recommend always<br>using this header field.<br>In the future, this field<br>may become mandatory.                               | String | COND | ^.{1,250}\$<br>E.g.<br>TPP-Redirect-URI":"https:<br>//tpp.example.es/cb"                                                                                             |
| TPP-Nok-Redi<br>rect-URI | If this URI is contained,<br>the TPP is requesting to<br>redirect the transaction<br>flow to this address<br>instead of to<br>TPP-Redirect-URI in<br>case of a negative result<br>with the SCA method<br>using redirection.                | String | OPT  | ^.{12,50}\$<br>E.g.<br>TPP-Nok-Redirect-URI":"<br>https://tpp.example.es/cb/<br>nok"                                                                                 |
| Digest                   | It is contained if it carries<br>the Signature field.<br>See 6.1 Firma for more<br>information.                                                                                                    | String | MAN  | ^.{1,100}\$<br>E.g. Digest:<br>SHA-256=NzdmZjA4YjY5<br>M2M2NDYyMmVjOWFm<br>MGNmYTZiNTU3MjVmN<br>DI4NTRIMzJkYzE3ZmN<br>mMDE3ZGFmMjhhNTc5<br>OTU3OQ==                  |

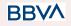

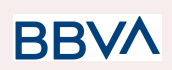

| Signature                     | Signature of the request<br>by the TPP.<br>See 6.1 Firma for more<br>information. | String | MAN | See annexes                                                                                                    |
|-------------------------------|-----------------------------------------------------------------------------------|--------|-----|----------------------------------------------------------------------------------------------------|
| TPP-Signature<br>-Certificate | The TPP certificate used to sign the request, in base64.                          | String | MAN | ^.{1,5000}\$<br>E.g.<br>TPP-Signature-Certificate<br>:<br>MIIHgzCCBmugAwIBAgII<br>ZzZvBQlt0UcwDQYJ<br>KoZIhvcNAQELBQA<br>wSTELMAkGA1UEBhMC<br>VVMxEzARBgNVBA |

# Body

| Field                  | Description                                                                                                    | Туре              | Man. | Format                                                  |
|------------------------|----------------------------------------------------------------------------------------------------|-------------------|------|---------------------------------------------------------|
| access                 | Accesses requested to the<br>services. Only the<br>sub-attributes with<br>"accounts", "balances"<br>and "transactions" tags<br>are accepted. In addition,<br>the ASPSP may support<br>the attributes<br>"availableAccounts",<br>"availableAccountsWithBa<br>lances" or "allPsd2" with<br>the value "allAccounts". | AccountA<br>ccess | MAN  | E.g. "access":{}                                        |
| recurringIndic<br>ator | <ul> <li>Possible values:</li> <li>true: recurring access to the account.</li> <li>false: once-only access.</li> </ul>                                                                                                    | Boolean           | MAN  | E.g.<br>"recurringIndicator":t<br>rue                   |
| validUntil             | Date until which the<br>consent requests access.<br>The following value should<br>be used to create consent<br>with the maximum<br>possible access time:<br>9999-12-31<br>When consent is<br>recovered, the maximum<br>possible date will be<br>adjusted.                                                         | String            | MAN  | <b>ISODate</b><br>E.g.<br>"validUntil":"2018-05<br>-17" |

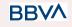

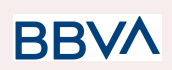

| frequencyPer<br>Day          | Indicates the frequency of<br>access to the account<br>every day.<br>1 if it is one-use only. | Integer | MAN | E.g.<br>"frequencyPerDay":4                   |
|------------------------------|-----------------------------------------------------------------------------------------------|---------|-----|-----------------------------------------------|
| combinedServ<br>iceIndicator | Indicator that a payment initiation will be carried out in the same session.                  | Boolean | MAN | E.g.<br>"combinedServiceIn<br>dicator": false |

# 3.2.2.2 Response

# Header

| Field                  | Description                                                                           | Туре   | Man. | Format                                                                                     |
|------------------------|---------------------------------------------------------------------------------------|--------|------|--------------------------------------------------------------------------------------------|
|                        |                                                                                       |        |      | Max512Text                                                                                 |
| Location               | Contains the hyperlink to the resource generated                                      | String | MAN  | E.g. Location:<br>/v1/consents/{consentId<br>}                                             |
|                        |                                                                                       |        |      | UUID                                                                                       |
| X-Request-ID           | Unique transaction<br>identifier assigned by the<br>TPP.                              | String | MAN  | ^[0-9a-fA-F]{8}-[0-9a-fA-<br>F]{4}-[0-9a-fA-F]{4}-[0-9<br>a-fA-F]{4}-[0-9a-fA-F]{1<br>2}\$ |
|                        |                                                                                       |        |      | E.g.                                                                                       |
|                        |                                                                                       |        |      | X-Request-ID:<br>1b3ab8e8-0fd5-43d2-94<br>6e-d75958b172e7                                  |
| ASPSP-SCA-A<br>pproach | Value returned if the<br>SCA method has been<br>fixed. Possible values:<br>• REDIRECT | String | COND | E.g.<br>ASPSP-SCA-Approach:<br>REDIRECT                                                    |

# Body

| Field             | Description                                                                                 | Туре   | Man. | Format                                 |
|-------------------|---------------------------------------------------------------------------------------------|--------|------|----------------------------------------|
| consentStatu<br>s | Consent authentication<br>status. See values defined<br>in 6.5 Estados de<br>consentimiento | String | MAN  | E.g.<br>"consentStatus":<br>"received" |

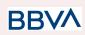

| consentId   | Identifier of the resource<br>that references the<br>consent. It must be<br>contained if a consent was<br>generated.                                                                                                    | String                                | MAN | ^.{1,36}\$<br>E.g.<br>"consentId":"123-Q<br>WE-456"               |
|-------------|----------------------------------------------------------------------------------------------------|---------------------------------------|-----|-------------------------------------------------------------------|
| _links      | <ul> <li>List of hyperlinks to be recognised by the TPP. Types supported in this response:</li> <li>scaRedirect: in case of SCA by redirection. Link where the PSU navigator must be redirected by the TPP.</li> <li>self: link to the resource created by this request.</li> <li>status: link to recover the transaction status.</li> </ul> | Links                                 | MAN | E.g. "_links": {}                                                 |
| psuMessage  | Text to show to the PSU.                                                                                                    | String                                | OPT | ^.{1,512}\$<br>E.g. "psuMessage":<br>"Information for the<br>PSU" |
| tppMessages | Message for the TPP.                                                                                                    | List <tp<br>pMessa<br/>ge&gt;</tp<br> | OPT | E.g. "tppMessages":<br>[…]                                        |

# 3.2.2.3 Examples

# Example of consent request for the accounts indicated with SCA via redirect

POST https://www.hub.com/aspsp-name/v1.1/consents Content-Encoding: gzip Content-Type: application/json X-Request-ID: 10391c7e-ad88-49ec-a2ad-00aacb1f6541 Authorization: Bearer 2YotnFZFEjr1zCsicMWpAA PSU-IP-Address: 192.168.8.16 PSU-IP-Port: 443 PSU-Accept: application/json

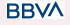

# BBVA

#### PSD2 - TPP Technical Design

```
PSU-Accept-Charset: utf-8
PSU-Accept-Encoding: gzip
PSU-Accept-Language: es-ES
PSU-User-Agent:
               Mozilla/5.0
                             (Windows NT 10.0; WOW64; rv:54.0)
Gecko/20100101 Firefox/54.0
PSU-Http-Method: POST
PSU-Device-ID: f8b3feda-6fe3-11e8-adc0-fa7ae01bbebc
PSU-GEO-Location: GEO:12.526347;54.649862
TPP-Redirect-Preferred: true
TPP-Redirect-URI: https://www.tpp.com/cb
TPP-Nok-Redirect-URI: https://www.tpp.com/cb/nok
Date: Sun, 26 Sep 2017 15:02:37 GMT
{
     "access": {
           "balances": [
           {
                 },
           {
                 "iban": "ES22222222222222222",
                 "currency": "USD"
           },
           {
                 }
           ],
           "transactions": [
           {
                 "iban": "ES111111111111111111111111
           }
           ]
     },
     "recurringIndicator": true,
     "validUntil": "2018-05-17",
     "frequencyPerDay": 4
}
```

# Example of consent request for the list of accounts available with SCA via redirect

POST https://www.hub.com/aspsp-name/v1.1/consents

Content-Encoding: gzip

Content-Type: application/json

X-Request-ID: 10391c7e-ad88-49ec-a2ad-00aacb1f6541

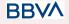

```
Authorization: Bearer 2YotnFZFEjr1zCsicMWpAA
PSU-IP-Address: 192.168.8.16
PSU-IP-Port: 443
PSU-Accept: application/json
PSU-Accept-Charset: utf-8
PSU-Accept-Encoding: gzip
PSU-Accept-Language: es-ES
PSU-User-Agent:
                 Mozilla/5.0
                               (Windows NT 10.0; WOW64; rv:54.0)
Gecko/20100101 Firefox/54.0
PSU-Http-Method: POST
PSU-Device-ID: f8b3feda-6fe3-11e8-adc0-fa7ae01bbebc
PSU-GEO-Location: GEO:12.526347;54.649862
TPP-Redirect-Preferred: true
TPP-Redirect-URI: https://www.tpp.com/cb
TPP-Nok-Redirect-URI: https://www.tpp.com/cb/nok
Date: Sun, 26 Sep 2017 15:02:37 GMT
{
      "access": {
            "availableAccounts": "allAccounts"
      },
      "recurringIndicator": false,
      "validUntil": "2018-05-17",
      "frequencyPerDay": 1
}
```

## 3.2.3 Obtain consent status

This service allows TPP to know the status of a consent request initiated previously.

# 3.2.3.1 Request

### Endpoint

GET {provider}/{aspsp}/v1/consents/{consent-id}/status

# Path

| Field | Description | Туре | Man. | Format |
|-------|-------------|------|------|--------|
|-------|-------------|------|------|--------|

BBVA

**BR** 

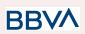

| provider  | URL of the HUB where the service is published.                                                                                                    | String | MAN | E.g.<br>www.hub.com                  |
|-----------|----------------------------------------------------------------------------------------------------|--------|-----|--------------------------------------|
| aspsp     | Name of the ASPSP to which the request is made.                                                                                                    | String | MAN | E.g. aspsp-name                      |
| consentId | Identifier of the resource that<br>references the consent.<br>Sent previously as a<br>response to a request<br>message for consent from the<br>TPP to the HUB. | String | MAN | ^.{1,36}\$<br>E.g.123-qwerty-45<br>6 |

# **Query parameters**

No additional fields are specified.

| Field          | Description                                                            | Туре   | Man. | Format                                                                                                    |
|----------------|------------------------------------------------------------------------|--------|------|----------------------------------------------------------------------------------------------------|
| X-Request-ID   | Unique identifier of the request assigned by the TPP.                  | String | MAN  | UUID<br>^[0-9a-fA-F]{8}-[0-9<br>a-fA-F]{4}-[0-9a-fA-<br>F]{4}-[0-9a-fA-F]{4}<br>-[0-9a-fA-F]{12}\$<br>E.g.<br>X-Request-ID:<br>1b3ab8e8-0fd5-43<br>d2-946e-d75958b1<br>72e7 |
| Authorisation  | Bearer Token. Obtained in a prior authentication on OAuth2.            | String | MAN  | E.g.<br>Authorisation:<br>Bearer<br>2YotnFZFEjr1zCsic<br>MWpAA                                                                                                    |
| PSU-IP-Address | IP address of the HTPP<br>request between the PSU<br>and the TPP.      | String | OPT  | ^[0-9]{1,3}.[0-9]{1,3<br>}.[0-9]{1,3}.[0-9]{1,3<br>}\$<br>E.g.<br>PSU-IP-Address:<br>192.168.16.5                                                                           |
| PSU-IP-Port    | IP port of the HTTP request between the PSU and the TPP, if available. | String | OPT  | ^\\d{1,5}\$<br>E.g. PSU-IP-Port:<br>443                                                                                                    |

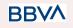

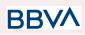

| PSU-Accept              | Accept header of the HTTP request between the PSU and the TPP.                                                                                                    | String | OPT | ^.{1,50}\$<br>E.g. PSU-Accept:<br>application/json                                                                                                    |
|-------------------------|----------------------------------------------------------------------------------------------------|--------|-----|----------------------------------------------------------------------------------------------------|
| PSU-Accept-Cha<br>rset  | Accept charset header of the HTTP request between the PSU and the TPP.                                                                                                    | String | OPT | ^.{1,50}\$<br>E.g.<br>PSU-Accept-Chars<br>et: utf-8                                                                                                    |
| PSU-Accept-Enc<br>oding | Accept encoding header of the HTTP request between the PSU and the TPP.                                                                                                    | String | OPT | ^.{1,50}\$<br>E.g.<br>PSU-Accept-Encod<br>ing: gzip                                                                                                    |
| PSU-Accept-Lan<br>guage | Accept language header of the HTTP request between the PSU and the TPP.                                                                                                    | String | OPT | ^.{1,50}\$<br>E.g.<br>PSU-Accept-Langu<br>age: es-ES                                                                                                    |
| PSU-User-Agent          | Navigator or operating<br>system of the HTTP<br>request between the PSU<br>and the TPP.                                                                                                    | String | OPT | E.g.<br>PSU-User-Agent:<br>Mozilla/5.0<br>(Windows; U;<br>Windows NT 6.1;<br>en-US; rv:1.9.1.5)<br>Gecko/20091102<br>Firefox/3.5.5 (.NET<br>CLR 3.5.30729)                   |
| PSU-Http-Metho<br>d     | <ul> <li>HTTP method used in the interface between the PSU and the TPP. Permitted values:</li> <li>POST</li> <li>GET</li> <li>PUT</li> <li>PATCH</li> <li>DELETE</li> </ul>                                                          | String | OPT | E.g.<br>PSU-Http-Method:<br>GET                                                                                                    |
| PSU-Device-ID           | UUID (Universally Unique<br>Identifier) for the device.<br>The UUID identifies the<br>device or an installation of<br>an application in a device.<br>This ID must not be<br>modified until the device<br>application is uninstalled. | String | OPT | UUID<br>^[0-9a-fA-F]{8}-[0-9<br>a-fA-F]{4}-[0-9a-fA-<br>F]{4}-[0-9a-fA-F]{4}<br>-[0-9a-fA-F]{12}\$<br>E.g.<br>PSU-Device-ID:<br>5b3ab8e8-0fd5-43<br>d2-946e-d75958b1<br>72e7 |

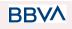

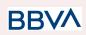

| PSU-Geo-Locati<br>on          | Location corresponding to<br>the HTTP request between<br>the PSU and the TPP.                   | String | OPT | RFC 2426<br>^GEO:[\\d]*.[\\d]*[;][<br>\\d]*.[\\d]*\$<br>E.g.<br>PSU-Geo-Location:<br>GEO:90.023856;25<br>.345963                                                     |
|-------------------------------|-------------------------------------------------------------------------------------------------|--------|-----|----------------------------------------------------------------------------------------------------|
| Digest                        | It is contained if it carries<br>the Signature field.<br>See 6.1 Firma for more<br>information. | String | MAN | ^.{1,100}\$<br>E.g. Digest:<br>SHA-256=NzdmZj<br>A4YjY5M2M2NDY<br>yMmVjOWFmMGN<br>mYTZiNTU3MjVm<br>NDI4NTRIMzJkYz<br>E3ZmNmMDE3ZG<br>FmMjhhNTc5OTU3<br>OQ==          |
| Signature                     | Signature of the request by<br>the TPP.<br>See 6.1 Firma for more<br>information.               | String | MAN | See annexes                                                                                                    |
| TPP-Signature-C<br>ertificate | The TPP certificate used to sign the request, in base64.                                        | String | MAN | ^.{1,5000}\$<br>E.g.<br>TPP-Signature-Cer<br>tificate:<br>MIIHgzCCBmugAw<br>IBAgIIZzZvBQlt0Uc<br>wDQYJK<br>oZIhvcNAQELBQA<br>wSTELMAkGA1UE<br>BhMCVVMxEzARB<br>gNVBA |

# Body

No additional data are sent.

# 3.2.3.2 Response

This message is returned by the HUB to the TPP as a response to the request message for the consent status.

Header

| Field Description | Туре | Man. | Format |
|-------------------|------|------|--------|
|-------------------|------|------|--------|

BBVA

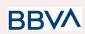

| X-Request-ID | Unique<br>identifier of the<br>request<br>assigned by<br>the TPP. | String | MAN | UUID<br>^[0-9a-fA-F]{8}-[0-9a-fA-F]{4}-[0-<br>9a-fA-F]{4}-[0-9a-fA-F]{4}-[0-9a-<br>fA-F]{12}\$<br>E.g.<br>X-Request-ID:<br>1b3ab8e8-0fd5-43d2-946e-d75<br>958b172e7 |
|--------------|-------------------------------------------------------------------|--------|-----|----------------------------------------------------------------------------------------------------|
|--------------|-------------------------------------------------------------------|--------|-----|----------------------------------------------------------------------------------------------------|

#### Body

| Field         | Description                                                                                 | Туре                                  | Man. | Format                                                        |
|---------------|---------------------------------------------------------------------------------------------|---------------------------------------|------|---------------------------------------------------------------|
| consentStatus | Consent authentication<br>status. See values<br>defined in 6.5 Estados<br>de consentimiento | String                                | MAN  | E.g.<br>"consentStatus":"va<br>lid"                           |
| psuMessage    | Text to show to the PSU                                                                     | String                                | OPT  | ^.{1,512}\$<br>E.g.<br>"psuMessage":"Info<br>rmation for PSU" |
| tppMessages   | Message for the TPP                                                                         | List <tp<br>pMessa<br/>ge&gt;</tp<br> | OPT  | E.g.<br>"tppMessages":[…]                                     |

# 3.2.3.3 Examples

#### **Example of request**

```
GET https://www.hub.com/aspsp-name/v1/consents/123asdf456/status
Accept: application/json
X-Request-ID: 96201400-6ff9-11e8-adc0-fa7ae01bbebc
Authorization: Bearer 2YotnFZFEjr1zCsicMWpAA
PSU-IP-Address: 192.168.8.16
PSU-IP-Port: 443
PSU-Accept: application/json
PSU-Accept-Charset: utf-8
PSU-Accept-Encoding: gzip
PSU-Accept-Language: es-ES
PSU-User-Agent: Mozilla/5.0 (Windows NT 10.0; WOW64; rv:54.0)
Gecko/20100101 Firefox/54.0
PSU-Http-Method: GET
PSU-Device-ID: f8b3feda-6fe3-11e8-adc0-fa7ae01bbebc
```

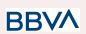

PSU-GEO-Location: GEO:12.526347;54.649862 Date: Sun, 26 Sep 2017 15:02:48 GMT

#### **Example of response**

HTTP/1.1 200 Ok
X-Request-ID: 96201400-6ff9-11e8-adc0-fa7ae01bbebc
Date: Sun, 26 Sep 2017 15:02:50 GMT
Content-Type: application/json
{
 "consentStatus": "valid"
}

## 3.2.4 Recover consent information

#### 3.2.4.1 Request

This message is sent by the TPP to the HUB as a request to recover the information of a previously created consent.

#### Endpoint

GET {provider}/{aspsp}/v1/consents/{consentId}

#### Path

| Field     | Description                                                                                                    | Туре   | Man. | Format                                   |
|-----------|----------------------------------------------------------------------------------------------------|--------|------|------------------------------------------|
| provider  | URL of the HUB where the service is published.                                                                                                    | String | MAN  | E.g.<br>www.hub.c<br>om                  |
| aspsp     | Name of the ASPSP to which the request is made.                                                                                                    | String | MAN  | E.g.<br>aspsp-nam<br>e                   |
| consentId | Identifier of the resource that<br>references the consent.<br>Sent previously as a response to<br>a request message for consent<br>from the TPP to the HUB. | String | MAN  | ^.{1,36}\$<br>E.g.<br>7890-asdf-<br>4321 |

#### **Query parameters**

No additional fields are specified.

## Header

BBVA

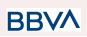

| Field                   | Description                                                                  | Туре   | Man. | Format                                                                                                    |
|-------------------------|------------------------------------------------------------------------------|--------|------|----------------------------------------------------------------------------------------------------|
| X-Request-ID            | Unique identifier of the<br>request assigned by the<br>TPP.                  | String | MAN  | UUID<br>^[0-9a-fA-F]{8}-[0-9a-fA-<br>F]{4}-[0-9a-fA-F]{4}-[0-9<br>a-fA-F]{4}-[0-9a-fA-F]{12<br>}\$<br>E.g.<br>X-Request-ID:<br>1b3ab8e8-0fd5-43d2-94<br>6e-d75958b172e7 |
| Authorisation           | Bearer Token. Obtained in<br>a prior authentication on<br>OAuth2.            | String | MAN  | E.g.<br>Authorisation: Bearer<br>2YotnFZFEjr1zCsicMW<br>pAA                                                                                                    |
| PSU-IP-Address          | IP address of the HTPP<br>request between the PSU<br>and the TPP.            | String | OPT  | ^[0-9]{1,3}.[0-9]{1,3}.[0-9<br>]{1,3}.[0-9]{1,3}\$<br>E.g.<br>PSU-IP-Address:<br>192.168.16.5                                                                           |
| PSU-IP-Port             | IP port of the HTTP request between the PSU and the TPP, if available.       | String | OPT  | ^\\d{1,5}\$<br>E.g. PSU-IP-Port: 443                                                                                                    |
| PSU-Accept              | Accept header of the HTTP request between the PSU and the TPP.               | String | OPT  | ^.{1,50}\$<br>E.g. PSU-Accept:<br>application/json                                                                                                    |
| PSU-Accept-Cha<br>rset  | Accept charset header of<br>the HTTP request between<br>the PSU and the TPP. | String | OPT  | ^.{1,50}\$<br>E.g.<br>PSU-Accept-Charset:<br>utf-8                                                                                                    |
| PSU-Accept-Enc<br>oding | Accept encoding header of the HTTP request between the PSU and the TPP.      | String | OPT  | ^.{1,50}\$<br>E.g.<br>PSU-Accept-Encoding:<br>gzip                                                                                                    |
| PSU-Accept-Lan<br>guage | Accept language header of the HTTP request between the PSU and the TPP.      | String | OPT  | ^.{1,50}\$<br>E.g.<br>PSU-Accept-Language:<br>es-ES                                                                                                    |

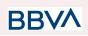

| PSU-User-Agent       | Navigator or operating<br>system of the HTTP<br>request between the PSU<br>and the TPP.                                                                                                    | String | OPT | E.g.<br>PSU-User-Agent:<br>Mozilla/5.0 (Windows;<br>U; Windows NT 6.1;<br>en-US; rv:1.9.1.5)<br>Gecko/20091102<br>Firefox/3.5.5 (.NET CLR<br>3.5.30729)                  |
|----------------------|----------------------------------------------------------------------------------------------------|--------|-----|----------------------------------------------------------------------------------------------------|
| PSU-Http-Metho<br>d  | HTTP method used in the<br>interface between the PSU<br>and the TPP. Permitted<br>values:<br>POST<br>GET<br>PUT<br>PATCH<br>DELETE                                                                                                   | String | OPT | E.g. PSU-Http-Method:<br>GET                                                                                                    |
| PSU-Device-ID        | UUID (Universally Unique<br>Identifier) for the device.<br>The UUID identifies the<br>device or an installation of<br>an application in a device.<br>This ID must not be<br>modified until the device<br>application is uninstalled. | String | OPT | UUID<br>^[0-9a-fA-F]{8}-[0-9a-fA-<br>F]{4}-[0-9a-fA-F]{4}-[0-9<br>a-fA-F]{4}-[0-9a-fA-F]{12<br>}\$<br>E.g.<br>PSU-Device-ID:<br>5b3ab8e8-0fd5-43d2-94<br>6e-d75958b172e7 |
| PSU-Geo-Locati<br>on | Location corresponding to<br>the HTTP request between<br>the PSU and the TPP.                                                                                                    | String | OPT | RFC 2426<br>^GEO:[\\d]*.[\\d]*[;][\\d]*.[<br>\\d]*\$<br>E.g.<br>PSU-Geo-Location:<br>GEO:90.023856;25.345<br>963                                                         |
| Digest               | It is contained if it carries<br>the Signature field.<br>See 6.1 Firma for more<br>information.                                                                                                    | String | MAN | ^.{1,100}\$<br>E.g. Digest:<br>SHA-256=NzdmZjA4YjY<br>5M2M2NDYyMmVjOWF<br>mMGNmYTZiNTU3MjV<br>mNDI4NTRIMzJkYzE3Z<br>mNmMDE3ZGFmMjhh<br>NTc5OTU3OQ==                      |
| Signature            | Signature of the request by the TPP.                                                                                                    | String | MAN | See annexes                                                                                                    |

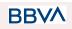

26/07/2022

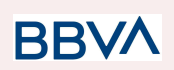

|                               | See 6.1 Firma for more information.                      |        |     |                                                                                                    |
|-------------------------------|----------------------------------------------------------|--------|-----|----------------------------------------------------------------------------------------------------|
| TPP-Signature-C<br>ertificate | The TPP certificate used to sign the request, in base64. | String | MAN | ^.{1,5000}\$<br>E.g.<br>TPP-Signature-Certificat<br>e:<br>MIIHgzCCBmugAwIBAg<br>IIZzZvBQlt0UcwDQYJ<br>KoZIhvcNAQE<br>LBQAwSTELMAkGA1U<br>EBhMCVVMxEzARBgN<br>VBA |

## Body

No additional data are sent.

# 3.2.4.2 Response

This message is returned by the HUB to the TPP as a response to the message requesting recovery of the consent information.

#### Header

| Field        | Description                                                       | Туре   | Man. | Format                                                                                                    |
|--------------|-------------------------------------------------------------------|--------|------|----------------------------------------------------------------------------------------------------|
| X-Request-ID | Unique<br>identifier of the<br>request<br>assigned by<br>the TPP. | String | MAN  | UUID<br>^[0-9a-fA-F]{8}-[0-9a-fA-F]{4}-[0-<br>9a-fA-F]{4}-[0-9a-fA-F]{4}-[0-9a-<br>fA-F]{12}\$<br>E.g.<br>X-Request-ID:<br>1b3ab8e8-0fd5-43d2-946e-d75<br>958b172e7 |

#### Body

| Field Description Type Man. Format |
|------------------------------------|
|------------------------------------|

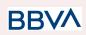

| access                 | Accesses requested to<br>the services. Only the<br>sub-attributes with<br>"accounts", "balances"<br>and "transactions" tags<br>are accepted. In addition,<br>the ASPSP may support<br>the attributes<br>"availableAccounts",<br>"availableAccountsWithB<br>alances" or "allPsd2" with<br>the value "allAccounts" | Accoun<br>tAccess | MAN | E.g. "access": {}                                    |
|------------------------|----------------------------------------------------------------------------------------------------|-------------------|-----|------------------------------------------------------|
| recurringIndic<br>ator | Possible values:<br>• true: recurring<br>access to the<br>account.<br>• false: once-only<br>access.                                                                                                    | Boolea<br>n       | MAN | E.g.<br>"recurringIndicator": true                   |
| validUntil             | Date until which the<br>consent requests access.<br>The following value<br>should be used to create<br>consent with the<br>maximum possible<br>access time: 9999-12-31<br>When consent is<br>recovered, the maximum<br>possible date will be<br>adjusted.                                                        | String            | MAN | <b>ISODate</b><br>E.g. "validUntil":<br>"2018-05-17" |
| frequencyPerD<br>ay    | Indicates the frequency of<br>access to the account<br>every day.<br>1 if it is one-time-only<br>access.                                                                                                    | Integer           | MAN | E.g.<br>"frequencyPerDay":4                          |
| lastActionDate         | Date of the last<br>modification made to the<br>consent.                                                                                                    | String            | MAN | ISODate<br>E.g.<br>"lastActionDate":"2018-<br>01-01" |
| consentStatus          | Consent authentication status. Values defined in annexes.                                                                                                    | String            | MAN | E.g.<br>"consentStatus":"valid"                      |
| psuMessage             | Text to show to the PSU                                                                                                    | String            | OPT | ^.{1,512}\$                                          |

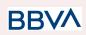

|             |                     |                                       |     | E.g.<br>"psuMessage":"Informat<br>ion for PSU" |
|-------------|---------------------|---------------------------------------|-----|------------------------------------------------|
| tppMessages | Message for the TPP | List <tp<br>pMessa<br/>ge&gt;</tp<br> | OPT | E.g. "tppMessages":[…]                         |

# 3.2.4.3 Examples

#### **Example of request**

GET <a href="https://www.hub.com/aspsp-name/v1/consents/7890-asdf-4321/">https://www.hub.com/aspsp-name/v1/consents/7890-asdf-4321/</a> Accept: application/json X-Request-ID: 96201400-6ff9-11e8-adc0-fa7ae01bbebc Authorization: Bearer 2YotnFZFEjr1zCsicMWpAA PSU-IP-Address: 192.168.8.16 PSU-IP-Port: 443 PSU-Accept: application/json PSU-Accept-Charset: utf-8 PSU-Accept-Encoding: gzip PSU-Accept-Language: es-ES PSU-User-Agent: Mozilla/5.0 (Windows NT 10.0; WOW64; rv:54.0) Gecko/20100101 Firefox/54.0 PSU-Http-Method: GET PSU-Device-ID: f8b3feda-6fe3-11e8-adc0-fa7ae01bbebc PSU-GEO-Location: GEO:12.526347;54.649862 Date: Sun, 26 Sep 2017 15:02:48 GMT

#### Example of response to consent with accounts indicated

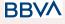

```
"currency": "USD"
     },
     {
           }
     ],
     "transactions": [
     {
           "iban": "ES111111111111111111111111"
     }
     ]
},
"recurringIndicator": true,
"validUntil": "2018-05-17",
"frequencyPerDay": 4,
"lastActionDate": "2018-01-17",
"consentStatus": "valid"
```

#### Example of response to consent with global availableAccounts

```
HTTP/1.1 200 Ok
X-Request-ID: 96201400-6ff9-11e8-adc0-fa7ae01bbebc
Date: Sun, 26 Sep 2017 15:02:50 GMT
Content-Type: application/json
{
    "access": {
        "availableAccounts": "allAccounts"
    },
        "recurringIndicator": true,
        "validUntil": "2018-05-17",
        "frequencyPerDay": 4,
        "lastActionDate": "2018-01-17",
        "consentStatus": "valid"
}
```

# 3.2.5 Remove consent

#### 3.2.5.1 Request

This request may be sent by a TPP to the HUB to request the removal of a previously created consent.

BBVA

#### Endpoint

}

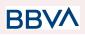

DELETE {provider}/{aspsp}/v1/consents/{consentId}

# Path

| Field     | Description                                                                                                    | Туре   | Man. | Format                                   |
|-----------|----------------------------------------------------------------------------------------------------|--------|------|------------------------------------------|
| provider  | URL of the HUB where the service is published.                                                                                                    | String | MAN  | E.g.<br>www.hub.c<br>om                  |
| aspsp     | Name of the ASPSP to which the request is made.                                                                                                    | String | MAN  | E.g.<br>aspsp-nam<br>e                   |
| consentId | Identifier of the resource that<br>references the consent.<br>Sent previously as a response to<br>a request message for consent<br>from the TPP to the HUB. | String | MAN  | ^.{1,36}\$<br>E.g.<br>7890-asdf-<br>4321 |

# **Query parameters**

No additional fields are specified.

### Header

| Field          | Description                                                 | Туре   | Man. | Format                                                                                     |
|----------------|-------------------------------------------------------------|--------|------|--------------------------------------------------------------------------------------------|
|                |                                                             |        |      | UUID                                                                                       |
| X-Request-ID   | Unique identifier of the request assigned by the            | String | MAN  | ^[0-9a-fA-F]{8}-[0-9a-fA-<br>F]{4}-[0-9a-fA-F]{4}-[0-9<br>a-fA-F]{4}-[0-9a-fA-F]{12<br>}\$ |
|                | TPP.                                                        |        | E.g. |                                                                                            |
|                |                                                             |        |      | X-Request-ID:<br>1b3ab8e8-0fd5-43d2-94<br>6e-d75958b172e7                                  |
| Authorisation  | Bearer Token. Obtained in a prior authentication on OAuth2. | String | MAN  | E.g.<br>Authorisation: Bearer<br>2YotnFZFEjr1zCsicMW<br>pAA                                |
|                | IP address of the HTPP                                      |        |      | ^[0-9]{1,3}.[0-9]{1,3}.[0-9<br>]{1,3}.[0-9]{1,3}\$                                         |
| PSU-IP-Address | request between the PSU<br>and the TPP.                     | String | OPT  | E.g.                                                                                       |
|                | and the TPP.                                                |        |      | PSU-IP-Address:<br>192.168.16.5                                                            |

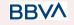

26/07/2022

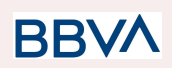

| PSU-IP-Port                                                                                                    | IP port of the HTTP request between the PSU and the TPP, if available.                                                                                                    | String | OPT | ^\\d{1,5}\$<br>E.g. PSU-IP-Port: 443                                                                                                    |
|----------------------------------------------------------------------------------------------------|----------------------------------------------------------------------------------------------------|--------|-----|----------------------------------------------------------------------------------------------------|
| PSU-Accept                                                                                                    | Accept header of the HTTP request between the PSU and the TPP.                                                                                                    | String | OPT | ^.{1,50}\$<br>E.g. PSU-Accept:<br>application/json                                                                                                    |
| PSU-Accept-Cha<br>rset                                                                                                    | Accept charset header of<br>the HTTP request between<br>the PSU and the TPP.                                                                                                    | String | OPT | ^.{1,50}\$<br>E.g.<br>PSU-Accept-Charset:<br>utf-8                                                                                                    |
| PSU-Accept-Enc<br>oding                                                                                                    | Accept encoding header of the HTTP request between the PSU and the TPP.                                                                                                    | String | OPT | ^.{1,50}\$<br>E.g.<br>PSU-Accept-Encoding:<br>gzip                                                                                                    |
| PSU-Accept-Lan<br>guage                                                                                                    | Accept language header of<br>the HTTP request between<br>the PSU and the TPP.                                                                                                    | String | OPT | ^.{1,50}\$<br>E.g.<br>PSU-Accept-Language:<br>es-ES                                                                                                    |
| PSU-User-Agent                                                                                                    | Navigator or operating<br>system of the HTTP<br>request between the PSU<br>and the TPP.                                                                                                    | String | OPT | E.g.<br>PSU-User-Agent:<br>Mozilla/5.0 (Windows;<br>U; Windows NT 6.1;<br>en-US; rv:1.9.1.5)<br>Gecko/20091102<br>Firefox/3.5.5 (.NET CLR<br>3.5.30729) |
| PSU-Http-Metho<br>dHTTP method used in the<br>interface between the PSU<br>and the TPP. Permitted<br>values:StrPSU-Http-Metho<br>d• POST<br>• GET<br>• PUT<br>• PATCH<br>• DELETE• Str |                                                                                                    | String | OPT | E.g. PSU-Http-Method:<br>DELETE                                                                                                    |
| PSU-Device-ID                                                                                                    | UUID (Universally Unique<br>Identifier) for the device.<br>The UUID identifies the<br>device or an installation of<br>an application in a device.<br>This ID must not be<br>modified until the device<br>application is uninstalled. | String | OPT | UUID<br>^[0-9a-fA-F]{8}-[0-9a-fA-<br>F]{4}-[0-9a-fA-F]{4}-[0-9<br>a-fA-F]{4}-[0-9a-fA-F]{12<br>}\$<br>E.g.                                              |

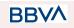

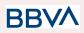

|                               |                                                                                                 |        |     | PSU-Device-ID:<br>5b3ab8e8-0fd5-43d2-94<br>6e-d75958b172e7                                                                                                    |
|-------------------------------|-------------------------------------------------------------------------------------------------|--------|-----|----------------------------------------------------------------------------------------------------|
| PSU-Geo-Locati<br>on          | Location corresponding to<br>the HTTP request between<br>the PSU and the TPP.                   | String | OPT | RFC 2426<br>^GEO:[\\d]*.[\\d]*[;][\\d]*.[<br>\\d]*\$<br>E.g.<br>PSU-Geo-Location:<br>GEO:90.023856;25.345<br>963                                                 |
| Digest                        | It is contained if it carries<br>the Signature field.<br>See 6.1 Firma for more<br>information. |        | MAN | ^.{1,100}\$<br>E.g. Digest:<br>SHA-256=NzdmZjA4YjY<br>5M2M2NDYyMmVjOWF<br>mMGNmYTZiNTU3MjV<br>mNDI4NTRIMzJkYzE3Z<br>mNmMDE3ZGFmMjhh<br>NTc5OTU3OQ==              |
| Signature                     | Signature of the request by<br>the TPP.<br>See 6.1 Firma for more<br>information.               | String | MAN | See annexes                                                                                                    |
| TPP-Signature-C<br>ertificate | The TPP certificate used to sign the request, in base64.                                        | String | MAN | ^.{1,5000}\$<br>E.g.<br>TPP-Signature-Certificat<br>e:<br>MIIHgzCCBmugAwIBAg<br>IIZzZvBQlt0UcwDQYJ<br>KoZIhvcNAQE<br>LBQAwSTELMAkGA1U<br>EBhMCVVMxEzARBgN<br>VBA |

# Body

No additional data are sent.

# 3.2.5.2 Response

This message is sent by the HUB to TPP as a response to the request to remove the consent.

Header

| Field          | Description | Туре | Man. | Format     |
|----------------|-------------|------|------|------------|
|                |             |      |      |            |
| BBVA           |             |      |      | 26/07/2022 |
| Version: 1.8.5 |             |      |      | 83         |

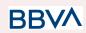

| X-Request-ID | Unique<br>identifier of the<br>request<br>assigned by<br>the TPP. | String | MAN | UUID<br>^[0-9a-fA-F]{8}-[0-9a-fA-F]{4}-[0-<br>9a-fA-F]{4}-[0-9a-fA-F]{4}-[0-9a-<br>fA-F]{12}\$<br>E.g.<br>X-Request-ID:<br>1b3ab8e8-0fd5-43d2-946e-d75<br>958b172e7 |
|--------------|-------------------------------------------------------------------|--------|-----|----------------------------------------------------------------------------------------------------|
|--------------|-------------------------------------------------------------------|--------|-----|----------------------------------------------------------------------------------------------------|

#### Body

No additional fields are specified.

## 3.2.5.3 Examples

#### **Example of request**

DELETE https://www.hub.com/aspsp-name/v1/consents/7890-asdf-4321 Accept: application/json X-Request-ID: 96201400-6ff9-11e8-adc0-fa7ae01bbebc Authorization: Bearer 2YotnFZFEjr1zCsicMWpAA PSU-IP-Address: 192.168.8.16 PSU-IP-Port: 443 PSU-Accept-Charset: utf-8 PSU-Accept-Encoding: gzip PSU-Accept-Language: es-ES PSU-User-Agent: Mozilla/5.0 (Windows NT 10.0; WOW64; rv:54.0) Gecko/20100101 Firefox/54.0 PSU-Http-Method: DELETE PSU-Device-ID: f8b3feda-6fe3-11e8-adc0-fa7ae01bbebc PSU-GEO-Location: GEO:12.526347;54.649862 Date: Sun, 26 Sep 2017 15:02:48 GMT

#### Example of response

HTTP/1.1 204 Ok X-Request-ID: 96201400-6ff9-11e8-adc0-fa7ae01bbebc Date: Sun, 26 Sep 2017 15:02:50 GMT

# 3.3 AIS: Account data reading service

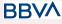

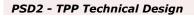

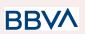

# 3.3.1 Account list reading

This service allows a list of PSU accounts to be obtained, including the account balances if requested and the consent includes it.

This request is used both for the list of available accounts and the list of account details, depending on the consent used in the request.

As a requirement, it is assumed that the PSU has given its consent for this access and it has been stored by the ASPSP.

Operation of the service according to the type of access indicated in the consent:

| Type of<br>access                 | Description                                                                                                    |
|-----------------------------------|----------------------------------------------------------------------------------------------------|
| availableAccoun<br>ts             | <ul> <li>This type of access is associated with once-only consents.</li> <li>If the consent associated with the request has this type of access, it will be a once-only consent and may be obtained: <ul> <li>List of all the available PSU accounts.</li> </ul> </li> <li>The following may not be obtained: <ul> <li>Account balances (unless supported by the ASPSP)</li> <li>Links to the endpoint of balances or transactions</li> </ul> </li> </ul> |
| availableAccoun<br>tsWithBalances | <ul> <li>This type of access is associated with once-only consents.</li> <li>If the consent associated with the request has this type of access, it will be a once-only consent and may be obtained: <ul> <li>List of all the available PSU accounts.</li> <li>Account balances (unless supported by the ASPSP)</li> </ul> </li> <li>The following may not be obtained: <ul> <li>Links to the endpoint of balances or transactions</li> </ul> </li> </ul> |
| account                           | If the consent associated with the request has this type of access, the accounts included in the consent with the "account" type of access may be listed.                                                                                                    |
| balances                          | If the consent associated with the request has this type of<br>access, the accounts included in the consent with the "balances"<br>type of access may be listed and their balances may be obtained<br>if supported by the ASPSP.                                                                                                    |
| transactions                      | If the consent has accounts with this type of access, these accounts may be listed with the "account" access type. This type of access does not imply a "balances" type of access.                                                                                                    |
| allPsd2                           | If the consent associated with the request has this type of<br>access, the accounts included in the consent may be listed and<br>their balances may be obtained.<br>Note: allPsd2 grants the three types of access.                                                                                                    |

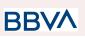

# 3.3.1.1 Request

# Endpoint

- GET {provider}/{aspsp}/v1/accounts{query-parameters}
- GET {provider}/{aspsp}/v1.1/accounts{query-parameters}

# Path

| Field    | Description                                           | Туре   | Man. | Format                  |
|----------|-------------------------------------------------------|--------|------|-------------------------|
| provider | URL of the HUB where the service is published         | String | MAN  | E.g.<br>www.hub.co<br>m |
| aspsp    | aspsp Name of the ASPSP to which the request is made. |        | MAN  | E.g.<br>aspsp-name      |

# **Query parameters**

| Field       | Description                                                                                                    | Туре        | Man. | Format    |
|-------------|----------------------------------------------------------------------------------------------------|-------------|------|-----------|
| withBalance | If it is included, this function<br>includes the balances.<br>This request will be rejected if<br>access to balances does not<br>include consent or the ASPSP<br>does not support this<br>parameter. | Boole<br>an | OPT  | E.g. true |

## Header

| Field         | Description                                                       | Туре   | Man. | Format                                                                                                    |
|---------------|-------------------------------------------------------------------|--------|------|----------------------------------------------------------------------------------------------------|
| X-Request-ID  | Unique transaction<br>identifier assigned by the<br>TPP.          | String | MAN  | UUID<br>^[0-9a-fA-F]{8}-[0-9<br>a-fA-F]{4}-[0-9a-fA-<br>F]{4}-[0-9a-fA-F]{4}<br>-[0-9a-fA-F]{12}\$<br>E.g.<br>X-Request-ID:<br>1b3ab8e8-0fd5-43<br>d2-946e-d75958b1<br>72e7 |
| Authorisation | Bearer Token. Obtained in<br>a prior authentication on<br>OAuth2. | String | MAN  | E.g.                                                                                                    |

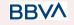

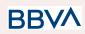

|                         |                                                                                                    |                   |                                                     | Authorisation:<br>Bearer<br>2YotnFZFEjr1zCsic<br>MWpAA                                                                                                    |
|-------------------------|----------------------------------------------------------------------------------------------------|-------------------|-----------------------------------------------------|----------------------------------------------------------------------------------------------------|
| Consent-ID              | Identifier of the consent obtained in the transaction requesting consent.                                                                                  | String            | MAN                                                 | ^.{1,36}\$<br>E.g. Consent-ID:<br>7890-asdf-4321                                                                                                    |
| PSU-IP-Address          | IP address of the HTPP<br>request between the PSU<br>and the TPP. Must be<br>included if and only if this<br>request was actively<br>initiated by the PSU. | String            | COND                                                | ^[0-9]{1,3}.[0-9]{1,3<br>}.[0-9]{1,3}.[0-9]{1,3<br>}\$<br>E.g.<br>PSU-IP-Address:<br>192.168.16.5                                                          |
| PSU-IP-Port             | IP port of the HTTP request<br>between the PSU and the<br>TPP, if available.                                                                               | SU and the String |                                                     | ^\\d{1,5}\$<br>E.g. PSU-IP-Port:<br>443                                                                                                    |
| PSU-Accept              | Accept header of the HTTP request between the PSU and the TPP.                                                                                             | ne PSU String OPT |                                                     | ^.{1,50}\$<br>E.g. PSU-Accept:<br>application/json                                                                                                    |
| PSU-Accept-Cha<br>rset  | Cha Accept charset header of the HTTP request between the PSU and the TPP.                                                                                 | OPT               | ^.{1,50}\$<br>E.g.<br>PSU-Accept-Chars<br>et: utf-8 |                                                                                                    |
| PSU-Accept-Enc<br>oding |                                                                                                    | String            | String OPT                                          | ^.{1,50}\$<br>E.g.<br>PSU-Accept-Encod<br>ing: gzip                                                                                                    |
| PSU-Accept-Lan<br>guage | Accept language header of the HTTP request between the PSU and the TPP.                                                                                    | ween String       |                                                     | ^.{1,50}\$<br>E.g.<br>PSU-Accept-Langu<br>age: es-ES                                                                                                    |
| PSU-User-Agent          | Navigator or operating<br>system of the HTTP<br>request between the PSU<br>and the TPP.                                                                    | String            | OPT                                                 | E.g.<br>PSU-User-Agent:<br>Mozilla/5.0<br>(Windows; U;<br>Windows NT 6.1;<br>en-US; rv:1.9.1.5)<br>Gecko/20091102<br>Firefox/3.5.5 (.NET<br>CLR 3.5.30729) |

BBVA

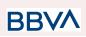

| PSU-Http-Metho<br>d                                                         | HTTP method used in the<br>interface between the PSU<br>and the TPP. Permitted<br>values:<br>POST<br>GET<br>PUT<br>PATCH<br>DELETE                                                                                                   | String | OPT | E.g.<br>PSU-Http-Method:<br>GET                                                                                                    |
|-----------------------------------------------------------------------------|----------------------------------------------------------------------------------------------------|--------|-----|----------------------------------------------------------------------------------------------------|
| PSU-Device-ID                                                               | UUID (Universally Unique<br>Identifier) for the device.<br>The UUID identifies the<br>device or an installation of<br>an application in a device.<br>This ID must not be<br>modified until the device<br>application is uninstalled. | String | OPT | UUID<br>^[0-9a-fA-F]{8}-[0-9<br>a-fA-F]{4}-[0-9a-fA-<br>F]{4}-[0-9a-fA-F]{4}<br>-[0-9a-fA-F]{12}\$<br>E.g.<br>PSU-Device-ID:<br>5b3ab8e8-0fd5-43<br>d2-946e-d75958b1<br>72e7 |
| PSU-Geo-Locati<br>on                                                        | Location corresponding to<br>the HTTP request between<br>the PSU and the TPP.                                                                                                    | String | OPT | RFC 2426<br>^GEO:[\\d]*.[\\d]*[;][<br>\\d]*.[\\d]*\$<br>E.g.<br>PSU-Geo-Location:<br>GEO:90.023856;25<br>.345963                                                             |
| Digest                                                                      | Digest<br>Digest<br>It is contained if it carries<br>the Signature field.<br>See 6.1 Firma for more<br>information.                                                                                                    |        | MAN | ^.{1,100}\$<br>E.g. Digest:<br>SHA-256=NzdmZj<br>A4YjY5M2M2NDY<br>yMmVjOWFmMGN<br>mYTZiNTU3MjVm<br>NDI4NTRIMzJkYz<br>E3ZmNmMDE3ZG<br>FmMjhhNTc5OTU3<br>OQ==                  |
| Signature of the request by the TPP.<br>See 6.1 Firma for more information. |                                                                                                    | String | MAN | See annexes                                                                                                    |
| TPP-Signature-C<br>ertificate                                               | The TPP certificate used to sign the request, in base64.                                                                                                    | String | MAN | ^.{1,5000}\$                                                                                                    |

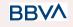

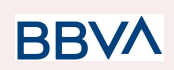

|  |  | E.g.              |
|--|--|-------------------|
|  |  | TPP-Signature-Cer |
|  |  | tificate:         |
|  |  | MIIHgzCCBmugAw    |
|  |  | IBAgIIZzZvBQlt0Uc |
|  |  | wDQYJK            |
|  |  | oZlhvcNAQELBQA    |
|  |  | wSTELMAkGA1UE     |
|  |  | BhMCVVMxEzARB     |
|  |  | gNVBA             |
|  |  |                   |

# Body

Data are not sent in the body in this request.

# 3.3.1.2 Response

# Header

| Field        | Description                                                    | Туре   | Man. | Format                                                                                                    |
|--------------|----------------------------------------------------------------|--------|------|----------------------------------------------------------------------------------------------------|
| X-Request-ID | Unique<br>transaction<br>identifier<br>assigned by<br>the TPP. | String | MAN  | UUID<br>^[0-9a-fA-F]{8}-[0-9a-fA-F]{4}-[0-<br>9a-fA-F]{4}-[0-9a-fA-F]{4}-[0-9a-<br>fA-F]{12}\$<br>E.g.<br>X-Request-ID:<br>1b3ab8e8-0fd5-43d2-946e-d75<br>958b172e7 |

# Body

| Field       | ield Description            |                                             | Mand. | Format                                                        |
|-------------|-----------------------------|---------------------------------------------|-------|---------------------------------------------------------------|
| accounts    | List of available accounts. | List <acco<br>untDetails<br/>&gt;</acco<br> | MAN   | E.g. "accounts": []                                           |
| psuMessage  | Text to show to the PSU.    | String                                      | OPT   | ^.{1,512}\$<br>E.g.<br>"psuMessage":"Inf<br>ormation for PSU" |
| tppMessages | Message for the TPP.        | List <tpp<br>Message&gt;</tpp<br>           | OPT   | E.g.<br>"tppMessages":<br>[…]                                 |

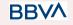

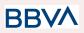

# 3.3.1.3 Examples

```
Example of request to obtain list of accessible PSU accounts
GET <a href="https://www.hub.com/aspsp-name/v1/accounts">https://www.hub.com/aspsp-name/v1/accounts</a>
GET <u>https://www.hub.com/aspsp-name/v1.1/accounts</u>
Content-Encoding: gzip
Content-Type: application/json
X-Request-ID: 96201400-6ff9-11e8-adc0-fa7ae01bbebc
Authorization: Bearer 2YotnFZFEjr1zCsicMWpAA
Consent-ID: 7890-asdf-4321
PSU-IP-Address: 192.168.8.16
PSU-IP-Port: 443
PSU-Accept: application/json
PSU-Accept-Charset: utf-8
PSU-Accept-Encoding: gzip
PSU-Accept-Language: es-ES
PSU-User-Agent: Mozilla/5.0 (Windows NT 10.0; WOW64; rv:54.0)
Gecko/20100101 Firefox/54.0
PSU-Http-Method: GET
PSU-Device-ID: f8b3feda-6fe3-11e8-adc0-fa7ae01bbebc
PSU-GEO-Location: GEO:12.526347;54.649862
Date: Sun, 26 Sep 2017 15:02:48 GMT
```

# Example of the response obtaining list of accessible PSU accounts

Response where the consent has been given for two different IBAN numbers.

```
HTTP/1.1 200 Ok
X-Request-ID: 96201400-6ff9-11e8-adc0-fa7ae01bbebc
Date: Sun, 26 Sep 2017 15:02:50 GMT
Content-Type: application/json
{
    "accounts": [
    {
        "resourceId": "3dc3d5b3-7023-4848-9853-f5400a64e80f",
        "iban": "ES11111111111111111,
        "currency": "EUR",
        "product": "Girokonto",
        "name": "Main Account",
        "_links": {
```

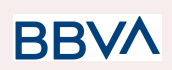

```
"balances": {
                        "href":
                  "/v1/accounts/3dc3d5b3-7023-4848-9853-f5400a64e80f/bal
                  ances"
                  },
                  "transactions": {
                        "href":
                  "/v1/accounts/3dc3d5b3-7023-4848-9853-f5400a64e80f/tra
                  nsactions"
                  }
            }
      },
      {
            "resourceId": "3dc3d5b3-7023-4848-9853-f5400a64e81g",
            "iban": "ES2222222222222222",
            "currency": "USD",
            "name": "US Dollar Account",
            " links": {
                  "balances": {
                        "href":
                  "/v1/accounts/3dc3d5b3-7023-4848-9853-f5400a64e81g/bal
                  ances"
                  }
            }
      }
      1
}
```

# Example of the response obtaining list of accessible PSU accounts and owner name

Response where the consent has been given for two different IBAN numbers.

```
HTTP/1.1 200 Ok
HUB-Transaction-ID: 3dc3d5b3-7023-4848-9853-f5400a64e80f
HUB-Request-ID: 870b8698-6ff9-11e8-adc0-fa7ae01bbebc
X-Request-ID: 96201400-6ff9-11e8-adc0-fa7ae01bbebc
Date: Sun, 26 Sep 2017 15:02:50 GMT
Content-Type: application/json
{
```

```
"accounts": [
```

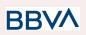

```
{
            "resourceId": "3dc3d5b3-7023-4848-9853-f5400a64e80f",
            "iban": "ES11111111111111111111",
            "currency": "EUR",
            "ownerName": "Heike Mustermann",
            "product": "Girokonto",
            "name": "Main Account"
      },
      {
            "resourceId": "3dc3d5b3-7023-4848-9853-f5400a64e81g",
            "iban": "ES22222222222222222",
            "currency": "USD",
            "ownerName": "Heike Mustermann",
            "name": "US Dollar Account"
      }
      1
}
```

# 3.3.2 Reading account details

This service allows the account details to be read with the balances if required.

As a requirement, it is assumed that the PSU has given its consent for this access and it has been stored by the ASPSP.

Operation of the service according to the type of access indicated in the consent:

| Type of access                    | Description                                                                                                    |
|-----------------------------------|----------------------------------------------------------------------------------------------------|
| availableAccounts                 | This type of access does not allow consumption of this service.                                                                                                    |
| availableAccountsWithBalance<br>s | This type of access does not allow consumption of this service.                                                                                                    |
| account                           | If the consent associated with the request has this type of access, the account may be queried.                                                                    |
| balances                          | If the consent associated with the request has this<br>type of access, the account may be queried and<br>its balances may be obtained if the ASPSP<br>supports it. |

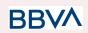

| transactions | If the consent has accounts with this type of<br>access, this account may be queried with the<br>"account" access type. This type of access does<br>not imply a "balances" type of access. |  |  |  |
|--------------|----------------------------------------------------------------------------------------------------|--|--|--|
| allPsd2      | If the consent associated with the request has this<br>type of access, the account may be queried and<br>its balances may be obtained.<br>Note: allPsd2 grants the three types of access.  |  |  |  |

# 3.3.2.1 Request

# Endpoint

- GET {provider}/{aspsp}/v1/accounts/{account-id}{query-parameters}
- GET {provider}/{aspsp}/v1.1/accounts/{account-id}{query-parameters}

# Path

| Field Description |                                                       |            | Man. | Format                                      |
|-------------------|-------------------------------------------------------|------------|------|---------------------------------------------|
| provider          | URL of the HUB where the service is published         | Strin<br>g | MAN  | E.g.<br>www.hub.com                         |
| aspsp             | aspsp Name of the ASPSP to which the request is made. |            | MAN  | E.g.<br>aspsp-name                          |
| account-id        | Identifier of the account assigned by the ASPSP       | Strin<br>g | MAN  | ^.{1,100}\$<br>E.g.<br>account-id=a<br>1q5w |

# **Query parameters**

| Field       | Description                                                                                                    | Туре        | Man. | Format    |
|-------------|----------------------------------------------------------------------------------------------------|-------------|------|-----------|
| withBalance | If it is included, this function<br>includes the balances.<br>This request will be rejected if<br>access to balances does not<br>include consent or the ASPSP<br>does not support this<br>parameter. | Boole<br>an | OPT  | E.g. true |

# Header

| Field Description | Туре | Man. | Format |
|-------------------|------|------|--------|
|-------------------|------|------|--------|

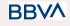

# BBVA

#### PSD2 - TPP Technical Design

| X-Request-ID            | Unique transaction<br>identifier assigned by the<br>TPP.                                                                                                   | String | MAN  | UUID<br>^[0-9a-fA-F]{8}-[0-9<br>a-fA-F]{4}-[0-9a-fA-<br>F]{4}-[0-9a-fA-F]{12}\$<br>E.g.<br>X-Request-ID:<br>1b3ab8e8-0fd5-43<br>d2-946e-d75958b1<br>72e7 |
|-------------------------|----------------------------------------------------------------------------------------------------|--------|------|----------------------------------------------------------------------------------------------------|
| Authorisation           | Bearer Token. Obtained in<br>a prior authentication on<br>OAuth2.                                                                                          | String | MAN  | E.g.<br>Authorisation:<br>Bearer<br>2YotnFZFEjr1zCsic<br>MWpAA                                                                                           |
| Consent-ID              | Identifier of the consent obtained in the transaction requesting consent.                                                                                  | String | MAN  | ^.{1,36}\$<br>E.g. Consent-ID:<br>7890-asdf-4321                                                                                                    |
| PSU-IP-Address          | IP address of the HTPP<br>request between the PSU<br>and the TPP. Must be<br>included if and only if this<br>request was actively<br>initiated by the PSU. | String | COND | ^[0-9]{1,3}.[0-9]{1,3<br>}.[0-9]{1,3}.[0-9]{1,3<br>}\$<br>E.g.<br>PSU-IP-Address:<br>192.168.16.5                                                        |
| PSU-IP-Port             | IP port of the HTTP request<br>between the PSU and the<br>TPP, if available.                                                                               | String | OPT  | ^\\d{1,5}\$<br>E.g. PSU-IP-Port:<br>443                                                                                                    |
| PSU-Accept              | Accept header of the HTTP request between the PSU and the TPP.                                                                                             | String | OPT  | ^.{1,50}\$<br>E.g. PSU-Accept:<br>application/json                                                                                                    |
| PSU-Accept-Cha<br>rset  | Accept charset header of<br>the HTTP request between<br>the PSU and the TPP.                                                                               | String | OPT  | ^.{1,50}\$<br>E.g.<br>PSU-Accept-Chars<br>et: utf-8                                                                                                    |
| PSU-Accept-Enc<br>oding | Accept encoding header of the HTTP request between the PSU and the TPP.                                                                                    | String | OPT  | ^.{1,50}\$<br>E.g.<br>PSU-Accept-Encod<br>ing: gzip                                                                                                    |
| PSU-Accept-Lan<br>guage | Accept language header of the HTTP request between the PSU and the TPP.                                                                                    | String | OPT  | ^.{1,50}\$                                                                                                    |

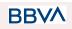

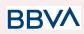

|                      |                                                                                                    |        |     | E.g.<br>PSU-Accept-Langu<br>age: es-ES                                                                                                    |
|----------------------|----------------------------------------------------------------------------------------------------|--------|-----|----------------------------------------------------------------------------------------------------|
| PSU-User-Agent       | Navigator or operating<br>system of the HTTP<br>request between the PSU<br>and the TPP.                                                                                                    | String | OPT | E.g.<br>PSU-User-Agent:<br>Mozilla/5.0<br>(Windows; U;<br>Windows NT 6.1;<br>en-US; rv:1.9.1.5)<br>Gecko/20091102<br>Firefox/3.5.5 (.NET<br>CLR 3.5.30729)                   |
| PSU-Http-Metho<br>d  | <ul> <li>HTTP method used in the interface between the PSU and the TPP. Permitted values:</li> <li>POST</li> <li>GET</li> <li>PUT</li> <li>PATCH</li> <li>DELETE</li> </ul>                                                          | String | OPT | E.g.<br>PSU-Http-Method:<br>GET                                                                                                    |
| PSU-Device-ID        | UUID (Universally Unique<br>Identifier) for the device.<br>The UUID identifies the<br>device or an installation of<br>an application in a device.<br>This ID must not be<br>modified until the device<br>application is uninstalled. | String | OPT | UUID<br>^[0-9a-fA-F]{8}-[0-9<br>a-fA-F]{4}-[0-9a-fA-<br>F]{4}-[0-9a-fA-F]{4}<br>-[0-9a-fA-F]{12}\$<br>E.g.<br>PSU-Device-ID:<br>5b3ab8e8-0fd5-43<br>d2-946e-d75958b1<br>72e7 |
| PSU-Geo-Locati<br>on | Location corresponding to<br>the HTTP request between<br>the PSU and the TPP.                                                                                                    | String | OPT | RFC 2426<br>^GEO:[\\d]*.[\\d]*[;][<br>\\d]*.[\\d]*\$<br>E.g.<br>PSU-Geo-Location:<br>GEO:90.023856;25<br>.345963                                                             |
| Digest               | It is contained if it carries<br>the Signature field.<br>See 6.1 Firma for more<br>information.                                                                                                    | String | MAN | ^.{1,100}\$                                                                                                    |

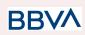

|                               |                                                                                   |        |     | E.g. Digest:<br>SHA-256=NzdmZj<br>A4YjY5M2M2NDY<br>yMmVjOWFmMGN<br>mYTZiNTU3MjVm<br>NDI4NTRIMzJkYz<br>E3ZmNmMDE3ZG<br>FmMjhhNTc5OTU3<br>OQ==                         |
|-------------------------------|-----------------------------------------------------------------------------------|--------|-----|----------------------------------------------------------------------------------------------------|
| Signature                     | Signature of the request by<br>the TPP.<br>See 6.1 Firma for more<br>information. | String | MAN | See annexes                                                                                                    |
| TPP-Signature-C<br>ertificate | The TPP certificate used to sign the request, in base64.                          | String | MAN | ^.{1,5000}\$<br>E.g.<br>TPP-Signature-Cer<br>tificate:<br>MIIHgzCCBmugAw<br>IBAgIIZzZvBQIt0Uc<br>wDQYJK<br>oZIhvcNAQELBQA<br>wSTELMAkGA1UE<br>BhMCVVMxEzARB<br>gNVBA |

# Body

Data are not sent in the body in this request.

# 3.3.2.2 Response

## Header

| Field        | Description                                                    | Туре   | Man. | Format                                                                                                    |
|--------------|----------------------------------------------------------------|--------|------|----------------------------------------------------------------------------------------------------|
| X-Request-ID | Unique<br>transaction<br>identifier<br>assigned by<br>the TPP. | String | MAN  | UUID<br>^[0-9a-fA-F]{8}-[0-9a-fA-F]{4}-[0-<br>9a-fA-F]{4}-[0-9a-fA-F]{4}-[0-9a-<br>fA-F]{12}\$<br>E.g.<br>X-Request-ID:<br>1b3ab8e8-0fd5-43d2-946e-d75<br>958b172e7 |

Body

| Field | Description | Туре | Mand. | Format |
|-------|-------------|------|-------|--------|
|-------|-------------|------|-------|--------|

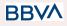

26/07/2022

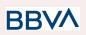

| account     | Detailed information on the account | AccountD<br>etails | MAN | E.g. "account":<br>{}                                         |
|-------------|-------------------------------------|--------------------|-----|---------------------------------------------------------------|
| psuMessage  | Text to show to the<br>PSU          | String             | OPT | ^.{1,512}\$<br>E.g.<br>"psuMessage":"Inf<br>ormation for PSU" |
| tppMessages | tppMessages Message for the TPP     |                    | OPT | E.g.<br>"tppMessages":<br>[…]                                 |

## 3.3.2.3 Examples

**Example of request** GET https://www.hub.com/aspsp-name/v1/accounts/3dc3d5b3-7023-4848-9853-f5400 <u>a64e80f</u> GET https://www.hub.com/aspsp-name/v1.1/accounts/3dc3d5b3-7023-4848-9853-f54 00a64e80f Content-Encoding: gzip Content-Type: application/json X-Request-ID: 96201400-6ff9-11e8-adc0-fa7ae01bbebc Authorization: Bearer 2YotnFZFEjr1zCsicMWpAA Consent-ID: 7890-asdf-4321 PSU-IP-Address: 192.168.8.16 PSU-IP-Port: 443 PSU-Accept: application/json PSU-Accept-Charset: utf-8 PSU-Accept-Encoding: gzip

PSU-Accept-Language: es-ES

PSU-User-Agent: Mozilla/5.0 (Windows NT 10.0; WOW64; rv:54.0) Gecko/20100101 Firefox/54.0

PSU-Http-Method: GET

PSU-Device-ID: f8b3feda-6fe3-11e8-adc0-fa7ae01bbebc

PSU-GEO-Location: GEO:12.526347;54.649862

Date: Sun, 26 Sep 2017 15:02:48 GMT

#### Example when the response only has one currency

HTTP/1.1 200 Ok X-Request-ID: 96201400-6ff9-11e8-adc0-fa7ae01bbebc

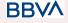

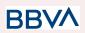

```
Date: Sun, 26 Sep 2017 15:02:50 GMT
Content-Type: application/json
{
      "account": {
            "resourceId": "3dc3d5b3-7023-4848-9853-f5400a64e80f",
            "iban": "ES11111111111111111111",
            "currency": "EUR",
            "product": "Girokonto",
      "name": "Main Account",
            " links": {
                  "balances": {
                        "href":
                  "/v1/accounts/3dc3d5b3-7023-4848-9853-f5400a64e80f/bal
                  ances"
                  },
                  "transactions": {
                        "href":
                  "/v1/accounts/3dc3d5b3-7023-4848-9853--5400a64e80f/tra
                  nsactions"
                  }
            }
      }
}
```

#### Example when the account and owner name

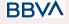

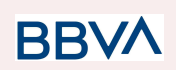

```
"href":
    "/v1/accounts/3dc3d5b3-7023-4848-9853-f5400a64e80f/bal
    ances"
    },
    "transactions": {
        "href":
        "/v1/accounts/3dc3d5b3-7023-4848-9853--5400a64e80f/tra
        nsactions"
        }
    }
}
```

3.3.3 Reading balances

This service allows balances of an account determined by its identifier to be obtained.

As a requirement, it is assumed that the PSU has given its consent for this access and it has been stored by the ASPSP.

Operation of the service according to the type of access indicated in the consent:

| Type of access                    | Description                                                                                              |
|-----------------------------------|----------------------------------------------------------------------------------------------------|
| availableAccounts                 | This type of access does not allow consumption of this service.                                          |
| availableAccountsWithBalance<br>s | This type of access does not allow consumption of this service.                                          |
| account                           | This type of access does not allow consumption of this service.                                          |
| balances                          | If the consent associated with the request has this type of access, the account balances may be queried. |
| transactions                      | This type of access does not allow consumption of this service.                                          |
| allPsd2                           | If the consent associated with the request has this type of access, the account balances may be queried. |
|                                   | Note: allPsd2 grants the three types of access.                                                          |

# 3.3.3.1 Request

#### Endpoint

GET {provider}/{aspsp}/v1/accounts/{account-id}/balances

BBVA

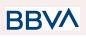

# Path

| Field      | Description                                                                                                    | Туре       | Man. | Format                                      |
|------------|----------------------------------------------------------------------------------------------------|------------|------|---------------------------------------------|
| provider   | URL of the HUB where the service is published                                                                                                    | Strin<br>g | MAN  | E.g.<br>www.hub.com                         |
| aspsp      | Name of the ASPSP to which the request is made.                                                                                                    | Strin<br>g | MAN  | E.g.<br>aspsp-name                          |
| account-id | Identifier of the account that<br>will be used in the data<br>reading.<br>Obtained previously in the<br>reading of the account list.<br>Must be valid at least while<br>the consent lasts.<br>This id may be tokenised. | Strin<br>g | MAN  | ^.{1,100}\$<br>E.g.<br>account-id=a1q<br>5w |

# **Query parameters**

No additional fields are specified.

# Header

| Field         | Description                                                                     | Туре   | Man. | Format                                                                                                    |
|---------------|---------------------------------------------------------------------------------|--------|------|----------------------------------------------------------------------------------------------------|
| X-Request-ID  | Unique transaction<br>identifier assigned by the<br>TPP.                        | String | MAN  | UUID<br>^[0-9a-fA-F]{8}-[0-9<br>a-fA-F]{4}-[0-9a-fA-<br>F]{4}-[0-9a-fA-F]{4}<br>-[0-9a-fA-F]{12}\$<br>E.g.<br>X-Request-ID:<br>1b3ab8e8-0fd5-43<br>d2-946e-d75958b1<br>72e7 |
| Authorisation | Bearer Token. Obtained in<br>a prior authentication on<br>OAuth2.               | String | MAN  | E.g.<br>Authorisation:<br>Bearer<br>2YotnFZFEjr1zCsic<br>MWpAA                                                                                                    |
| Consent-ID    | Identifier of the consent<br>obtained in the transaction<br>requesting consent. | String | MAN  | ^.{1,36}\$<br>E.g. Consent-ID:<br>7890-asdf-4321                                                                                                    |

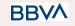

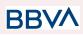

| PSU-IP-Address          | IP address of the HTPP<br>request between the PSU<br>and the TPP. Must be<br>included if and only if this<br>request was actively<br>initiated by the PSU.                  | String | COND | ^[0-9]{1,3}.[0-9]{1,3<br>}.[0-9]{1,3}.[0-9]{1,3<br>}\$<br>E.g.<br>PSU-IP-Address:<br>192.168.16.5                                                          |
|-------------------------|----------------------------------------------------------------------------------------------------|--------|------|----------------------------------------------------------------------------------------------------|
| PSU-IP-Port             | IP port of the HTTP request between the PSU and the TPP, if available.                                                                                                    | String | OPT  | ^\\d{1,5}\$<br>E.g. PSU-IP-Port:<br>443                                                                                                    |
| PSU-Accept              | Accept header of the HTTP request between the PSU and the TPP.                                                                                                    | String | OPT  | ^.{1,50}\$<br>E.g. PSU-Accept:<br>application/json                                                                                                    |
| PSU-Accept-Cha<br>rset  | Accept charset header of the HTTP request between the PSU and the TPP.                                                                                                    | String | OPT  | ^.{1,50}\$<br>E.g.<br>PSU-Accept-Chars<br>et: utf-8                                                                                                    |
| PSU-Accept-Enc<br>oding | Accept encoding header of the HTTP request between the PSU and the TPP.                                                                                                    | String | OPT  | ^.{1,50}\$<br>E.g.<br>PSU-Accept-Encod<br>ing: gzip                                                                                                    |
| PSU-Accept-Lan<br>guage | Accept language header of the HTTP request between the PSU and the TPP.                                                                                                    | String | OPT  | ^.{1,50}\$<br>E.g.<br>PSU-Accept-Langu<br>age: es-ES                                                                                                    |
| PSU-User-Agent          | Navigator or operating<br>system of the HTTP<br>request between the PSU<br>and the TPP.                                                                                     | String | OPT  | E.g.<br>PSU-User-Agent:<br>Mozilla/5.0<br>(Windows; U;<br>Windows NT 6.1;<br>en-US; rv:1.9.1.5)<br>Gecko/20091102<br>Firefox/3.5.5 (.NET<br>CLR 3.5.30729) |
| PSU-Http-Metho<br>d     | <ul> <li>HTTP method used in the interface between the PSU and the TPP. Permitted values:</li> <li>POST</li> <li>GET</li> <li>PUT</li> <li>PATCH</li> <li>DELETE</li> </ul> | String | OPT  | E.g.<br>PSU-Http-Method:<br>GET                                                                                                    |

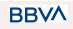

26/07/2022

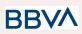

| PSU-Device-ID                 | UUID (Universally Unique<br>Identifier) for the device.<br>The UUID identifies the<br>device or an installation of<br>an application in a device.<br>This ID must not be<br>modified until the device<br>application is uninstalled. | String | OPT | UUID<br>^[0-9a-fA-F]{8}-[0-9<br>a-fA-F]{4}-[0-9a-fA-<br>F]{4}-[0-9a-fA-F]{4}<br>-[0-9a-fA-F]{12}\$<br>E.g.<br>PSU-Device-ID:<br>5b3ab8e8-0fd5-43<br>d2-946e-d75958b1<br>72e7 |
|-------------------------------|----------------------------------------------------------------------------------------------------|--------|-----|----------------------------------------------------------------------------------------------------|
| PSU-Geo-Locati<br>on          | Location corresponding to<br>the HTTP request between<br>the PSU and the TPP.                                                                                                    | String | OPT | RFC 2426<br>^GEO:[\\d]*.[\\d]*[;][<br>\\d]*.[\\d]*\$<br>E.g.<br>PSU-Geo-Location:<br>GEO:90.023856;25<br>.345963                                                             |
| Digest                        | It is contained if it carries<br>the Signature field.<br>See 6.1 Firma for more<br>information.                                                                                                    | String | MAN | ^.{1,100}\$<br>E.g. Digest:<br>SHA-256=NzdmZj<br>A4YjY5M2M2NDY<br>yMmVjOWFmMGN<br>mYTZiNTU3MjVm<br>NDI4NTRIMzJkYz<br>E3ZmNmMDE3ZG<br>FmMjhhNTc5OTU3<br>OQ==                  |
| Signature                     | Signature of the request by<br>the TPP.<br>See 6.1 Firma for more<br>information.                                                                                                    | String | MAN | See annexes                                                                                                    |
| TPP-Signature-C<br>ertificate | The TPP certificate used to sign the request, in base64.                                                                                                    | String | MAN | ^.{1,5000}\$<br>E.g.<br>TPP-Signature-Cer<br>tificate:<br>MIIHgzCCBmugAw<br>IBAgIIZzZvBQlt0Uc<br>wDQYJK<br>oZIhvcNAQELBQA<br>wSTELMAkGA1UE<br>BhMCVVMxEzARB<br>gNVBA         |

# Body

The data are not sent in the body in this request.

BBVA

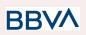

# 3.3.3.2 Response

Header

| Field        | Description                                                    | Туре   | Man. | Format                                                                                                    |
|--------------|----------------------------------------------------------------|--------|------|----------------------------------------------------------------------------------------------------|
| X-Request-ID | Unique<br>transaction<br>identifier<br>assigned by<br>the TPP. | String | MAN  | UUID<br>^[0-9a-fA-F]{8}-[0-9a-fA-F]{4}-[0-<br>9a-fA-F]{4}-[0-9a-fA-F]{4}-[0-9a-<br>fA-F]{12}\$<br>E.g.<br>X-Request-ID:<br>1b3ab8e8-0fd5-43d2-946e-d75<br>958b172e7 |

## Body

| Field       | Description                                                                                                    | Туре                                   | Mand. | Format                                                           |
|-------------|----------------------------------------------------------------------------------------------------|----------------------------------------|-------|------------------------------------------------------------------|
| account     | Identifier of the<br>account that is being<br>queried.<br>Note: its use is<br>recommended as it<br>could become a<br>mandatory parameter<br>in future versions. | AccountRefere<br>nce                   | OPT   | E.g. "account":<br>{}                                            |
| balances    | A list of balances with respect to an account.                                                                                                    | List <balance></balance>               | MAN   | E.g. "balances":<br>{}                                           |
| psuMessage  | Text to show to the<br>PSU.                                                                                                    | String                                 | OPT   | ^.{1,512}\$<br>E.g.<br>"psuMessage":"I<br>nformation for<br>PSU" |
| tppMessages | Message for the TPP.                                                                                                    | List <tppmessa<br>ge&gt;</tppmessa<br> | OPT   | E.g.<br>"tppMessages":[<br>…]                                    |

# 3.3.3.3 Examples

# **Example of request**

GET

https://www.hub.com/aspsp-name/accounts/3dc3d5b3-7023-4848-9853-f5400a64 e81g/balances

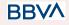

Accept: application/json X-Request-ID: 96201400-6ff9-11e8-adc0-fa7ae01bbebc Authorization: Bearer 2YotnFZFEjr1zCsicMWpAA Consent-ID: 7890-asdf-4321 PSU-IP-Address: 192.168.8.16 PSU-IP-Port: 443 PSU-Accept: application/json PSU-Accept-Charset: utf-8 PSU-Accept-Encoding: gzip PSU-Accept-Language: es-ES PSU-User-Agent: Mozilla/5.0 (Windows NT 10.0; WOW64; rv:54.0) Gecko/20100101 Firefox/54.0 PSU-Http-Method: GET PSU-Device-ID: f8b3feda-6fe3-11e8-adc0-fa7ae01bbebc PSU-GEO-Location: GEO:12.526347;54.649862 Date: Sun, 26 Sep 2017 15:02:48 GMT

#### Example of response

```
HTTP/1.1 200 Ok
X-Request-ID: 96201400-6ff9-11e8-adc0-fa7ae01bbebc
Date: Sun, 26 Sep 2017 15:02:50 GMT
Content-Type: application/json
{
      "account": {
      "iban": "ES1111111111111111111111111
      },
      "balances": [
      {
      "balanceType": "closingBooked",
      "balanceAmount": {
             "currency": "EUR",
            "amount": "500.00"
      }
      },
      {
      "balanceType": "expected",
      "balanceAmount": {
             "currency": "EUR",
```

**BB** 

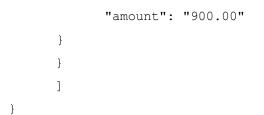

# 3.3.4 Reading of transactions

This service allows transactions to be obtained of an account determined by its identifier.

As a requirement, it is assumed that the PSU has given its consent for this access and it has been stored by the ASPSP.

Operation of the service according to the type of access indicated in the consent:

| Type of access                    | Description                                                                                                    |
|-----------------------------------|----------------------------------------------------------------------------------------------------|
| availableAccounts                 | This type of access does not allow consumption of this service.                                                                                                   |
| availableAccountsWithBalance<br>s | This type of access does not allow consumption of this service.                                                                                                   |
| account                           | This type of access does not allow consumption of this service.                                                                                                   |
| balances                          | If the consent associated with the request has this type of access, the balances may be requested if the ASPSP supports it.                                       |
| transactions                      | If the consent associated with the request has this type of access, the account activity may be queried.                                                          |
| allPsd2                           | If the consent associated with the request has this<br>type of access, the account balances may be<br>queried.<br>Note: allPsd2 grants the three types of access. |

# 3.3.4.1 Request

## Endpoint

GET {provider}/{aspsp}/v1/accounts/{account-id}/transactions{query-parameters
}

### Path

**BB** 

# BBVA

#### PSD2 - TPP Technical Design

| Field      | Description                                                                                                    | Туре       | Man. | Format                               |
|------------|----------------------------------------------------------------------------------------------------|------------|------|--------------------------------------|
| provider   | URL of the HUB where the service is published                                                                                                    | Strin<br>g | MAN  | E.g. www.hub.com                     |
| aspsp      | Name of the ASPSP to which the request is made.                                                                                                    | Strin<br>g | MAN  | E.g. aspsp-name                      |
| account-id | Identifier of the account<br>that will be used in the<br>data reading.<br>Obtained previously in<br>the reading of the<br>account list.<br>Must be valid at least<br>while the consent lasts.<br>This id may be<br>tokenised. | Strin<br>g | MAN  | ^.{1,100}\$<br>E.g. account-id=a1q5w |

# **Query parameters**

| Field             | Description                                                                                                    | Туре        | Man. | Format                                            |
|-------------------|----------------------------------------------------------------------------------------------------|-------------|------|---------------------------------------------------|
| dateFrom          | Start date of query. It is<br>included if the<br>"deltaList" is not<br>included.                                                                                                    | String      | COND | <b>ISODate</b><br>E.g.<br>dateFrom=2017-10-2<br>5 |
| dateTo            | End date of query. Its default value is the current date, unless otherwise indicated.                                                                                                    | String      | OPT  | <b>ISODate</b><br>E.g.<br>dateTo=2017-11-05       |
| bookingStat<br>us | Status of the returned<br>transactions. The status<br>codes permitted are:<br>• booked (OB)<br>• pending (OP)<br>• both (OP)<br><b>Note:</b> pending and both<br>only if are supported by<br>ASPSP.<br>Additionally the state is<br>supported:<br>• Information (OB)<br>To return the list of<br>recurring orders. | String      | MAN  | E.g.<br>bookingStatus=booked                      |
| withBalance       | If it is included, this function includes the balances.                                                                                                    | Boole<br>an | OPT  | E.g. true                                         |

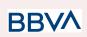

| This request will be   |  |
|------------------------|--|
| rejected if access to  |  |
| balances does not      |  |
| include consent or the |  |
| ASPSP does not support |  |
| this parameter.        |  |

# Header

| Field          | Description                                                                                                    | Туре   | Man. | Format                                                                                                    |
|----------------|----------------------------------------------------------------------------------------------------|--------|------|----------------------------------------------------------------------------------------------------|
| X-Request-ID   | Unique transaction<br>identifier assigned by the<br>TPP.                                                                                                   | String | MAN  | UUID<br>^[0-9a-fA-F]{8}-[0-9<br>a-fA-F]{4}-[0-9a-fA-<br>F]{4}-[0-9a-fA-F]{4}<br>-[0-9a-fA-F]{12}\$<br>E.g.<br>X-Request-ID:<br>1b3ab8e8-0fd5-43<br>d2-946e-d75958b1<br>72e7 |
| Authorisation  | Bearer Token. Obtained in<br>a prior authentication on<br>OAuth2.                                                                                          | String | MAN  | E.g.<br>Authorisation:<br>Bearer<br>2YotnFZFEjr1zCsic<br>MWpAA                                                                                                    |
| Consent-ID     | Identifier of the consent obtained in the transaction requesting consent.                                                                                  | String | MAN  | ^.{1,36}\$<br>E.g. Consent-ID:<br>7890-asdf-4321                                                                                                    |
| Accept         | Formats supported by the<br>ASPSP. The TPP may<br>indicate the order and type.<br>Supported values:<br>application/json                                    | String | OPT  | ^.{1,50}\$<br>E.g. Accept:<br>application/json                                                                                                    |
| PSU-IP-Address | IP address of the HTPP<br>request between the PSU<br>and the TPP. Must be<br>included if and only if this<br>request was actively<br>initiated by the PSU. | String | COND | ^[0-9]{1,3}.[0-9]{1,3<br>}.[0-9]{1,3}.[0-9]{1,3<br>}\$<br>E.g.<br>PSU-IP-Address:<br>192.168.16.5                                                                           |
| PSU-IP-Port    | IP port of the HTTP request<br>between the PSU and the<br>TPP, if available.                                                                               | String | OPT  | ^\\d{1,5}\$<br>E.g. PSU-IP-Port:<br>443                                                                                                    |

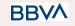

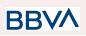

| PSU-Accept              | Accept header of the HTTP request between the PSU and the TPP.                                                                                                    | String | OPT | ^.{1,50}\$<br>E.g. PSU-Accept:<br>application/json                                                                                                    |
|-------------------------|----------------------------------------------------------------------------------------------------|--------|-----|----------------------------------------------------------------------------------------------------|
| PSU-Accept-Cha<br>rset  | Accept charset header of the HTTP request between the PSU and the TPP.                                                                                                    | String | OPT | ^.{1,50}\$<br>E.g.<br>PSU-Accept-Chars<br>et: utf-8                                                                                                    |
| PSU-Accept-Enc<br>oding | Accept encoding header of the HTTP request between the PSU and the TPP.                                                                                                    | String | OPT | ^.{1,50}\$<br>E.g.<br>PSU-Accept-Encod<br>ing: gzip                                                                                                    |
| PSU-Accept-Lan<br>guage | Accept language header of the HTTP request between the PSU and the TPP.                                                                                                    | String | OPT | ^.{1,50}\$<br>E.g.<br>PSU-Accept-Langu<br>age: es-ES                                                                                                    |
| PSU-User-Agent          | Navigator or operating<br>system of the HTTP<br>request between the PSU<br>and the TPP.                                                                                                    | String | OPT | E.g.<br>PSU-User-Agent:<br>Mozilla/5.0<br>(Windows; U;<br>Windows NT 6.1;<br>en-US; rv:1.9.1.5)<br>Gecko/20091102<br>Firefox/3.5.5 (.NET<br>CLR 3.5.30729)                   |
| PSU-Http-Metho<br>d     | HTTP method used in the<br>interface between the PSU<br>and the TPP. Permitted<br>values:<br>POST<br>GET<br>PUT<br>PATCH<br>DELETE                                                                                                   | String | OPT | E.g.<br>PSU-Http-Method:<br>GET                                                                                                    |
| PSU-Device-ID           | UUID (Universally Unique<br>Identifier) for the device.<br>The UUID identifies the<br>device or an installation of<br>an application in a device.<br>This ID must not be<br>modified until the device<br>application is uninstalled. | String | OPT | UUID<br>^[0-9a-fA-F]{8}-[0-9<br>a-fA-F]{4}-[0-9a-fA-<br>F]{4}-[0-9a-fA-F]{4}<br>-[0-9a-fA-F]{12}\$<br>E.g.<br>PSU-Device-ID:<br>5b3ab8e8-0fd5-43<br>d2-946e-d75958b1<br>72e7 |

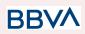

| PSU-Geo-Locati<br>on          | Location corresponding to<br>the HTTP request between<br>the PSU and the TPP.                   | String | OPT | RFC 2426<br>^GEO:[\\d]*.[\\d]*[;][<br>\\d]*.[\\d]*\$<br>E.g.<br>PSU-Geo-Location:<br>GEO:90.023856;25                                                                  |
|-------------------------------|-------------------------------------------------------------------------------------------------|--------|-----|----------------------------------------------------------------------------------------------------|
| Digest                        | It is contained if it carries<br>the Signature field.<br>See 6.1 Firma for more<br>information. | String | MAN | .345963<br>^.{1,100}\$<br>E.g. Digest:<br>SHA-256=NzdmZj<br>A4YjY5M2M2NDY<br>yMmVjOWFmMGN<br>mYTZiNTU3MjVm<br>NDI4NTRIMzJkYz<br>E3ZmNmMDE3ZG<br>FmMjhhNTc5OTU3<br>OQ== |
| Signature                     | Signature of the request by<br>the TPP.<br>See 6.1 Firma for more<br>information.               | String | MAN | See annexes                                                                                                    |
| TPP-Signature-C<br>ertificate | The TPP certificate used to sign the request, in base64.                                        | String | MAN | ^.{1,5000}\$<br>E.g.<br>TPP-Signature-Cer<br>tificate:<br>MIIHgzCCBmugAw<br>IBAgIIZzZvBQlt0Uc<br>wDQYJK<br>oZIhvcNAQELBQA<br>wSTELMAkGA1UE<br>BhMCVVMxEzARB<br>gNVBA   |

# Body

Data are not sent in the body in this request.

# 3.3.4.2 Response

## Header

| Field        | Description                             | Туре   | Man. | Format                                 |
|--------------|-----------------------------------------|--------|------|----------------------------------------|
| Content-Type | Possible<br>values:<br>application/json | String | MAN  | E.g. Content-Type:<br>application/json |

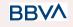

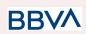

| X-Request-ID | Unique<br>transaction<br>identifier<br>assigned by<br>the TPP. | String | MAN | UUID<br>^[0-9a-fA-F]{8}-[0-9a-fA-F]{4}-[0-<br>9a-fA-F]{4}-[0-9a-fA-F]{4}-[0-9a-<br>fA-F]{12}\$<br>E.g.<br>X-Request-ID:<br>1b3ab8e8-0fd5-43d2-946e-d75<br>958b172e7 |
|--------------|----------------------------------------------------------------|--------|-----|----------------------------------------------------------------------------------------------------|
|--------------|----------------------------------------------------------------|--------|-----|----------------------------------------------------------------------------------------------------|

#### Body

| Field        | Description                                                                                                    | Туре                                   | Man. | Format                                                               |
|--------------|----------------------------------------------------------------------------------------------------|----------------------------------------|------|----------------------------------------------------------------------|
| account      | Identifier of the account<br>that is being queried.<br>Note: its use is<br>recommended as it could<br>become a mandatory<br>parameter in future<br>versions. | AccountRefer<br>ence                   | OPT  | E.g. "account":<br>{}                                                |
| transactions | Return of the data in<br>JSON format, when the<br>data returned have a small<br>size.                                                                        | AccountReport                          | OPT  | E.g.<br>"transactions":<br>{…}                                       |
| balances     | A list of balances with respect to an account.                                                                                                    | List <balance></balance>               | OPT  | E.g. "balances":<br>[…]                                              |
| _links       | List of hyperlinks to be recognised by the TPP.                                                                                                    | Links                                  | OPT  | E.g. "_links": {…}                                                   |
| psuMessage   | Text to show to the PSU                                                                                                    | String                                 | OPT  | ^.{1,512}\$<br>E.g.<br>"psuMessage":<br>"Information for<br>the PSU" |
| tppMessages  | Message for the TPP                                                                                                    | List <tppmessa<br>ge&gt;</tppmessa<br> | OPT  | E.g.<br>"tppMessages":<br>[…]                                        |

# 3.3.4.3 Examples

# Example of a search request sending search criteria by dateTo and dateFrom

GET

https://www.hub.com/aspsp-name/v1/accounts/qwer3456tzui7890/transactions ?dateFrom=2017-10-25&dateTo=2017-11-05&bookingStatus=both

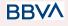

Accept: application/json X-Request-ID: 96201400-6ff9-11e8-adc0-fa7ae01bbebc Authorization: Bearer 2YotnFZFEjr1zCsicMWpAA Consent-ID: 7890-asdf-4321 PSU-IP-Address: 192.168.8.16 PSU-IP-Port: 443 PSU-Accept: application/json PSU-Accept-Charset: utf-8 PSU-Accept-Encoding: gzip PSU-Accept-Language: es-ES PSU-User-Agent: Mozilla/5.0 (Windows NT 10.0; WOW64; rv:54.0) Gecko/20100101 Firefox/54.0 PSU-Http-Method: GET PSU-Device-ID: f8b3feda-6fe3-11e8-adc0-fa7ae01bbebc PSU-GEO-Location: GEO:12.526347;54.649862 Date: Sun, 26 Sep 2017 15:02:48 GMT

#### Example of response with pagination

```
HTTP/1.1 200 Ok
X-Request-ID: 96201400-6ff9-11e8-adc0-fa7ae01bbebc
Date: Sun, 26 Sep 2017 15:02:50 GMT
Content-Type: application/json
{
      "account": {
      "iban": "ES111111111111111111111111
      },
      "transactions": {
            "booked": [
            {
                   "transactionId": "1234567",
                   "creditorName": "John Miles",
                   "creditorAccount": {
                         "iban": "ES111111111111111111111111
                  },
                   "transactionAmount": {
                         "currency": "EUR",
                         "amount": "256.67"
                   },
                   "bookingDate": "2017-10-25",
```

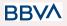

**BB** 

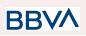

```
"valueDate": "2017-10-26",
            "remittanceInformationUnstructured":
                                                    "Example
                                                                for
      Remittance Information"
      },
      {
            "transactionId": "1234568",
            "debtorName": "Paul Simpson",
            "debtorAccount": {
                  "iban": "NL354543123456900"
            },
            "transactionAmount": {
                  "currency": "EUR",
                  "content": "343.01"
            },
            "bookingDate": "2017-10-25",
            "valueDate": "2017-10-26",
            "remittanceInformationUnstructured": "Another example
      for Remittance Information"
      }
      ],
"pending": [
{
      "transactionId": "123456789",
      "creditorName": "Claude Renault",
      "creditorAccount": {
            "iban": "NL354543123456900"
      },
      "transactionAmount": {
            "currency": "EUR",
            "amount": "-100.03"
      },
      "valueDate": "2017-10-26",
            "remittanceInformationUnstructured": "Another example
      for Remittance Information"
}
],
" links": {
      "account": {
```

```
"href": "/v1/accounts/qwer3456tzui7890"
```

BBVA

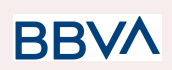

```
},
                  "first": {
                         "href":
                                                             "/v1/accounts/
                  qwer3456tzui7890/transactions?page[number]=1&page[size
                  ]=15
                  },
                  "previous": {
                                                             "/v1/accounts/
                         "href":
                  qwer3456tzui7890/transactions?page[number]=2&page[size
                  ]=15"
                  },
                  "next": {
                         "href":
                                                             "/v1/accounts/
                  qwer3456tzui7890/transactions?page[number]=4&page[size
                  ]=15"
            }
      }
}
```

Example of response with error

```
{
    "tppMessages": [{
        "category": "ERROR",
        "code": "ACCESS_EXCEDED "
    }
]
```

# **3.4 FCS: Establish consent for the fund confirmation** service

## 3.4.1 Fund confirmation consent

Using this service a TPP can report a confirmation consent for ASPSP funds on the specified account.

Unlike the request to establish information consent on the account, this consent does not have secondary effects on other existing ones.

E.g. does not invalidate prior consent.

BBVA

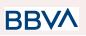

# 3.4.1.1 Request

## Endpoint

POST {provider}/{aspsp}/v2/consents/confirmation-of-funds

## Path

| Field    | Description                                     | Туре   | Man. | Format           |
|----------|-------------------------------------------------|--------|------|------------------|
| provider | URL of the HUB where the service is published.  | String | MAN  | E.g. www.hub.com |
| aspsp    | Name of the ASPSP to which the request is made. | String | MAN  | E.g. aspsp-name  |

## **Query parameters**

No additional fields are specified.

## Header

| Field              | Description                                                                     | Туре   | Man. | Format                                                                                                    |
|--------------------|---------------------------------------------------------------------------------|--------|------|----------------------------------------------------------------------------------------------------|
| X-Request-ID       | Unique transaction<br>identifier assigned by the<br>TPP.                        | String | MAN  | UUID<br>^[0-9a-fA-F]{8}-[0-9a-fA-F<br>]{4}-[0-9a-fA-F]{4}-[0-9a-f<br>A-F]{4}-[0-9a-fA-F]{12}\$<br>E.g.<br>X-Request-ID:<br>1b3ab8e8-0fd5-43d2-946<br>e-d75958b172e7 |
| Authorisation      | Bearer Token. Obtained<br>in a prior authentication<br>on OAuth2.               | String | MAN  | E.g.<br>Authorisation: Bearer<br>2YotnFZFEjr1zCsicMWp<br>AA                                                                                                    |
| PSU-IP-Addre<br>ss | IP address of the HTPP<br>request between the<br>PSU and the TPP.               | String | OPT  | ^[0-9]{1,3}.[0-9]{1,3}.[0-9]{<br>1,3}.[0-9]{1,3}\$<br>E.g.<br>PSU-IP-Address:<br>192.168.16.5                                                                       |
| PSU-IP-Port        | IP port of the HTTP<br>request between the<br>PSU and the TPP, if<br>available. | String | OPT  | ^\\d{1,5}\$<br>E.g. PSU-IP-Port: 443                                                                                                    |

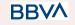

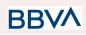

| PSU-Accept              | Accept header of the<br>HTTP request between<br>the PSU and the TPP.                                                                                                    | String | OPT | ^.{1,50}\$<br>E.g. PSU-Accept:<br>application/json                                                                                                    |
|-------------------------|----------------------------------------------------------------------------------------------------|--------|-----|----------------------------------------------------------------------------------------------------|
| PSU-Accept-C<br>harset  | Accept charset header<br>of the HTTP request<br>between the PSU and<br>the TPP.                                                                                                    | String | OPT | ^.{1,50}\$<br>E.g.<br>PSU-Accept-Charset:<br>utf-8                                                                                                    |
| PSU-Accept-E<br>ncoding | Accept encoding header<br>of the HTTP request<br>between the PSU and<br>the TPP.                                                                                                    | String | OPT | ^.{1,50}\$<br>E.g.<br>PSU-Accept-Encoding:<br>gzip                                                                                                    |
| PSU-Accept-L<br>anguage | Accept language header<br>of the HTTP request<br>between the PSU and<br>the TPP.                                                                                                    | String | OPT | ^.{1,50}\$<br>E.g.<br>PSU-Accept-Language:<br>es-ES                                                                                                    |
| PSU-User-Age<br>nt      | Navigator or operating<br>system of the HTTP<br>request between the<br>PSU and the TPP.                                                                                                    | String | OPT | E.g.<br>PSU-User-Agent:<br>Mozilla/5.0 (Windows; U;<br>Windows NT 6.1; en-US;<br>rv:1.9.1.5)<br>Gecko/20091102<br>Firefox/3.5.5 (.NET CLR<br>3.5.30729)              |
| PSU-Http-Met<br>hod     | <ul> <li>HTTP method used in the interface between the PSU and the TPP.</li> <li>Permitted values:</li> <li>POST</li> <li>GET</li> <li>PUT</li> <li>PATCH</li> <li>DELETE</li> </ul>                                                       | String | OPT | E.g. PSU-Http-Method:<br>POST                                                                                                    |
| PSU-Device-ID           | UUID (Universally<br>Unique Identifier) for the<br>device.<br>The UUID identifies the<br>device or an installation<br>of an application in a<br>device. This ID must not<br>be modified until the<br>device application is<br>uninstalled. | String | OPT | UUID<br>^[0-9a-fA-F]{8}-[0-9a-fA-F<br>]{4}-[0-9a-fA-F]{4}-[0-9a-f<br>A-F]{4}-[0-9a-fA-F]{12}\$<br>E.g.<br>PSU-Device-ID:<br>5b3ab8e8-0fd5-43d2-946<br>e-d75958b172e7 |

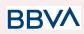

| PSU-Geo-Loc<br>ation       | Location corresponding<br>to the HTTP request<br>between the PSU and<br>the TPP                                                                                                    | String      | OPT  | RFC 2426<br>^GEO:[\\d]*.[\\d]*[;][\\d]*.[\\<br>d]*\$<br>E.g.<br>PSU-Geo-Location:<br>GEO:90.023856;25.3459<br>63 |
|----------------------------|----------------------------------------------------------------------------------------------------|-------------|------|----------------------------------------------------------------------------------------------------|
| TPP-Redirect-<br>Preferred | If "true", the TPP has<br>communicated to the<br>HUB that it prefers SCA<br>via redirection.<br>If "false", the TPP has<br>communicated to the<br>HUB that it prefers not to<br>be redirected for SCA<br>and that the procedure<br>will be via decoupled<br>flow.<br>If the parameter is not<br>used, the ASPSP will<br>chose the SCA flow to<br>be applied, depending<br>on the SCA method<br>chosen by the TPP/PSU.<br>EMBEDDED NOT<br>SUPPORTED IN THIS<br>VERSION | Boole<br>an | OPT  | E.g.<br>TPP-Redirect-Preferred:<br>true                                                                          |
| TPP-Redirect-<br>URI       | TPP URI, where the<br>transaction flow must be<br>redirected after one of<br>the phases of the SCA.<br>We recommend always<br>using this header field.<br>In the future, this field<br>may become mandatory.<br>Requires the domain of<br>this URL to be the same<br>as that of the content in<br>the TPP website<br>certificate.                                                                                                    | String      | COND | ^.{1,250}\$<br>E.g.<br>TPP-Redirect-URI":"https:<br>//tpp.example.es/cb"                                         |

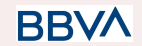

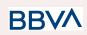

| TPP-Nok-Redi<br>rect-URI                     | If this URI is contained,<br>the TPP is requesting to<br>redirect the transaction<br>flow to this address<br>instead of to<br>TPP-Redirect-URI in<br>case of a negative result<br>with the SCA method<br>using redirection.<br>Requires the domain of<br>this URL to be the same<br>as that of the content in<br>the TPP website<br>certificate. | String      | OPT | ^.{12,50}\$<br>E.g.<br>TPP-Nok-Redirect-URI":"<br>https://tpp.example.es/cb/<br>nok"                                                                |
|----------------------------------------------|----------------------------------------------------------------------------------------------------|-------------|-----|----------------------------------------------------------------------------------------------------|
| TPP-Explicit-A<br>uthorisation-P<br>referred | If it's true it means that<br>TPP prefers to start the<br>authorization process<br>separately. For example,<br>due to the need to<br>authorize a set of<br>operations<br>simultaneously<br>If it's false, or not used, it<br>means that TPP<br>preference.TPP<br>assumes a direct<br>authorization of the<br>transaction in the next<br>step     | Boole<br>an | OP  | Ej:<br>TPP-Explicit-Authorisatio<br>n-Preferred: false                                                                                              |
| Digest                                       | It is contained if it carries<br>the Signature field.<br>See 6.1 Firma for more<br>information.                                                                                                    | String      | MAN | ^.{1,100}\$<br>E.g. Digest:<br>SHA-256=NzdmZjA4YjY5<br>M2M2NDYyMmVjOWFm<br>MGNmYTZiNTU3MjVmN<br>DI4NTRIMzJkYzE3ZmN<br>mMDE3ZGFmMjhhNTc5<br>OTU3OQ== |
| Signature                                    | Signature of the request<br>by the TPP.<br>See 6.1 Firma for more<br>information.                                                                                                    | String      | MAN | See annexes                                                                                                    |
| TPP-Signature<br>-Certificate                | The TPP certificate used to sign the request, in base64.                                                                                                    | String      | MAN | ^.{1,5000}\$                                                                                                    |

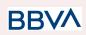

| E.g.<br>TPP-Signature-Certificate                                                                  |
|----------------------------------------------------------------------------------------------------|
| MIIHgzCCBmugAwIBAgII<br>ZzZvBQlt0UcwDQYJ<br>KoZIhvcNAQELBQA<br>wSTELMAkGA1UEBhMC<br>VVMxEzARBgNVBA |

# Body

| Field                       | Description                                                                                                    | Туре                 | Man. | Format                                              |
|-----------------------------|----------------------------------------------------------------------------------------------------|----------------------|------|-----------------------------------------------------|
| account                     | Account on which the fund query will be carried out.                                                                                        | AccountR<br>eference | MAN  | E.g. "access": {}                                   |
| cardNumber                  | Card number of the card<br>issued by the PIISP. Must<br>be sent if available.                                                               | String               | OPT  | ^.{1,35}\$                                          |
| cardExpiryD<br>ate          | Expiry date of the card issued by the PIISP.                                                                                                | String               | OPT  | <b>ISODate</b><br>E.g.<br>"validUntil":"2018-05-17" |
| cardInformat<br>ion         | Additional product information.                                                                                                    | String               | OPT  | ^.{1,140}\$                                         |
| registrationl<br>nformation | Additional information<br>about the registration<br>process for the PSU. E.g.<br>a reference to the<br>agreement between the<br>TPP and PSU | String               | OPT  | ^.{1,140}\$                                         |

# 3.4.1.2 Response

## Response code

HTPP 201 response code if the resource is correctly created.

#### Header

| Field    | Description                                      | Туре   | Man. | Format                                                                             |
|----------|--------------------------------------------------|--------|------|------------------------------------------------------------------------------------|
| Location | Contains the hyperlink to the resource generated | String | MAN  | Max512Text<br>E.g. Location:<br>/v2/consents/confirmatio<br>n-of-funds/{consentId} |

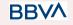

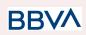

| X-Request-ID           | Unique transaction<br>identifier assigned by the<br>TPP.                              | String | MAN  | UUID<br>^[0-9a-fA-F]{8}-[0-9a-fA-<br>F]{4}-[0-9a-fA-F]{4}-[0-9<br>a-fA-F]{4}-[0-9a-fA-F]{1<br>2}\$<br>E.g.<br>X-Request-ID:<br>1b3ab8e8-0fd5-43d2-94<br>6e-d75958b172e7 |
|------------------------|---------------------------------------------------------------------------------------|--------|------|----------------------------------------------------------------------------------------------------|
| ASPSP-SCA-A<br>pproach | Value returned if the<br>SCA method has been<br>fixed. Possible values:<br>• REDIRECT | String | COND | E.g.<br>ASPSP-SCA-Approach:<br>REDIRECT                                                                                                    |

# Body

| Field             | Description                                                                                                    | Туре                                                  | Man. | Format                                              |
|-------------------|----------------------------------------------------------------------------------------------------|-------------------------------------------------------|------|-----------------------------------------------------|
| consentStatu<br>s | Consent status. See values defined in 6.5 Estados de consentimiento                                                                                                    | String                                                | MAN  | E.g.<br>"consentStatus":<br>"received"              |
| consentId         | Identifier of the resource<br>that references the<br>consent. It must be<br>contained if a consent was<br>generated.                                                                                                    | String                                                | MAN  | ^.{1,36}\$<br>E.g.<br>"consentId":"123-Q<br>WE-456" |
| scaMethods        | This element is contained if<br>SCA is required and if PSU<br>can choose between the<br>different methods of<br>authentication.<br>If this data is contained the<br>link<br>"startAuthorisationWithAuth<br>enticationMethodSelection"<br>will also be informed.<br>These methods must be<br>presented to the PSU.<br><b>Note:</b> Only if ASPSP<br>supports selection of the<br>SCA method | List <aut<br>henticati<br/>onObjec<br/>t&gt;</aut<br> | COND | E.g. "scaMethods":<br>[]                            |
| _links            | List of hyperlinks to be<br>recognised by the TPP.<br>Types supported in this<br>response:                                                                                                    | Links                                                 | MAN  | E.g. "_links": {}                                   |

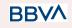

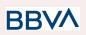

|             | <ul> <li>scaRedirect: in case<br/>of SCA by<br/>redirection. Link<br/>where the PSU<br/>navigator must be<br/>redirected by the<br/>TPP.</li> <li>self: link to the<br/>resource created by<br/>this request.</li> <li>status: link to<br/>recover the<br/>transaction status.</li> </ul> |                                       |     |                                                                   |
|-------------|----------------------------------------------------------------------------------------------------|---------------------------------------|-----|-------------------------------------------------------------------|
| psuMessage  | Text to show to the PSU.                                                                                                    | String                                | OPT | ^.{1,512}\$<br>E.g. "psuMessage":<br>"Information for the<br>PSU" |
| tppMessages | Message for the TPP.                                                                                                    | List <tp<br>pMessa<br/>ge&gt;</tp<br> | OPT | E.g. "tppMessages":<br>[…]                                        |

## 3.4.1.3 Examples

## **Example of consent request**

```
POST <u>https://www.hub.com/aspsp-name/v2/consents/confirmation-of-funds</u>
Content-Encoding: gzip
Content-Type: application/json
X-Request-ID: 10391c7e-ad88-49ec-a2ad-00aacb1f6541
Authorization: Bearer 2YotnFZFEjr1zCsicMWpAA
PSU-IP-Address: 192.168.8.16
PSU-IP-Port: 443
PSU-Accept: application/json
PSU-Accept-Charset: utf-8
PSU-Accept-Encoding: gzip
PSU-Accept-Language: es-ES
PSU-User-Agent: Mozilla/5.0 (Windows NT 10.0; WOW64; rv:54.0)
Gecko/20100101 Firefox/54.0
PSU-Http-Method: POST
PSU-Device-ID: f8b3feda-6fe3-11e8-adc0-fa7ae01bbebc
PSU-GEO-Location: GEO:12.526347;54.649862
TPP-Redirect-Preferred: true
```

# BBV/

#### PSD2 - TPP Technical Design

```
TPP-Redirect-URI: https://www.tpp.com/cb
TPP-Nok-Redirect-URI: https://www.tpp.com/cb/nok
Date: Sun, 26 Sep 2017 15:02:37 GMT
{
    "account": {
        "iban": "ES1111111111111111111
},
        "cardNumber": "123456781234",
        "cardExpiryDate": "2020-12-31",
        "cardInformation": "MyMerchant Loyalty Card",
        "registrationInformation": "Your contrat Number 1234 with
MyMerchant is completed with the registration with your bank."
}
```

# 3.4.2 Obtain consent status

This service allows TPP to know the status of a consent request initiated previously.

# 3.4.2.1 Request

### Endpoint

Path

GET {provider}/{aspsp}/v2/consents/confirmation-of-funds/{consent-id}/status

| Field     | Description                                                                                                    | Туре   | Man. | Format                               |
|-----------|----------------------------------------------------------------------------------------------------|--------|------|--------------------------------------|
| provider  | URL of the HUB where the service is published.                                                                                                    | String | MAN  | E.g.<br>www.hub.com                  |
| aspsp     | Name of the ASPSP to which the request is made.                                                                                                    | String | MAN  | E.g. aspsp-name                      |
| consentId | Identifier of the resource that<br>references the consent.<br>Sent previously as a<br>response to a request<br>message for consent from the<br>TPP. | String | MAN  | ^.{1,36}\$<br>E.g.123-qwerty-45<br>6 |

## **Query parameters**

No additional fields are specified.

## Header

BBVA

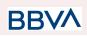

| Field                   | Description                                                             | Туре   | Man. | Format                                                                                                    |
|-------------------------|-------------------------------------------------------------------------|--------|------|----------------------------------------------------------------------------------------------------|
| X-Request-ID            | Unique identifier of the request assigned by the TPP.                   | String | MAN  | UUID<br>^[0-9a-fA-F]{8}-[0-9<br>a-fA-F]{4}-[0-9a-fA-<br>F]{4}-[0-9a-fA-F]{4}<br>-[0-9a-fA-F]{12}\$<br>E.g.<br>X-Request-ID:<br>1b3ab8e8-0fd5-43<br>d2-946e-d75958b1<br>72e7 |
| Authorisation           | Bearer Token. Obtained in a prior authentication on OAuth2.             | String | MAN  | E.g.<br>Authorisation:<br>Bearer<br>2YotnFZFEjr1zCsic<br>MWpAA                                                                                                    |
| PSU-IP-Address          | IP address of the HTPP<br>request between the PSU<br>and the TPP.       | String | OPT  | ^[0-9]{1,3}.[0-9]{1,3<br>}.[0-9]{1,3}.[0-9]{1,3<br>}\$<br>E.g.<br>PSU-IP-Address:<br>192.168.16.5                                                                           |
| PSU-IP-Port             | IP port of the HTTP request between the PSU and the TPP, if available.  | String | ОРТ  | ^\\d{1,5}\$<br>E.g. PSU-IP-Port:<br>443                                                                                                    |
| PSU-Accept              | Accept header of the HTTP request between the PSU and the TPP.          | String | OPT  | ^.{1,50}\$<br>E.g. PSU-Accept:<br>application/json                                                                                                    |
| PSU-Accept-Cha<br>rset  | Accept charset header of the HTTP request between the PSU and the TPP.  | String | OPT  | ^.{1,50}\$<br>E.g.<br>PSU-Accept-Chars<br>et: utf-8                                                                                                    |
| PSU-Accept-Enc<br>oding | Accept encoding header of the HTTP request between the PSU and the TPP. | String | OPT  | ^.{1,50}\$<br>E.g.<br>PSU-Accept-Encod<br>ing: gzip                                                                                                    |
| PSU-Accept-Lan<br>guage | Accept language header of the HTTP request between the PSU and the TPP. | String | OPT  | ^.{1,50}\$<br>E.g.<br>PSU-Accept-Langu<br>age: es-ES                                                                                                    |

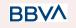

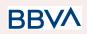

| PSU-User-Agent       | Navigator or operating<br>system of the HTTP<br>request between the PSU<br>and the TPP.                                                                                                    | String | OPT | E.g.<br>PSU-User-Agent:<br>Mozilla/5.0<br>(Windows; U;<br>Windows NT 6.1;<br>en-US; rv:1.9.1.5)<br>Gecko/20091102<br>Firefox/3.5.5 (.NET<br>CLR 3.5.30729)                   |
|----------------------|----------------------------------------------------------------------------------------------------|--------|-----|----------------------------------------------------------------------------------------------------|
| PSU-Http-Metho<br>d  | <ul> <li>HTTP method used in the interface between the PSU and the TPP. Permitted values:</li> <li>POST</li> <li>GET</li> <li>PUT</li> <li>PATCH</li> <li>DELETE</li> </ul>                                                          | String | OPT | E.g.<br>PSU-Http-Method:<br>GET                                                                                                    |
| PSU-Device-ID        | UUID (Universally Unique<br>Identifier) for the device.<br>The UUID identifies the<br>device or an installation of<br>an application in a device.<br>This ID must not be<br>modified until the device<br>application is uninstalled. | String | OPT | UUID<br>^[0-9a-fA-F]{8}-[0-9<br>a-fA-F]{4}-[0-9a-fA-<br>F]{4}-[0-9a-fA-F]{4}<br>-[0-9a-fA-F]{12}\$<br>E.g.<br>PSU-Device-ID:<br>5b3ab8e8-0fd5-43<br>d2-946e-d75958b1<br>72e7 |
| PSU-Geo-Locati<br>on | Location corresponding to<br>the HTTP request between<br>the PSU and the TPP.                                                                                                    | String | OPT | RFC 2426<br>^GEO:[\\d]*.[\\d]*[;][<br>\\d]*.[\\d]*\$<br>E.g.<br>PSU-Geo-Location:<br>GEO:90.023856;25<br>.345963                                                             |
| Digest               | It is contained if it carries<br>the Signature field.<br>See 6.1 Firma for more<br>information.                                                                                                    | String | MAN | ^.{1,100}\$<br>E.g. Digest:<br>SHA-256=NzdmZj<br>A4YjY5M2M2NDY<br>yMmVjOWFmMGN<br>mYTZiNTU3MjVm<br>NDI4NTRIMzJkYz<br>E3ZmNmMDE3ZG<br>FmMjhhNTc5OTU3<br>OQ==                  |

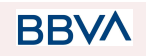

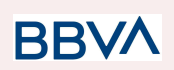

| Signature                     | Signature of the request by<br>the TPP.<br>See 6.1 Firma for more<br>information. | String | MAN | See annexes                                                                                                    |
|-------------------------------|-----------------------------------------------------------------------------------|--------|-----|----------------------------------------------------------------------------------------------------|
| TPP-Signature-C<br>ertificate | The TPP certificate used to sign the request, in base64.                          | String | MAN | ^.{1,5000}\$<br>E.g.<br>TPP-Signature-Cer<br>tificate:<br>MIIHgzCCBmugAw<br>IBAgIIZzZvBQlt0Uc<br>wDQYJK<br>oZIhvcNAQELBQA<br>wSTELMAkGA1UE<br>BhMCVVMxEzARB<br>gNVBA |

## Body

No additional data are sent.

# 3.4.2.2 Response

This message is returned to the TPP as a response to the request message for the consent status.

## Response code

HTPP 200 response code.

# Header

| Field        | Description                                                       | Туре   | Man. | Format                                                                                                    |
|--------------|-------------------------------------------------------------------|--------|------|----------------------------------------------------------------------------------------------------|
| X-Request-ID | Unique<br>identifier of the<br>request<br>assigned by<br>the TPP. | String | MAN  | UUID<br>^[0-9a-fA-F]{8}-[0-9a-fA-F]{4}-[0-<br>9a-fA-F]{4}-[0-9a-fA-F]{4}-[0-9a-<br>fA-F]{12}\$<br>E.g.<br>X-Request-ID:<br>1b3ab8e8-0fd5-43d2-946e-d75<br>958b172e7 |

Body

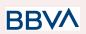

| consentStatus | Consent authentication<br>status. See values<br>defined in 6.5 Estados<br>de consentimiento | String                                | MAN | E.g.<br>"consentStatus":"va<br>lid"                           |
|---------------|---------------------------------------------------------------------------------------------|---------------------------------------|-----|---------------------------------------------------------------|
| psuMessage    | Text to show to the PSU                                                                     | String                                | OPT | ^.{1,512}\$<br>E.g.<br>"psuMessage":"Info<br>rmation for PSU" |
| tppMessages   | Message for the TPP                                                                         | List <tp<br>pMessa<br/>ge&gt;</tp<br> | OPT | E.g.<br>"tppMessages":[…]                                     |

## 3.4.2.3 Examples

#### **Example of request**

GET https://www.hub.com/aspsp-name/v2/consents/confirmation-of-funds/123asdf 456/status Accept: application/json X-Request-ID: 96201400-6ff9-11e8-adc0-fa7ae01bbebc Authorization: Bearer 2YotnFZFEjr1zCsicMWpAA PSU-IP-Address: 192.168.8.16 PSU-IP-Port: 443 PSU-Accept: application/json PSU-Accept-Charset: utf-8 PSU-Accept-Encoding: gzip PSU-Accept-Language: es-ES Mozilla/5.0 (Windows NT 10.0; WOW64; rv:54.0) PSU-User-Agent: Gecko/20100101 Firefox/54.0 PSU-Http-Method: GET PSU-Device-ID: f8b3feda-6fe3-11e8-adc0-fa7ae01bbebc PSU-GEO-Location: GEO:12.526347;54.649862

Date: Sun, 26 Sep 2017 15:02:48 GMT

#### Example of response

HTTP/1.1 200 Ok X-Request-ID: 96201400-6ff9-11e8-adc0-fa7ae01bbebc Date: Sun, 26 Sep 2017 15:02:50 GMT Content-Type: application/json {

"consentStatus": "valid"

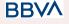

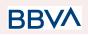

}

## 3.4.3 Recover consent information

#### 3.4.3.1 Request

This message is sent by the TPP as a request to recover the information on previously created consent for fund confirmation. Particularly useful for the TPP in cases where the consent was managed directly between the ASPSP and the PSU.

#### Endpoint

GET {provider}/{aspsp}/v2/consents/confirmation-of-funds/{consentId}

#### Path

| Field     | Description                                                                                                    | Туре   | Man. | Format                                   |
|-----------|----------------------------------------------------------------------------------------------------|--------|------|------------------------------------------|
| provider  | URL of the HUB where the service is published.                                                                                                   | String | MAN  | E.g.<br>www.hub.c<br>om                  |
| aspsp     | Name of the ASPSP to which the request is made.                                                                                                  | String | MAN  | E.g.<br>aspsp-nam<br>e                   |
| consentId | Identifier of the resource that<br>references the consent.<br>Sent previously as a response to<br>a request message for consent<br>from the TPP. | String | MAN  | ^.{1,36}\$<br>E.g.<br>7890-asdf-<br>4321 |

#### **Query parameters**

No additional fields are specified.

#### Header

| Field        | Description                                           | Туре   | Man. | Format                                                                                                    |
|--------------|-------------------------------------------------------|--------|------|----------------------------------------------------------------------------------------------------|
| X-Request-ID | Unique identifier of the request assigned by the TPP. | String | MAN  | UUID<br>^[0-9a-fA-F]{8}-[0-9a-fA-<br>F]{4}-[0-9a-fA-F]{4}-[0-9<br>a-fA-F]{4}-[0-9a-fA-F]{12<br>}\$<br>E.g. |

# BBVA

#### PSD2 - TPP Technical Design

|                         |                                                                                         |                                |     | X-Request-ID:<br>1b3ab8e8-0fd5-43d2-94<br>6e-d75958b172e7                                                                                               |
|-------------------------|-----------------------------------------------------------------------------------------|--------------------------------|-----|----------------------------------------------------------------------------------------------------|
| Authorisation           | Bearer Token. Obtained in<br>a prior authentication on<br>OAuth2.                       | String                         | MAN | E.g.<br>Authorisation: Bearer<br>2YotnFZFEjr1zCsicMW<br>pAA                                                                                             |
| PSU-IP-Address          | IP address of the HTPP<br>request between the PSU<br>and the TPP.                       |                                | OPT | ^[0-9]{1,3}.[0-9]{1,3}.[0-9<br>]{1,3}.[0-9]{1,3}\$<br>E.g.<br>PSU-IP-Address:<br>192.168.16.5                                                           |
| PSU-IP-Port             | IP port of the HTTP request between the PSU and the TPP, if available.                  | String                         | ОРТ | ^\\d{1,5}\$<br>E.g. PSU-IP-Port: 443                                                                                                    |
| PSU-Accept              | Accept header of the HTTP request between the PSU and the TPP.                          | request between the PSU String |     | ^.{1,50}\$<br>E.g. PSU-Accept:<br>application/json                                                                                                    |
| PSU-Accept-Cha<br>rset  | Accept charset header of<br>the HTTP request between<br>the PSU and the TPP.            | String                         | OPT | ^.{1,50}\$<br>E.g.<br>PSU-Accept-Charset:<br>utf-8                                                                                                    |
| PSU-Accept-Enc<br>oding | t-Enc Accept encoding header of the HTTP request between the PSU and the TPP.           |                                | OPT | ^.{1,50}\$<br>E.g.<br>PSU-Accept-Encoding:<br>gzip                                                                                                    |
| PSU-Accept-Lan<br>guage | Accept language header of<br>the HTTP request between<br>the PSU and the TPP.           | String                         | OPT | ^.{1,50}\$<br>E.g.<br>PSU-Accept-Language:<br>es-ES                                                                                                    |
| PSU-User-Agent          | Navigator or operating<br>system of the HTTP<br>request between the PSU<br>and the TPP. | String                         | OPT | E.g.<br>PSU-User-Agent:<br>Mozilla/5.0 (Windows;<br>U; Windows NT 6.1;<br>en-US; rv:1.9.1.5)<br>Gecko/20091102<br>Firefox/3.5.5 (.NET CLR<br>3.5.30729) |
| PSU-Http-Metho<br>d     | HTTP method used in the interface between the PSU and the TPP. Permitted values:        | String                         | OPT | E.g. PSU-Http-Method:<br>GET                                                                                                    |

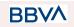

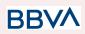

|                               | <ul> <li>POST</li> <li>GET</li> <li>PUT</li> <li>PATCH</li> <li>DELETE</li> </ul>                                                                                                    |                                                |     |                                                                                                    |
|-------------------------------|----------------------------------------------------------------------------------------------------|------------------------------------------------|-----|----------------------------------------------------------------------------------------------------|
| PSU-Device-ID                 | UUID (Universally Unique<br>Identifier) for the device.<br>The UUID identifies the<br>device or an installation of<br>an application in a device.<br>This ID must not be<br>modified until the device<br>application is uninstalled. | String                                         | OPT | UUID<br>^[0-9a-fA-F]{8}-[0-9a-fA-<br>F]{4}-[0-9a-fA-F]{4}-[0-9<br>a-fA-F]{4}-[0-9a-fA-F]{12<br>}\$<br>E.g.<br>PSU-Device-ID:<br>5b3ab8e8-0fd5-43d2-94<br>6e-d75958b172e7 |
| PSU-Geo-Locati<br>on          | Location corresponding to<br>the HTTP request between<br>the PSU and the TPP.                                                                                                    | ne HTTP request between String OPT             |     | RFC 2426<br>^GEO:[\\d]*.[\\d]*[;][\\d]*.[<br>\\d]*\$<br>E.g.<br>PSU-Geo-Location:<br>GEO:90.023856;25.345<br>963                                                         |
| Digest                        | It is contained if it carries<br>the Signature field.<br>See 6.1 Firma for more<br>information.                                                                                                    | the Signature field.<br>See 6.1 Firma for more |     | ^.{1,100}\$<br>E.g. Digest:<br>SHA-256=NzdmZjA4YjY<br>5M2M2NDYyMmVjOWF<br>mMGNmYTZiNTU3MjV<br>mNDI4NTRIMzJkYzE3Z<br>mNmMDE3ZGFmMjhh<br>NTc5OTU3OQ==                      |
| Signature                     | Signature of the request by<br>the TPP.<br>See 6.1 Firma for more<br>information.                                                                                                    | PP. String I                                   |     | See annexes                                                                                                    |
| TPP-Signature-C<br>ertificate | The TPP certificate used to sign the request, in base64.                                                                                                    | String                                         | MAN | ^.{1,5000}\$<br>E.g.<br>TPP-Signature-Certificat<br>e:<br>MIIHgzCCBmugAwIBAg<br>IIZzZvBQlt0UcwDQYJ<br>KoZIhvcNAQE<br>LBQAwSTELMAkGA1U<br>EBhMCVVMxEzARBgN<br>VBA         |

BBVA

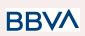

## Body

No additional data are sent.

## 3.4.3.2 Response

This message is returned to the TPP as a response to the message requesting recovery of the consent information.

#### **Response code**

HTPP 200 response code.

#### Header

| Field        | Description                                                       | Туре   | Man. | Format                                                                                                    |
|--------------|-------------------------------------------------------------------|--------|------|----------------------------------------------------------------------------------------------------|
| X-Request-ID | Unique<br>identifier of the<br>request<br>assigned by<br>the TPP. | String | MAN  | UUID<br>^[0-9a-fA-F]{8}-[0-9a-fA-F]{4}-[0-<br>9a-fA-F]{4}-[0-9a-fA-F]{4}-[0-9a-<br>fA-F]{12}\$<br>E.g.<br>X-Request-ID:<br>1b3ab8e8-0fd5-43d2-946e-d75<br>958b172e7 |

#### Body

| Field               | Description                                                                   | Туре                | Man. | Format                                              |
|---------------------|-------------------------------------------------------------------------------|---------------------|------|-----------------------------------------------------|
| account             | Account on which the<br>fund query will be carried<br>out.                    | be carried AccountR |      | E.g. "access": {}                                   |
| cardNumber          | Card number of the card<br>issued by the PIISP. Must<br>be sent if available. | String              | OPT  | ^.{1,35}\$                                          |
| cardExpiryD<br>ate  | D Expiry date of the card issued by the PIISP.                                |                     | OPT  | <b>ISODate</b><br>E.g.<br>"validUntil":"2018-05-17" |
| cardInformat<br>ion | Additional product information.                                               | String              | OPT  | ^.{1,140}\$                                         |

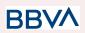

| registrationI<br>nformation | Additional information<br>about the registration<br>process for the PSU. E.g.<br>a reference to the<br>agreement between the<br>TPP and PSU | about the registration<br>process for the PSU. E.g.<br>a reference to the<br>agreement between the |     | ^.{1,140}\$                                                   |
|-----------------------------|----------------------------------------------------------------------------------------------------|----------------------------------------------------------------------------------------------------|-----|---------------------------------------------------------------|
| consentStat<br>us           | Consent status. Values defined in annexes.                                                                                                  |                                                                                                    | MAN | E.g.<br>"consentStatus":"valid"                               |
| psuMessage                  | Text sent to TPP to be shown to the PSU.                                                                                                    | String                                                                                             | OPT | ^.{1,512}\$<br>E.g.<br>"psuMessage":"Informatio<br>n for PSU" |
| tppMessage<br>s             | Message for the TPP.                                                                                                    | List <tpp<br>Message<br/>&gt;</tpp<br>                                                             | OPT | E.g. "tppMessages":[]                                         |

## 3.4.3.3 Examples

#### **Example of request**

```
GET
https://www.hub.com/aspsp-name/v2/consents/confirmation-of-funds/7890-as
df-4321/
Accept: application/json
X-Request-ID: 96201400-6ff9-11e8-adc0-fa7ae01bbebc
Authorization: Bearer 2YotnFZFEjr1zCsicMWpAA
PSU-IP-Address: 192.168.8.16
PSU-IP-Port: 443
PSU-Accept: application/json
PSU-Accept-Charset: utf-8
PSU-Accept-Encoding: gzip
PSU-Accept-Language: es-ES
PSU-User-Agent:
                Mozilla/5.0 (Windows NT 10.0; WOW64; rv:54.0)
Gecko/20100101 Firefox/54.0
PSU-Http-Method: GET
PSU-Device-ID: f8b3feda-6fe3-11e8-adc0-fa7ae01bbebc
PSU-GEO-Location: GEO:12.526347;54.649862
Date: Sun, 26 Sep 2017 15:02:48 GMT
```

#### Example of response

HTTP/1.1 200 Ok X-Request-ID: 96201400-6ff9-11e8-adc0-fa7ae01bbebc

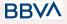

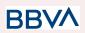

```
Date: Sun, 26 Sep 2017 15:02:50 GMT
Content-Type: application/json
{
    "account": {
        "iban": "ES1111111111111111111
},
        "cardNumber": "123456781234",
        "cardExpiryDate": "2020-12-31",
        "cardInformation": "MyMerchant Loyalty Card",
        "registrationInformation": "Your contrat Number 1234 with
MyMerchant is completed with the registration with your bank."
        "consentStatus": "valid"
}
```

## 3.4.4 Revoke consent

## 3.4.4.1 Request

This service allows a request for the removal of consent previously created in the ASPSP.

#### Endpoint

DELETE {provider}/{aspsp}/v2/consents/confirmation-of-funds/{consentId}

#### Path

| Field     | Description                                                                                                    | Туре   | Man. | Format                                   |
|-----------|----------------------------------------------------------------------------------------------------|--------|------|------------------------------------------|
| provider  | URL of the HUB where the service is published.                                                                                                   | String | MAN  | E.g.<br>www.hub.c<br>om                  |
| aspsp     | Name of the ASPSP to which the request is made.                                                                                                  | String | MAN  | E.g.<br>aspsp-nam<br>e                   |
| consentId | Identifier of the resource that<br>references the consent.<br>Sent previously as a response to<br>a request message for consent<br>from the TPP. | String | MAN  | ^.{1,36}\$<br>E.g.<br>7890-asdf-<br>4321 |

#### Query parameters

No additional fields are specified.

BBVA

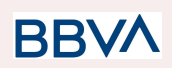

### Header

| Field                   | Description                                                                                      | Туре                           | Man.                                                                                          | Format                                                                                                    |
|-------------------------|--------------------------------------------------------------------------------------------------|--------------------------------|-----------------------------------------------------------------------------------------------|----------------------------------------------------------------------------------------------------|
| X-Request-ID            | Unique identifier of the<br>request assigned by the<br>TPP.                                      | request assigned by the String |                                                                                               | UUID<br>^[0-9a-fA-F]{8}-[0-9a-fA-<br>F]{4}-[0-9a-fA-F]{4}-[0-9<br>a-fA-F]{4}-[0-9a-fA-F]{12<br>}\$<br>E.g.<br>X-Request-ID:<br>1b3ab8e8-0fd5-43d2-94<br>6e-d75958b172e7 |
| Authorisation           | Bearer Token. Obtained in<br>a prior authentication on<br>OAuth2.                                | String MAN                     |                                                                                               | E.g.<br>Authorisation: Bearer<br>2YotnFZFEjr1zCsicMW<br>pAA                                                                                                    |
| PSU-IP-Address          | J-IP-Address of the HTPP<br>request between the PSU<br>and the TPP.                              |                                | ^[0-9]{1,3}.[0-9]{1,3}.[0-9<br>]{1,3}.[0-9]{1,3}\$<br>E.g.<br>PSU-IP-Address:<br>192.168.16.5 |                                                                                                    |
| PSU-IP-Port             | <b>PSU-IP-Port</b> IP port of the HTTP request between the PSU and the String TPP, if available. |                                | OPT                                                                                           | ^\\d{1,5}\$<br>E.g. PSU-IP-Port: 443                                                                                                    |
| PSU-Accept              | Accept header of the HTTP request between the PSU and the TPP.                                   | String                         | OPT                                                                                           | ^.{1,50}\$<br>E.g. PSU-Accept:<br>application/json                                                                                                    |
| PSU-Accept-Cha<br>rset  | t-Cha Accept charset header of<br>the HTTP request between String C<br>the PSU and the TPP.      |                                | OPT                                                                                           | ^.{1,50}\$<br>E.g.<br>PSU-Accept-Charset:<br>utf-8                                                                                                    |
| PSU-Accept-Enc<br>oding |                                                                                                  |                                | OPT                                                                                           | ^.{1,50}\$<br>E.g.<br>PSU-Accept-Encoding:<br>gzip                                                                                                    |
| PSU-Accept-Lan<br>guage | Accept language header of the HTTP request between the PSU and the TPP.                          | String                         | OPT                                                                                           | ^.{1,50}\$<br>E.g.<br>PSU-Accept-Language:<br>es-ES                                                                                                    |

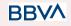

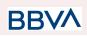

| PSU-User-Agent       | Navigator or operating<br>system of the HTTP<br>request between the PSU<br>and the TPP.                                                                                                    | String | OPT | E.g.<br>PSU-User-Agent:<br>Mozilla/5.0 (Windows;<br>U; Windows NT 6.1;<br>en-US; rv:1.9.1.5)<br>Gecko/20091102<br>Firefox/3.5.5 (.NET CLR<br>3.5.30729)                  |
|----------------------|----------------------------------------------------------------------------------------------------|--------|-----|----------------------------------------------------------------------------------------------------|
| PSU-Http-Metho<br>d  | <ul> <li>HTTP method used in the interface between the PSU and the TPP. Permitted values:</li> <li>POST</li> <li>GET</li> <li>PUT</li> <li>PATCH</li> <li>DELETE</li> </ul>                                                          | String | OPT | E.g. PSU-Http-Method:<br>DELETE                                                                                                    |
| PSU-Device-ID        | UUID (Universally Unique<br>Identifier) for the device.<br>The UUID identifies the<br>device or an installation of<br>an application in a device.<br>This ID must not be<br>modified until the device<br>application is uninstalled. | String | OPT | UUID<br>^[0-9a-fA-F]{8}-[0-9a-fA-<br>F]{4}-[0-9a-fA-F]{4}-[0-9<br>a-fA-F]{4}-[0-9a-fA-F]{12<br>}\$<br>E.g.<br>PSU-Device-ID:<br>5b3ab8e8-0fd5-43d2-94<br>6e-d75958b172e7 |
| PSU-Geo-Locati<br>on | Location corresponding to<br>the HTTP request between<br>the PSU and the TPP.                                                                                                    | String | OPT | RFC 2426<br>^GEO:[\\d]*.[\\d]*[;][\\d]*.[<br>\\d]*\$<br>E.g.<br>PSU-Geo-Location:<br>GEO:90.023856;25.345<br>963                                                         |
| Digest               | It is contained if it carries<br>the Signature field.<br>See 6.1 Firma for more<br>information.                                                                                                    | String | MAN | ^.{1,100}\$<br>E.g. Digest:<br>SHA-256=NzdmZjA4YjY<br>5M2M2NDYyMmVjOWF<br>mMGNmYTZiNTU3MjV<br>mNDI4NTRIMzJkYzE3Z<br>mNmMDE3ZGFmMjhh<br>NTc5OTU3OQ==                      |
| Signature            | Signature of the request by the TPP.                                                                                                    | String | MAN | See annexes                                                                                                    |

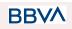

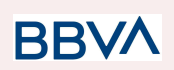

|                               | See 6.1 Firma for more information.                      |        |     |                                                                                                    |
|-------------------------------|----------------------------------------------------------|--------|-----|----------------------------------------------------------------------------------------------------|
| TPP-Signature-C<br>ertificate | The TPP certificate used to sign the request, in base64. | String | MAN | ^.{1,5000}\$<br>E.g.<br>TPP-Signature-Certificat<br>e:<br>MIIHgzCCBmugAwIBAg<br>IIZzZvBQlt0UcwDQYJ<br>KoZIhvcNAQE<br>LBQAwSTELMAkGA1U<br>EBhMCVVMxEzARBgN<br>VBA |

### Body

No additional data are sent.

## 3.4.4.2 Response

This message is sent to the TPP as a response to the request to remove the consent.

#### **Response code**

HTPP 204 response code for correct cancellation.

#### Header

| Field        | Description                                                       | Туре   | Man. | Format                                                                                                    |
|--------------|-------------------------------------------------------------------|--------|------|----------------------------------------------------------------------------------------------------|
| X-Request-ID | Unique<br>identifier of the<br>request<br>assigned by<br>the TPP. | String | MAN  | UUID<br>^[0-9a-fA-F]{8}-[0-9a-fA-F]{4}-[0-<br>9a-fA-F]{4}-[0-9a-fA-F]{4}-[0-9a-<br>fA-F]{12}\$<br>E.g.<br>X-Request-ID:<br>1b3ab8e8-0fd5-43d2-946e-d75<br>958b172e7 |

## Body

No additional fields are specified.

BBVA

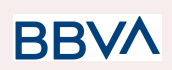

## 3.4.4.3 Examples

#### Example of request

DELETE https://www.hub.com/aspsp-name/v2/consents/confirmation-of-funds/7890-as df-4321 Accept: application/json X-Request-ID: 96201400-6ff9-11e8-adc0-fa7ae01bbebc Authorization: Bearer 2YotnFZFEjr1zCsicMWpAA PSU-IP-Address: 192.168.8.16 PSU-IP-Port: 443 PSU-Accept-Charset: utf-8 PSU-Accept-Encoding: gzip PSU-Accept-Language: es-ES PSU-User-Agent: Mozilla/5.0 (Windows NT 10.0; WOW64; rv:54.0) Gecko/20100101 Firefox/54.0 PSU-Http-Method: DELETE PSU-Device-ID: f8b3feda-6fe3-11e8-adc0-fa7ae01bbebc PSU-GEO-Location: GEO:12.526347;54.649862 Date: Sun, 26 Sep 2017 15:02:48 GMT

#### **Example of response**

HTTP/1.1 204 Ok X-Request-ID: 96201400-6ff9-11e8-adc0-fa7ae01bbebc Date: Sun, 26 Sep 2017 15:02:50 GMT

# 3.5 FCS: Fund Confirmation Service (v1)

## 3.5.1 Fund query

This type of message is used in the fund query service. The TPP sends a request to the HUB to query the funds for a given amount.

The HUB communicates with the ASPSP to ask whether it has funds or not, and after the query, returns the response to the TPP.

#### Rules that are applied to confirm funds in multi-currency accounts

- If the "cardNumber" is not shown, but the PSU account identifier is contained Check default account registered by the customer
- If the "cardNumber" is not shown, but the PSU account identifier together with the currency is contained 
   Check the fund availability on the sub-account indicated by the id+currency

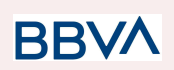

- If the "cardNumber" and the PSU account identifier is contained 
  Check the fund availability on the sub-account represented by the "cardNumber"
- If the "cardNumber" is not registered for any of the sub-accounts, or if the "cardNumber" is registered for a different sub-account, the "cardNumber" could be ignored.

# 3.5.1.1 Request

### Endpoint

POST {provider}/{aspsp}/v1/funds-confirmations

#### Path

| Field    | Description                                     | Туре   | Man. | Format              |
|----------|-------------------------------------------------|--------|------|---------------------|
| provider | URL of the HUB where the service is published   | String | MAN  | E.g.<br>www.hub.com |
| aspsp    | Name of the ASPSP to which the request is made. | String | MAN  | E.g.<br>aspsp-name  |

#### Header

| Field        | Description                                                                                           | Туре   | Man. | Format                                                                                                    |
|--------------|----------------------------------------------------------------------------------------------------|--------|------|----------------------------------------------------------------------------------------------------|
| X-Request-ID | Unique<br>transaction<br>identifier<br>assigned by the<br>TPP.                                        | String | MAN  | UUID<br>^[0-9a-fA-F]{8}-[0-9a-fA-F]{4}-[0-9<br>a-fA-F]{4}-[0-9a-fA-F]{4}-[0-9a-fA-<br>F]{12}\$<br>E.g.<br>X-Request-ID:<br>1b3ab8e8-0fd5-43d2-946e-d7595<br>8b172e7 |
| Digest       | It is contained if<br>it carries the<br>Signature field.<br>See 6.1 Firma<br>for more<br>information. | String | MAN  | ^.{1,100}\$<br>E.g. Digest:<br>SHA-256=NzdmZjA4YjY5M2M2N<br>DYyMmVjOWFmMGNmYTZiNTU<br>3MjVmNDI4NTRIMzJkYzE3ZmN<br>mMDE3ZGFmMjhhNTc5OTU3O<br>Q==                     |
| Signature    | Signature of the request by the TPP.                                                                  | String | MAN  | See annexes                                                                                                    |

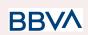

|                               | See 6.1 Firma<br>for more<br>information.                            |        |     |                                                                                                    |
|-------------------------------|----------------------------------------------------------------------|--------|-----|----------------------------------------------------------------------------------------------------|
| TPP-Signature<br>-Certificate | The TPP<br>certificate used<br>to sign the<br>request, in<br>base64. | String | MAN | ^.{1,512}\$<br>E.g. TPP-Signature-Certificate:<br>MIIHgzCCBmugAwIBAgIIZzZvBQ<br>It0UcwDQYJKoZIhvcNA<br>QELBQAwSTELMAkGA1UEBhM<br>CVVMxEzARBgNVBA |

## Body

| Field            | Description                                                                 | Туре                     | Mand. | Format                                                  |
|------------------|-----------------------------------------------------------------------------|--------------------------|-------|---------------------------------------------------------|
| cardNumber       | Numbering of the card<br>issued by the PIISP. Must<br>be sent if available. | String                   | OPT   | E.g.<br>"cardNumber":<br>"1111-1111-1111-1111<br>"      |
| account          | PSU account number.                                                         | Accou<br>ntRefe<br>rence | MAN   | E.g. "account":<br>{"iban":"ES111111111<br>1111111111"} |
| payee            | Merchant where the card is accepted as information for the PSU.             | String                   | OPT   | ^.{1,70}\$<br>E.g.<br>"payee":"Merchant<br>name"        |
| instructedAmount | Contains the amount and currency to query.                                  | Amou<br>nt               | MAN   | E.g.<br>"instructedAmoun<br>t": {}                      |

# 3.5.1.2 Response

This message is returned by the HUB to the TPP as a response to the fund confirmation message.

### Header

| Field        | Description                                                                                                    | Туре   | Man. | Format                                                                                         |
|--------------|----------------------------------------------------------------------------------------------------|--------|------|------------------------------------------------------------------------------------------------|
| Location     | Contains the link to the resource generated.                                                                    | String | MAN  |                                                                                                |
| X-Request-ID | Unique identifier of the<br>transaction assigned by<br>the TPP and submitted<br>through the HUB to the<br>ASPSP | String | MAN  | UUID<br>^[0-9a-fA-F]{8}-[0-9a-fA-F]{<br>4}-[0-9a-fA-F]{4}-[0-9a-fA-<br>F]{4}-[0-9a-fA-F]{12}\$ |

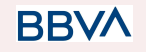

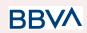

|  |  | E.g.                                                      |
|--|--|-----------------------------------------------------------|
|  |  | X-Request-ID:<br>1b3ab8e8-0fd5-43d2-946e<br>-d75958b172e7 |

Body

| Field          | Description                                                                                                    | Туре                               | Man. | Format                         |
|----------------|----------------------------------------------------------------------------------------------------|------------------------------------|------|--------------------------------|
| fundsAvailable | Takes the "true" value if<br>there are sufficient<br>funds available at the<br>time of the request.<br>otherwise "false". | Boolean                            | MAN  | E.g. "fundsAvailable":<br>true |
| tppMessages    | Message for the TPP.                                                                                                    | List <tppm<br>essage&gt;</tppm<br> | OPT  | E.g. "tppMessages":<br>[…]     |

# 3.5.1.3 Examples

#### **Example of request**

```
POST <a href="https://www.hub.com/aspsp-name/v1/funds-confirmations">https://www.hub.com/aspsp-name/v1/funds-confirmations</a>
Content-Encoding: gzip
Content-Type: application/json
X-Request-ID: 96201400-6ff9-11e8-adc0-fa7ae01bbebc
Date: Sun, 17 Oct 2017 13:15:17 GMT
{
       "cardNumber": "87432569872156",
       "account": {
              "iban": "ES1111111111111111111111"
       },
       "payee": "Nombre123",
       "instructedAmount": {
              "currency": "EUR",
              "amount": "153.50"
       }
}
```

#### Example of response with available funds

```
HTTP/1.1 200 Ok
X-Request-ID: 0ee25bf4-6ff1-11e8-adc0-fa7ae01bbebc
Date: Sun, 26 Sep 2017 15:02:47 GMT
```

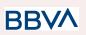

```
Content-Type: application/json
{
    "fundsAvailable": true
}
```

# **3.6 FCS: Fund Confirmation Service (v2)**

## 3.6.1 Fund query

This type of message is used in the fund query service. The TPP sends a request to the HUB to query the funds for a given amount.

The HUB communicates with the ASPSP to ask whether it has funds or not, and after the query, returns the response to the TPP.

## Rules that are applied to confirm funds in multi-currency accounts

- If the "cardNumber" is not shown, but the PSU account identifier is contained Check default account registered by the customer
- If the "cardNumber" is not shown, but the PSU account identifier together with the currency is contained 
   Check the fund availability on the sub-account indicated by the id+currency
- If the "cardNumber" and the PSU account identifier is contained 
  Check the fund availability on the sub-account represented by the "cardNumber"
- If the "cardNumber" is not registered for any of the sub-accounts, or if the "cardNumber" is registered for a different sub-account, the "cardNumber" could be ignored.

## 3.6.1.1 Request

## Endpoint

POST {provider}/{aspsp}/v1/funds-confirmations

#### Path

| Field    | Description                                     | Туре   | Man. | Format              |
|----------|-------------------------------------------------|--------|------|---------------------|
| provider | URL of the HUB where the service is published   | String | MAN  | E.g.<br>www.hub.com |
| aspsp    | Name of the ASPSP to which the request is made. | String | MAN  | E.g.<br>aspsp-name  |

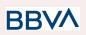

#### Header

| Field         | Description                                                                                                    | Туре   | Man. | Format                                                                                                    |
|---------------|----------------------------------------------------------------------------------------------------|--------|------|----------------------------------------------------------------------------------------------------|
| X-Request-ID  | Unique<br>transaction<br>identifier<br>assigned by the<br>TPP.                                                                                                    | String | MAN  | UUID<br>^[0-9a-fA-F]{8}-[0-9a-fA-F]{4}-[0-9<br>a-fA-F]{4}-[0-9a-fA-F]{4}-[0-9a-fA-<br>F]{12}\$<br>E.g.<br>X-Request-ID:<br>1b3ab8e8-0fd5-43d2-946e-d7595<br>8b172e7 |
| Authorisation | Bearer Token.<br>Obtained in a<br>prior<br>authentication<br>on OAuth2.<br>Only if the<br>consent<br>management<br>has been<br>carried out<br>through the API.                  | String | COND | E.g.<br>Authorisation: Bearer<br>2YotnFZFEjr1zCsicMWpAA                                                                                                    |
| Consent-ID    | Identifier of the<br>consent<br>obtained in the<br>transaction<br>requesting<br>consent.<br>Only if the<br>consent<br>management<br>has been<br>carried out<br>through the API. | String | COND | ^.{1,36}\$<br>E.g. Consent-ID: 7890-asdf-4321                                                                                                    |
| Digest        | It is contained if<br>it carries the<br>Signature field.<br>See 6.1 Firma<br>for more<br>information.                                                                           | String | MAN  | ^.{1,100}\$<br>E.g. Digest:<br>SHA-256=NzdmZjA4YjY5M2M2N<br>DYyMmVjOWFmMGNmYTZiNTU<br>3MjVmNDI4NTRIMzJkYzE3ZmN<br>mMDE3ZGFmMjhhNTc5OTU30<br>Q==                     |
| Signature     | Signature of the request by the TPP.                                                                                                    | String | MAN  | See annexes                                                                                                    |

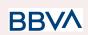

|                               | See 6.1 Firma<br>for more<br>information.                            |        |     |                                                                                                    |
|-------------------------------|----------------------------------------------------------------------|--------|-----|----------------------------------------------------------------------------------------------------|
| TPP-Signature<br>-Certificate | The TPP<br>certificate used<br>to sign the<br>request, in<br>base64. | String | MAN | ^.{1,512}\$<br>E.g. TPP-Signature-Certificate:<br>MIIHgzCCBmugAwIBAgIIZzZvBQ<br>It0UcwDQYJKoZIhvcNA<br>QELBQAwSTELMAkGA1UEBhM<br>CVVMxEzARBgNVBA |

## Body

| Field            | Description                                                                 | Туре                     | Mand. | Format                                                  |
|------------------|-----------------------------------------------------------------------------|--------------------------|-------|---------------------------------------------------------|
| cardNumber       | Numbering of the card<br>issued by the PIISP. Must<br>be sent if available. | String                   | OPT   | E.g.<br>"cardNumber":<br>"1111-1111-1111<br>"           |
| account          | PSU account number.                                                         | Accou<br>ntRefe<br>rence | MAN   | E.g. "account":<br>{"iban":"ES111111111<br>1111111111"} |
| payee            | Merchant where the card is accepted as information for the PSU.             | String                   | OPT   | ^.{1,70}\$<br>E.g.<br>"payee":"Merchant<br>name"        |
| instructedAmount | Contains the amount and currency to query.                                  | Amou<br>nt               | MAN   | E.g.<br>"instructedAmoun<br>t": {}                      |

# 3.6.1.2 Response

This message is returned by the HUB to the TPP as a response to the fund confirmation message.

### Header

| Field        | Description                                                                                                    | Туре   | Man. | Format                                                                                         |
|--------------|----------------------------------------------------------------------------------------------------|--------|------|------------------------------------------------------------------------------------------------|
| Location     | Contains the link to the resource generated.                                                                    | String | MAN  |                                                                                                |
| X-Request-ID | Unique identifier of the<br>transaction assigned by<br>the TPP and submitted<br>through the HUB to the<br>ASPSP | String | MAN  | UUID<br>^[0-9a-fA-F]{8}-[0-9a-fA-F]{<br>4}-[0-9a-fA-F]{4}-[0-9a-fA-<br>F]{4}-[0-9a-fA-F]{12}\$ |

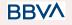

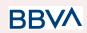

|  |  | E.g.                                                      |
|--|--|-----------------------------------------------------------|
|  |  | X-Request-ID:<br>1b3ab8e8-0fd5-43d2-946e<br>-d75958b172e7 |

Body

| Field          | Description                                                                                                    | Туре                               | Man. | Format                         |
|----------------|----------------------------------------------------------------------------------------------------|------------------------------------|------|--------------------------------|
| fundsAvailable | Takes the "true" value if<br>there are sufficient<br>funds available at the<br>time of the request.<br>otherwise "false". | Boolean                            | MAN  | E.g. "fundsAvailable":<br>true |
| tppMessages    | Message for the TPP.                                                                                                    | List <tppm<br>essage&gt;</tppm<br> | OPT  | E.g. "tppMessages":<br>[…]     |

## 3.6.1.3 Examples

## **Example of request**

```
POST <u>https://www.hub.com/aspsp-name/v1/funds-confirmations</u>
Content-Encoding: gzip
Content-Type: application/json
X-Request-ID: 96201400-6ff9-11e8-adc0-fa7ae01bbebc
Authorization: Bearer 2YotnFZFEjr1zCsicMWpAA
Consent-ID: 7890-asdf-4321
Date: Sun, 17 Oct 2017 13:15:17 GMT
{
      "cardNumber": "87432569872156",
      "account": {
            "iban": "ES111111111111111111111111
      },
      "payee": "Name123",
      "instructedAmount": {
            "currency": "EUR",
            "amount": "153.50"
      }
}
```

BBVA

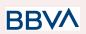

#### Example of response with available funds

```
HTTP/1.1 200 Ok
X-Request-ID: 0ee25bf4-6ff1-11e8-adc0-fa7ae01bbebc
Date: Sun, 26 Sep 2017 15:02:47 GMT
Content-Type: application/json
{
    "fundsAvailable": true
}
```

## 3.7 OAuth2 as pre-step

### 3.7.1 Obtain authorisation

#### 3.7.1.1 Request

The TPP redirects the PSU's browser to make one of the following requests to the Hub:

- Login via web redirect
- Login using biometric authentication by app-to-app redirection

#### Endpoint for web authentication

GET

/{aspsp}/authorize?response\_type={response\_type}&client\_id={client\_id}&scope ={scope}&state={state}&redirect\_uri={redirect\_uri}&code\_challenge={code\_chall enge}&code\_challenge\_method={code\_challenge\_method}

# Endpoint for biometric authentication by app-to-app redirection for personal

#### GET

/{aspsp}/biometric/app-to-app/personal/authorize?response\_type={response\_type
}&client\_id={client\_id}&scope={scope}&state={state}&redirect\_uri={redirect\_uri}
&code\_challenge={code\_challenge}&code\_challenge\_method={code\_challenge\_
method}

Endpoint for biometric authentication by app-to-app redirection for business

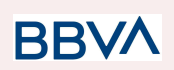

#### GET

/{aspsp}/biometric/app-to-app/business/authorize?response\_type={response\_type
}&client\_id={client\_id}&scope={scope}&state={state}&redirect\_uri={redirect\_uri}
&code\_challenge={code\_challenge}&code\_challenge\_method={code\_challenge\_
method}

### Path

| Field    | Description                                     | Туре   | Man. | Format           |
|----------|-------------------------------------------------|--------|------|------------------|
| provider | URL of the HUB where the service is published.  | String | MAN  | E.g. www.hub.com |
| aspsp    | Name of the ASPSP to which the request is made. | String | MAN  | E.g. aspsp-name  |

## **Query parameters**

| Field             | Description                                                                                                    | Туре   | Man. | Format                                                |
|-------------------|----------------------------------------------------------------------------------------------------|--------|------|-------------------------------------------------------|
| response_t<br>ype | Its value must be established at "code".                                                                                                    | String | MAN  | E.g. response_type=code                               |
| client_id         | organizationIdentifier"<br>provided in the eIDAS<br>certificate formed as:<br>- PSD<br>- 2 characters from<br>the NCA country<br>code (according to<br>ISO 3166)<br>- Carácter "-"<br>- 2-8 characters for<br>the NCA identifier<br>(A-Z in upper<br>case)<br>- Carácter "-"<br>- PSP identifier | String | MAN  | ^.{1,70}\$<br>E.g.<br>client_id=PSDES-BDE-3DF<br>D246 |
| scope             | Possible scope:<br>PIS<br>AIS<br>FCS<br>SVA                                                                                                    | String | MAN  | ^.{1,64}\$<br>E.g. scope=PIS+AIS+SVA                  |

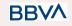

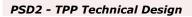

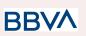

|                               | May indicate more than<br>one, separated by a<br>space (%20).                                                                                   |        |     |                                                                                           |
|-------------------------------|----------------------------------------------------------------------------------------------------|--------|-----|-------------------------------------------------------------------------------------------|
| state                         | Opaque value generated<br>by the TPP. Used to<br>prevent "cross-site<br>request forgery" XSRF<br>attacks.                                       | String | MAN | ^.{1,64}\$<br>E.g. state=XYZ                                                              |
| redirect_uri                  | URL returned to the HUB<br>where it will report the<br>authorisation "code" that<br>will be used<br>subsequently to obtain<br>the access token. | String | MAN | ^.{1,250}\$<br>E.g.<br>redirect_uri=https%3A%2F<br>%2Fwww%2Etpp%2Ecom<br>%2Fcb            |
| code_chall<br>enge            | PKCE challenge used to<br>prevent code injection<br>attacks. According to<br>RFC 7636.                                                          | String | MAN | ^.{1,128}\$<br>E.g.<br>code_challenge=E9Melhoa<br>2OwvFrEMTJguCHaoeK1t<br>8URWbuGJSstw-cM |
| code_chall<br>enge_meth<br>od | Method to verify the code<br>that may be "plain" or<br>"S256". S256 (SHA 256)<br>preferred                                                      | String | OPT | ^.{1,120}\$<br>E.g.<br>code_challenge_method=S<br>256                                     |

#### Header

No additional fields are specified.

## Body

The data are not sent in the body in this response.

## 3.7.1.2 Response OK

Response if the request has been processed correctly. The result is the redirection initiated by the HUB from the PSU navigator to the URL of the environment provided by the TPP.

## Path

No additional fields are specified.

## **Query Parameters**

| Field | Description | Туре | Man. | Format |
|-------|-------------|------|------|--------|
|-------|-------------|------|------|--------|

BBVA

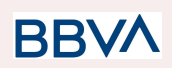

| Location | Contains the URL where the redirection is carried out to the TPP.                                                                                                    | String | MAN | E.g. Location:<br>https://www.tpp.com<br>/cb          |
|----------|----------------------------------------------------------------------------------------------------|--------|-----|-------------------------------------------------------|
| code     | One-time-only<br>authorisation<br>generated by the HUB.<br>A life of not more than<br>10 minutes is<br>recommended.                                                                                                    | String | MAN | ^.{1,64}\$<br>E.g.<br>code=SplxIOBeZ<br>QQYbYS6WxSbIA |
| state    | Opaque value generated<br>by the TPP. Used to<br>maintain the status<br>between request and<br>response. The HUB will<br>include it when it redirects<br>the PSU's browser back to<br>the TPP. Used to prevent<br>"cross-site request<br>forgery" attacks. | String | MAN | ^.{1,64}\$<br>E.g. state=XYZ                          |

#### Body

Data are not sent in the body in this request.

## **3.7.1.3 Error response**

Response if there has been any error in the request. The result is the redirection initiated by the HUB from the PSU navigator to the URL of the environment provided by the TPP.

## Path

No additional fields are specified.

### **Query Parameters**

| Field    | Description                                      | Туре   | Man. | Format                                       |
|----------|--------------------------------------------------|--------|------|----------------------------------------------|
| Location | Contains the URL that is redirected to the TPP.  | String | MAN  | E.g. Location:<br>https://www.tpp.c<br>om/cb |
| error    | Code that indicates the error that has occurred. | String | MAN  | E.g.<br>error=invalid_requ<br>est            |

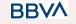

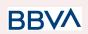

| state | Value generated by the TPP.<br>Used to maintain the status<br>between request and<br>response. The HUB will<br>return it in the response. | String | MAN | E.g. state=XYZ |
|-------|----------------------------------------------------------------------------------------------------|--------|-----|----------------|
|-------|----------------------------------------------------------------------------------------------------|--------|-----|----------------|

### Body

Data are not sent in the body in this request.

## 3.7.1.4 Examples

#### **Example of request**

GET

https://www.hub.com/aspsp-name/authorize?response\_type=code&client\_id=PS DES-BDE-3DFD246&scope=PIS%20AIS%20SVA&state=xyz&redirect\_uri=https%3A%2F %2Fwww%2Ehub%2Ecom%2Fcb&code\_challenge=E9Melhoa2OwvFrEMTJguCHaoeK1t8URWb uGJSstw-cM&code\_challenge\_method=S256

### Example of OK response

HTTP/1.1 302 Found

Location: <a href="https://www.tpp.com/cb?code=Splx10BeZ00YbYS6WxSbIA&state=xyz">https://www.tpp.com/cb?code=Splx10BeZ00YbYS6WxSbIA&state=xyz</a>

#### Example of NOK response

HTTP/1.1 302 Found

Location: <a href="https://www.tpp.com/cb?error=access\_denied&state=xyz">https://www.tpp.com/cb?error=access\_denied&state=xyz</a>

## 3.7.2 Obtain access token

This message is sent by the HUB to ASPSP to exchange the authorisation code obtained in the prior step and obtain an access token and refresh token.

## 3.7.2.1 Request

#### Endpoint

POST {provider}/{aspsp}/token

#### Path

| Field | Description | Туре | Mand. | Format |
|-------|-------------|------|-------|--------|
|-------|-------------|------|-------|--------|

BBVA

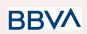

| provider | URL of the<br>HUB where the<br>service is<br>published.     | String | MAN | E.g. www.hub.com |
|----------|-------------------------------------------------------------|--------|-----|------------------|
| aspsp    | Name of the<br>ASPSP to<br>which the<br>request is<br>made. | String | MAN | E.g. aspsp-name  |

## **Request Parameters**

| Field            | Description                                                                                                    | Туре   | Mand. | Format                                                                         |
|------------------|----------------------------------------------------------------------------------------------------|--------|-------|--------------------------------------------------------------------------------|
| grant_typ<br>e   | Must take the value of<br>"authorisation_code"                                                                                                    | String | MAN   | E.g.<br>grant_type=authoriza<br>tion_code                                      |
| client_id        | <ul> <li>"organizationIdentifier"<br/>provided in the eIDAS<br/>certificate formed as:</li> <li>PSD</li> <li>2 characters from<br/>the NCA country<br/>code (according to<br/>ISO 3166)</li> <li>Carácter "-"</li> <li>2-8 characters for<br/>the NCA identifier<br/>(A-Z in upper<br/>case)</li> <li>Carácter "-"</li> <li>PSP identifier</li> </ul> | String | MAN   | ^.{1,70}\$<br>E.g.<br>client_id=PSDES-BD<br>E-3DFD246                          |
| code             | Authorisation code<br>returned by the ASPSP<br>in the previous<br>application requesting an<br>authorisation code                                                                                                    | String | MAN   | ^.{1,64}\$<br>E.g.<br>code=SplxIOBeZQQ<br>Y<br>bYS6WxSbIA                      |
| redirect_<br>uri | URL is returned to the<br>TPP where the<br>authorisation "code" is<br>entered. It must be the<br>same as that entered in<br>the authorisation code<br>request.                                                                                                    | String | MAN   | ^.{1,250}\$<br>E.g.<br>redirect_uri=https%3<br>A%2F%2Fwww%2Et<br>pp%2Ecom%2Fcb |

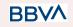

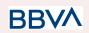

| code_ver<br>ifier | PKCE verification code<br>used to prevent code<br>injection attacks. Based<br>on RFC 7636. | String | MAN | E.g.<br>code_verifier=dBjftJe<br>Z4CVP-mB92K27uhb<br>UJU1p1r_wW1gFWF<br>OEjXk |
|-------------------|--------------------------------------------------------------------------------------------|--------|-----|-------------------------------------------------------------------------------|
|-------------------|--------------------------------------------------------------------------------------------|--------|-----|-------------------------------------------------------------------------------|

#### Header

No additional fields are specified.

### Body

Fields are not sent in the body.

### 3.7.2.2 Response OK

Response if the request has been processed correctly. The result of the request is an access token sent by the HUB to the PSU.

#### Body

| Field         | Description                                                                                                    | Туре    | Man. | Format                                                             |
|---------------|----------------------------------------------------------------------------------------------------|---------|------|--------------------------------------------------------------------|
| access_token  | Access token<br>issued by the<br>HUB and joined<br>to the scope that<br>was requested in<br>the request and<br>confirmed by the<br>PSU. | String  | MAN  | ^.{1,64}\$<br>E.g.<br>"access_token":"2YotnFZFEjr1zCs<br>icMWpAA"  |
| token_type    | Type of token<br>issued. Will take<br>the value<br>"Bearer".                                                                            | String  | MAN  | E.g. "token_type":"Bearer"                                         |
| expires_in    | Life of the access token in seconds.                                                                                                    | Integer | OPT  | E.g. "expires_in":300                                              |
| refresh_token | Refresh token.<br>May be used to<br>obtain a new<br>access token if it<br>has expired.                                                  | String  | OPT  | ^.{1,64}\$<br>E.g.<br>"refresh_token":"tGzv3JOkF0XG5<br>Qx2TIKWIA" |

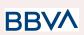

### **3.7.2.3 Error response**

Response if there has been any error in the request. It is the result of the request for an access token made by the TPP to the HUB.

#### Body

| Field | Description                                                                                         | Туре   | Man. | Format                         |
|-------|----------------------------------------------------------------------------------------------------|--------|------|--------------------------------|
| error | Code that indicates<br>the error that has<br>occurred. For more<br>return codes see the<br>annexes. | String | MAN  | E.g. "error":"invalid_request" |

## 3.7.2.4 Examples

#### **Example of request**

POST /token HTTP/1.1

Host: <u>https://www.hub.com/aspsp-name</u>

Content-Type: application/x-www-form-urlencoded

```
grant_type=authorization_code&client_id=PSDES-BDE-3DFD246&code=SplxlOBeZ
QQYbYS6WxSbIA&redirect_uri=https%3A%2F%2Fwww%2Etpp%2Ecom%2Fcb&code_verif
ier=dBjftJeZ4CVP-mB92K27uhbUJU1p1r_wW1gFWFOEjXk
```

#### **Example of OK response**

```
HTTP/1.1 200 OK
Content-Type: application/json;charset=UTF-8
Cache-Control: no-store
Pragma: no-cache
{
    "access_token": "2YotnFZFEjrlzCsicMWpAA",
    "token_type": "Bearer",
    "expires_in": 3600,
    "refresh_token": "tGzv3JOkF0XG5Qx2TlKWIA"
}
```

#### Example of NOK response

HTTP/1.1 400 Bad Request Content-Type: application/json;charset=UTF-8 Cache-Control: no-store Pragma: no-cache

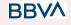

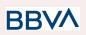

```
{
    "error": "invalid_request"
}
```

## 3.8 Token renewal request

This service is used when the HUB reports that the access\_token has expired. Using this request you can refresh the access\_token by sending the refresh\_token associated with the expired access\_token.

## 3.8.1 Request

### Endpoint

POST {provider}/{aspsp}/token

## Path

| Field      | Description                                                                                                    | Туре   | Mand. | Format                                                |
|------------|----------------------------------------------------------------------------------------------------|--------|-------|-------------------------------------------------------|
| provider   | URL of the HUB where the service is published.                                                                                                    | String | MAN   | E.g. www.hub.com                                      |
| aspsp      | Name of the ASPSP to which the request is made.                                                                                                    | String | MAN   | E.g. aspsp-name                                       |
| grant_type | Must take the value of<br>"refresh_token"                                                                                                    | String | MAN   | E.g.<br>grant_type=refresh_token                      |
| client_id  | organizationIdentifier"<br>provided in the eIDAS<br>certificate formed as:<br>- PSD<br>- 2 characters from<br>the NCA country<br>code (according to<br>ISO 3166)<br>- Carácter "-"<br>- 2-8 characters for<br>the NCA identifier<br>(A-Z in upper<br>case)<br>- Carácter "-"<br>- PSP identifier | String | MAN   | ^.{1,70}\$<br>E.g.<br>client_id=PSDES-BDE-3DFD<br>246 |

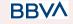

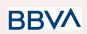

| refresh_to<br>ken | The refresh token<br>necessary to be able to<br>obtain an unexpired<br>access_token. | String | MAN | ^.{1,64}\$<br>E.g.<br>refresh_token=tGzv3JOkF0X<br>G5Qx2TIKWIA |
|-------------------|--------------------------------------------------------------------------------------|--------|-----|----------------------------------------------------------------|
|-------------------|--------------------------------------------------------------------------------------|--------|-----|----------------------------------------------------------------|

## Header

No additional data are specified.

## Body

No additional data are specified.

| Field         | Description                                                                                                    | Туре    | Man. | Format                                                            |
|---------------|----------------------------------------------------------------------------------------------------|---------|------|-------------------------------------------------------------------|
| access_token  | Access token<br>issued by the<br>HUB and joined to<br>the scope that<br>was requested in<br>the request and<br>confirmed by the<br>PSU. | String  | MAN  | ^.{1,64}\$<br>E.g.<br>"access_token":"83kdFZFEjr1zC<br>sicMWBB"   |
| token_type    | Type of token<br>issued. Will take<br>the value<br>"Bearer".                                                                            | String  | MAN  | E.g. "token_type":"Bearer"                                        |
| expires_in    | Life of the access token in seconds.                                                                                                    | Integer | OPT  | E.g. "expires_in":300                                             |
| refresh_token | Refresh token.<br>May be used to<br>obtain a new<br>access token if it<br>has expired.                                                  | String  | OPT  | ^.{1,64}\$<br>E.g.<br>"refresh_token":"28JD3JOkF0N<br>M5Qx2TICCC" |

## 3.8.2 Response

## 3.8.3 Examples

POST /token HTTP/1.1

Host: <u>https://www.hub.com</u>

Content-Type: application/x-www-form-urlencoded

```
grant_type=refresh_token&client_id=PSDES-BDE-3DFD246&refresh_token=tGzv3
JOkF0XG5Qx2T1KWIA
```

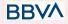

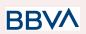

### Example of OK response

```
HTTP/1.1 200 OK
Content-Type: application/json;charset=UTF-8
Cache-Control: no-store
Pragma: no-cache
{
    "access_token": "83kdFZFEjr1zCsicMWBB",
    "token_type": "Bearer",
    "expires_in": 300,
    "access_token": "28JD3JOkF0NM5Qx2T1CCC"
}
```

## 3.9 Sessions: combination of AIS and PIS services

The session support allows you to combine the AIS and PIS services in the same session.

The session support is determined by the access token obtained after carrying out the OAuth2 (pre-step) protocol.

To ensure the session is supported, the access token must have been obtained for the PIS, AIS and TPP scope, and have the roles of PISP and AISP available in its eIDAS certificate.

## **3.10 Processes common to the services.**

### **3.10.1** Initiation of the authorisation process (explicit)

## Use

The process of initiating authorisation is a necessary process to create a new authorisation sub-resource (if it has not been created implicitly). Applied in the following scenarios:

- The ASPSP has indicated with a "startAuthorisation" link in the response to a payment initiation request that an explicit initiation of the authorisation process is not necessary because of the TPP.
- The ASPSP has indicated with a "startAuthorisation" link in the response to a payment cancellation request that an explicit initiation of the authorisation process is not necessary because of the TPP.
- The ASPSP has indicated with a "startAuthorisation" link in the response to an account information consent request that an explicit initiation of the authorisation process is not necessary because of the TPP.

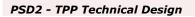

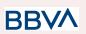

• The ASPSP has indicated with a "startAuthorisation" link in the response to a fund confirmation consent request that an explicit initiation of the authorisation process is not necessary because of the TPP.

## 3.10.1.1 Request

### **Endpoint in the case of Fund Confirmation Consent**

POST

{provider}/{aspsp}/v2/consents/confirmation-of-funds/{consentId}/authorisations

### **Endpoint in the case of Payment Cancellation**

POST

provider/(aspsp)/v1/(payment-service)/(payment-product)/(paymentId)/cancellation-authorisations

### Path

| Field                  | Description                                                                                                    | Туре   | Man. | Format                                                        |
|------------------------|----------------------------------------------------------------------------------------------------|--------|------|---------------------------------------------------------------|
| provider               | URL of the HUB where the service is published.                                                                                                    | String | MAN  | E.g.<br>hub.example.es                                        |
| aspsp                  | Name of the ASPSP to which the request is made.                                                                                                    | String | MAN  | E.g. aspsp-name                                               |
| payment-ser<br>vice    | <ul><li>Possible values are:</li><li>periodic-payments</li></ul>                                                                                                    | String | COND | E.g.<br>{provider}/v1/pay<br>ments                            |
| payment-pro<br>duct    | <ul> <li>Payment product to be used.<br/>List of supported products:</li> <li>sepa-credit-transfers</li> <li>target-2-payments**</li> <li>cross-border-credit-transfe<br/>rs*</li> <li>* Not supported in BBVA Italy</li> <li>** Not Supported in BBVA<br/>Italy, Belgium, France neither<br/>United Kingdom</li> </ul> | String | COND | E.g.<br>{provider}/v1/pay<br>ments/sepa-credit<br>-transfers/ |
| paymentl,<br>consentId | Identifier of the resource that references the payment initiation or consent.                                                                                                    | String | MAN  | ^.{1,36}\$<br>E.g.123-qwe-456                                 |

#### **Query parameters**

No additional parameters are specified for this request.

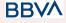

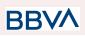

### Header

| Field                   | Description                                                                                                    | Туре   | Man. | Format                                                                                                    |
|-------------------------|----------------------------------------------------------------------------------------------------|--------|------|----------------------------------------------------------------------------------------------------|
| Content-Typ<br>e        | Value: application/json                                                                                                    | String | MAN  | Content-Type:<br>application/json                                                                                                    |
| X-Request-I<br>D        | Unique identifier of the<br>transaction assigned by<br>the TPP and submitted<br>through the HUB to the<br>ASPSP                                                                      | String | MAN  | UUID<br>^[0-9a-fA-F]{8}-[0-9a-fA-F]{<br>4}-[0-9a-fA-F]{4}-[0-9a-fA-<br>F]{4}-[0-9a-fA-F]{12}\$<br>E.g.<br>X-Request-ID:<br>1b3ab8e8-0fd5-43d2-946e<br>-d75958b172e7 |
| Authorisatio<br>n       | Bearer Token. Obtained in<br>a prior authentication on<br>OAuth2.                                                                                                    | String | MAN  | E.g.<br>Authorisation: Bearer<br>2YotnFZFEjr1zCsicMWpA<br>A                                                                                                    |
| PSU-IP-Addr<br>ess      | IP address of the HTPP<br>request between the PSU<br>and the TPP.<br>If it is not available, the<br>TPP must use the IP<br>address used by the TPP<br>when it sends this<br>request. | String | OPT  | ^[0-9]{1,3}.[0-9]{1,3}.[0-9]{<br>1,3}.[0-9]{1,3}\$<br>E.g.<br>PSU-IP-Address:<br>192.168.16.5                                                                       |
| PSU-IP-Port             | IP port of the HTTP request between the PSU and the TPP, if available.                                                                                                    | String | OPT  | ^\\d{1,5}\$<br>E.g. PSU-IP-Port: 443                                                                                                    |
| PSU-Accept              | Accept header of the<br>HTTP request between<br>the PSU and the TPP.                                                                                                    | String | OPT  | ^.{1,50}\$<br>E.g. PSU-Accept:<br>application/json                                                                                                    |
| PSU-Accept-<br>Charset  | Accept charset header of<br>the HTTP request<br>between the PSU and the<br>TPP.                                                                                                    | String | OPT  | ^.{1,50}\$<br>E.g. PSU-Accept-Charset:<br>utf-8                                                                                                    |
| PSU-Accept-<br>Encoding | Accept encoding header<br>of the HTTP request<br>between the PSU and the<br>TPP.                                                                                                    | String | OPT  | ^.{1,50}\$<br>E.g.<br>PSU-Accept-Encoding:<br>gzip                                                                                                    |

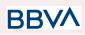

| PSU-Accept-<br>Language | Accept language header<br>of the HTTP request<br>between the PSU and the<br>TPP.                                                                                                    | String | OPT | ^.{1,50}\$<br>E.g.<br>PSU-Accept-Language:<br>es-ES                                                                                                    |
|-------------------------|----------------------------------------------------------------------------------------------------|--------|-----|----------------------------------------------------------------------------------------------------|
| PSU-User-A<br>gent      | Navigator or operating<br>system of the HTTP<br>request between the PSU<br>and the TPP.                                                                                                    | String | OPT | E.g.<br>PSU-User-Agent:<br>Mozilla/5.0 (Windows; U;<br>Windows NT 6.1; en-US;<br>rv:1.9.1.5)<br>Gecko/20091102<br>Firefox/3.5.5 (.NET CLR<br>3.5.30729)              |
| PSU-Http-Me<br>thod     | <ul> <li>HTTP method used in the interface between the PSU and the TPP. Permitted values:</li> <li>POST</li> <li>GET</li> <li>PUT</li> <li>PATCH</li> <li>DELETE</li> </ul>                                                          | String | OPT | E.g. PSU-Http-Method:<br>POST                                                                                                    |
| PSU-Device-<br>ID       | UUID (Universally Unique<br>Identifier) for the device.<br>The UUID identifies the<br>device or an installation of<br>an application in a device.<br>This ID must not be<br>modified until the device<br>application is uninstalled. | String | OPT | UUID<br>^[0-9a-fA-F]{8}-[0-9a-fA-F]{<br>4}-[0-9a-fA-F]{4}-[0-9a-fA-<br>F]{4}-[0-9a-fA-F]{12}\$<br>E.g.<br>PSU-Device-ID:<br>5b3ab8e8-0fd5-43d2-946e<br>-d75958b172e7 |
| PSU-Geo-Lo<br>cation    | Location corresponding to<br>the HTTP request<br>between the PSU and the<br>TPP                                                                                                    | String | OPT | RFC 2426<br>^GEO:[\\d]*.[\\d]*[;,][\\d]*.[\\<br>d]*\$<br>E.g.<br>PSU-Geo-Location:<br>GEO:90.023856;25.34596<br>3                                                    |
| Digest                  | It is contained if it carries<br>the Signature field.<br>See 6.1 Firma for more<br>information.                                                                                                    | String | MAN | ^.{1,100}\$                                                                                                    |

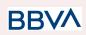

|                                   |                                                                                   |        |     | E.g. Digest:<br>SHA-256=NzdmZjA4YjY5<br>M2M2NDYyMmVjOWFm<br>MGNmYTZiNTU3MjVmND<br>I4NTRIMzJkYzE3ZmNmM<br>DE3ZGFmMjhhNTc5OTU3<br>OQ==                     |
|-----------------------------------|-----------------------------------------------------------------------------------|--------|-----|----------------------------------------------------------------------------------------------------|
| Signature                         | Signature of the request<br>by the TPP.<br>See 6.1 Firma for more<br>information. | String | MAN | See annexes                                                                                                    |
| TPP-Signatu<br>re-Certificat<br>e | The TPP certificate used<br>to sign the request, in<br>base64.                    | String | MAN | ^.{1,5000}\$<br>E.g.<br>TPP-Signature-Certificate:<br>MIIHgzCCBmugAwIBAgIIZ<br>zZvBQIt0UcwDQYJ<br>KoZIhvcNAQELBQAwS<br>TELMAkGA1UEBhMCVV<br>MxEzARBgNVBA |

## Body

No additional fields are specified.

# 3.10.1.2 Response

## Header

| Field                  | Description                                                                                                    | Туре   | Man. | Format                                                                                                    |
|------------------------|----------------------------------------------------------------------------------------------------|--------|------|----------------------------------------------------------------------------------------------------|
| Location               | Contains the link related<br>to the resource<br>generated.                                                      | String | MAN  | E.g. Location:<br>/v1.1/payments/{payment-<br>product}/{paymentId}/auth<br>orisations/123qwert/456                                                                  |
| X-Request-ID           | Unique identifier of the<br>transaction assigned by<br>the TPP and submitted<br>through the HUB to the<br>ASPSP | String | MAN  | UUID<br>^[0-9a-fA-F]{8}-[0-9a-fA-F]{<br>4}-[0-9a-fA-F]{4}-[0-9a-fA-<br>F]{4}-[0-9a-fA-F]{12}\$<br>E.g.<br>X-Request-ID:<br>1b3ab8e8-0fd5-43d2-946e<br>-d75958b172e7 |
| ASPSP-SCA-<br>Approach | Value returned if the SCA<br>method has been fixed.<br>Possible values:                                         | String | COND | E.g.<br>ASPSP-SCA-Approach:<br>REDIRECT                                                                                                    |

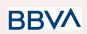

| • | REDIRECT |  |  |
|---|----------|--|--|
|   |          |  |  |

## Body

| Field               | Description                                                                                                    | Туре                                              | Man. | Format                                                                              |
|---------------------|----------------------------------------------------------------------------------------------------|---------------------------------------------------|------|-------------------------------------------------------------------------------------|
| scaStatus           | SCA status                                                                                                    | String                                            | MAN  | E.g. "scaStatus":<br>"received"                                                     |
| authorisatio<br>nld | Identifier of the resource<br>that references the<br>authorisation of<br>sub-resource created.                                                                                                    | String                                            | MAN  | ^.{1,36}\$<br>E.g. "authorisationId":<br>"1b3ab8e8-0fd5-43d2-946<br>e-d75958b172e7" |
| scaMethods          | This element is contained<br>if SCA is required and if<br>PSU can choose between<br>the different methods of<br>authentication.<br>If this data is contained<br>the link<br>"selectAuthenticationMeth<br>od" will also be reported.<br>These methods must be<br>presented to the PSU.<br><b>Note:</b> Only if ASPSP<br>supports selection of the<br>SCA method | List <auth<br>entication<br/>Object&gt;</auth<br> | COND | E.g. "scaMethods": []                                                               |
| _links              | List of hyperlinks to be<br>recognised by the TPP.<br>Types supported in this<br>response:<br>ScaRedirect: in<br>case of SCA by<br>redirection. Link<br>where the PSU<br>navigator must be<br>redirected by the<br>TPP.<br>ScaStatus: link to<br>query the SCA<br>status<br>corresponding to<br>the authorisation<br>sub-resource.                             | Links                                             | MAN  | E.g. "_links": {}                                                                   |

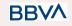

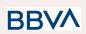

| psuMessage      | Text sent to TPP through the HUB to be shown to PSU. | String                                 | OPT | ^.{1,512}\$<br>E.g. "psuMessage":<br>"Information for the PSU" |
|-----------------|------------------------------------------------------|----------------------------------------|-----|----------------------------------------------------------------|
| tppMessage<br>s | Message for the TPP sent through the HUB.            | List <tpp<br>Message<br/>&gt;</tpp<br> | OPT | E.g. "tppMessages": […]                                        |

## 3.10.1.3 Examples

#### **Example of request on a Payment Cancellation**

POST https://hub.example.es/aspsp-name/v1/pavments/sepa-credit-transfers /qwert1234tzui7890/cancellation-authorisations Content-Encoding: gzip Content-Type: application/json X-Request-ID: 10391c7e-ad88-49ec-a2ad-00aacb1f6541 Authorization: Bearer 2YotnFZFEjr1zCsicMWpAA PSU-IP-Address: 192.168.8.16 PSU-IP-Port: 443 PSU-Accept: application/json PSU-Accept-Charset: utf-8 PSU-Accept-Encoding: gzip PSU-Accept-Language: es-ES PSU-User-Agent: Mozilla/5.0 (Windows NT 10.0; WOW64; rv:54.0) Gecko/20100101 Firefox/54.0 PSU-Http-Method: POST PSU-Device-ID: f8b3feda-6fe3-11e8-adc0-fa7ae01bbebc PSU-GEO-Location: GEO:12.526347;54.649862 Date: Sun, 26 Sep 2017 15:02:37 GMT

#### Example of response in the case of SCA via redirect

HTTP/1.1 201 Created
X-Request-ID: 10391c7e-ad88-49ec-a2ad-00aacb1f6541
ASPSP-SCA-Approach: REDIRECT
Date: Sun, 26 Sep 2017 15:02:43 GMT
Location:
/v1/payments/sepa-credit-transfers/123-qwe-456/cancellation-authorisatio
ns/123auth456
Content-Type: application/json
{
 "scaStatus": "received",

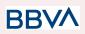

```
"authorisationId": "123auth456",
"_links": {
    "scaRedirect": {
        "href": "https://hub.example.es/authorize "
      },
      "scaStatus": {
            "href":
            "/v1/payments/sepa-credit-transfers/123-qwe-456/cancellation
           -authorisations/123auth456"
      }
}
```

## 3.10.2 Obtain the SCA status

Message sent by the TPP to the ASPSP through the Hub to request the SCA status of an authorisation sub-resource.

## 3.10.2.1 Request

### **Endpoint in the case of Fund Confirmation Consent**

GET

 $provider/{aspsp}/v2/consents/confirmation-of-funds/{consentId}/authorisations /{authorisationId}$ 

#### **Endpoint in the case of Payment Cancellation**

GET

#### Path

| Field           | Description                                     | Туре   | Man. | Format                             |
|-----------------|-------------------------------------------------|--------|------|------------------------------------|
| provider        | URL of the HUB where the service is published.  | String | MAN  | E.g.<br>hub.example.es             |
| aspsp           | Name of the ASPSP to which the request is made. | String | MAN  | E.g. aspsp-name                    |
| payment-service | Possible values are:<br>• periodic-payments     | String | COND | E.g.<br>{provider}/v1/payme<br>nts |

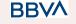

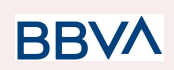

| payment-product         | <ul> <li>Payment product to be<br/>used. List of supported<br/>products:</li> <li>sepa-credit-transfe<br/>rs</li> <li>target-2-payments<br/>**</li> <li>cross-border-credit<br/>-transfers*</li> <li>* No soportado en<br/>BBVA Italia</li> <li>** Not Supported in<br/>BBVA Italy, Belgium,<br/>France neither United<br/>Kingdom</li> </ul> | String | COND | E.g.<br>{provider}/v1/payme<br>nts/sepa-credit-tran<br>sfers/ |
|-------------------------|----------------------------------------------------------------------------------------------------|--------|------|---------------------------------------------------------------|
| paymentld,<br>consentld | Identifier of the resource<br>that references the<br>payment initiation or<br>consent                                                                                                    | String | MAN  | ^.{1,36}\$<br>E.g.123-qwe-456                                 |
| authorisationId         | Identifier of the sub-resource associated with the consent.                                                                                                    | String | COND | ^.{1,36}\$                                                    |
| cancellationId          | Identifier of the<br>sub-resource associated<br>with the payment<br>cancellation.                                                                                                    | String | COND | ^.{1,36}\$                                                    |

## **Query parameters**

No additional fields are specified.

## Header

| Field            | Description                                                                                                    | Туре   | Man. | Format                                                                                                    |
|------------------|----------------------------------------------------------------------------------------------------|--------|------|----------------------------------------------------------------------------------------------------|
| X-Request-I<br>D | Unique identifier of the<br>transaction assigned by<br>the TPP and submitted<br>through the HUB to the<br>ASPSP | String | MAN  | UUID<br>^[0-9a-fA-F]{8}-[0-9a-fA-F]{<br>4}-[0-9a-fA-F]{4}-[0-9a-fA-<br>F]{4}-[0-9a-fA-F]{12}\$<br>E.g.<br>X-Request-ID:<br>1b3ab8e8-0fd5-43d2-946e<br>-d75958b172e7 |

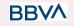

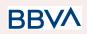

| Authorisatio<br>n       | Bearer Token. Obtained in a prior authentication on OAuth2.                                                                                                    | String | MAN | E.g.<br>Authorisation: Bearer<br>2YotnFZFEjr1zCsicMWpA<br>A                                                                                             |
|-------------------------|----------------------------------------------------------------------------------------------------|--------|-----|----------------------------------------------------------------------------------------------------|
| PSU-IP-Addr<br>ess      | IP address of the HTPP<br>request between the PSU<br>and the TPP.                                                                                                    | String | OPT | ^[0-9]{1,3}.[0-9]{1,3}.[0-9]{<br>1,3}.[0-9]{1,3}\$<br>E.g.<br>PSU-IP-Address:<br>192.168.16.5                                                           |
| PSU-IP-Port             | IP port of the HTTP<br>request between the PSU<br>and the TPP, if available.                                                                                         | String | OPT | ^\\d{1,5}\$<br>E.g. PSU-IP-Port: 443                                                                                                    |
| PSU-Accept              | Accept header of the<br>HTTP request between<br>the PSU and the TPP.                                                                                                 | String | OPT | ^.{1,50}\$<br>E.g. PSU-Accept:<br>application/json                                                                                                    |
| PSU-Accept-<br>Charset  | Accept charset header of<br>the HTTP request<br>between the PSU and the<br>TPP.                                                                                      | String | OPT | ^.{1,50}\$<br>E.g. PSU-Accept-Charset:<br>utf-8                                                                                                    |
| PSU-Accept-<br>Encoding | Accept encoding header<br>of the HTTP request<br>between the PSU and the<br>TPP.                                                                                     | String | OPT | ^.{1,50}\$<br>E.g.<br>PSU-Accept-Encoding:<br>gzip                                                                                                    |
| PSU-Accept-<br>Language | Accept language header<br>of the HTTP request<br>between the PSU and the<br>TPP.                                                                                     | String | OPT | ^.{1,50}\$<br>E.g.<br>PSU-Accept-Language:<br>es-ES                                                                                                    |
| PSU-User-A<br>gent      | Navigator or operating<br>system of the HTTP<br>request between the PSU<br>and the TPP.                                                                              | String | OPT | E.g.<br>PSU-User-Agent:<br>Mozilla/5.0 (Windows; U;<br>Windows NT 6.1; en-US;<br>rv:1.9.1.5)<br>Gecko/20091102<br>Firefox/3.5.5 (.NET CLR<br>3.5.30729) |
| PSU-Http-Me<br>thod     | <ul> <li>HTTP method used in the interface between the PSU and the TPP.</li> <li>Permitted values:</li> <li>POST</li> <li>GET</li> <li>PUT</li> <li>PATCH</li> </ul> | String | OPT | E.g. PSU-Http-Method:<br>GET                                                                                                    |

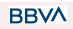

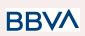

|                                   | DELETE                                                                                                    |        |     |                                                                                                    |
|-----------------------------------|----------------------------------------------------------------------------------------------------|--------|-----|----------------------------------------------------------------------------------------------------|
| PSU-Device-<br>ID                 | UUID (Universally Unique<br>Identifier) for the device.<br>The UUID identifies the<br>device or an installation of<br>an application in a device.<br>This ID must not be<br>modified until the device<br>application is uninstalled. | String | OPT | UUID<br>^[0-9a-fA-F]{8}-[0-9a-fA-F]{<br>4}-[0-9a-fA-F]{4}-[0-9a-fA-<br>F]{4}-[0-9a-fA-F]{12}\$<br>E.g. PSU-Device-ID:<br>5b3ab8e8-0fd5-43d2-946e<br>-d75958b172e7 |
| PSU-Geo-Lo<br>cation              | Location corresponding to<br>the HTTP request<br>between the PSU and the<br>TPP                                                                                                    | String | OPT | RFC 2426<br>^GEO:[\\d]*.[\\d]*[;,][\\d]*.[\\<br>d]*\$<br>E.g.<br>PSU-Geo-Location:<br>GEO:90.023856;25.34596<br>3                                                 |
| Digest                            | It is contained if it carries<br>the Signature field.<br>See 6.1 Firma for more<br>information.                                                                                                    | String | MAN | ^.{1,100}\$<br>E.g. Digest:<br>SHA-256=NzdmZjA4YjY5<br>M2M2NDYyMmVjOWFm<br>MGNmYTZiNTU3MjVmND<br>I4NTRIMzJkYzE3ZmNmM<br>DE3ZGFmMjhhNTc5OTU3<br>OQ==               |
| Signature                         | Signature of the request<br>by the TPP.<br>See 6.1 Firma for more<br>information.                                                                                                    | String | MAN | See annexes                                                                                                    |
| TPP-Signatu<br>re-Certificat<br>e | The TPP certificate used to sign the request, in base64.                                                                                                    | String | MAN | ^.{1,5000}\$<br>E.g.<br>TPP-Signature-Certificate:<br>MIIHgzCCBmugAwIBAgIIZ<br>zZvBQIt0UcwDQYJ<br>KoZIhvcNAQELBQAwS<br>TELMAkGA1UEBhMCVV<br>MxEzARBgNVBA          |

BBVA

## Body

No additional data are specified.

## 3.10.2.2 Response

## Header

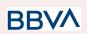

| Field        | Description                                                                                                    | Туре   | Man. | Format                                                                                                    |
|--------------|----------------------------------------------------------------------------------------------------|--------|------|----------------------------------------------------------------------------------------------------|
| X-Request-ID | Unique identifier of the<br>transaction assigned by<br>the TPP and submitted<br>through the HUB to the<br>ASPSP | String | MAN  | UUID<br>^[0-9a-fA-F]{8}-[0-9a-fA-F]{<br>4}-[0-9a-fA-F]{4}-[0-9a-fA-<br>F]{4}-[0-9a-fA-F]{12}\$<br>E.g.<br>X-Request-ID:<br>1b3ab8e8-0fd5-43d2-946e<br>-d75958b172e7 |

#### Body

| Field           | Description                                          | Туре                                   | Man. | Format                                                               |
|-----------------|------------------------------------------------------|----------------------------------------|------|----------------------------------------------------------------------|
| scaStatus       | SCA status                                           | String                                 | MAN  | E.g. "scaStatus":<br>"finalised"                                     |
| psuMessage      | Text sent to TPP through the HUB to be shown to PSU. | String                                 | OPT  | ^.{1,512}\$<br>E.g.<br>"psuMessage":<br>"Information for the<br>PSU" |
| tppMessage<br>s | Message for the TPP sent through the HUB.            | List <tppmessa<br>ge&gt;</tppmessa<br> | ΟΡΤ  | E.g.<br>"tppMessages":<br>[…]                                        |

## 3.10.2.3 Examples

#### **Example of request**

GET

https://hub.example.es/aspsp-name/v1/payments/sepa-credit-transfers/123gwe-456/cancellation-authorisations/123asd456

X-Request-ID: 96201400-6ff9-11e8-adc0-fa7ae01bbebc

Authorization: Bearer 2YotnFZFEjr1zCsicMWpAA

PSU-IP-Address: 192.168.8.16

PSU-IP-Port: 443

PSU-Accept: application/json

PSU-Accept-Charset: utf-8

PSU-Accept-Encoding: gzip

PSU-Accept-Language: es-ES

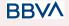

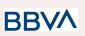

PSU-User-Agent: Mozilla/5.0 (Windows NT 10.0; WOW64; rv:54.0) Gecko/20100101 Firefox/54.0 PSU-Http-Method: GET PSU-Device-ID: f8b3feda-6fe3-11e8-adc0-fa7ae01bbebc PSU-GEO-Location: GEO:12.526347;54.649862 Date: Sun, 26 Sep 2017 15:02:48 GMT

## **Example of response**

HTTP/1.1 200 Ok
X-Request-ID: 96201400-6ff9-11e8-adc0-fa7ae01bbebc
Date: Sun, 26 Sep 2017 15:02:50 GMT
Content-Type: application/json
{
 "scaStatus": " finalised"
}

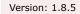

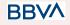

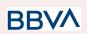

## 4. DESCRIPTION OF VALUE-ADDED SERVICES

## 4.1 Available ASPSPs service

This message is sent by the TTP to the HUB to receive the information about what ASPSPs are available in the system.

## 4.1.1 Version 1

## 4.1.1.1 Request

#### Endpoint

GET {provider}/v1/sva/aspsps

#### Path

| Field    | Description                                    | Туре   | Man. | Format              |
|----------|------------------------------------------------|--------|------|---------------------|
| provider | URL of the HUB where the service is published. | String | MAN  | E.g.<br>www.hub.com |

#### Header

| Field        | Description                                                                                           | Туре   | Man. | Format                                                                                                    |
|--------------|----------------------------------------------------------------------------------------------------|--------|------|----------------------------------------------------------------------------------------------------|
| X-Request-ID | Unique<br>transaction<br>identifier<br>assigned by the<br>TPP.                                        | String | MAN  | UUID<br>^[0-9a-fA-F]{8}-[0-9a-fA-F]{4}-[0-9<br>a-fA-F]{4}-[0-9a-fA-F]{4}-[0-9a-fA-<br>F]{12}\$<br>E.g.<br>X-Request-ID:<br>1b3ab8e8-0fd5-43d2-946e-d7595<br>8b172e7 |
| Digest       | It is contained if<br>it carries the<br>Signature field.<br>See 6.1 Firma<br>for more<br>information. | String | MAN  | E.g. Digest:<br>SHA-256=NzdmZjA4YjY5M2M2N<br>DYyMmVjOWFmMGNmYTZiNTU<br>3MjVmNDI4NTRIMzJkYzE3ZmN<br>mMDE3ZGFmMjhhNTc5OTU30<br>Q==                                    |
| Signature    | Signature of the<br>request by the<br>TPP.<br>See 6.1 Firma<br>for more<br>information.               | String | MAN  | See annexes                                                                                                    |

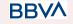

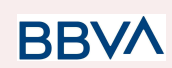

| TPP-Signature<br>-CertificateThe TPP<br>certificate used<br>to sign the<br>request, in<br>base64.String | E.g. TPP-Signa<br>MAN MIIHgzCCBmug<br>It0UcwDQYJ<br>QELBQAwSTEI | DAS<br>ature-Certificate:<br>AwIBAgIIZzZvBQ<br>KoZIhvcNA<br>LMAkGA1UEBhM<br>ARBgNVBA |
|----------------------------------------------------------------------------------------------------|-----------------------------------------------------------------|--------------------------------------------------------------------------------------|
|----------------------------------------------------------------------------------------------------|-----------------------------------------------------------------|--------------------------------------------------------------------------------------|

## Body

No additional fields are specified.

| Field       | Description                                                                                                    | Туре                        | Man. | Format                   |
|-------------|----------------------------------------------------------------------------------------------------|-----------------------------|------|--------------------------|
| aspsps      | List of ASPSPs available in<br>the system. The<br>returned list will be<br>made up of relevant<br>information on the<br>ASPSP. | List <as<br>psp&gt;</as<br> | MAN  | E.g. "aspsps":[]         |
| tppMessages | Contains the type of message and the code associated with it                                                                   | Tppmes<br>sage              | MAN  | E.g.<br>"tppMessages":{} |

BBVA

## 4.1.1.2 Response

## 4.1.1.3 Examples

### **Example of request**

```
GET https://www.hub.com/v1/sva/aspsps
Content-Encoding: gzip
Content-Type: application/json
X-Request-ID: 29391c7e-ad88-49ec-a2ad-99ddcb1f7721
Date: Sun, 27 Oct 2017 13:15:17 GMT
```

## Example of response

```
HTTP/1.1 200 Ok
{
    "aspsps": [
        {
            "bic": "XXXXESMMXXX",
            "name": "aspsp1"
```

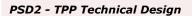

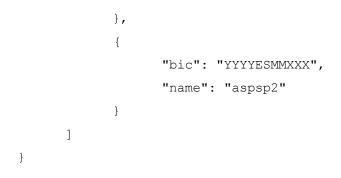

## 4.1.2 Version 2

This version includes the name of the API for each ASPSP.

## 4.1.2.1 Request

### Endpoint

GET {provider}/v2/sva/aspsps

## Path

| Field    | Description                                    | Туре   | Man. | Format              |
|----------|------------------------------------------------|--------|------|---------------------|
| provider | URL of the HUB where the service is published. | String | MAN  | E.g.<br>www.hub.com |

## Header

| Field        | Description                                                                                           | Туре   | Man. | Format                                                                                                    |
|--------------|----------------------------------------------------------------------------------------------------|--------|------|----------------------------------------------------------------------------------------------------|
| X-Request-ID | Unique<br>transaction<br>identifier<br>assigned by the<br>TPP.                                        | String | MAN  | UUID<br>^[0-9a-fA-F]{8}-[0-9a-fA-F]{4}-[0-9<br>a-fA-F]{4}-[0-9a-fA-F]{4}-[0-9a-fA-<br>F]{12}\$<br>E.g.<br>X-Request-ID:<br>1b3ab8e8-0fd5-43d2-946e-d7595<br>8b172e7 |
| Digest       | It is contained if<br>it carries the<br>Signature field.<br>See 6.1 Firma<br>for more<br>information. | String | MAN  | E.g. Digest:<br>SHA-256=NzdmZjA4YjY5M2M2N<br>DYyMmVjOWFmMGNmYTZiNTU<br>3MjVmNDI4NTRIMzJkYzE3ZmN<br>mMDE3ZGFmMjhhNTc5OTU3O<br>Q==                                    |

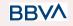

BB\

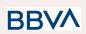

| Signature                     | Signature of the<br>request by the<br>TPP.<br>See 6.1 Firma<br>for more<br>information. | String | MAN | See annexes                                                                                                    |
|-------------------------------|-----------------------------------------------------------------------------------------|--------|-----|----------------------------------------------------------------------------------------------------|
| TPP-Signature<br>-Certificate | The TPP<br>certificate used<br>to sign the<br>request, in<br>base64.                    | String | MAN | eIDAS<br>E.g. TPP-Signature-Certificate:<br>MIIHgzCCBmugAwIBAgIIZzZvBQ<br>It0UcwDQYJKoZIhvcNA<br>QELBQAwSTELMAkGA1UEBhM<br>CVVMxEzARBgNVBA |

#### Body

No additional fields are specified.

### 4.1.2.2 Response

| Field       | Description                                                                                                    | Туре                        | Man. | Format                   |
|-------------|----------------------------------------------------------------------------------------------------|-----------------------------|------|--------------------------|
| aspsps      | List of ASPSPs available in<br>the system. The<br>returned list will be<br>made up of relevant<br>information on the<br>ASPSP. | List <as<br>psp&gt;</as<br> | MAN  | E.g. "aspsps":[]         |
| tppMessages | Contains the type of message and the code associated with it                                                                   | Tppmes<br>sage              | MAN  | E.g.<br>"tppMessages":{} |

## 4.1.2.3 Examples

## **Example of request**

```
GET https://www.hub.com/v2/sva/aspsps
Content-Encoding: gzip
Content-Type: application/json
X-Request-ID: 29391c7e-ad88-49ec-a2ad-99ddcb1f7721
Date: Sun, 27 Oct 2017 13:15:17 GMT
```

### Example of response

BBVA

```
HTTP/1.1 200 Ok
{
    "aspsps": [
        {
            "bic": "XXXXESMMXXX",
            "name": "Bank name",
            "apiName": "nombreBanco1"
        },
        {
            "bic": "YYYYESMMXXX",
            "name": "Bank 2 name",
            "apiName": "nombreBanco2"
        }
    ]
}
```

## 4.2 SVA: initiation of payment with list of accounts available for PISP

This service allows the TPP to initiate a payment without entering information on the debtor's account "debtorAccount" and provides the list of accounts during the SCA flow so that the PSU can select one.

This value service complements the payment API payment and uses the CORE services to:

- Obtain payment status
- Recover payment initiation information

## 4.2.1 Initiate payment

This message is sent by the TPP to the HUB to initiate payment without entering information on the debtor's account.

#### 4.2.1.1 Request

#### Endpoint

POST {provider}/{aspsp}/v1.1/sva/payments/{payment-product}

POST {provider}/{aspsp}/v1.1/sva/periodic-payments/{payment-product}

BBVA

```
Version: 1.8.5
```

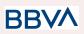

| Field           | Description                                                                                                    | Туре   | Man. | Format                                                                    |
|-----------------|----------------------------------------------------------------------------------------------------|--------|------|---------------------------------------------------------------------------|
| provider        | URL of the HUB where the service is published.                                                                                                    | String | MAN  | E.g.<br>www.hub.com                                                       |
| aspsp           | Name of the ASPSP to which the request is made.                                                                                                    | String | MAN  | E.g.<br>aspsp-name                                                        |
| payment-product | <ul> <li>Payment product to be used.<br/>List of supported products:</li> <li>sepa-credit-transfers</li> <li>instant-sepa-credit-transfers</li> <li>target-2-payments**</li> <li>cross-border-credit-transfers*</li> <li>* Not Supported en BBVA<br/>Italia</li> <li>** Not Supported in BBVA<br/>Italy, Belgium, France<br/>neither United Kingdom</li> </ul> | String | MAN  | E.g.<br>{provider}/{asps<br>p}/v1/payments/<br>sepa-credit-tran<br>sfers/ |

#### Path

### Header

| Field         | Description Type                                                     |        | Man. | Format                                                                                                    |
|---------------|----------------------------------------------------------------------|--------|------|----------------------------------------------------------------------------------------------------|
| Content-Type  | Value: application/json St                                           |        | MAN  | Content-Type:<br>application/json                                                                                                    |
| X-Request-ID  | Unique transaction<br>identifier assigned by the<br>TPP.             | String | MAN  | UUID<br>^[0-9a-fA-F]{8}-[0-9a-fA-<br>F]{4}-[0-9a-fA-F]{4}-[0-9<br>a-fA-F]{4}-[0-9a-fA-F]{12<br>}\$<br>E.g.<br>X-Request-ID:<br>1b3ab8e8-0fd5-43d2-94<br>6e-d75958b172e7 |
| Authorisation | risation Bearer Token. Obtained in a prior authentication on OAuth2. |        | MAN  | E.g.<br>Authorisation: Bearer<br>2YotnFZFEjr1zCsicMWp<br>AA                                                                                                    |

BBVA

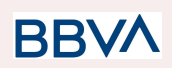

|                               | This data is contained if the                                                                                                    |        |     |                                                            |
|-------------------------------|----------------------------------------------------------------------------------------------------|--------|-----|------------------------------------------------------------|
| Consent-ID                    | This data is contained if the<br>payment initiation<br>transaction forms part of a<br>session (combination of<br>AIS/PIS). Will contain the<br>consentId of the AIS<br>consent that was arranged<br>before the payment<br>initiation. | String | OPT | ^.{1,36}\$<br>E.g. Consent-ID:<br>7890-asdf-4321           |
| PSU-ID                        | SU-ID Identifier that the PSU<br>uses to identify itself in<br>its ASPSP.<br>It can be reported even<br>if an OAuth token is<br>being used and, in such<br>a case, the ASPSP could<br>check if the PSU-ID and<br>the token match.     |        | OP  | Ej: PSU-ID:<br>12345678W                                   |
| PSU-ID-Type                   | Type of the PSU-ID.<br>Necessary in scenarios<br>where the PSU has<br>several PSU-IDs as<br>access possibilities.                                                                                                    | String | OP  | Ej: PSU-ID-<br>Type: NIF                                   |
| PSU-<br>Corporate-ID          |                                                                                                    |        | OP  | Ej: PSU-<br>Corporate-ID:<br>user@corporate<br>.com        |
| PSU-<br>Corporate-ID-<br>Type | Type of the PSU-<br>Corporate-ID required<br>by the ASPSP to identify<br>its content.                                                                                                    | String | OP  | Ej: PSU-<br>Corporate-ID-<br>Type: email                   |
| PSU-IP-Address                | IP address of the HTPP<br>request between the PSU<br>and the TPP.                                                                                                    | String | MAN | ^[0-9]{1,3}.[0-9]{1,3}.[0-9<br>]{1,3}.[0-9]{1,3}\$<br>E.g. |

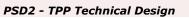

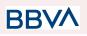

|                         | If it is not available, the<br>TPP must use the IP<br>address used by the TPP<br>when it sends this request.                       |        |                                      | PSU-IP-Address:<br>192.168.16.5                                                                                                    |
|-------------------------|----------------------------------------------------------------------------------------------------|--------|--------------------------------------|----------------------------------------------------------------------------------------------------|
| PSU-IP-Port             | P-Port IP port of the HTTP request between the PSU and the String OPT TPP, if available.                                           |        | ^\\d{1,5}\$<br>E.g. PSU-IP-Port: 443 |                                                                                                    |
| PSU-Accept              | Accept header of the HTTP request between the PSU and the TPP.                                                                     | String | OPT                                  | ^.{1,50}\$<br>E.g. PSU-Accept:<br>application/json                                                                                                    |
| PSU-Accept-Cha<br>rset  | Accept charset header of<br>the HTTP request between<br>the PSU and the TPP.                                                       | String | OPT                                  | ^.{1,50}\$<br>E.g.<br>PSU-Accept-Charset:<br>utf-8                                                                                                    |
| PSU-Accept-Enc<br>oding | Accept encoding header of the HTTP request between the PSU and the TPP.                                                            | String | OPT                                  | ^.{1,50}\$<br>E.g.<br>PSU-Accept-Encoding:<br>gzip                                                                                                    |
| PSU-Accept-Lan<br>guage | Accept language header of the HTTP request between the PSU and the TPP.                                                            | String | OPT                                  | ^.{1,50}\$<br>E.g.<br>PSU-Accept-Language:<br>es-ES                                                                                                    |
| PSU-User-Agent          | Navigator or operating<br>system of the HTTP<br>request between the PSU<br>and the TPP.                                            | String | OPT                                  | E.g.<br>PSU-User-Agent:<br>Mozilla/5.0 (Windows;<br>U; Windows NT 6.1;<br>en-US; rv:1.9.1.5)<br>Gecko/20091102<br>Firefox/3.5.5 (.NET CLR<br>3.5.30729) |
| PSU-Http-Metho<br>d     | HTTP method used in the<br>interface between the PSU<br>and the TPP. Permitted<br>values:<br>POST<br>GET<br>PUT<br>PATCH<br>DELETE | String | OPT                                  | E.g. PSU-Http-Method:<br>POST                                                                                                    |
| PSU-Device-ID           | UUID (Universally Unique Identifier) for the device.                                                                               | String | OPT                                  | UUID                                                                                                    |

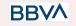

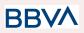

|                               | The UUID identifies the<br>device or an installation of<br>an application in a device.<br>This ID must not be<br>modified until the device<br>application is uninstalled.                                                |        |      | ^[0-9a-fA-F]{8}-[0-9a-fA-<br>F]{4}-[0-9a-fA-F]{4}-[0-9<br>a-fA-F]{4}-[0-9a-fA-F]{12<br>}\$<br>E.g.<br>PSU-Device-ID:                                |
|-------------------------------|----------------------------------------------------------------------------------------------------|--------|------|----------------------------------------------------------------------------------------------------|
|                               |                                                                                                    |        |      | 5b3ab8e8-0fd5-43d2-94<br>6e-d75958b172e7                                                                                                    |
| PSU-Geo-Locati<br>on          | Location corresponding to<br>the HTTP request between<br>the PSU and the TPP.                                                                                                    | String | OPT  | RFC 2426<br>^GEO:[\\d]*.[\\d]*[;][\\d]*.[<br>\\d]*\$<br>E.g.<br>PSU-Geo-Location:<br>GEO:90.023856;25.345<br>963                                    |
| TPP-Redirect-UR<br>I          | TPP URI, where the<br>transaction flow must be<br>redirected after one of the<br>phases of the SCA.<br>We recommend always<br>using this header field.<br>In the future, this field may<br>become mandatory.             | String | COND | ^.{1,250}\$<br>E.g.<br>TPP-Redirect-URI":"http<br>s://tpp.example.es/cb"                                                                            |
| TPP-Nok-Redire<br>ct-URI      | If this URI is contained, the<br>TPP is requesting to<br>redirect the transaction flow<br>to this address instead of to<br>TPP-Redirect-URI in case<br>of a negative result with the<br>SCA method using<br>redirection. | String | OPT  | ^.{1,250}\$<br>E.g.<br>TPP-Nok-Redirect-URI":<br>"https://tpp.example.es/c<br>b/nok"                                                                |
| Digest                        | It is contained if it carries<br>the Signature field.<br>See 6.1 Firma for more<br>information.                                                                                                    | String | MAN  | ^.{1,100}\$<br>E.g. Digest:<br>SHA-256=NzdmZjA4YjY<br>5M2M2NDYyMmVjOWF<br>mMGNmYTZiNTU3MjV<br>mNDI4NTRIMzJkYzE3Z<br>mNmMDE3ZGFmMjhhN<br>Tc5OTU3OQ== |
| Signature                     | Signature of the request by<br>the TPP.<br>See 6.1 Firma for more<br>information.                                                                                                    | String | MAN  | See annexes                                                                                                    |
| TPP-Signature-C<br>ertificate | The TPP certificate used to sign the request, in base64.                                                                                                    | String | MAN  | ^.{1,5000}\$                                                                                                    |

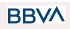

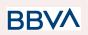

|   |  |  | E.g.                     |
|---|--|--|--------------------------|
|   |  |  | TPP-Signature-Certificat |
|   |  |  | e:                       |
|   |  |  | MIIHgzCCBmugAwIBAg       |
|   |  |  | IIZzZvBQlt0UcwDQYJ       |
|   |  |  | KoZlhvcNAQEL             |
|   |  |  | BQAwSTELMAkGA1UE         |
|   |  |  | BhMCVVMxEzARBgNV         |
|   |  |  | BA                       |
| 1 |  |  |                          |

## Body

| Field                                     | Description                              | Туре              | Man. | Format                                                                                     |
|-------------------------------------------|------------------------------------------|-------------------|------|--------------------------------------------------------------------------------------------|
| instructedAm<br>ount                      | Information on the transfer carried out. | Amount            | MAN  | E.g. "instructedAmount":<br>{}                                                             |
| creditorAccou<br>nt                       | Creditor account                         | AccountRefe rence | MAN  | E.g. "creditorAccount":<br>{"iban":"ES11111111111111<br>111111"}                           |
| creditorName                              | Creditor's name                          | String            | MAN  | ^.{1,70}\$<br>E.g.<br>"creditorName":"Name"                                                |
| creditorAgent                             | BIC of the creditor<br>account.          | String            | OPT  | ^.{1,12}\$<br>E.g.<br>"creditorAgent":"XSXHXS<br>MMXXX"                                    |
| creditorAddre<br>ss                       | Creditor's address                       | Address           | OPT  | E.g.<br>"creditorAddress":{}                                                               |
| remittanceInfo<br>rmationUnstru<br>ctured | Additional information                   | String            | OPT  | ^.{1,140}\$<br>E.g.<br>"remittanceInformationUn<br>structured":"Additional<br>information" |

# 4.2.1.2 Response

Header

| Field    | Description                                           | Туре   | Man. | Format                                                              |
|----------|-------------------------------------------------------|--------|------|---------------------------------------------------------------------|
| Location | Contains the<br>link to the<br>resource<br>generated. | String | MAN  | E.g. Location:<br>/v1.1/payments/{payment-produ<br>ct}/{payment-id} |

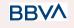

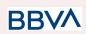

| X-Request-ID           | Unique<br>transaction<br>identifier<br>assigned by<br>the TPP.                                     | String | MAN  | UUID<br>^[0-9a-fA-F]{8}-[0-9a-fA-F]{4}-[0-<br>9a-fA-F]{4}-[0-9a-fA-F]{4}-[0-9a-<br>fA-F]{12}\$<br>E.g.<br>X-Request-ID:<br>1b3ab8e8-0fd5-43d2-946e-d75<br>958b172e7 |
|------------------------|----------------------------------------------------------------------------------------------------|--------|------|----------------------------------------------------------------------------------------------------|
| ASPSP-SCA-A<br>pproach | Value returned<br>if the SCA<br>method has<br>been fixed.<br>Possible<br>values:<br>• REDIREC<br>T | String | COND | E.g. ASPSP-SCA-Approach:<br>REDIRECT                                                                                                    |

## Body

| Field                       | Description                                                                                                    | Туре                         | Man. | Format                                                                        |
|-----------------------------|----------------------------------------------------------------------------------------------------|------------------------------|------|-------------------------------------------------------------------------------|
| transactionSta<br>tus       | Status of the<br>transaction. Values<br>defined in annexes in<br>6.4 Estados de<br>transacción                                                                                                    | ies<br>s in String MAN<br>de |      | <b>ISO 20022</b><br>E.g. "transactionStatus":<br>"RCVD"                       |
| paymentId                   | Identifier of the<br>resource that<br>references the<br>payment initiation.                                                                                                    | String                       | MAN  | ^.{1,36}\$<br>E.g. "paymentId":<br>"1b3ab8e8-0fd5-43d2-9<br>46e-d75958b172e7" |
| transactionFee<br>s         | Fees associated with the payment.                                                                                                    | Amount                       | OPT  | E.g. "transactionFees":<br>{}                                                 |
| transactionFee<br>Indicator | If equal to "true", the<br>transaction will involve<br>a fee depending on<br>the ASPSP or what<br>has been agreed<br>between the ASPSP<br>and the PSU.<br>If equal to "false", the<br>transaction will not<br>involve any additional<br>fee for the PSU. | Boolean                      |      | E.g.<br>"transactionFeeIndicato<br>r": true                                   |

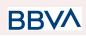

| _links      | List of hyperlinks to be<br>recognised by the<br>TPP. Types supported<br>in this response:<br>scaRedirect: in<br>case of SCA by<br>redirection. Link<br>where the PSU<br>navigator must<br>be redirected by<br>the TPP.<br>self: link to the<br>payment<br>initiation<br>resource<br>created by this<br>request.<br>status: link to<br>recover the<br>payment<br>initiation<br>transaction<br>status. | Links                                  | MAN | E.g. "_links": {}                                                 |
|-------------|----------------------------------------------------------------------------------------------------|----------------------------------------|-----|-------------------------------------------------------------------|
| psuMessage  | Text to show to the PSU.                                                                                                    | String                                 | OPT | ^.{1,512}\$<br>E.g. "psuMessage":<br>"Information for the<br>PSU" |
| tppMessages | Message for the TPP                                                                                                    | List <tpp<br>Message<br/>&gt;</tpp<br> | OPT | E.g. "tppMessages":<br>[…]                                        |

## 4.2.1.3 Examples

## **Example of request**

POST https://www.hub.com/aspsp-name/v1.1/sva/payments/sepa-credit-transf ers Content-Encoding: gzip Content-Type: application/json X-Request-ID: 10391c7e-ad88-49ec-a2ad-00aacb1f6541 Authorization: Bearer 2YotnFZFEjr1zCsicMWpAA PSU-IP-Address: 192.168.8.16 PSU-IP-Port: 443

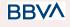

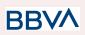

```
PSU-Accept: application/json
PSU-Accept-Charset: utf-8
PSU-Accept-Encoding: gzip
PSU-Accept-Language: es-ES
PSU-User-Agent: Mozilla/5.0 (Windows NT 10.0; WOW64; rv:54.0)
Gecko/20100101 Firefox/54.0
PSU-Http-Method: POST
PSU-Device-ID: f8b3feda-6fe3-11e8-adc0-fa7ae01bbebc
PSU-GEO-Location: GEO:12.526347;54.649862
TPP-Redirect-Preferred: true
TPP-Redirect-URI: https://www.tpp.com/cb
TPP-Nok-Redirect-URI: https://www.tpp.com/cb/nok
Date: Sun, 26 Sep 2017 15:02:37 GMT
{
     "instructedAmount": {
           "currency": "EUR",
           "amount": "153.50"
     },
     "creditorAccount": {
           },
      "creditorName": "Name123",
     "remittanceInformationUnstructured": "Additional information"
}
```

#### **Example of response**

```
HTTP/1.1 201 Created
X-Request-ID: 10391c7e-ad88-49ec-a2ad-00aacb1f6541
ASPSP-SCA-Approach: REDIRECT
Date: Sun, 26 Sep 2017 15:02:43 GMT
Location: /v1.1/payments/sepa-credit-transfers/1234-qwer-5678
{
    "transactionStatus": "RCVD",
    "paymentId": "123-qwe-456",
    "_links": {
        "scaRedirect": {
            "href": "https://www.hub.com/aspsp-name/authorize"
            },
```

}

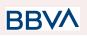

```
"self": {
        "href":
        "/v1/payments/sepa-credit-transfers/123-qwe-456",
        "status": {
             "href":
             "/v1/payments/sepa-credit-transfers/123-qwe-456/status"
        }
}
```

## 4.3 SVA: Start of standing orders for recurring / periodic payments with list of accounts available for PISP

This service allows the TPP to initiate a payment without informing the issuer's account "debtorAccount" and provides the list of accounts during the SCA flow for the PSU to select one.

This valuable service complements the payments API and makes use of CORE services to:

- Obtain periodic payment state
- Retrieve recurring payment initiation information
- Cancel start of recurring payment

## 4.3.1 Payment initiation completion

Message sent by the TPP to the ASPSP through the Hub to create a recurring / periodic payment start without informing the issuer's account "debtorAccount".

A TPP can send a recurring payment start where the start date, frequency and, conditionally, end date are provided.

Once authorized by the PSU, the payment will be executed by the ASPSP, if possible, following the "standing order" as it was sent by the TPP. No further action is required from the TPP.

In this context, this payment is considered a periodic payment to differentiate the payment from other types of recurring payments where third parties are initiating the same amount of money.

#### **Reglas campo dayOfExecution**

- **Daily payments**: the "dayOfExecution" field is not necessary. The first payment is the "startDate" and, from there, the payment is made every day
- Weekly payments: if "dayOfExecution" is required, the possible values are from 01 = Monday to 07 = Sunday. If "dayOfExecution" is not required, "startDate" is taken as the day of the week the payment is made. (If "startDate" is Thursday, the payment would be made every Thursday)
- **Bi-weekly payments**: same rule applies as weekly payments.
- **Monthly payments or higher:** possible values range from 01 to 31. Using 31 as the last day of the month

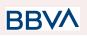

## 4.3.1.1 Request

#### Endpoint

POST {provider}/v1.1/sva/periodic-payments/{payment-product}

#### Path

| Field               | Description                                                                                                    | Туре   | Mandat. | Format                                                              |
|---------------------|----------------------------------------------------------------------------------------------------|--------|---------|---------------------------------------------------------------------|
| provider            | URL of the ASPSP where the service is published.                                                                                                    | String | MA      | Ex: aspsp.example.es                                                |
| payment-pr<br>oduct | <ul> <li>Paid product to use.<br/>List of supported<br/>products:</li> <li>sepa-credit-transfers</li> <li>instant-sepa-cred<br/>it-transfers</li> <li>target-2-payment<br/>s**</li> <li>cross-border-cred<br/>it-transfers*</li> <li>* Not Supported en<br/>BBVA Italia</li> <li>** Not Supported in<br/>BBVA Italy, Belgium,<br/>France neither United<br/>Kingdom</li> </ul> | String | MA      | Ex:<br>{provider}/v1.1/periodic-pay<br>ments/sepa-credit-transfers/ |

#### Query parameters:

No additional parameters are specified for this request.

#### Header

The same as those defined in the section 6.3.2.1

### Body

The content of the Body is defined in Error! Reference source not foundi**Error! No** se encuentra el origen de la referencia. iError! No se encuentra el origen de la referencia., following the conditions of these tables, plus those defined below:

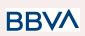

| Field          | Description                                                                                                    | Туре   | Mandat. | Format                                                                    |
|----------------|----------------------------------------------------------------------------------------------------|--------|---------|---------------------------------------------------------------------------|
| startDate      | The first applicable<br>day of execution<br>from this date is the<br>first payment                                                                                                    | String | МА      | <b>ISODate</b><br>xEx:<br>"startDate":"2018-12-20"                        |
| endDate        | The last applicable<br>day of execution.<br>If not given, it is an<br>endless standing<br>order.                                                                                                    | String | OP      | ISODate<br>Ex: "endDate":"2019-01-20"                                     |
| frequency      | The frequency of the<br>recurring payment<br>resulting from this<br>standing order.<br>Allowed values:<br>Daily<br>Weekly<br>EveryTwoWeek<br>s<br>Monthly<br>EveryTwoMont<br>hs<br>Quarterly<br>Semi Annual<br>Annual | String | MA      | <b>EventFrequency7Code<br/>de ISO 20022</b><br>Ex: "frequency": "Monthly" |
| dayOfExecution | "31" is last.<br>Follows the regular<br>expression\d{1,2}<br>The date refers to<br>the ASPSP time<br>zone.<br>Only if supported in<br>ASPSP Online<br>Banking.                                                        | String | COND    | \d{1,2}<br>Ex: "dayOfExecution": "01"                                     |

The fields marked as mandatory (MA) and optional (OP) are supported by the ASPSP with this type of condition.

The fields marked as COND depend on each ASPSP.

BBVA

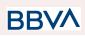

| Field                     | SCT      | SCT<br>INST | Target<br>2 | Cross<br>Border<br>CT |
|---------------------------|----------|-------------|-------------|-----------------------|
| EndToEndIdentification*   | NA       | NA          | NA          | NA                    |
| instructionIdentification | CON<br>D | COND        | COND        | COND                  |
| debtorName                | CON<br>D | COND        | COND        | COND                  |
| debtorAccount             | NA       | NA          | NA          | NA                    |
| debtorld                  | CON<br>D | COND        | COND        | COND                  |
| ultimateDebtor            | CON<br>D | COND        | COND        | COND                  |
| instructedAmount          | MA       | MA          | MA          | MA                    |
| currencyOfTransfer        | CON<br>D | COND        | COND        | COND                  |
| exchangeRateInformation   | CON<br>D | COND        | COND        | COND                  |
| creditorAccount           | MA       | MA          | МА          | MA                    |
| creditorAgent             | OP       | OP          | OP          | MA/OP                 |
| creditorAgentName         | CON<br>D | COND        | COND        | COND                  |
| CreditorName              | MA       | MA          | MA          | MA                    |
| creditorld                | CON<br>D | COND        | COND        | COND                  |
| creditorAddress           | OP       | OP          | OP          | OP                    |
| creditorNameAndAddress    | CON<br>D | COND        | COND        | COND                  |
| ultimateCreditor          | CON<br>D | COND        | COND        | COND                  |
| purposeCode               | CON<br>D | COND        | COND        | COND                  |
| chargeBearer              | CON<br>D | COND        | COND        | COND                  |

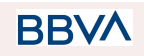

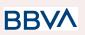

| serviceLevel                           | CON<br>D | COND | COND | COND |
|----------------------------------------|----------|------|------|------|
| remittanceInformationUnstructured      | OP       | OP   | OP   | OP   |
| remittanceInformationUnstructuredArray | CON<br>D | COND | COND | COND |
| remittanceInformationStructured        | CON<br>D | COND | COND | COND |
| remittanceInformationStructuredArray   | CON<br>D | COND | COND | COND |
| requestedExecutionDate                 | n.a.     | n.a. | n.a. | n.a. |
| requestedExecutionTime                 | n.a.     | n.a. | n.a. | n.a. |

\* NOTE: If the TPP wants to inform it, it will travel in the remittanceInformationUnstructured field, providing it with a good practice guide for its use.

### 4.3.1.2 Response

#### **HTTP Code**

201 if the resource has been created

#### Header

The same as those defined in the section 6.3.2.2

#### Body

The same as those defined in the section 6.3.2.2

#### Body

| Field                 | Description                                                                                                    | Туре   | Man<br>dat. | Format                                              |
|-----------------------|----------------------------------------------------------------------------------------------------|--------|-------------|-----------------------------------------------------|
| transactionSt<br>atus | Transaction state. Values<br>defined in annexes in ¡Error!<br>No se encuentra el origen de<br>la referencia. ¡Error! No se<br>encuentra el origen de la<br>referencia. | String | MA          | ISO 20022<br>Ex:<br>"transactionSt<br>atus": "RCVD" |

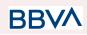

| paymentId                   | Resource identifier that refers to the initiation of payment.                                                                                                    | String                                             | MA       | ^.{1,36}\$<br>Ex:<br>"paymentId":<br>"1b3ab8e8-0fd<br>5-43d2-946e-d<br>75958b172e7" |
|-----------------------------|----------------------------------------------------------------------------------------------------|----------------------------------------------------|----------|-------------------------------------------------------------------------------------|
| transactionFe<br>es         | Commissions associated with payment.                                                                                                    |                                                    | OP       | Ex:<br>"transactionFe<br>es": {}                                                    |
| transactionFe<br>eIndicator | If equal to "true", the<br>transaction will incur a<br>commission according to the<br>ASPSP or as agreed between<br>ASPSP and PSU.<br>If it is equal to "false" or not<br>used, the transaction will not<br>involve any additional fees for<br>the PSU.                                                   | Boolean                                            | OP       | Ex:<br>"transactionFe<br>eIndicator":<br>true                                       |
| scaMethods                  | This element is contained if<br>SCA is required and if the PSU<br>can choose between different<br>authentication methods.<br>If this data is contained, the link<br>"startAuthorisationWithAuthenti<br>cationMethodSelection" will<br>also be reported.<br>These methods must be<br>presented to the PSU. | List <authentica<br>tionObject&gt;</authentica<br> | CO<br>ND | Ex:<br>"scaMethods":<br>[…]                                                         |
| chosenScaMe<br>thod         | NOT SUPPORTED IN<br>THIS VERSION.                                                                                                    | Authentication<br>Object                           | CO<br>ND |                                                                                     |

BBVA

26/07/2022

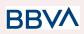

| _links      | <ul> <li>List of hyperlinks to be recognized by the TPP. Supported types in this response:</li> <li>scaRedirect: in case of SCA by redirection. Link where the PSU browser must be redirected by the Hub.</li> <li>scaOAuth: in case of SCA and require payment execution.</li> <li>self: link to the payment initiation resource created by this request.</li> <li>state: link to retrieve the state of the payment initiation transaction.</li> </ul> | Links                                  | MA | Ex: "_links":<br>{}                                                |
|-------------|----------------------------------------------------------------------------------------------------|----------------------------------------|----|--------------------------------------------------------------------|
| psuMessage  | Text sent to the TPP through<br>the HUB to be displayed to the<br>PSU.                                                                                                    | String                                 | OP | ^.{1,500} \$<br>Ex:<br>"psuMessage"<br>: "Información<br>para PSU" |
| tppMessages | Message for the TPP sent through the HUB.                                                                                                    | List <tppmessa<br>ge&gt;</tppmessa<br> | OP | Ex:<br>"tppMessages<br>": []                                       |

### 4.3.1.3 Examples

#### **Example of request**

POST https://aspsp.example.es/v1.1/sva/periodic-payments/sepa-credit-tra nsfers Content-Encoding: gzip Content-Type: application/json HUB-Transaction-ID: 3dc3d5b3-7023-4848-9853-f5400a64e80f HUB-Request-ID: 99391c7e-ad88-49ec-a2ad-99ddcb1f7721 X-Request-ID: 10391c7e-ad88-49ec-a2ad-00aacb1f6541 TPP-HUB-ID: PSDES-BDE-3DFD21

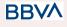

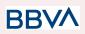

```
TPP-HUB-Name: Nombre del TPP
TPP-HUB-Rol: PSP PI
TPP-HUB-National-Competent-Authority: BDE
Authorization: Bearer 2YotnFZFEjr1zCsicMWpAA
PSU-IP-Address: 192.168.8.16
PSU-IP-Port: 443
PSU-Accept: application/json
PSU-Accept-Charset: utf-8
PSU-Accept-Encoding: gzip
PSU-Accept-Language: es-ES
PSU-User-Agent:
                Mozilla/5.0 (Windows NT 10.0; WOW64; rv:54.0)
Gecko/20100101 Firefox/54.0
PSU-Http-Method: POST
PSU-Device-ID: f8b3feda-6fe3-11e8-adc0-fa7ae01bbebc
PSU-GEO-Location: GEO:12.526347;54.649862
TPP-Redirect-Preferred: true
     TPP-Redirect-URI: https://hub.example.es/cb
     TPP-Nok-Redirect-URI: https://hub.example.es/cb/nok
Date: Sun, 26 Sep 2017 15:02:37 GMT
{
      "instructedAmount": {
            "currency": "EUR",
            "amount": "153.50"
      },
      "creditorAccount": {
           },
      "creditorName": "Nombre123",
     "remittanceInformationUnstructured": "Información adicional",
      "startDate": "2018-03-01",
      "frequency": "Monthly",
      "dayOfExecution": "01"
}
```

### Example response

HTTP/1.1 201 Created HUB-Transaction-ID: 3dc3d5b3-7023-4848-9853-f5400a64e80f HUB-Request-ID: 99391c7e-ad88-49ec-a2ad-99ddcb1f7721

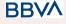

```
X-Request-ID: 10391c7e-ad88-49ec-a2ad-00aacb1f6541
ASPSP-SCA-Approach: REDIRECT
Date: Sun, 26 Sep 2017 15:02:43 GMT
Location: <u>https://aspsp.example.es/v1.1/periodic-pavments/123-gwe-456</u>
Content-Type: application/json
{
      "transactionStatus": "RCVD",
      "paymentId": "123-qwe-456",
      " links": {
             "scaRedirect": {
                   "href": "https://aspsp.example.es/authorize"
            },
            "self": {
                   "href": "/v1.1/periodic-payments/123-qwe-456",
            "state": {
                   "href": "/v1.1/periodic-payments/123-qwe-456/state"
             }
      }
}
```

### 5. DEFINITION OF TYPES OF COMPOSITE DATA

The types of composite data used for the requests and responses in the system are defined below.

### 5.1 AccountAccess

| Field    | Description                                                            | Туре                                           | Man. | Format               |
|----------|------------------------------------------------------------------------|------------------------------------------------|------|----------------------|
| accounts | Indicates the accounts<br>on which to ask for<br>detailed information. | List <accou<br>ntReferenc<br/>e&gt;</accou<br> | OPT  | E.g. "accounts": […] |

**BB** 

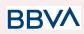

|                                       | If the list is empty, the<br>TPP requests all the<br>accessible accounts<br>and they will be queried<br>in a dialogue between<br>PSU-ASPSP. In<br>addition, the list of<br>balances and<br>transactions must also<br>be empty if they are<br>used.                                                            |                                                |     |                                                           |
|---------------------------------------|----------------------------------------------------------------------------------------------------|------------------------------------------------|-----|-----------------------------------------------------------|
| balances                              | Indicates the accounts<br>on which to ask for<br>balances.<br>If the list is empty, the<br>TPP requests all the<br>accessible accounts<br>and they will be queried<br>in a dialogue between<br>PSU-ASPSP. The list of<br>accounts and<br>transactions must also<br>be empty if they are<br>used.              | List <accou<br>ntReferenc<br/>e&gt;</accou<br> | OPT | E.g. "balances": []                                       |
| transactions                          | Indicates the accounts<br>on which to ask for<br>transactions.<br>If the list is empty, the<br>TPP requests all the<br>accessible accounts<br>and they will be queried<br>in a dialogue between<br>PSU-ASPSP. In<br>addition, the list of<br>balances and accounts<br>must also be empty if<br>they are used. | List <accou<br>ntReferenc<br/>e&gt;</accou<br> | OPT | E.g. "transactions": […]                                  |
| availableAcc<br>ounts                 | Only the value<br>"allAcounts" is permitted                                                                                                    | String                                         | OPT | E.g. "availableAccounts":<br>"allAcounts"                 |
| availableAcc<br>ountsWithB<br>alances | Only the value<br>"allAcounts" is permitted                                                                                                    | String                                         | OPT | E.g.<br>"availableAccountsWithBa<br>lances": "allAcounts" |
| allPsd2                               | Only the value<br>"allAcounts" is permitted                                                                                                    | String                                         | OPT | E.g. "allPsd2":<br>"allAcounts"                           |

## 5.2 AccountDetails

BBVA

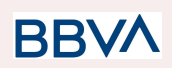

| Field      | Description                                                                                                    | Туре                                  | Man. | Format                                                                         |
|------------|----------------------------------------------------------------------------------------------------|---------------------------------------|------|--------------------------------------------------------------------------------|
| resourceld | Identifier of the<br>account to be used in<br>the PATH when data<br>are requested on a<br>dedicated account.                                                                                                  | String                                | COND | ^.{1,100}\$<br>E.g.<br>"resourceld":"3dc3d5b370<br>2348489853f5400a64e80f<br>" |
| iban       | IBAN of the account                                                                                                    | String                                | OPT  | E.g.<br>"iban":"ES1111111111111111<br>1111"                                    |
| bban       | BBAN of the account<br>if it does not have an<br>IBAN.<br><b>NOT AVAILABLE</b>                                                                                                    | String                                | OPT  | E.g.<br>"bban":"203857789830007<br>60236"                                      |
| msisdn     | Alias to access a<br>payment account<br>through a registered<br>mobile phone number.<br><b>NOT AVAILABLE</b>                                                                                                  | String                                | OPT  | ^.{1,35}\$<br>E.g. "msisdn":"…"                                                |
| currency   | Account currency.                                                                                                    | String                                | MAN  | ISO 4217<br>E.g. "currency":"EUR"                                              |
| OwnerName  | Name of the legal<br>account owner. If<br>there is more than<br>one owner, then e.g.<br>two names might be<br>noted here.<br>For a corporate<br>account, the<br>corporate name is<br>used for this attribute. | String                                | OPT  | ^.{1,140}\$<br>E.g. "ownerName":"Heike<br>Mustermann"                          |
| ownerNames | List of names of account owners.                                                                                                    | List <accou<br>ntOwner&gt;</accou<br> | OP   | Ej: "ownername":[]                                                             |
| psuName    | Name of the<br>connected PSU.<br>In the case of<br>corporate accounts,<br>this could be the<br>person acting on<br>behalf of the<br>company.                                                                  | String                                | OP   | ^.{1,140}\$<br>Ej: "psuName": "Heike<br>Mustermann"                            |

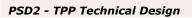

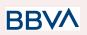

| displayName         | Name given by the<br>bank or the PSU to<br>the online bank<br>account.                                                                         | String | OPT | ^.{1,35}\$<br>E.g. "name":"Name"                                                         |
|---------------------|----------------------------------------------------------------------------------------------------|--------|-----|------------------------------------------------------------------------------------------|
| product             | Name of the product<br>given by the ASPSP<br>to this account.                                                                                  | String | OPT | ^.{1,35}\$<br>E.g. "product":"Main<br>Account"                                           |
| cashAccountT<br>ype | Specifies the nature<br>or use of the account.<br><b>NOT AVAILABLE</b>                                                                         | String | OPT | ExternalCashAccou<br>ntType1Code de ISO<br>20022<br>E.g.<br>"cashAccountType":<br>"CACC" |
| status              | Account status. The value is one of the following:                                                                                             | String | OPT | E.g.<br>"status":"enabled"                                                               |
| bic                 | BIC of the account.<br><b>NOT AVAILABLE</b>                                                                                                    | String | OPT | ^.{1,12}\$<br>E.g.<br>"bic":"XSXHXSMMXXX"                                                |
| linkedAccount<br>s  | In this field the<br>ASPSP may name an<br>account associated<br>with the pending card<br>transactions.                                         | String | OPT | ^.{1,70}\$                                                                               |
| usage               | Specifies the use of<br>the account. Possible<br>values:<br>PRIV: private<br>personal<br>account<br>ORGA: business<br>account<br>NOT AVAILABLE | String | OPT | ^.{1,4}\$<br>E.g. "usage": "PRIV"                                                        |

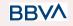

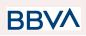

| details  | Specifications that<br>must be provided by<br>the ASPSP.<br>Account<br>characteristics<br>Card<br>characteristics<br>NOT AVAILABLE | String                            | OPT  | ^.{1,140}\$       |
|----------|----------------------------------------------------------------------------------------------------|-----------------------------------|------|-------------------|
| balances | Account balances.                                                                                                    | List <balanc<br>e&gt;</balanc<br> | COND | "balances": []    |
|          | Links to the account<br>to recover information<br>on balances and/or<br>activity in the account.                                   |                                   |      |                   |
| _links   | Links supported only<br>when the<br>corresponding<br>consent has been<br>granted for the<br>account.                               | Links                             | OPT  | E.g. "links": {…} |

## 5.3 AccountOwner

| Campo | Descripción                                                                                      | Тіро   | Oblig. | Formato                                 |
|-------|--------------------------------------------------------------------------------------------------|--------|--------|-----------------------------------------|
| name  | Account owner name                                                                               | String | ОВ     | ^.{1,70}\$<br>Ej: "name": "Heitaki Sun" |
| role  | The following owner<br>codes are used:<br>"owner",<br>"legalRepresentative",<br>"authorizedUser" | String | OP     | ^.{1,35}\$<br>Ej: "role":"owner"        |

## 5.4 AccountReference

| Field | Description         | Туре   | Man. | Format                                      |
|-------|---------------------|--------|------|---------------------------------------------|
| iban  | IBAN of the account | String | COND | E.g.<br>"iban":"ES1111111111111111<br>1111" |

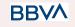

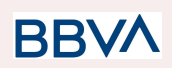

| bban      | BBAN of the account if<br>it does not have an<br>IBAN.                                                                    | String | COND | E.g.<br>"bban":"203857789830007<br>60236"                |
|-----------|----------------------------------------------------------------------------------------------------|--------|------|----------------------------------------------------------|
| pan       | Primary Account<br>Number of the card.<br>May be tokenised by<br>the ASPSP to comply<br>with the PCI DSS<br>requirements. | String | COND | ^.{1,35}\$<br>E.g.<br>"pan":"1234567891234567<br>"       |
| maskedPan | Primary Account<br>Number of the card in<br>masked form.<br>NOT AVAILABLE                                                 | String | COND | ^.{1,35}\$<br>E.g.<br>"maskedPan":"123456*****<br>*4567" |
| msisdn    | Alias to access a<br>payment account<br>through a registered<br>mobile phone number.<br><b>NOT AVAILABLE</b>              | String | COND | ^.{1,35}\$<br>E.g. "msisdn":"…"                          |
| currency  | Currency.                                                                                                    | String | OPT  | ISO 4217<br>E.g. "currency":"EUR"                        |

## 5.5 AccountReport

| Field   | Description                                                                          | Туре                                                   | Man.   | Format             |                     |
|---------|--------------------------------------------------------------------------------------|--------------------------------------------------------|--------|--------------------|---------------------|
|         | Latest known<br>transactions (notes) in<br>the account<br>Must be included if the    | List <transa< th=""><th>0.0115</th><th></th></transa<> | 0.0115 |                    |                     |
| booked  | bookingStatus<br>parameter is<br>established as "booked"<br>or "both".               | ctions>                                                | COND   | E.g. "booked":[{}] |                     |
|         | Transactions pending in the account.                                                 |                                                        |        |                    |                     |
| pending | Not contained if the<br>bookingStatus<br>parameter is<br>established as<br>"booked". | List <transa<br>ctions&gt;</transa<br>                 |        | E.g. "pending      | E.g. "pending":[{}] |
|         | NOT AVAILABLE                                                                        |                                                        |        |                    |                     |

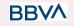

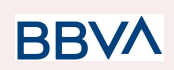

| Links The following links are accepted in this object: <ul> <li>account (MAN)</li> <li>first (OPT)</li> <li>next (OPT)</li> <li>previous (OPT)</li> <li>last (OPT) NOT AVAILABLE</li> </ul> | Links | MAN | E.g. "_links":[{}] |
|----------------------------------------------------------------------------------------------------|-------|-----|--------------------|
|----------------------------------------------------------------------------------------------------|-------|-----|--------------------|

## 5.6 Address

| Field              | Description  | Туре   | Mand. | Format                                             |
|--------------------|--------------|--------|-------|----------------------------------------------------|
| streetName         | Street       | String | OPT   | ^.{1,70}\$<br>E.g. "street":"Example of<br>street" |
| buildingNum<br>ber | Number       | String | OPT   | E.g.<br>"buildingNumber":"5"                       |
| townName           | City         | String | MAN   | E.g. "city":"Córdoba"                              |
| postCode           | Postcode     | String | OPT   | E.g.<br>"postalCode":"14100"                       |
| country            | Country code | String | MAN   | ISO 3166<br>E.g. "country":"ES"                    |

## 5.7 Amount

| Field    | Description                                    | Туре   | Mand. | Format                                       |
|----------|------------------------------------------------|--------|-------|----------------------------------------------|
| currency | Currency of amount.                            | String | MAN   | ISO 4217<br>E.g.<br>"currency":"EUR"         |
| amount   | Amount<br>The decimal separator is a<br>point. | String | MAN   | <b>ISO 4217</b><br>E.g.<br>"amount":"500.00" |

## 5.8 AuthenticationObject

BBVA

# BBVA

### PSD2 - TPP Technical Design

| Field                      | Description                                                                                                    | Туре   | Mand. | Format                                     |
|----------------------------|----------------------------------------------------------------------------------------------------|--------|-------|--------------------------------------------|
| authenticati<br>onType     | Type of authentication<br>method. Possible<br>values:<br>• SMS_OTP<br>See annex 6.6 Tipos de<br>autenticación for more<br>information.                                                                                          | String | MAN   | E.g.<br>"authenticationType":"SMS<br>_OTP" |
| authenticati<br>onVersion  | Version of the tool associated with the authenticationType.                                                                                                    | String | COND  | E.g.<br>"authenticationVersion"<br>:"1.0"  |
| authenticati<br>onMethodId | Id of the authentication method provided by the ASPSP.                                                                                                    | String | MAN   | ^.{1,35}\$                                 |
| name                       | Name of the<br>authentication method<br>defined by the PSU in<br>the ASPSP online<br>banking.<br>It may also be a<br>description provided by<br>the ASPSP.<br>If the TPP has it<br>available, it must<br>present it to the PSU. | String | MAN   | E.g. "name":"SMS OTP to phone 666777888"   |
| explanation                | Detailed information<br>about the SCA method<br>for the PSU                                                                                                    | String | OPT   |                                            |

## 5.9 Aspsp

| Field   | Description                                 | Туре   | Man. | Format                           |
|---------|---------------------------------------------|--------|------|----------------------------------|
| bic     | BIC code of the ASPSP.                      | String | MAN  | E.g. "bic":"<br>XXXXXXXXXXX      |
| name    | Name of the ASPSP                           | String | OPT  | E.g. "name":"ASPSP<br>Name"      |
| apiName | Name of the ASPSP used in the request PATH. | String | COND | E.g. "apiName":<br>"nombreBanco" |

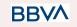

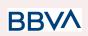

| <b>Note</b> : Only available for<br>V2 of the list of available<br>ASPSPs. |  |  |  |
|----------------------------------------------------------------------------|--|--|--|
|----------------------------------------------------------------------------|--|--|--|

## 5.10 Balance

| Field                            | Description                                                                                                    | Туре    | Man. | Format                                                                         |
|----------------------------------|----------------------------------------------------------------------------------------------------|---------|------|--------------------------------------------------------------------------------|
| balanceAmo<br>unt                | Amount and currency of the balance                                                                                                    | Amount  | MAN  | E.g. "balanceAmount":<br>{}                                                    |
| balanceType                      | Type of balance. Values<br>supported in the annex<br>6.7 Tipos de balances                                                                                         | String  | MAN  | E.g. "balanceType":<br>"closingBooked"                                         |
| creditLimitIn<br>cluded          | Flag indicating whether<br>the credit limit of the<br>corresponding account<br>is included in the<br>balance calculation,<br>when applicable.                      | Boolean | OPT  | E.g.<br>"creditLimitIncluded":true                                             |
| lastChangeD<br>ateTime           | Date of the last action<br>carried out on the<br>account.<br>NOT AVAILABLE                                                                                         | String  | OPT  | ISODateTime<br>E.g.<br>"lastChangeDateTime":<br>"2017-10-25T15:30:35.035<br>Z" |
| referenceDat<br>e                | Reference date of the balance <b>NOT AVAILABLE</b>                                                                                                    | String  | OPT  | <b>ISODate</b><br>E.g. "referenceDate":<br>"2017-10-25"                        |
| lastCommitt<br>edTransacti<br>on | entryReference of the<br>last transaction to assist<br>the TPP in identifying<br>whether all the PSU<br>transactions are already<br>known.<br><b>NOT AVAILABLE</b> | String  | OPT  | <b>Max35Text</b><br>E.g.<br>"lastCommittedTransactio<br>n": "1234-asd-567"     |

## 5.11 ExchangeRate

| Field            | Description     | Туре   | Man. | Format                       |
|------------------|-----------------|--------|------|------------------------------|
| currencyFro<br>m | Source currency | String | MAN  | E.g.<br>"currencyFrom":"USD" |

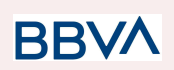

| rate         | Defines the exchange<br>rate. E.g.<br>currencyFrom=USD,<br>currencyTo=EUR: 1USD<br>=0.8 EUR and 0.8 is the<br>fee. | String | MAN | E.g. "rate":"0.8"       |
|--------------|----------------------------------------------------------------------------------------------------|--------|-----|-------------------------|
| currencyTo   | Destination currency                                                                                               | String | MAN | E.g. "currencyTo":"EUR" |
| rateDate     | Date of fee                                                                                                    | String | MAN | ISODateTame             |
| rateContract | Reference to the fee contract                                                                                      | String | OPT |                         |

## 5.12 Href

| F | Field | Description                   | Туре   | Man. | Format                                                                |
|---|-------|-------------------------------|--------|------|-----------------------------------------------------------------------|
|   | href  | Contains a link to a resource | String | OPT  | E.g. "href":<br>"/v1/payments/sepa-credit-<br>transfers/asd-1234-jkl" |

## 5.13 Links

| Field                  | Description                                                                                                    | Туре | Man. | Format                           |
|------------------------|----------------------------------------------------------------------------------------------------|------|------|----------------------------------|
| scaRedirect            | URL used to carry out<br>the SCA, through<br>redirecting the PSU<br>navigator.                                                                         | Href | OPT  | E.g. "scaRedirect": {}           |
| startAuthori<br>sation | Link to the endpoint<br>where the authorisation<br>of the transaction or the<br>authorisation of the<br>cancellation transaction<br>must be initiated. | Href | OPT  | E.g.<br>"startAuthorisation":{…} |

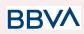

| startAuthori<br>sationWithA<br>uthenticatio<br>nMethodSel<br>ection | Link to the endpoint<br>where the authorisation<br>of a transaction or<br>cancellation transaction<br>must be initiated, where<br>the SCA method must<br>be informed with the<br>corresponding call. | Href | OPT | E.g. "<br>startAuthorisationWithAuth<br>enticationMethodSelection<br>": {} |
|---------------------------------------------------------------------|----------------------------------------------------------------------------------------------------|------|-----|----------------------------------------------------------------------------|
| selectAuthe<br>nticationMet<br>hod                                  | Link where the TPP may<br>select the 2-factor<br>authentication method<br>applicable for the PSU,<br>if there is more than<br>one.                                                                   | Href | OPT | E.g.<br>"selectAuthenticationMeth<br>od": {}                               |
| self                                                                | The link to the resource<br>created for the request.<br>This link may be used<br>subsequently to recover<br>the transaction status.                                                                  | Href | OPT | E.g. "self": {…}                                                           |
| status                                                              | The link to recover the<br>transaction status. For<br>example, payment<br>initiation status.                                                                                                    | Href | OPT | E.g. "status": {…}                                                         |
| account                                                             | Link to the resource that provides the information on an account.                                                                                                    | Href | OPT | E.g. "account": {}                                                         |
| balances                                                            | Link to the resource that provides the account balances.                                                                                                    | Href | OPT | E.g. "balances": {…}                                                       |
| transactions                                                        | Link to the resource that provides the account activity.                                                                                                    | Href | OPT | E.g. "transactions": {}                                                    |
| first                                                               | Navigation link for reports on paginated accounts.                                                                                                    | Href | OPT | E.g. "first": {…}                                                          |
| next                                                                | Navigation link for reports on paginated accounts.                                                                                                    | Href | OPT | E.g. "next": {…}                                                           |
| previous                                                            | Navigation link for reports on paginated accounts.                                                                                                    | Href | OPT | E.g. "previous": {}                                                        |
| last                                                                | Navigation link for reports on paginated accounts.                                                                                                    | Href | OPT | E.g. "last": {}                                                            |

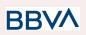

|          | NOT AVAILABLE                                                                                |      |     |                     |
|----------|----------------------------------------------------------------------------------------------|------|-----|---------------------|
| download | Download link for large<br>AIS data packages.<br>Only for camt-data.<br><b>NOT AVAILABLE</b> | Href | OPT | E.g. "download": {} |

## 5.14 PaymentExchangeRate

| Field                      | Description                                                                                                    | Туре   | Man. | Format                                              |
|----------------------------|----------------------------------------------------------------------------------------------------|--------|------|-----------------------------------------------------|
| unitCurrenc<br>y           | Currency in which the<br>exchange rate is<br>expressed in foreign<br>currency. In the<br>following example EUR<br>1 = CUR xxx, the<br>monetary unit is the<br>EUR. | String | OPT  | ISO 4217<br>E.g. "unitCurrency": "EUR"              |
| exchangeRa<br>te           | Factor used to convert<br>an amount in one<br>currency to another.<br>Reflects the price in<br>which a currency was<br>purchased with another<br>currency.         | String | OPT  | E.g. "exchangeRate": "1.3"                          |
| contractIden<br>tification | Unique identification to<br>identify the currency<br>exchange contract                                                                                             | String | OPT  | E.g.<br>"contractIdentification":<br>"1234-qeru-23" |
| rateType                   | Specifies the rate used<br>to complete the<br>currency exchange.<br>Permitted values:<br>• SPOT<br>• SALE<br>• AGRD                                                | String | OPT  | E.g. "rateType": "SPOT"                             |

## 5.15 ReportExchangeRate

| Field Description | Туре | Man. | Format |
|-------------------|------|------|--------|
|-------------------|------|------|--------|

BBVA

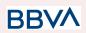

| sourceCurre<br>ncy         | Currency from which an<br>amount will be<br>converted in a currency<br>conversion                                                                                  | String | MAN | <b>ISO 4217</b><br>E.g. "sourceCurrency":<br>"EUR"      |
|----------------------------|----------------------------------------------------------------------------------------------------|--------|-----|---------------------------------------------------------|
| exchangeRa<br>te           | Factor used to convert<br>an amount in one<br>currency to another.<br>Reflects the price in<br>which a currency was<br>purchased with another<br>currency.         | String | MAN | E.g. "exchangeRate": "1.3"                              |
| unitCurrenc<br>y           | Currency in which the<br>exchange rate is<br>expressed in foreign<br>currency. In the<br>following example EUR<br>1 = CUR xxx, the<br>monetary unit is the<br>EUR. | String | MAN | <b>ISO 4217</b><br>E.g. "unitCurrency": "EUR"           |
| targetCurren<br>cy         | Currency into which an<br>amount will be<br>converted in a currency<br>conversion.                                                                                 | String | MAN | <b>ISO 4217</b><br>E.g. "targetCurrency":<br>"USD"      |
| quotationDa<br>te          | Date on which an<br>exchange rate is<br>quoted.                                                                                                    | String | MAN | <b>ISODate</b><br>E.g. "quotationDate":<br>"2019-01-24" |
| contratclden<br>tification | Unique identification to<br>identify the currency<br>exchange contract                                                                                             | String | OPT | E.g.<br>"contractIdentification":<br>"1234-qeru-23"     |

## 5.16 SinglePayment

| Field                | Description                                                                                                    | Туре                 | Man. | Format                                                            |
|----------------------|----------------------------------------------------------------------------------------------------|----------------------|------|-------------------------------------------------------------------|
| instructedA<br>mount | Information on the transfer carried out.                                                                       | Amount               | MAN  | E.g. "instructedAmount":<br>{}                                    |
| debtorAcco<br>unt    | The debtor's account.<br><b>Note</b> : this field may be<br>optional in some services<br>such as bulk payments | AccountR<br>eference | MAN  | E.g. "debtorAccount":<br>{"iban":"ES111111111111111<br>11111111"} |
| creditorAcc<br>ount  | Creditor account                                                                                               | AccountR<br>eference | MAN  | E.g. "creditorAccount":<br>{"iban":"ES111111111111111<br>11111"}  |

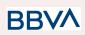

| creditorNam<br>e                          | Creditor's name                                                                                                    | String  | MAN  | ^.{1,70}\$<br>E.g.<br>"creditorName":"Name"                                                |
|-------------------------------------------|----------------------------------------------------------------------------------------------------|---------|------|--------------------------------------------------------------------------------------------|
| creditorAge<br>nt                         | BIC of the creditor<br>account.                                                                                                    | String  | OPT  | E.g.<br>"creditorAgent":"XSXHXS<br>MMXXX"                                                  |
| creditorAddr<br>ess                       | Creditor's address                                                                                                    | Address | OPT  | E.g. "creditorAddress":{}                                                                  |
| chargeBeare<br>r                          | Only for payment-product:<br>• target-2-payments<br>**<br>• cross-border-credit<br>-transfers*<br>Permitted values:<br>• DEBT<br>• CRED<br>• SHAR<br>• SLEV<br>* No soportado en<br>BBVA Italia<br>** Not Supported in<br>BBVA Italy, Belgium,<br>France neither United<br>Kingdom | String  | OPT  | <b>ChargeBearerType1Cod<br/>e of ISO 20022</b><br>E.g.<br>"chargeBearer":"SLEV"            |
| remittanceln<br>formationUn<br>structured | Additional information.<br>See annex 6.9 Guía de<br>buenas prácticas<br>Campo<br>remittanceInformationUnst<br>ructured for<br>recommendations on use.                                                                                                    | String  | OPT  | ^.{1,140}\$<br>E.g.<br>"remittanceInformationUns<br>tructured":"Additional<br>information" |
| requestedEx<br>ecutionDate                | Execution date requested<br>for future payments.<br><b>Note</b> : only if supported by<br>the ASPSP                                                                                                    | String  | COND | ISODate                                                                                    |
| requestedEx<br>ecutionTime                | Requested time of<br>execution.<br><b>Note</b> : only if supported by<br>the ASPSP                                                                                                    | String  | COND | ISODateTime                                                                                |

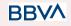

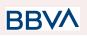

## 5.17 TppMessage

| Field    | Description                                                                                                    | Туре   | Man.     | Format                           |
|----------|----------------------------------------------------------------------------------------------------|--------|----------|----------------------------------|
| category | Category of type<br>of message<br>received. Possible<br>values: ERROR or<br>WARNING                               | String | MAN      | E.g. "category": "ERROR"         |
| code     | Response code.<br>All the return<br>codes for the<br>service are listed<br>in annex 6.3<br>Códigos de<br>retorno. | String | MAN      | E.g.<br>"code":"CONSENT_INVALID" |
| path     | Path to the field<br>with a reference to<br>the error.                                                            | String | CON<br>D | E.g. "path":"…"                  |
| text     | Additional explanatory text.                                                                                      | String | OPT      | E.g. "text":"Example of text"    |

## 5.18 Transactions

| Field              | Description                                                                                                    | Туре   | Man. | Format                                                     |
|--------------------|----------------------------------------------------------------------------------------------------|--------|------|------------------------------------------------------------|
| transactionl<br>d  | May be used as<br>access-ID in the API,<br>where more details on<br>the transaction may be<br>offered. If this data is<br>provided there may be<br>access to the request<br>for transaction details. | String | OPT  | E.g.<br>"transactionId":"123-asdf-4<br>56"                 |
| entryRefere<br>nce | Identification of the<br>transaction that may be<br>used, for example, in<br>delta queries.<br><b>NOT AVAILABLE</b>                                                                                  | String | OPT  | ^.{1,35}\$<br>E.g.<br>"entryReference":"1234-as<br>df-456" |
| endToEndId         | Unique end-to-end<br>identifier.<br><b>NOT AVAILABLE</b>                                                                                                    | String | OPT  | ^.{1,35}\$<br>E.g. "endToEnd":"…"                          |

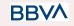

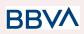

| mandateld             | Identification of the<br>mandate. For example,<br>an ID of a SEPA<br>mandate.                                 | String                                            | OPT  | ^.{1,35}\$<br>E.g. "mandateId":"…"                 |
|-----------------------|----------------------------------------------------------------------------------------------------|---------------------------------------------------|------|----------------------------------------------------|
| checkld               | Cheque identifier<br>NOT AVAILABLE                                                                            | String                                            | ОРТ  | ^.{1,35}\$<br>E.g. "checkId":"…"                   |
| creditorld            | Identification of the<br>beneficiary. For<br>example, an ID of a<br>SEPA beneficiary.<br><b>NOT AVAILABLE</b> | String                                            | OPT  | ^.{1,35}\$<br>E.g. "creditorId":""                 |
| bookingDate           | Transaction annotation<br>date                                                                                | String                                            | OPT  | <b>ISODate</b><br>"bookingDate":"2017-10-2<br>3"   |
| valueDate             | Date on which the entry<br>becomes available for<br>the account holder in<br>case of a loan.                  | String                                            | OPT  | ISODate<br>E.g.<br>"valueDate":"2017-10-23"        |
| transactionA<br>mount | Transaction amount                                                                                            | Amount                                            | MAN  | E.g. "transactionAmount":<br>[{}]                  |
| currencyExc<br>hange  | Exchange rate<br>NOT AVAILABLE                                                                                | List <report<br>ExchangeR<br/>ate&gt;</report<br> | OPT  | E.g. "currencyExchange":<br>[{}]                   |
| creditorNam<br>e      | Creditor name if the transaction is a debit.                                                                  | String                                            | OPT  | ^.{1,70}\$<br>E.g. "creditor": "Nombre"            |
| creditorAcc<br>ount   | Creditor's account.                                                                                           | AccountRef<br>erence                              | COND | E.g. "creditorAccount": {}                         |
| ultimateCred<br>itor  | Ultimate creditor.                                                                                            | String                                            | OPT  | ^.{1,70}\$<br>E.g. "ultimateCreditor":<br>"Nombre" |
| debtorName            | Debtor's name if the transaction is a credit.                                                                 | String                                            | OPT  | ^.{1,70}\$<br>E.g. "debtor": "Nombre"              |
| debtorAcco<br>unt     | The debtor's account.                                                                                         | AccountRef<br>erence                              | COND | E.g. "debtorAccount": {}                           |
| ultimateDebt<br>or    | Name of ultimate debtor.                                                                                      | String                                            | OPT  | ^.{1,70}\$<br>E.g. "ultimateDebtor":<br>"Nombre"   |

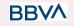

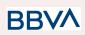

| remittanceln<br>formationUn<br>structured | Field to include<br>additional information<br>on the remittance.                                                                                                    | String | OPT | ^.{1,140}\$<br>E.g.<br>"remittanceInformationUns<br>tructured":"Additional<br>information"      |
|-------------------------------------------|----------------------------------------------------------------------------------------------------|--------|-----|-------------------------------------------------------------------------------------------------|
| remittanceln<br>formationStr<br>uctured   | Field to include a<br>reference to the<br>remittance.<br><b>NOT AVAILABLE</b>                                                                                                    | String | OPT | ^.{1,140}\$<br>E.g.<br>"remittancelinformationStr<br>uctured":"Ref. 12344567"                   |
| purposeCod<br>e                           | ExternalPurpose1Code<br>ISO 20022<br>NOT AVAILABLE                                                                                                    | String | OPT | ExternalPurpose1Code<br>ISO 20022                                                               |
| bankTransac<br>tionCode                   | Bank transaction codes<br>used by the ASPSP and<br>using the sub-elements<br>of the structured codes<br>defined in ISO 20022.<br>For standing orders the<br>following codes apply:<br>• "PMNT-ICDT-STDO"<br>for credit transfers,<br>• "PMNT-IRCT-STDO"<br>for instant credit<br>transfers<br>• "PMNT-ICDT-XBST"<br>for cross-border credit<br>transfers<br>• "PMNT-IRCT-XBST"<br>for cross-border credit<br>transfers<br>• "PMNT-IRCT-XBST"<br>for cross-border real<br>time credit transfers<br>"PMNT-MCOP-OTHR"<br>for specific standing<br>orders which have a<br>dynamic amount when<br>withdrawing funds. For<br>example, at the end of<br>the month to a savings<br>account.<br>This field is formed by<br>concatenating the three<br>ISO20022 codes:<br>• Domain<br>• Family<br>• Sub-family | String | OPT | ExternalBankTransactio<br>nDomain1Code<br>• Ej.g.<br>"bankTransactionCode":<br>"PMNT-ICDT-STDO" |

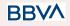

26/07/2022

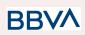

|                                        | Example:                                                                                                    |        |     |                    |
|----------------------------------------|----------------------------------------------------------------------------------------------------|--------|-----|--------------------|
|                                        | PMNT-RCTD-ESCT<br>defines a transaction<br>assigned to the<br>PayMeNT domain<br>(PMNT),<br>ReceivedCreDitTransfer<br>family (RCDT) and<br>EuropeanSEPACreditTr<br>ansfer (ESCT). |        |     |                    |
| proprietaryB<br>ankTransacti<br>onCode | Proprietary bank<br>transaction code<br><b>NOT AVAILABLE</b>                                                                                                    | String | OPT | ^.{1,35}\$         |
| _links                                 | Possible values:<br>• TransactionDetail<br>s<br>NOT AVAILABLE                                                                                                    | Links  | OPT | E.g. "_links": {…} |

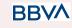

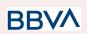

## 6. ANNEXES

## 6.1 Signature

### 6.1.1 Mandatory "Digest" header

The Digest field is mandatory in all requests.

This field contains a hash of the message body. If the message does not contain a body, the "Digest" field must contain a hash of an empty "bytelist". The hash algorithms that may be used to calculate the "Digest" in the context of this specification are SHA-256 and SHA-512.

### 6.1.2 Signature requirements

The structure of the "Signature" field of the request header must be presented with the following structure.

| Element          | Туре   | Man | Requirements                                                                                                    | Additional requirements                                                                                                    |
|------------------|--------|-----|----------------------------------------------------------------------------------------------------|----------------------------------------------------------------------------------------------------|
| keyId            | String | MAN | It is a chain that can be<br>used by the HUB to find<br>a component needed to<br>validate the signature.          | Serial number of the TPP<br>certificate included in<br>"TPP-Signature-Certificate"<br>Must be formatted as<br>follows:<br>KeyId="SN=XXX,CA=<br>YYYYYYYYYYYYYYY<br>Where "XXX" is the serial<br>number of the certificate in<br>hexadecimal code and<br>"YYYYYYYYYYYYYYY" is<br>the full "Distinguished<br>Name" of the certification<br>authority. |
| Algorithm<br>-ID | String | MAN | It is used to specify the algorithm used to generate the signature.                                               | The algorithm must<br>identify the same<br>algorithm for the signature<br>as that presented in the<br>request certificate.<br>Must identify SHA-256 or<br>SHA-512.                                                                                                    |
| Headers          | String | ОРТ | Is used to specify the<br>list of HTTP headers<br>included when the<br>signature is generated<br>for the message. | The required fields to be<br>signed are:<br>digest<br>x-request-id                                                                                                    |

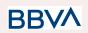

|           |        |     | If specified, it must be a<br>list between inverted<br>commas and in lower<br>case, separated by a<br>blank space. If not<br>specified, it must be<br>understood that only<br>one value has been<br>specified. This specified<br>value is the "Date"<br>attribute of the request<br>header.<br>The order of the<br>attributes is important<br>and must be the same<br>as the order specified<br>on the list of HTTP<br>headers specified in this<br>field. | Conditionally, if they travel<br>and are supported, they<br>must include:<br>• psu-id<br>• psu-corporate-id<br>• tpp-redirect-uri |
|-----------|--------|-----|----------------------------------------------------------------------------------------------------|----------------------------------------------------------------------------------------------------|
| Signature | String | MAN | The "signature"<br>parameter must be in<br>Base64 according to<br>RFC 4648.<br>The TPP uses the<br>algorithm and the<br>parameters of the<br>header to form the<br>chain to be signed. The<br>chain to sign is signed<br>with the keyId and the<br>corresponding<br>algorithm. The content<br>must be in Base64.                                                                                                    | There are no additional<br>requirements.                                                                                          |

## 6.1.3 Example

You want to make a host-to-host request with the following text:

```
{
    "instructedAmount" : {
        "currency" : "EUR",
        "amount" : "16.00"
    },
    "debtorAccount" : {
        "iban" : "ES51400000105000000001",
        "currency" : "EUR"
    },
    "creditorName" : "Cred. Name",
```

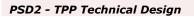

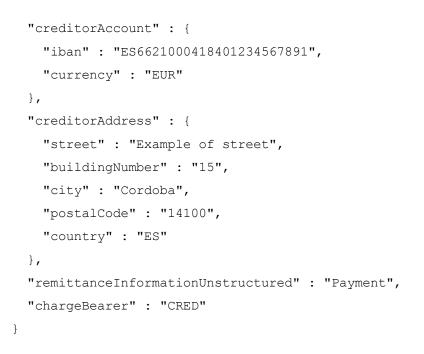

And you must also add the following headers

• X-Request-ID=a13cbf11-b053-4908-bd06-517dfa3a1861

You must make the following transactions.

### 6.1.3.1 Generation of the "Digest" header

To do so you must perform the hash of the message body that will be sent. It is vital to do so on the final content once serialised, as the following serialisation processes may introduce changes in the body of the message finally sent, making the signature invalid.

It is possible to use the SHA-256 and SHA-512 algorithms following the RFC 5843. In our example you will use SHA-256 on the body of the message, obtaining the following result:

- Hexadecimal: A5F1CF405B28E44ED29507E0F64495859BA877893D2A714512D16CE3BD8 BE562
- Base64: pfHPQFso5E7SlQfg9kSVhZuod4k9KnFFEtFs472L5WI=

Thus the value of the "Digest" header to generate will be:

SHA256=pfHPQFso5E7SlQfg9kSVhZuod4k9KnFFEtFs472L5WI=

The headers you have so far are:

X-Request-ID=a13cbf11-b053-4908-bd06-517dfa3a1861f] Digest=SHA256=pfHPQFso5E7SlQfg9kSVhZuod4k9KnFFEtFs472L5WI=

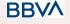

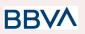

### **6.1.3.2** Generation of the "Signature" header

The "Signature" header is the multi-value type, i.e. it contains within it various pairs of sub-headers of the attribute-value type

#### Establishment of the "keyld" value

This field is obtained based on a serial number of the certificate in hexadecimal and the DN of the certification authority that generates the certificate.

In our example you obtain the following result:

keyId="SN=-5d803f65,CA=CN=REDSYS-AC-EIDASt-C1,OU=PKI,O=REDSYS,C=ES"

#### Establishment of the "headers" attribute

You should note that this attribute and some others are shown in the Berlin Group document with the first character in upper case, but in the RFC used by the entity its content is always established in lower case, so we assume that it is an error.

This establishes the fields that will be taken into account signing.

headers="digest x-request-id"

#### Establishment of the "algorithm" attribute

algorithm="SHA-256"

#### Construction of the chain to be signed

The chain to be signed according to point 2.2.3 is as follows: Digest: SHA256=pfHPQFso5E7SlQfg9kSVhZuod4k9KnFFEtFs472L5WI= X-Request-ID: a13cbf11-b053-4908-bd06-517dfa3a1861f

#### Generation of the signature

We sign the chain obtained in the above point with the private key of our certificate and pass the result to Base64, obtaining in our specific case the following result:

la8LV3Fny2so4c400kYFtZvr1mOkOVY1n87iKfIggEkXQjZNcyjp9fFkNtQc+5ZVNESdiq KG8xrawYa5gAm46CvcKChNTPaakiEJHcXM5RZPWN0Ns5HjV5mUY2QzD+g5mwqcWv XtBr1vg0bZKN8Zt3+uJMN37NQg9tJNE2yKIJIEPIAYOjC2PA/yzGSLOdADnXQut9yRvx w8gMCjDtRaKDyWmwG6/crX293hGvBUeff1xvTluWhQzyfx4J6WG0v1ZmpnWdZ1LF6 8sToeDGTdu65aVKV2q6qcZzcm5aPV6+mVHX+21Vr6acxiLZdeYUHYJHrzErUN3KJrmt 3w2AL7Dw==

#### 6.1.3.3 Generation of the "TPP-Signature-Certificate" header

This header contains the certificate we have used in Base64. For reasons of space only a part is established in the example:

TPP-Signature-Certificate="MIIEWTCCA0GgAwIBAgI....

BBVA

26/07/2022

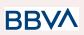

### **6.1.3.4** Definitive headers to send

As seen in the above points the headers that must be sent in the request are:

X-Request-ID=a13cbf11-b053-4908-bd06-517dfa3a1861f

Digest=SHA256=pfHPQFso5E7SlQfg9kSVhZuod4k9KnFFEtFs472L5WI=

```
Signature=keyId="SN=-5d803f65,CA=CN=REDSYS-AC-EIDASt-C1,OU=PKI,O=RED
SYS,C=ES",algorithm="SHA-256",headers="digest x-request-id",signature="
la8LV3Fny2so4c40OkYFtZvr1mOkOVY1n87iKfIggEkXQjZNcyjp9fFkNtQc+5ZVNESdiq
KG8xrawYa5gAm46CvcKChNTPaakiEJHcXM5RZPWN0Ns5HjV5mUY2QzD+g5mwqcWv
XtBr1vg0bZKN8Zt3+uJMN37NQg9tJNE2yKIJIEPIAYOjC2PA/yzGSLOdADnXQut9yRvx
w8gMCjDtRaKDyWmwG6/crX293hGvBUeff1xvTluWhQzyfx4J6WG0v1ZmpnWdZ1LF6
8sToeDGTdu65aVKV2q6qcZzcm5aPV6+mVHX+21Vr6acxiLZdeYUHYJHrzErUN3KJrmt
3w2AL7Dw=="
```

TPP-Signature-Certificate=MIIEWTCCA0GgAwIBAgIEon/...

## 6.2 HTTP response codes

| HTTP code      | Description                                                                                                    |  |  |
|----------------|----------------------------------------------------------------------------------------------------|--|--|
| 200 OK         | <ul> <li>Response code for PUT and GET requests</li> <li>This code is permitted if the request was repeated due to<br/>a time-out. The response may be a 200 or 201, depending<br/>on the implementation of the ASPSP</li> <li>The FCS POST request also allows 200 to be returned<br/>given that a new resource is not created.</li> <li>Response code for DELETE requests when the request has<br/>been carried out correctly and no authorisation is<br/>required.</li> </ul> |  |  |
| 201 Created    | Response code for POST requests where a new resource has been correctly created.                                                                                                    |  |  |
| 202 Accepted   | Response code for DELETE requests when a payment resource may be cancelled but that requires authorisation for cancellation by PSU.                                                                                                    |  |  |
| 204 No Content | Response code for DELETE requests where the consent resource has<br>been correctly deleted. The code indicates that the response was<br>carried out, but no content has been returned.<br>Also used in DELETE requests of a payment initiation where<br>authentication is not needed.                                                                                                    |  |  |

The HTTP codes followed by this specification and their uses are the following:

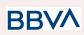

| P                             |                                                                                                    |
|-------------------------------|----------------------------------------------------------------------------------------------------|
| 400 Bad Request               | A validation error has occurred. This code covers errors in syntax in incorrect requests or data in the payload.                                                                                                    |
| 401 Unauthorised              | The TPP or the PSU is not correctly authorised to make the request.<br>Retry the request with the correct authentication information.                                                                                                    |
| 403 Forbidden                 | Returned if the resource that was referenced in the path exists but may<br>not be accessed by the TPP or the PSU. This code must only be used<br>for identifiers that are not sensitive, as this may reveal that the<br>resource exists but that it may not be accessed. |
| 404 Not found                 | Returned if the resource or endpoint that was referenced in the path exists but may not be accessed by the TPP or the PSU.                                                                                                    |
| 404 Not Iouna                 | In case of doubt whether a specific ID in the path is sensitive or not, use this code instead of 403.                                                                                                    |
| 405 Method Not                | This code is sent only when the method (POST, PUT, GET) is not supported in a specific endpoint.                                                                                                    |
| Allowed                       | Response code for DELETE in case of payment cancellation, where a payment initiation may not be cancelled due to legal or other operational reasons.                                                                                                    |
| 406 Not Acceptable            | The ASPSP cannot generate the content that the TPP specifies in the Accept header field                                                                                                    |
| 408 Request<br>Timeout        | The server is still working correctly, but the request has timed out.                                                                                                    |
| 409 Conflict                  | The request may not be completed due to a conflict with the current status of the referenced use.                                                                                                    |
| 415 Unsupported<br>Media Type | The TPP has requested a "media type" that the ASPSP does not support.                                                                                                    |
| 429 Too Many<br>Requests      | The TPP has exceeded the maximum number of requests permitted by the consent or by the RTS                                                                                                    |
| 500 Internal Server<br>Error  | An internal server error has occurred.                                                                                                    |
| 503 Service<br>Unavailable    | The ASPSP server is temporarily unavailable. Generally it is a temporary state.                                                                                                    |

#### 6.3 **Return codes**

Permitted return codes and associated HTTP response codes.

|  | HTTP code | Code | Description |
|--|-----------|------|-------------|
|--|-----------|------|-------------|

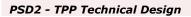

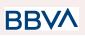

|                              | 401           | CERTIFICATE_INVALI<br>D      | The content of the signature certificate is not valid.                                                                                                    |
|------------------------------|---------------|------------------------------|----------------------------------------------------------------------------------------------------|
|                              | 401           | ROLE_INVALID                 | TPP has not able correct<br>PSD2 roles to access the<br>service                                                                                                    |
| SIGNATURE<br>CERTIFICAT<br>E | 401           | CERTIFICATE_EXPIR<br>ED      | The signature certificate has expired.                                                                                                    |
|                              | 401           | CERTIFICATE_BLOCK<br>ED      | The signature certificate has been blocked by the ASPSP.                                                                                                    |
|                              | 401           | CERTIFICATE_REVOK<br>ED      | The signature certificate has been revoked by the QTSP.                                                                                                    |
|                              | 401           | CERTIFICATE_MISSIN<br>G      | The signature certificate was not present in the request.                                                                                                    |
|                              | 401           | SIGNATURE_INVALID            | The signature is incorrect.                                                                                                    |
| SIGNATURE                    | 401           | SIGNATURE_MISSING            | The signature is not in the message when this is required.                                                                                                    |
| GENERAL                      | 400           | FORMAT_ERROR                 | The format of certain request<br>fields is wrong. The fields will<br>be indicated.<br>This applies to the body and<br>header fields. It also applies to<br>cases where these entries<br>refer to instances of inexistent<br>or erroneous data. |
|                              | 400           | PARAMETER_NOT_C<br>ONSISTENT | Parameters sent by the TPP<br>are not consistent.<br>Only applies to query<br>parameters.                                                                                                    |
|                              | 400           | PARAMETER_NOT_S<br>UPPORTED  | The parameter is not<br>supported by the ASPSP. This<br>will only be used by<br>parameters whose support is<br>optional for the ASPSP.                                                                                                    |
|                              | 401           | PSU_CREDENTIALS_I<br>NVALID  | The PSU-ID is not related to<br>the ASPSP or is blocked, or<br>the password or OTP was<br>incorrect.                                                                                                    |
|                              | 400 (payload) | SERVICE_INVALID              | The service requested is not valid for the resource indicted, or for the data sent.                                                                                                    |

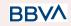

26/07/2022

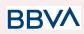

|    | 405 (HTTP<br>method)                                             |                          |                                                                                                    |
|----|------------------------------------------------------------------|--------------------------|----------------------------------------------------------------------------------------------------|
|    | 403                                                              | SERVICE_BLOCKED          | The service is not available for the PSU, due to a block on the channel by the ASPSP.                           |
|    | 401                                                              | CORPORATE_ID_INV<br>ALID | The PSU-Corporate-ID has not been related in the ASPSP systems.                                                 |
|    | 403 (if resource<br>on path)<br>400 (if resource<br>in payload)  | CONSENT_UNKNOW<br>N      | The Consent-ID does not coincide for the TPP and ASPSP that was requested.                                      |
|    | 401                                                              | CONSENT_INVALID          | The consent was created by<br>the TPP, but it is not valid for<br>the recourse/service<br>requested.            |
|    |                                                                  |                          | Or, the definition of the consent is not complete, or is invalid.                                               |
|    | 401                                                              | CONSENT_EXPIRED          | The consent was created by the TPP, but it has expired and needs to be renewed.                                 |
|    | 401                                                              | TOKEN_UNKNOWN            | The token received is not known by the TPP.                                                                     |
|    | 401                                                              | TOKEN_INVALID            | The token is associated with<br>the TPP, but is invalid for the<br>service/resource which is<br>being accessed. |
|    | 401                                                              | TOKEN_EXPIRED            | The token is associated with the TPP, but it has expired and needs to be renewed.                               |
| 40 | 04 (if account-id in path)                                       |                          |                                                                                                    |
|    | 403 (if other<br>esource in path)<br>400 (if goes in<br>payload) | RESOURCE_UNKNO<br>WN     | The resource requested is not known by the TPP.                                                                 |
|    | 403 (if resource<br>on path)<br>400 (if resource<br>in payload)  | RESOURCE_EXPIRE<br>D     | The resource requested is<br>associated with the TPP, but<br>has expired and will not be<br>available again.    |

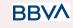

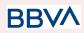

|        | 400 | RESOURCE_BLOCKE<br>D          | The directed resource cannot<br>be directed by the request. The<br>request may be blocked, for<br>example, for a grouping in the<br>"signing basket".  |
|--------|-----|-------------------------------|----------------------------------------------------------------------------------------------------|
|        | 400 | TIMESTAMP_INVALID             | Timestamp not in period of accepted time.                                                                                                    |
|        | 400 | PERIOD_INVALID                | The period of time requested is outside the range.                                                                                                    |
|        | 400 | SCA_METHOD_UNKN<br>OWN        | The SCA method selected in<br>the request for selecting the<br>authentication method is<br>unknown or may not be related<br>by the ASPSP with the PSU. |
|        | 400 | SCA_INVALID                   | HTTP method used in<br>authorization is blocked due to<br>stataus is failed. For exanple,<br>confirm request                                           |
|        | 409 | STATUS_INVALID                | The resource directed does not permit additional authorisation.                                                                                        |
|        | 302 | invalid_request               | The request is not well formed<br>because there are parameters<br>missing, value not supported,<br>or parameters repeated.                             |
|        | 302 | unauthorized_client           | The authenticated client is not authorised to use this type of authorisation.                                                                          |
| OAuth2 | 302 | access_denied                 | The owner of the resources or the authorised server rejects the request.                                                                               |
|        | 302 | unsupported_response<br>_type | The authorisation server does<br>not support the method used to<br>obtain the authorisation code.                                                      |
|        | 302 | invalid_scope                 | The scope requested is invalid, unknown or badly formed.                                                                                               |
|        | 302 | server_error                  | Error 500 that may not be returned in a redirect. It is returned with this code.                                                                       |

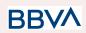

|     | 302 | temporarily_unavailable    | The authorisation server is<br>temporarily unable to process<br>the request, due to a<br>temporary overload or due to<br>maintenance.                                                                                                    |
|-----|-----|----------------------------|----------------------------------------------------------------------------------------------------|
|     | 400 | invalid_request            | The request is not well formed<br>because parameters are<br>missing, the value is not<br>supported, parameters are<br>repeated, it includes multiple<br>credentials or uses more than<br>one of the client's<br>authentication mechanisms. |
|     | 401 | invalid_client             | Client authentication failure.                                                                                                    |
|     | 400 | invalid_grant              | The authorisation provided or<br>the refresh token is invalid,<br>expired, revoked, does not<br>coincide with the redirect URL,<br>or was issued by another<br>client.                                                                     |
|     | 400 | unauthorized_client        | The authenticated client is not authorised to use this type of authorisation.                                                                                                    |
|     | 400 | unsupported_grant_typ<br>e | The type of authorisation requested is not supported by the authorisation server.                                                                                                    |
|     | 400 | invalid_scope              | The scope requested is invalid,<br>unknown, badly formed or<br>exceeds what is permitted.                                                                                                    |
|     | 403 | PRODUCT_INVALID            | The payment product requested is not available for the PSU.                                                                                                    |
| PIS | 404 | PRODUCT_UNKNOW<br>N        | The payment product<br>requested is not supported by<br>the ASPSP                                                                                                    |
|     | 400 | PAYMENT_FAILED             | Payment failed. This may be for risk management reasons.                                                                                                    |
|     | 400 | EXECUTION_DATE_IN<br>VALID | The requested execution date<br>is not a valid execution date for<br>the ASPSP.                                                                                                    |

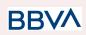

|     | 405 | CANCELLATION_INVA<br>LID      | The directed payment cannot<br>be cancelled. For example, too<br>much time has passed, or<br>there are legal restrictions.                                                   |
|-----|-----|-------------------------------|----------------------------------------------------------------------------------------------------|
|     | 405 | CANCELLATION_INVA<br>LID      | The directed payment cannot<br>be cancelled. For example, too<br>much time has passed, or<br>there are legal restrictions.                                                   |
|     | 401 | CONSENT_INVALID               | The consent was created by<br>the TPP, but it is not valid for<br>the recourse/service<br>requested.<br>Or, the definition of the consent<br>is not complete, or is invalid. |
| AIS | 400 | SESSIONS_NOT_SUP<br>PORTED    | The combined service indicator does not support the ASPSP to which the request is directed.                                                                                  |
| AIS | 429 | ACCESS_EXCEEDED               | The accesses to the account have exceeded the accesses allowed per day without a PSU present.                                                                                |
|     | 406 | REQUESTED_FORMA<br>TS_INVALID | The format requested in the Accept field does not correspond to the formats offered by the ASPSP.                                                                            |
| FCS | 400 | CARD_INVALID                  | The numbering of the card is<br>unknown by the ASPSP, or is<br>not associated with the PSU.                                                                                  |
|     | 400 | NO_PIIS_ACTIVATION            | The PSU has not activated the account for which it is used by the PIIS associated with the TPP.                                                                              |

## 6.4 Status of the transaction

| Code | Name                            | Description                                                                                                |
|------|---------------------------------|----------------------------------------------------------------------------------------------------|
| ACCC | AcceptedSettelmentComplet<br>ed | The entry in the creditor's account has been completed.                                                    |
| ACCP | AcceptedCustomerProfile         | The prior check of the technical validation was correct. The check of the client profile was also correct. |

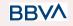

26/07/2022

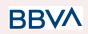

| ACFC | AcceptedFundsChecked                  | As well as the client profile, the availability of funds has been positively checked.                                                                                                |
|------|---------------------------------------|----------------------------------------------------------------------------------------------------|
|      |                                       | Note: needs ISO 20022 approval                                                                                                    |
|      |                                       | The entry in the debtor's account has been completed.                                                                                                    |
| ACSC | AcceptedSettlementComplet<br>ed       | Use: it is used by the first agent (the ASPSP of the ordering party through the HUB) to inform the ordering party that the transaction has been completed.                           |
|      |                                       | Important: the reason for this status is to provide<br>the transaction status, not for financial information.<br>It can only be used after a bilateral agreement.                    |
| ACSP | AcceptedSettlementInProces<br>s       | The previous controls such as technical validations<br>and the profile of the client were correct, and thus<br>the payment initiation has been accepted for its<br>execution.        |
| ACTC | AcceptedTechnicalValidation           | Syntactic and semantic authentication and validation are correct.                                                                                                    |
| ACWC | AcceptedWithChange                    | The instruction has been accepted, but needs a change; for example, the date or other data has not been sent.                                                                        |
| ACWC | Accepted With Onlange                 | Also to inform that a change has been applied, for example, on the payment initiation, and that the execution date has been changed.                                                 |
| ACWP | AcceptedWithoutPosting                | The payment instruction included in the credit transfer has been accepted without being sent to the account of the creditor client.                                                  |
| RCVD | Received                              | The payment initiation has been received by the agent (the ASPSP through the HUB)                                                                                                    |
| РАТС | PartiallyAcceptedTechnicalC<br>orrect | These are payment initiations that have been<br>authorised at least by one PSU, but that have not<br>been finally authorised yet by all the applicable<br>PSUs. (SCA multilevel)     |
|      |                                       | Note: needs ISO 20022 approval                                                                                                    |
| PDNG | Pending                               | The payment initiation or the individual transaction<br>included in the payment indication is pending.<br>Additional verifications and updates in the status<br>will be carried out. |
| RJCT | Rejected                              | The payment initiation or the individual transaction included in the payment initiation has been rejected.                                                                           |

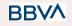

26/07/2022

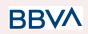

| CANC | Cancelled | The start of payment has been cancelled before its execution.<br>Note: needs ISO 20022 approval                                                                                                    |
|------|-----------|----------------------------------------------------------------------------------------------------|
|      |           | A number of transactions were accepted, while the other number of transactions have not yet reached the "accepted" status.                                                                             |
| PART |           | Note: this code must be used only in the case of<br>bulk payments. It is only used in situations where<br>all the authorisations requested have been applied,<br>but some payments have been rejected. |

## 6.5 Consent statuses

| Code                    | Description                                                                                                    |
|-------------------------|----------------------------------------------------------------------------------------------------|
| received                | The consent has been received and is technically correct. The data have not yet been authorised.                  |
| rejected                | The consent has been rejected.                                                                                    |
| partiallyAuth<br>orised | Due to a multi-level SCA, some but not all the authorisations needed have been carried out.                       |
| valid                   | The consent is accepted and valid for data read requests and specified in the consent.                            |
| revokedByPs<br>u        | The consent has been revoked by the PSU to the ASPSP.                                                             |
| expired                 | The consent has expired.                                                                                          |
| terminatedB<br>yTpp     | The corresponding TPP has terminated the consent using the DELETE request on the recourse of the consent created. |

## 6.6 Types of authentication

| Code    | Description                                                                                                    |
|---------|----------------------------------------------------------------------------------------------------|
| SMS_OTP | SCA method where an OTP associated with the transaction to be authorised is sent to the PSU via an SMS channel. |

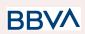

| СНІР_ОТР  | SCA method where an OTP is generated by an electronic card. Normally the PSU needs a device to use it. After completing the challenge, the device derives an OTP and is shown to the PSU.                                                |
|-----------|----------------------------------------------------------------------------------------------------|
| РНОТО_ОТР | SCA method where the challenge is a QR or visual data<br>codified in a similar way, which can be read by a client device<br>or a specific mobile app.<br>The device or app creates a visual challenge OTP and<br>displays it to the PSU. |
| PUSH_OTP  | The OTP is sent via PUSH to a dedicated authentication APP and displayed to the PSU.                                                                                                    |

## 6.7 Types of balances

| Code                             | Description                                                                                                    |
|----------------------------------|----------------------------------------------------------------------------------------------------|
| closingBooked                    | Account balance at the end of the agreed period for the report. This is the sum of the "openingBooked" balances at the start of the period and all the entries entered into the account during the pre-agreed period for the report. |
| expected (NOT AVAILABLE)         | Transactions composed of annotated entries and the entries pending at the request time.                                                                                                    |
| openingBooked<br>(NOT AVAILABLE) | Account balance at the start of the report period. It is always equal to the "closingBooked" balance of the report for the previous period.                                                                                          |
| interimAvailable                 | Balance provisionally available. Calculation based on the entries of credit and debit items during the specified period of time.                                                                                                    |
| interimBooked<br>(NOT AVAILABLE) | Balance calculated during the working day, at the time<br>specified and subject to changes during the day. This<br>balance is calculated based on the credit and debit items<br>entered during the specified time/period.            |
| forwardAvailable                 | Advance of the cash balance available to the account holder at the specified date.                                                                                                    |

## 6.8 Types of charge sharing

| Code Description |
|------------------|
|------------------|

BBVA

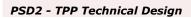

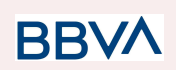

| DEBT                    | All the transaction charges are payable by the debtor                                    |
|-------------------------|------------------------------------------------------------------------------------------|
| CRED                    | All the transaction charges are payable by the creditor                                  |
| SHAR                    | Shared charges. The creditor and debtor are responsible for their corresponding charges. |
| SLEV<br>(NOT AVAILABLE) | The charges applicable follow the rules agreed at the service and/or scheme level        |

## 6.9 Good practice guide

### 6.9.1 remittanceInformationUnstructured field

This field may be used following the EACT "Association of European Treasurers" standard adopted in BG in the "Mobile P2P Interoperability Framework – Implementation Guidelines v1.0"

The format is as follows:

| Field | Description                                                                                                    |
|-------|----------------------------------------------------------------------------------------------------|
| /DNR/ | Debtor's alias                                                                                                 |
| /CNR/ | Creditor's alias. (we recommend sending the merchant's FUC)                                                    |
| /DOC/ | Reference data for the corresponding request. (The Hub mobilises X-Request-Id of the TPP) - Format: ^.{1,35}\$ |
| /TXT/ | Additional text/item                                                                                           |

#### Example

"remittanceInformationUnstructured":

"/DOC/db617660-d60d-11e8-9f8b-f2801f1b9fd1/TXT/Purchase in merchant xxx"

BBVA

### 6.9.2 Life of the scaRedirect link

The Berlin Group recommends a duration of 5 minutes for this type of link.

## 6.10 Mecanismo de fallback

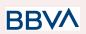

## 6.10.1 Introducción

De cara a un no cumplimiento de lo que marca la normativa, y de las revisiones periódicas del banco de España sobre el rendimiento de los APIs propios de PSD2, en comparación con la misma funcionalidad en nuestros canales, se plantea esta iniciativa cuyo objetivo consiste en disponibilizar un mecanismo de fallback, que básicamente consiste en permitir el acceso directo a nuestra banca distancia a los TPPs, pero identificando a los mismos, es decir, dichos TPPs, tendrían que propagar su certificado eIDAS en alguna cabecera para poder validar que es un certificado válido y permitirles el acceso.

El objetivo es que los TPPs realicen sus llamadas a los ASPSP pudiendo ser identificados y autorizados por éstos últimos mediante su certificado eIDAS, además de verificar la integridad del mensaje.

La propuesta del mecanismo de fallback, debe cubrir los requisitos que ya ha comentado la EBA con respecto a la integridad de los mensajes y no repudio de los mismos, y esto, sobre cada una de las peticiones que se reciban sobre los servicios regulados en el propio canal.

La propuesta de BBVA es que desde el punto de vista del TPP se genere un Hash (resume) con los datos relativos al Path Param (datos de la URL), más los datos del cuerpo del mensaje (body) y posteriormente esta información sea firmada con la clave privada del certificado eIDAS, e incluir los datos correspondientes en diversas cabeceras en las peticiones correspondientes a los servicios regulados por PSD2 al acceder a nuestra banca distancia

Para ello, nos hemos basado en el siguiente estándar:

https://www.ietf.org/id/draft-cavage-http-signatures-12.txt

### 6.10.2 TPP 6.10.2.1 Inicio de pago y/o agregación de información

El TPP realizará una llamada al ASPSP indicando una consulta de datos, el ASPSP deberá se capaz de identificar y autorizar

Por parte del TPP se recogen los datos del mensaje y se realiza un HASH del mismo, que posteriormente debe ser firmado con la parte privada del certificado eIDAS e incluido como cabecera en la petición HTTP al ASPSP.

Las cabeceras a usar son las definidas en el estándar de referencia:

- o request-target. Con el método y la URI solicitada.
- o date. Con el valor de la fecha en la que se firma en formato ISO.
- o **digest**. Un resumen SHA-256 del cuerpo del mensaje si este existe, para el body de las peticiones POST
- o **req-uuid**. UUID con un valor nonce que permite buscar los mensajes y sirve de protección criptográfica.

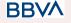

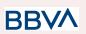

 signature. Con el cálculo de la firma, y con el formato basado en cavage-11 en base64

### 6.10.3 ASPSP

Para que el TPP pueda consumir un servicio se validan distintos parámetros que proporcionan "No repudio" e "Integridad"

### 6.10.3.1 Integridad

Se realiza un hash del mensaje recibido con el mismo algoritmo que el TPP y se compara con el hash proporcionado por éste.

### 6.10.3.2 No repudio

Puesto que el mensaje viene firmado, se debería validar adicionalmente:

- Que el mensaje ha sido firmado por el emisor, parte pública del certificado
- Que la parte pública del certificado es correcta, es decir qué:
  - o El certificado se encuentra en una fecha, superior o igual al periodo de inicio de validez, o inferior o igual al periodo de fin de validez
  - Que ha sido emitido por una autoridad supervisada a nivel nacional o europeo (QTSPs - Qualified Trusted Service Providers)
  - o Que el certificado no ha sido revocado (CRL/OCSP)

Por último se debería validar que el ROL propio del TPP y obtenido del certificado eIDAS coincide con el rol necesario para consumir ese servicio

Con esta serie de validaciones se garantiza que el mensaje no ha sido modificado por ningún intermediario y la que el emisor del mensaje es verdaderamente quien dice ser, además se comprueba mediante la información del certificado eIDAS que el TPP posee un rol que le permite acceder a la información que está solicitando en la llamada.

### 6.10.4 Diagrama

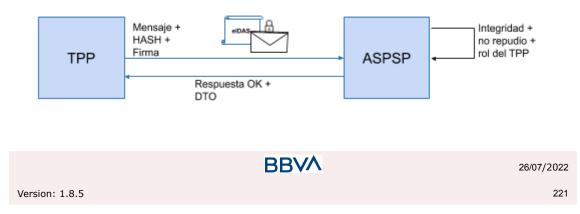

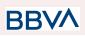

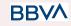